**Universidad de San Carlos de Guatemala Centro Universitario de Santa Rosa Licenciatura en Pedagogía y Administración Educativa**

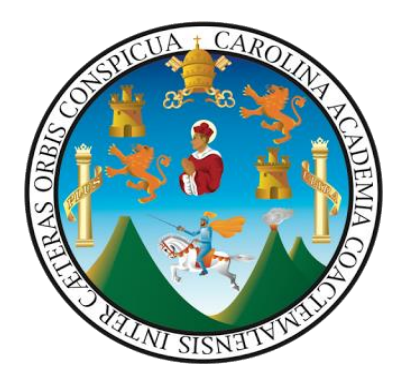

**Informe final del Ejercicio Profesional Supervisado**

**Guía informativa pedagógica, sobre herramientas virtuales educativas para docentes del Instituto de Educación Básica por Cooperativa de Enseñanza, aldea Fray Bartolomé de las Casas Barberena, Santa Rosa.**

> **Ponente: Migdalia Azucena Carcamo Muñóz Registro académico: 201641767 Código Único de Identificación: 3069 40914 0602 Correo electrónico: azucenacarcamo18@gmail.com**

**Maestra Nivia Lucia Velix Parada Profesional Asesora del Ejercicio Profesional Supervisado**

**Licenciada Maydra Verfalia Lemus Florián Profesional Revisora del Ejercicio Profesional Supervisado**

**Licenciado Erick Elman González Ramos Profesional Supervisor del Ejercicio Profesional Supervisado**

**Doctora Elizabeth Ceballos Dónis Coordinadora del Ejercicio Profesional Supervisado**

**Licenciado José Luis Aguirre Pumay Director y Coordinador General de Exámenes de Graduación**

> **Id y enseñad a todos Cuilapa Santa Rosa, noviembre de 2021**

**Universidad de San Carlos de Guatemala Centro Universitario de Santa Rosa Licenciatura en Pedagogía y Administración Educativa**

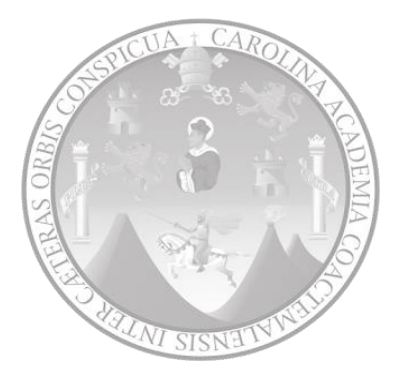

### **Informe final del Ejercicio Profesional Supervisado**

**Guía informativa pedagógica, sobre herramientas virtuales educativas para docentes del Instituto de Educación Básica por Cooperativa de Enseñanza, aldea Fray Bartolomé de las Casas Barberena, Santa Rosa.**

> **Ponente: Migdalia Azucena Carcamo Muñóz Registro académico: 201641767 Código Único de Identificación: 3069 40914 0602 Correo electrónico: azucenacarcamo18@gmail.com**

**Maestra Nivia Lucia Velix Parada Profesional Asesora del Ejercicio Profesional Supervisado**

**Licenciada Maydra Verfalia Lemus Florián Profesional Revisora del Ejercicio Profesional Supervisado**

**Licenciado Erick Elman González Ramos Profesional Supervisor del Ejercicio Profesional Supervisado**

**Doctora Elizabeth Ceballos Dónis Coordinadora del Ejercicio Profesional Supervisado**

**Licenciado José Luis Aguirre Pumay Director y Coordinador General de Exámenes de Graduación**

> **Id y enseñad a todos Cuilapa Santa Rosa, noviembre de 2021**

### **Consejo Directivo del Centro Universitario de Santa Rosa**

Licenciado José Luis Aguirre Pumay Director y Presidente del Consejo Directivo

Licenciado Elmer Amílcar Carrillo Chávez Coordinador Académico y Secretario Consejo Directivo

> Licenciado Walter Armando Carvajal Díaz, Representante de Docentes Titulares del Centro Universitario de Santa Rosa

Licenciado Alex Edgardo Lone Ayala, Representante de Docentes Titulares del Centro Universitario de Santa Rosa

Licenciada Claudia Marisela González Linares Representante de Egresados del Centro Universitario de Santa Rosa

Licenciado Fredy Rolando Lemus López, Representante Estudiantil del Centro Universitario de Santa Rosa

Bachiller Héctor Edmundo Pablo Solís, Representante Estudiantil del Centro Universitario de Santa Rosa

### **Coordinación Académica del Centro Universitario de Santa Rosa**

Licenciado José Luis Aguirre Pumay Director y Coordinador de Exámenes Generales de Graduación

> Licenciado Elmer Amílcar Carrillo Chávez Coordinador Académico

Licenciado Orlando Alexander Bardales Rodríguez Coordinador de Administración de Empresas, sección Cuilapa

> Licenciado Efraín Barrientos Jiménez Coordinador de Ciencias Jurídicas y Sociales Abogado y Notario, sección Cuilapa

Licenciado Elman Erik González Ramos Coordinador de Pedagogía y Administración Educativa, sección Cuilapa

> Maestra Amelia Raquel Sopony Pérez Coordinadora carrera Turismop

Licenciado Héctor Antonio Arriaza Coordinador de Administración de Empresas, Chiquimulilla

Licenciado Manuel Orlando Bolaños Gudiel Coordinador de Ciencias Jurídicas, Chiquimulilla

Licenciado Juan Alberto Martínez Coordinador de Pedagogía y Administración Educativa, Chiquimulilla

Licenciado Selvin Minray Guevara Coordinador de Pedagogía y Administración Educativa, Taxisco

Ingeniero Agrónomo Nery Boanerges Guzmán Aquino Coordinador de Agronomía, Nueva Santa Rosa

Licenciado Obdulio Rosales Coordinador Ciencias Jurídicas, Nueva Santa Rosa

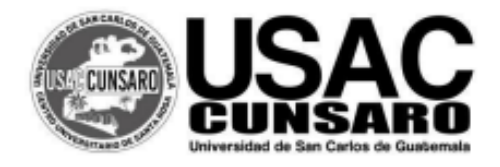

- DIRECCION CENTRO UNIVERSITARIO-

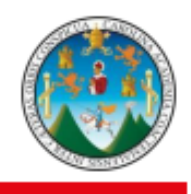

Dictamen EPS/RAC/No. 02-2021 Cuilapa, 18 de octubre de 2021

Licenciado José Luis Aguirre Pumay, Coordinador General de Exámenes de Graduación, Centro Universitario de Santa Rosa USAC. Cuilapa, Santa Rosa.

Licenciado Aguirre por este medio me dirijo a usted para remitirle la culminación del Ejercicio Profesional Supervisado de la estudiante:

#### Migdalia Azucena Carcamo Muñóz

Con Registro Académico No. 201641767, de la Carrera de Licenciatura en Pedagogía y Administración Educativa, con el Informe Final titulado:

"GUIA INFORMATIVA PEDAGÓGICA SOBRE, SOBRE HERRAMIENTAS VIRTUALES EDUCATIVAS PARA DOCENTES DEL INSTITUTO DE EDUCACIÓN BÁSICA POR COOPERATIVA DE ENSEÑANZA, ALDEA FRAY BARTOLOMÉ DE LAS CASAS, **BARBERENA, SANTA ROSA".** 

Por lo que se informa que ha solventado con satisfacción las enmiendas y sugerencias realizadas por el Asesor y Revisor respectivo, acreditándole en cada etapa una ponderación establecida por el Normativo de Ejercicio Profesional Supervisado vigente en su Artículo veinticinco, otorgándole el siguiente resultado:

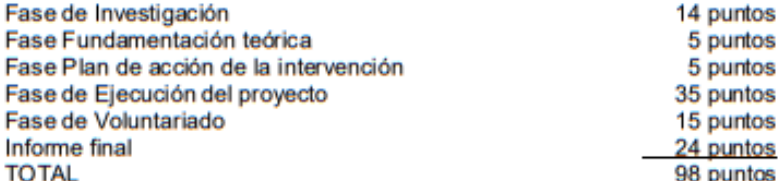

En base al resultado mostrado en las diferentes actividades realizadas en el Ejercicio Profesional Supervisado.

#### Se Dictamina:

Que se aprueba el Ejercicio Profesional Supervisado de la estudiante Migdalia Azucena Carcamo Muñóz, cumpliendo con todos los requerimientos establecidos en el Normativo del Ejercicio Profesional Supervisado del Centro Universitario de Santa Rosa, Universidad de San Carlos de Guatemala, acreditándosele un resultado de (98) noventa y ocho puntos.

Y con esto se proceda a otorgarle la orden de impresión y que continúe con su gestión administrativa de examen grâduación.

Licenciada Maydra Verfalia Lémus Florián Revisora de Ejercício Prófesional Supervisado

Maestra Nivia Lucia Velix Parada Asesora de Ejercicio Profesional Supervisado

Vo.Bo/ Doctora Elizabeth Ceballo Dónis Coordinadora de EPS, sección Cuilapa

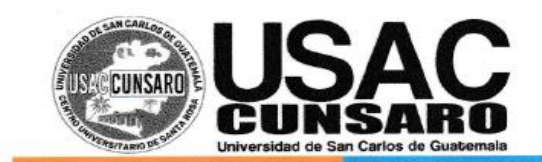

**DIRECCION** 

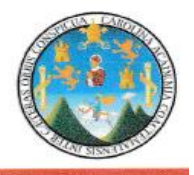

Ref.: CEGG-03-2021

Cuilapa Santa Rosa, 22 de mayo, 2021

Licenciada Nivia Lucia Velix Parada Asesora - Ejercicio Profesional Supervisado Presente

Estimada Licenciada Velix:

Aprovecho la oportunidad de saludarle y desearle toda clase de éxitos en sus actividades, diarias y laborales.

Por este medio me dirijo a usted para informarle que como asesora del Ejercicio Profesional Supervisado se le han asignado los siguientes estudiantes:

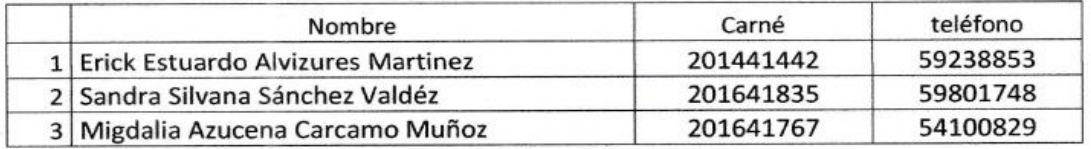

Por lo que se le solicita por favor realizar el contacto con los estudiantes y la unidad de práctica.

Sin otro particular me suscribo de usted, respetuosamente.

Atentamente,

"ID Y ENSEÑAD A TODOS"

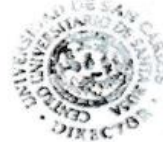

MA. Ing. Civil. Cristian Armando Aguirre Chinchilla Director Centro Universitario de Santa Rosa -CUNSARO-

c.c. Archivo

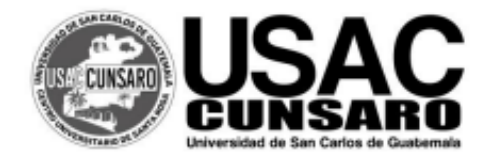

- DIRECCION CENTRO UNIVERSITARIO-

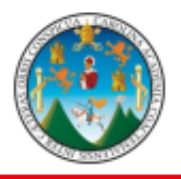

Dictamen EPS/NLVP/No. 02-2021 Cuilapa, 22 de septiembre de 2021.

Licenciado José Luis Aguirre Pumay, Coordinador General de Exámenes de Graduación, Centro Universitario de Santa Rosa USAC. Cuilapa, Santa Rosa.

Reciba un cordial saludo deseándole éxitos en sus actividades administrativas en el Centro Universitario de Santa Rosa, atentamente me dirijo a usted en atención al nombramiento No. CEGG-03-2021 de la Coordinación General de Exámenes de Graduación, de fecha veintidós de mayo de 2021, en el cual se me nombra ASESORA de Ejercicio Profesional Supervisado de la estudiante: MIGDALIA AZUCENA CARCAMO MUÑOZ, quien se identifica con Registro Académico No. 201641767, para la cual se le brindó asesoría de su trabajo denominado: "GUIA INFORMATIVA PEDAGÓGICA SOBRE, SOBRE HERRAMIENTAS VIRTUALES EDUCATIVAS PARA DOCENTES DEL INSTITUTO DE EDUCACIÓN BÁSICA POR COOPERATIVA DE ENSEÑANZA, ALDEA FRAY BARTOLOMÉ DE LAS CASAS, BARBERENA, SANTA ROSA", y de manera muy atenta hacia usted le informo:

Qué como Asesora del Ejercicio Profesional Supervisado, manifiesto que procedí a guiar, analizar y revisar el informe del estudiante en mención, el cual contiene las fases exigidas por el normativo del Centro Universitario de Santa Rosa, observando lo siguiente:

- a) El trabajo cuenta con un contenido científico y técnico, debido a que da a conocer los procedimientos, técnicas e instrumentos que fueron utilizados para la recopilación de la información del desarrollo del Ejercicio Profesional Supervisado.
- b) El trabajo se encuentra redactado de forma clara y con palabras precisas para una mejor comprensión del lector, así también el uso de ejemplos y gráficas en desarrollo del contenido.
- c) El marco teórico contiene los temas necesarios para el refuerzo de conocimientos previos y bibliográficos en el desarrollo del informe.
- d) La realización del voluntariado o intervención profesional cuenta con todos sus componentes que dejan de forma clara la participación del estudiante.
- e) Las conclusiones y recomendaciones que se presentan en el informe, se encuentran relacionadas a los capítulos que se desarrollan en las diferentes fases realizadas en el Ejercicio Profesional Supervisado.

#### Se Dictamina:

Que doy opinión favorable al trabajo del Ejercicio Profesional Supervisado de la estudiante Migdalia Azucena Carcamo Muñoz, quien cumplió con las horas establecidas en la Unidad de Práctica en la institución mencionada y culminó su proyecto de manera satisfactoria y el informe que se identifica en el expediente respectivo, por lo que solicito se prosiga con la gestión administrativa para el nombramiento de revisor correspondiente.

Atentamente, Velix Parada Maestra Asesora de Ejércidio Profesional Supervisado

c.c. archivo.

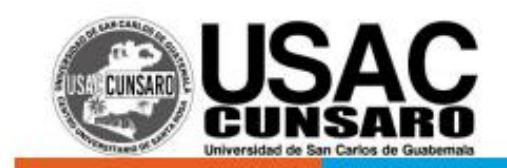

**DIRECCION** 

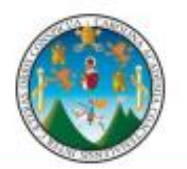

Ref.: CEGG-06-2021 Cuilapa Santa Rosa, 11 de Octubre 2021

Licenciada

Maydra Vefalia Lémus Florián

Revisor - Ejercicio Profesional Supervisado

Centro Universitario de Santa Rosa

Presente

Estimada Licenciada Lémus:

Aprovecho la oportunidad de saludarle y desearle toda clase de éxitos en sus actividades, diarias y laborales.

Por este medio me dirijo a usted para informarle que como REVISOR del Ejercicio Profesional Supervisado se le ha asignado la siguiente estudiante:

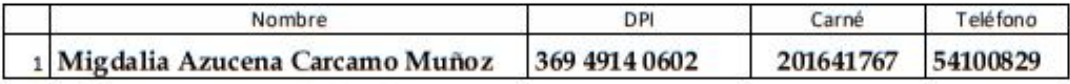

Por lo cual se hace de su conocimiento, para la revisión del mismo. Sin otro particular me suscribo de usted, respetuosamente

"ID Y ENSEÑAD A TODOS"

Lic. José Luis Aguirre Pumay Coordinador General de Exámenes de Graduación -CUNSARO-

c.c. Archivo JLAP/adelar

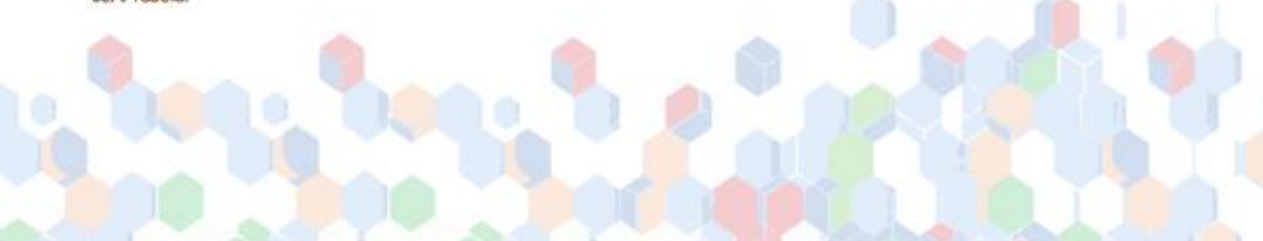

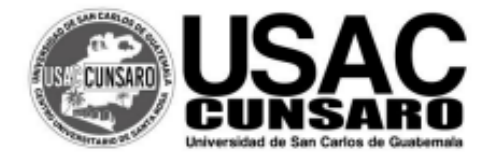

- DIRECCION CENTRO UNIVERSITARIO-

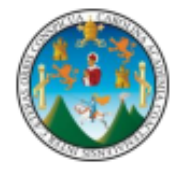

Dictamen EPS/MVLF/No. 01-2021 Cuilapa, 16 de octubre de 2021.

Licenciado José Luis Aguirre Pumay, Coordinador General de Exámenes de Graduación. Centro Universitario de Santa Rosa USAC. Cuilapa, Santa Rosa.

Reciba un cordial saludo deseándole éxitos en sus actividades administrativas en el Centro Universitario de Santa Rosa, atentamente me dirijo a usted en atención al nombramiento No. 6 de la Coordinación General de Exámenes de Graduación de fecha once de octubre de 2021, en el cual se me nombra REVISORA de Ejercicio Profesional Supervisado de la estudiante: AZUCENA MIGDALIA CARCAMO MUÑOZ, quien se identifica con Registro Académico No. 201641767, para la cual se le brindó asesoría de su trabajo denominado : "GUIA INFORMATIVA PEDAGÓGICA SOBRE, SOBRE HERRAMIENTAS VIRTUALES EDUCATIVAS PARA DOCENTES DEL INSTITUTO DE EDUCACIÓN BÁSICA POR COOPERATIVA DE ENSEÑANZA, ALDEA FRAY BARTOLOMÉ DE LAS CASAS. BARBERENA, SANTA ROSA", y de manera muy atenta hacia usted le informo:

Qué como Revisora del Ejercicio Profesional Supervisado, manifiesto que procedí a analizar el expediente de la estudiante en mención, el cual contiene las fases exigidas por el normativo del Centro Universitario de Santa Rosa, observando lo siguiente:

Le recomendé a la estudiante algunos cambios en la forma, estilo, gramática y redacción del informe del Ejercicio Profesional Supervisado, habiendo cumplido a cabalidad con los mismos, por lo tanto procedo a emitir:

#### **DICTAMEN FAVORABLE**

Por lo que solicito se prosiga con la gestión administrativa que corresponda,

Atentamente.

Licenciada Maydra Verfalia Lémus Florián Revisora de Ejercicio Profesional Supervisado

c.c. archivo.

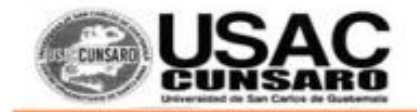

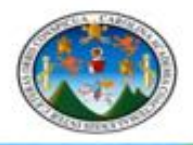

Coordinación de Ejercicio Profesional Supervisado Cuilapa, Santa Rosa 18 de octubre del año dos mil veintiuno Solicitud Orden de Impresión. /N05-2021

Licenciado José Luis Aguirre Pumay Coordinador General de Exámenes de Graduación Centro Universitario de Santa Rosa Su despacho

8

Estimado Licenciado Aguirre:

Atentamente me dirijo a usted, deseándole éxitos en sus actividades; al mismo tiempo solicitar orden de impresión del informe final del Ejercicio Profesional Supervisado de la carrera de Licenciatura pedagogía y Administración Educativa, titulado "Guía informativa pedagógica, sobre herramientas virtuales educativas para docentes del Instituto de Educación Básica por Cooperativa de Enseñanza, aldea Fray Bartolomé de las Casas Barberena, Santa Rosa.", realizado por la estudiante Migdalia Azucena Carcamo Muñóz, registro académico, 201641767; con código único de identificación 3069409140602, la cual recibió dictamen favorable del asesor y revisor, y así continuar el proceso de graduación.

Sin otro particular me suscribo de usted, respetuosamente.

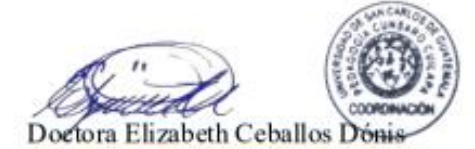

Coordinadora del Ejercicio profesional Supervisado de la Carrera de Licenciatura pedagogía y Administración Educativa

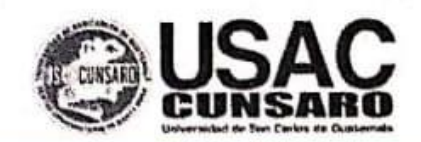

- DIRECCION CENTRO UNIVERSITARIO -

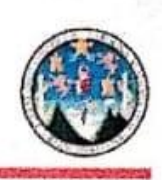

DIRECCIÓN DEL CENTRO UNIVERSITARIO DE SANTA ROSA-CUNSARO-DE LA UNIVERSIDAD DE SAN CARLOS DE GUATEMALA.

Cuilapa, 27 de Octubre del año dos mil veintiuno

### Orden de Impresión 06/2021

Con vista en los dictámenes favorables que anteceden y a solicitud de la Coordinación de Exámenes de Graduación, "NORMATIVO PARA EL DESARROLLO DEL EJERCICIO PROFESIONAL SUPERVISADO DE LA CARRERA DE LICENCIATURA EN PEDAGOGIA Y ADMINSITRACIÓN EDUCATIVA" DEL CENTRO UNIVERSITARIO DE SANTA ROSA-CUNSARO- de la Universidad de San Carlos de Guatemala, se autoriza la impresión del trabajo de Ejercicio Profesional Supervisado titulado: "Guía informativa pedagógica, sobre herramientas virtuales educativas para docentes del Instituto de Educación Básica por Cooperativa de Enseñanza, aldea Fray Bartolomé de la Casas Barberena, Santa Rosa.", de la estudiante: Migdalia Azucena Carcamo Muñóz, identificada con el registro académico número: 201641767 y con CUI: 3069 40914 0602.

#### "ID Y ENSEÑAD A TODOS"

Lic. José Luis Aguirre Pumay **Director** Coordinador General de Exámenes de Graduación

-CUNSARO-

**Nota:** para efectos legales, únicamente el sustentante es responsable del contenido del presente trabajo

### **Dedicatoria**

### **A Dios**

Por darme sabiduría, entendimiento, fortaleza y suplir todo en mi vida; para alcanzar este triunfo.

### **A mis padres**

Por confiar, creer en mí, por su amor incondicional, sus consejos, valores y principios que me han inculcado. Siendo mi fuente de motivación y superación.

### **A mis hermanos**

Por el apoyo que me han brindado incondicionalmente durante el proceso de Ejercicio Profesional Supervisado.

### **A mi asesora**

Maestra Nivia Lucia Velix, por su enseñanza, dedicación, y por su apoyo incondicional a la hora de orientarme en el desarrollo del Ejercicio Profesional Supervisado.

### **A mis amigos**

Obed Eliu, Sandra Silvana, por ser las personas más especiales que he conocido durante mi trayectoria académica en el Centro Universitario de Santa Rosa brindándome su apoyo y su amistad incondicional.

### **Al Centro Universitario de Santa Rosa**

Por ser nuestra casa de estudio, Comprometido con el desarrollo de la enseñanza en el nivel superior, a través de la formación de profesionales capaces y honestos donde me formé profesionalmente.

### **Agradecimiento**

### **A Dios**

Al ser supremo**,** por darnos la vida, sabiduría, por las bendiciones recibidas al realizar el Ejercicio Profesional Supervisado, por todas las oportunidades y los medios que dispone para que alcancemos conocimiento y de esta manera tener éxito, cumplir con nuestras metas, porque sin Él, no somos nada.

### **A mis padres**

Por enseñarme el valor de la responsabilidad, el respeto y la solidaridad. Y sobre todo por haberme brindado su apoyo moral, económico y por estar presente en cada momento de mi vida**.** 

### **A mis hermanos**

Por todo el apoyo moral, emocional, esas palabras de aliento y de ánimo para seguir adelante en cada uno de nuestros pasos.

### **A mi asesora**

Por la paciencia que me ha brindado, y guiarme para tomar las mejores decisiones en cada paso que di, y sobre todo por su profesionalismo y esmero.

#### **A mi revisora**

Licenciada Maydra Lemus por su apoyo incondicional a la hora de orientarme en el desarrollo del Ejercicio Profesional Supervisado.

### **Coordinadora del Ejercicio Profesional Supervisado.**

Doctora Elizabeth Ceballos Por compartir sus conocimientos y ser mi formadora durante mi preparación académica.

#### **A mi patria**

Guatemala, por ser el hogar de habitación en donde convivimos.

# **Índice**

Carátula

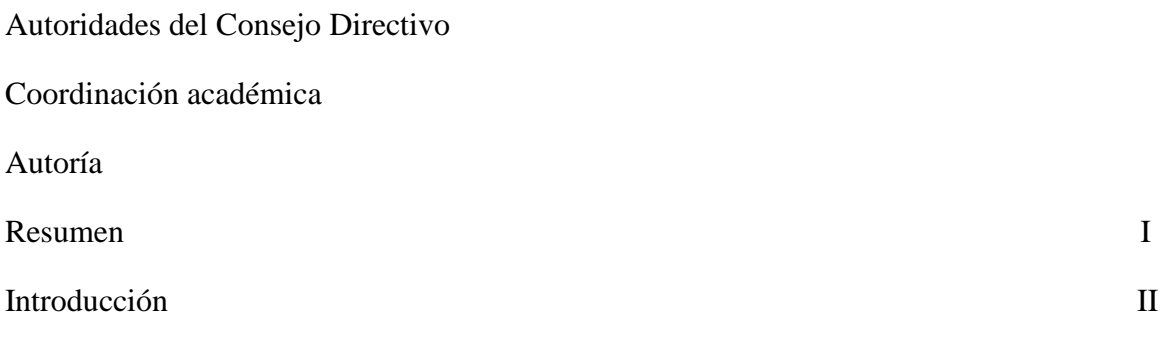

# **Capítulo 1**

# **Diagnóstico**

### **1.1 Contexto**

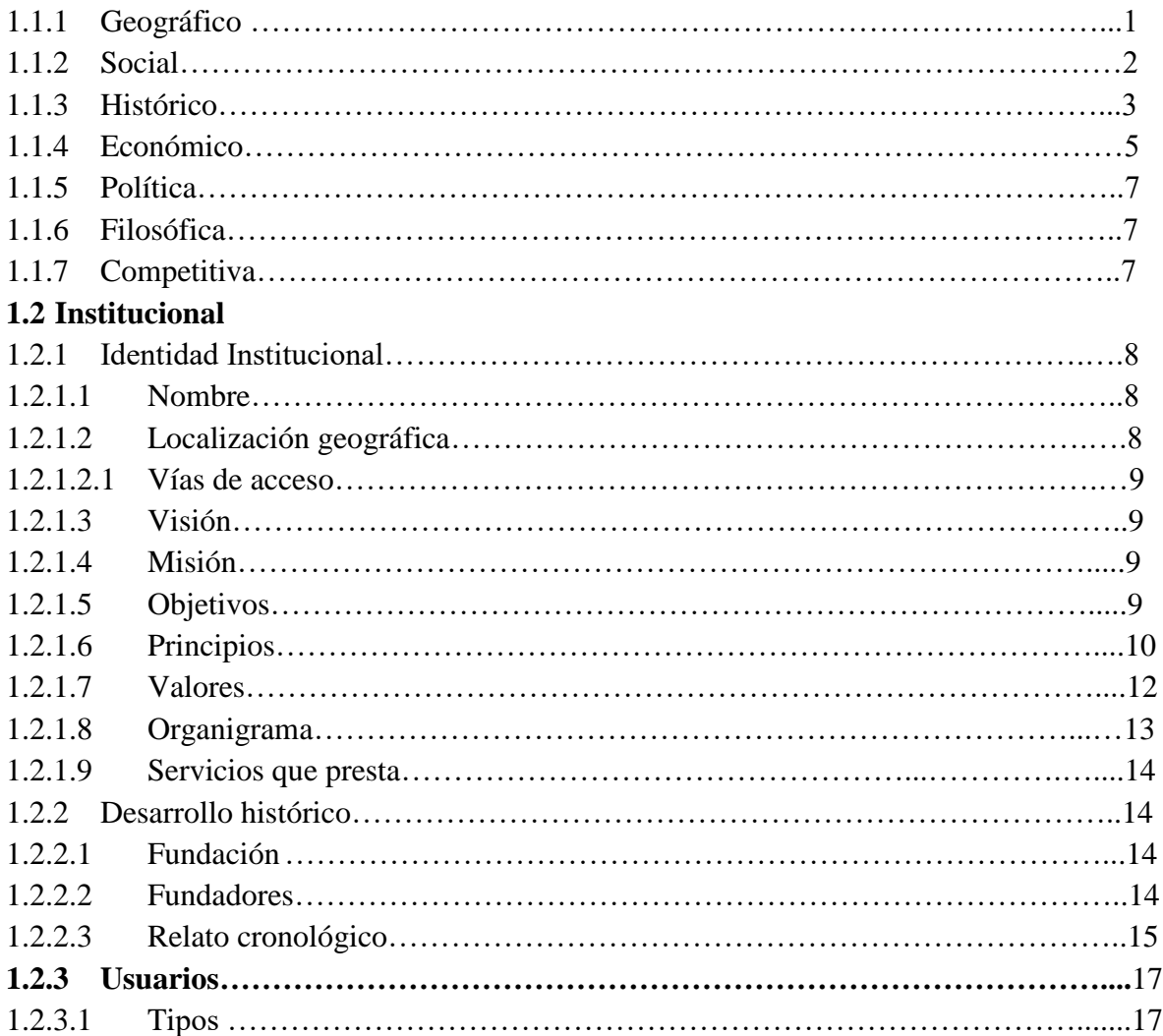

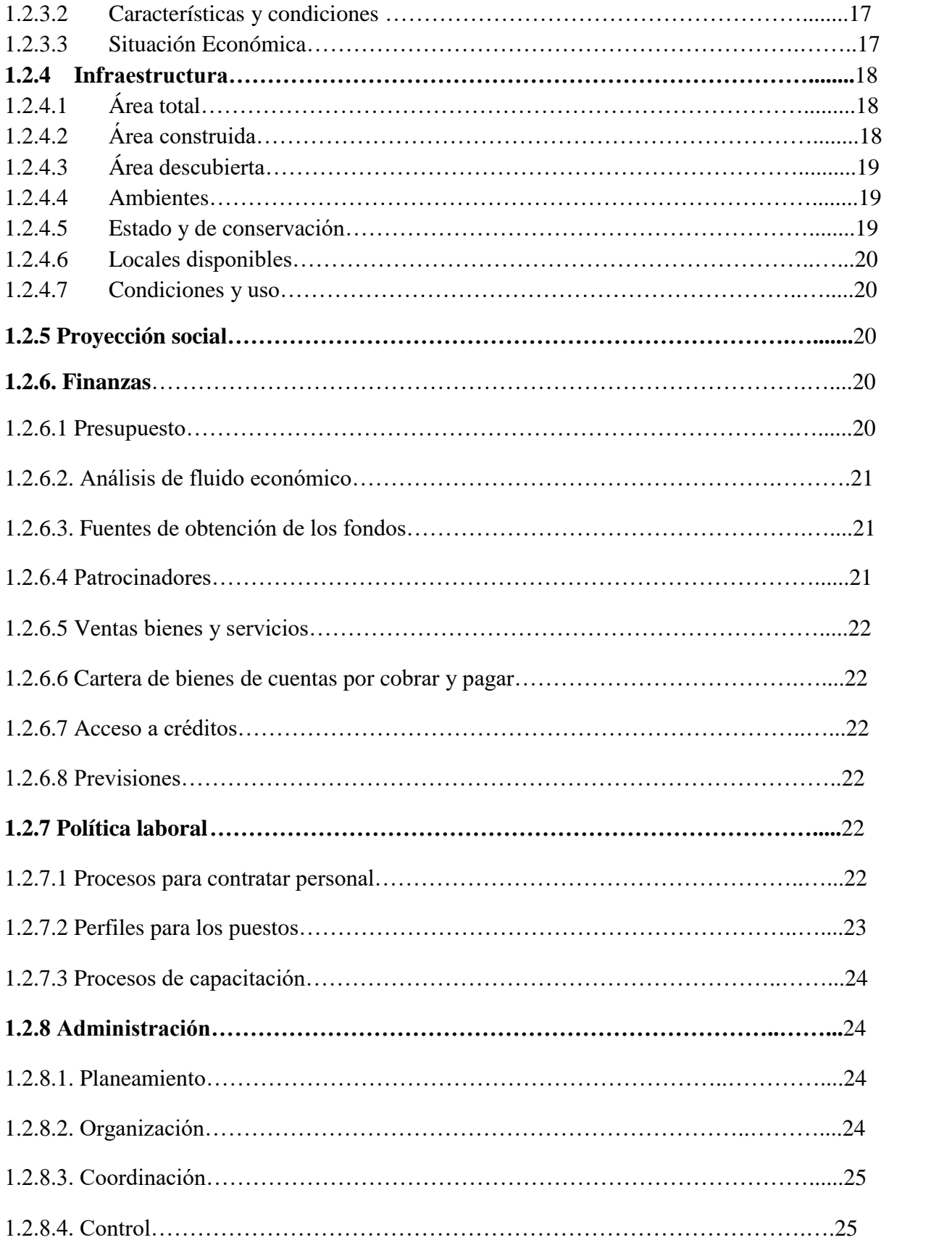

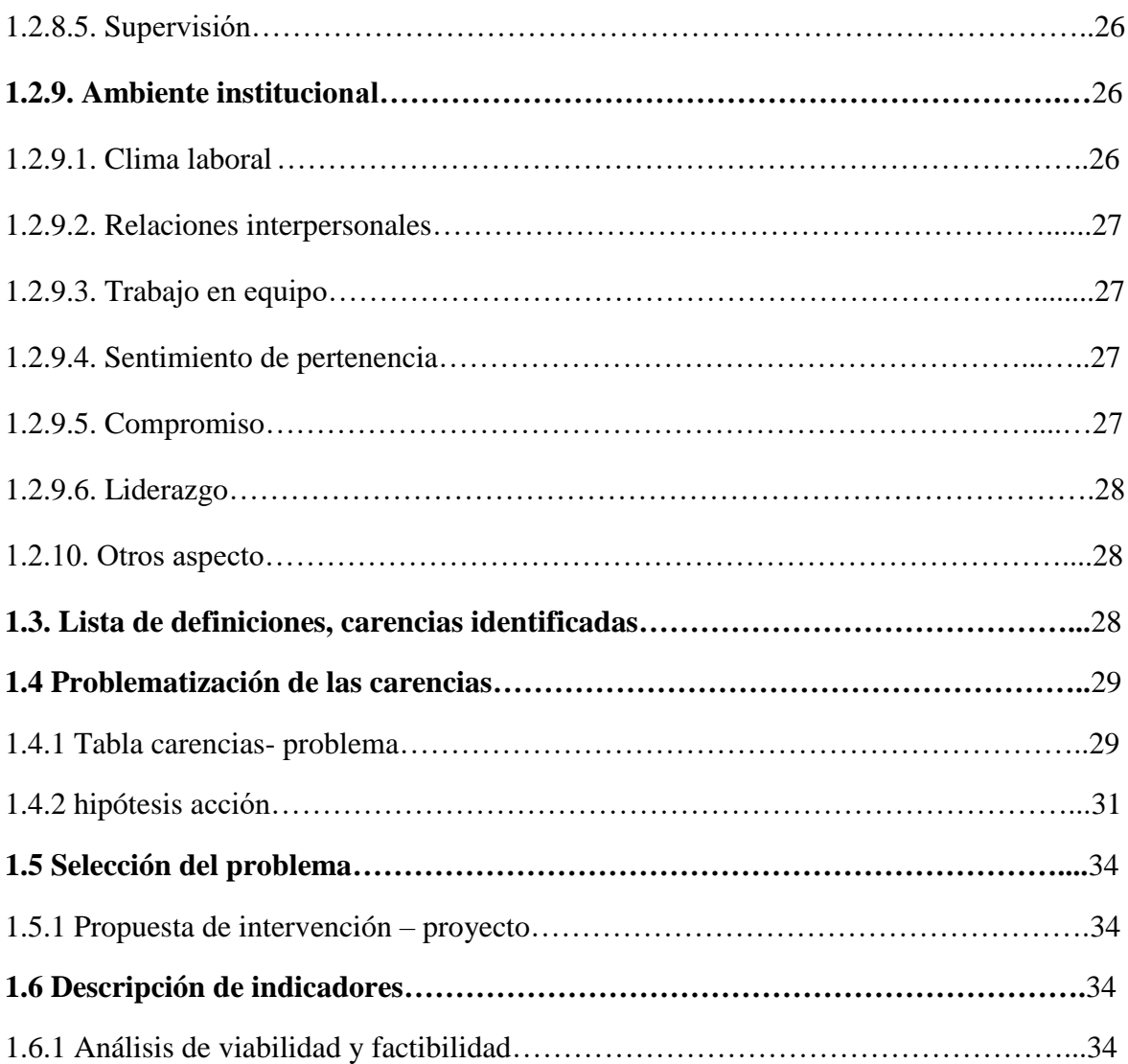

### **Fundamentación teórica**

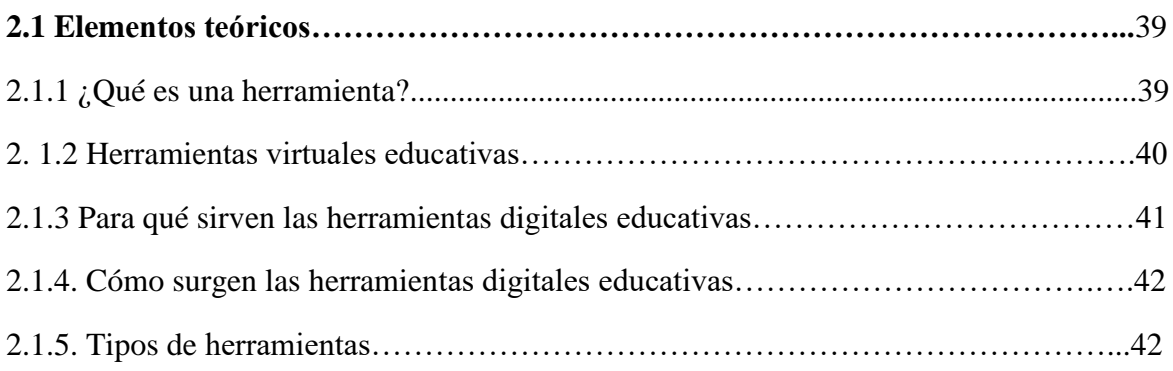

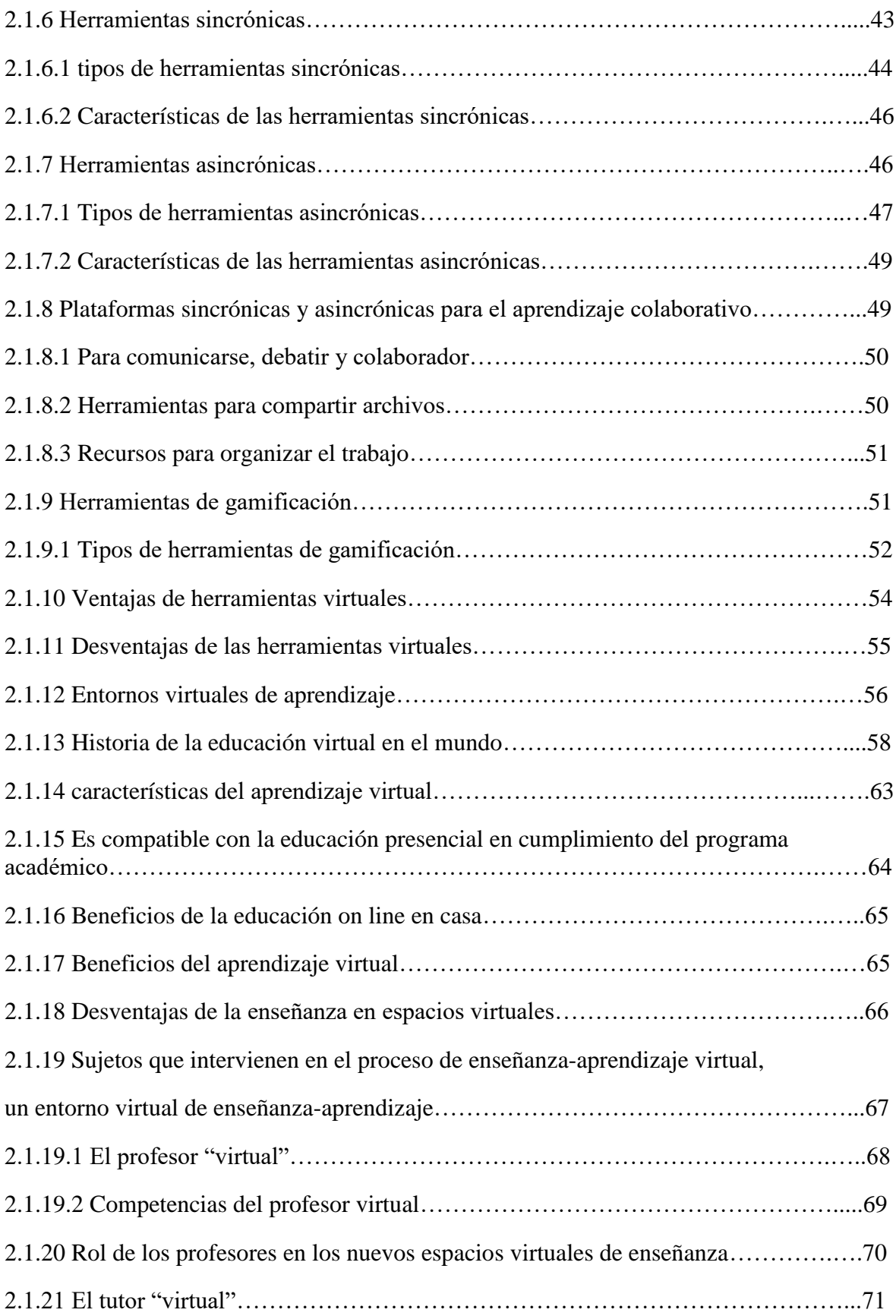

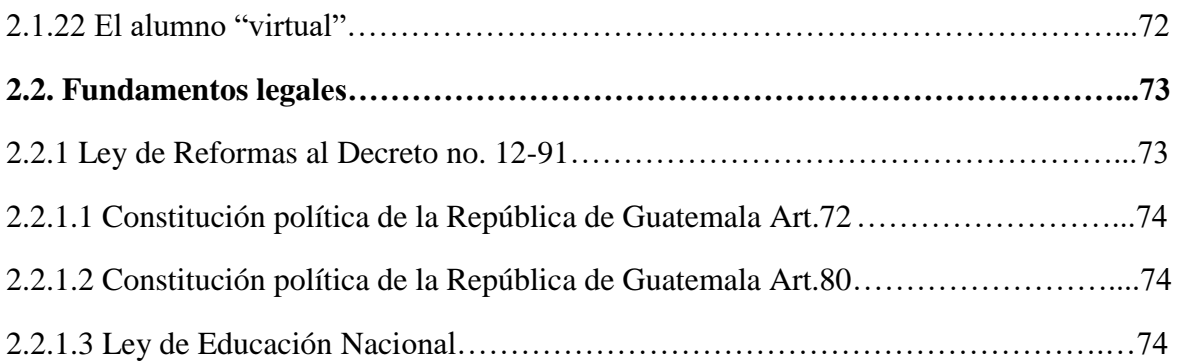

### **Plan de acción**

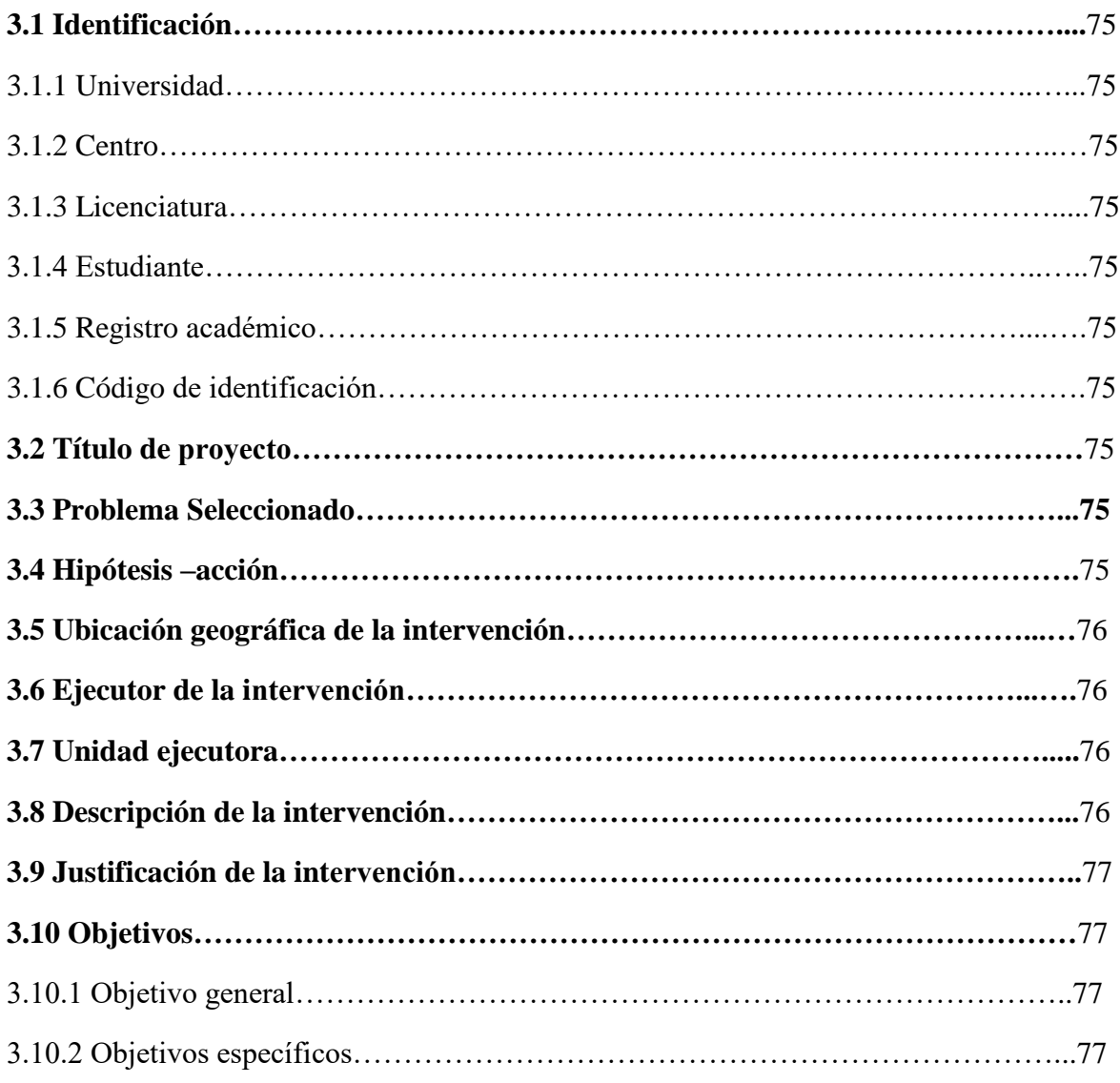

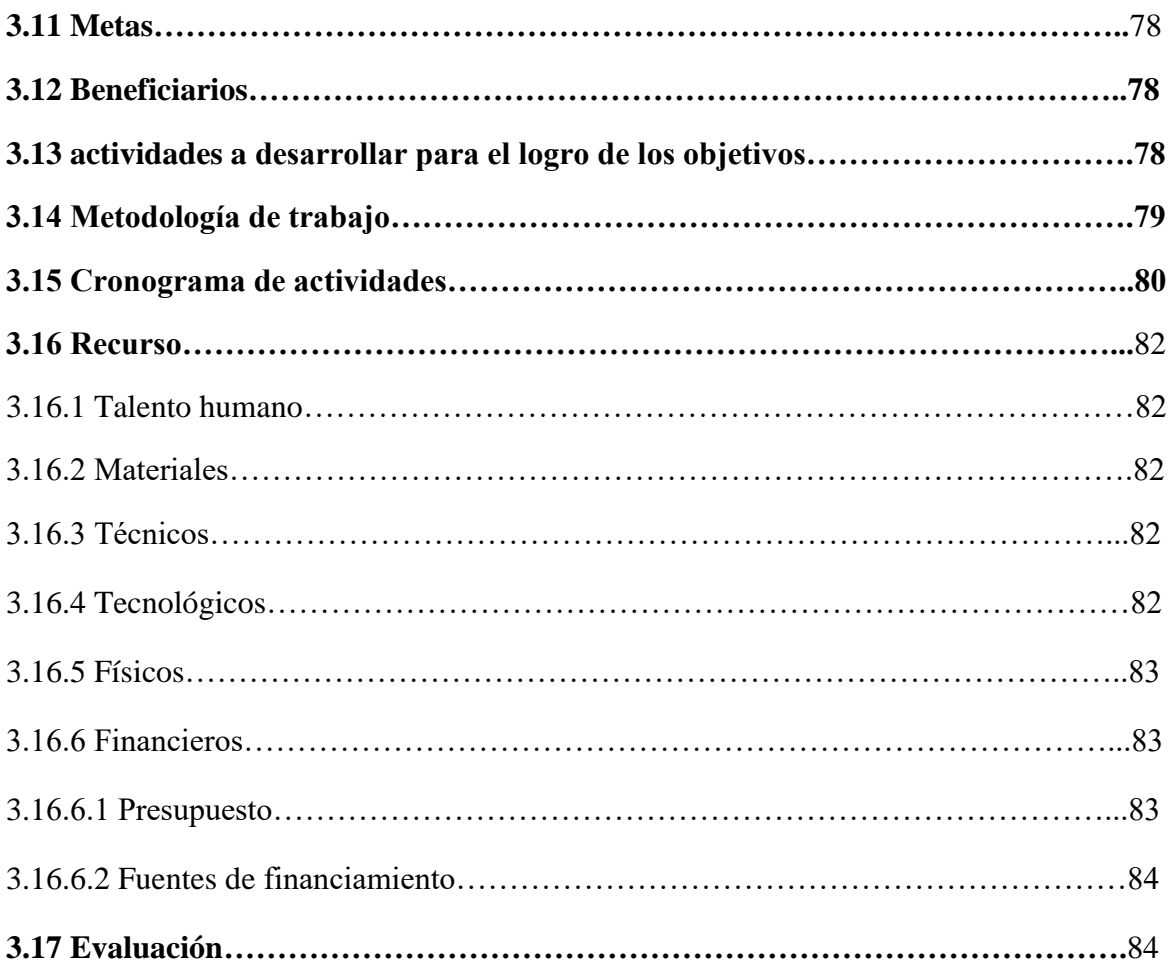

# **Ejecución y Sistematización de la Experiencia**

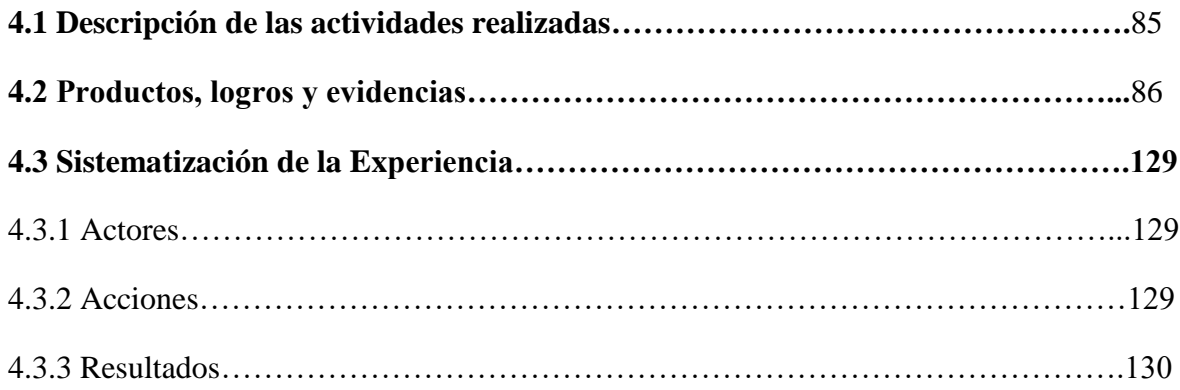

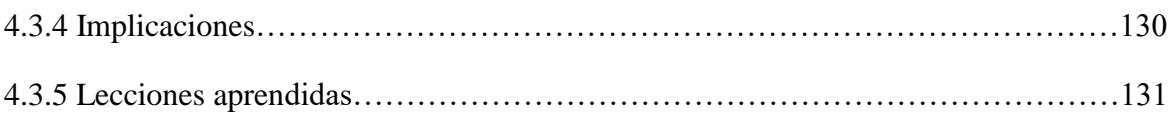

# **Evaluación del proyecto**

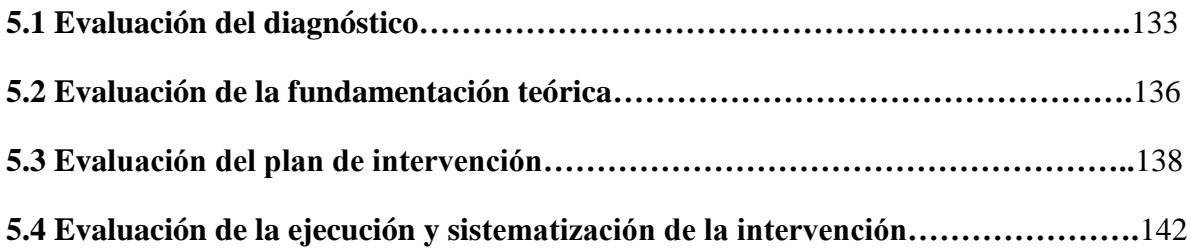

### **Capítulo 6**

### **El voluntariado**

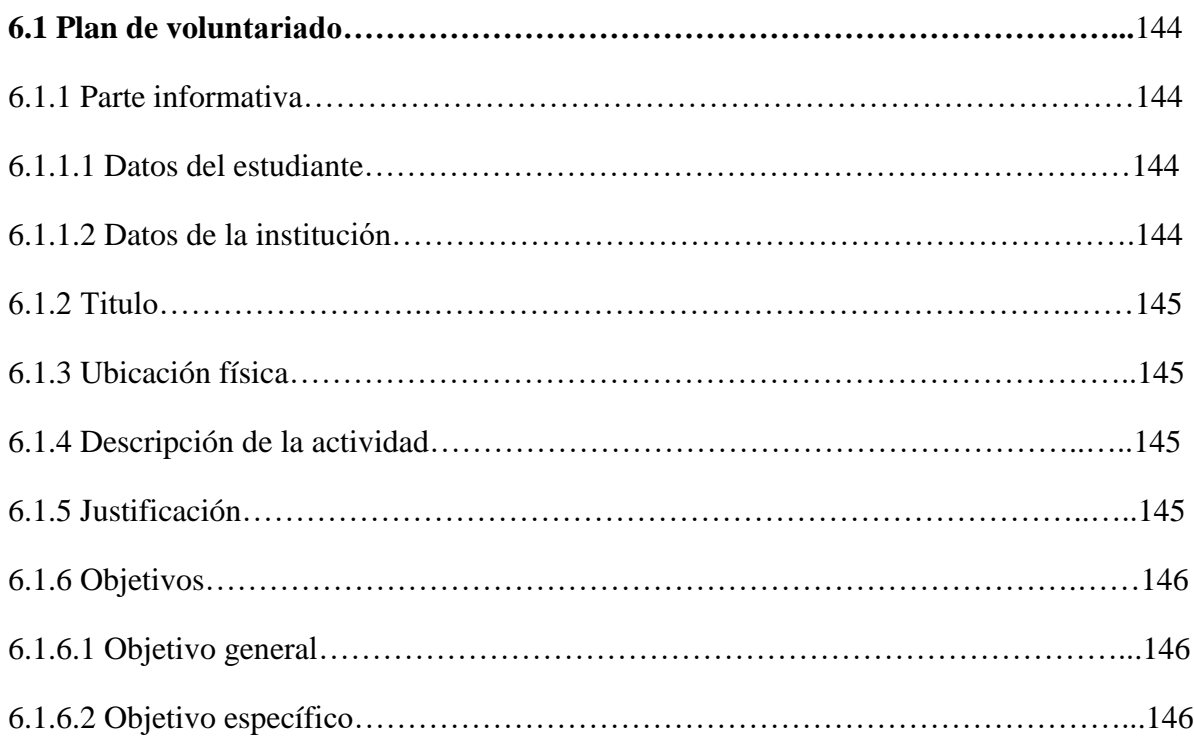

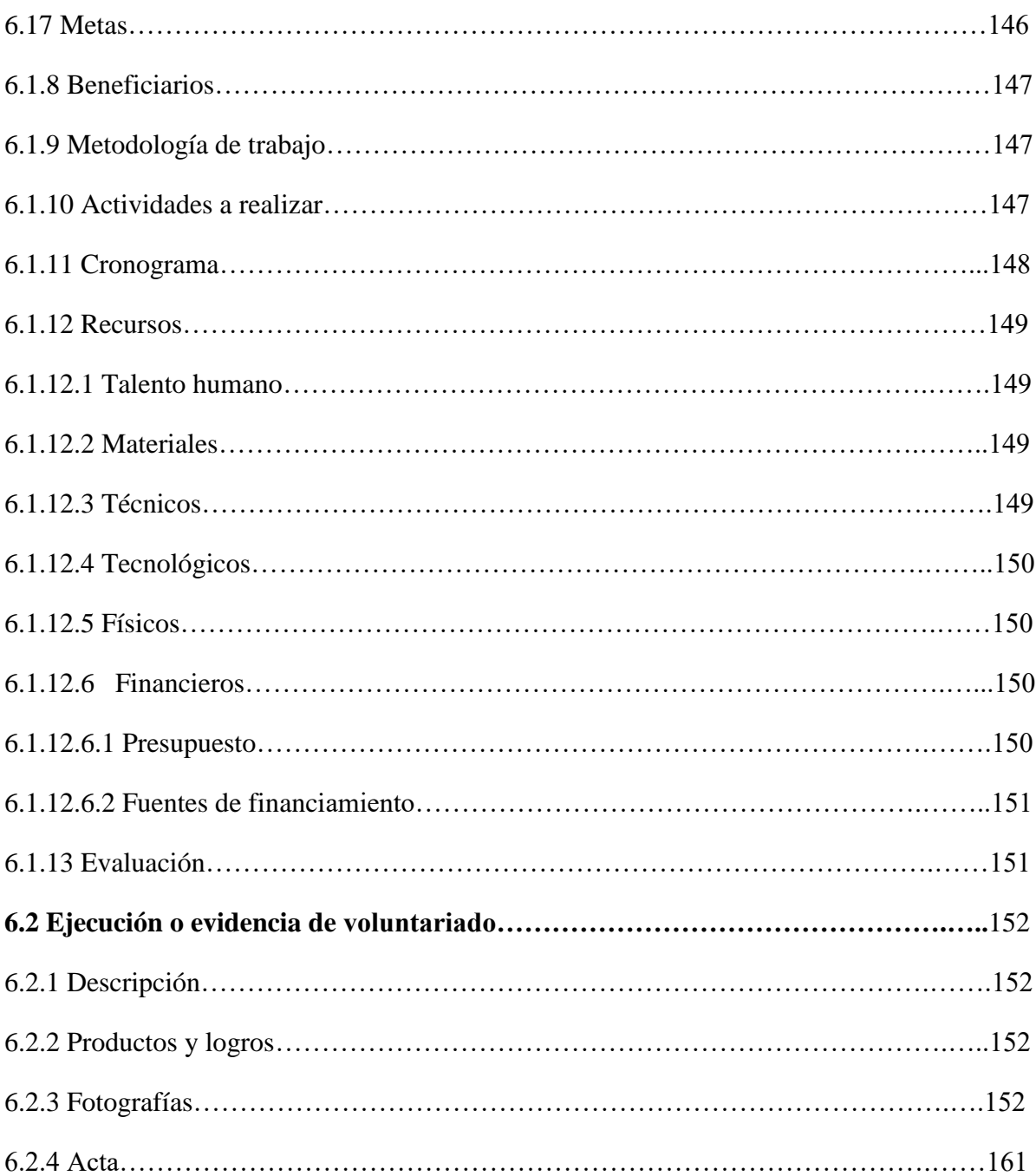

### **Conclusiones, recomendaciones y bibliografía**

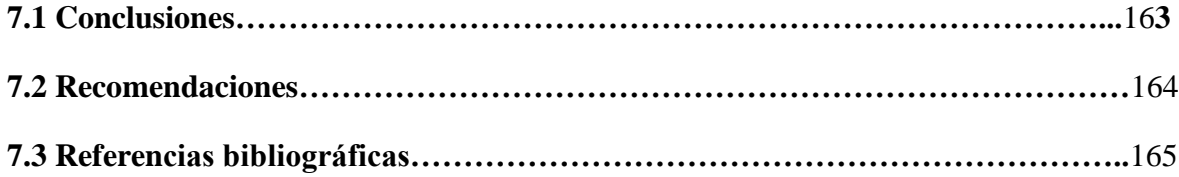

### **Capítulo 8**

### **Apéndice y glosario**

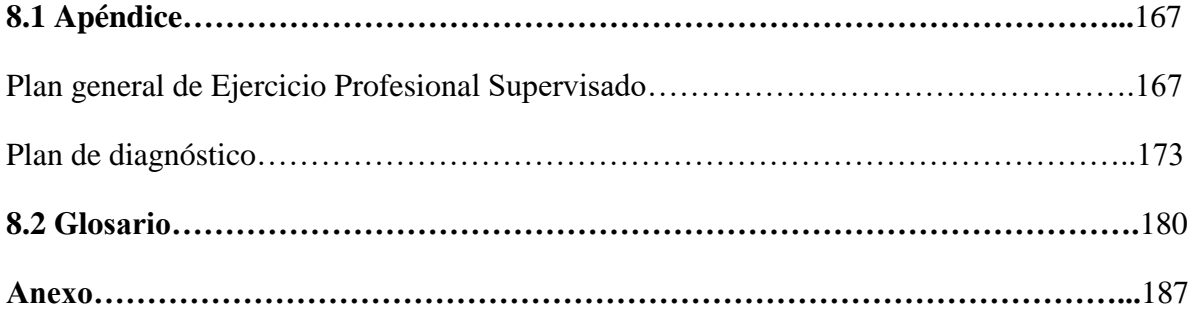

# **Índice de tablas**

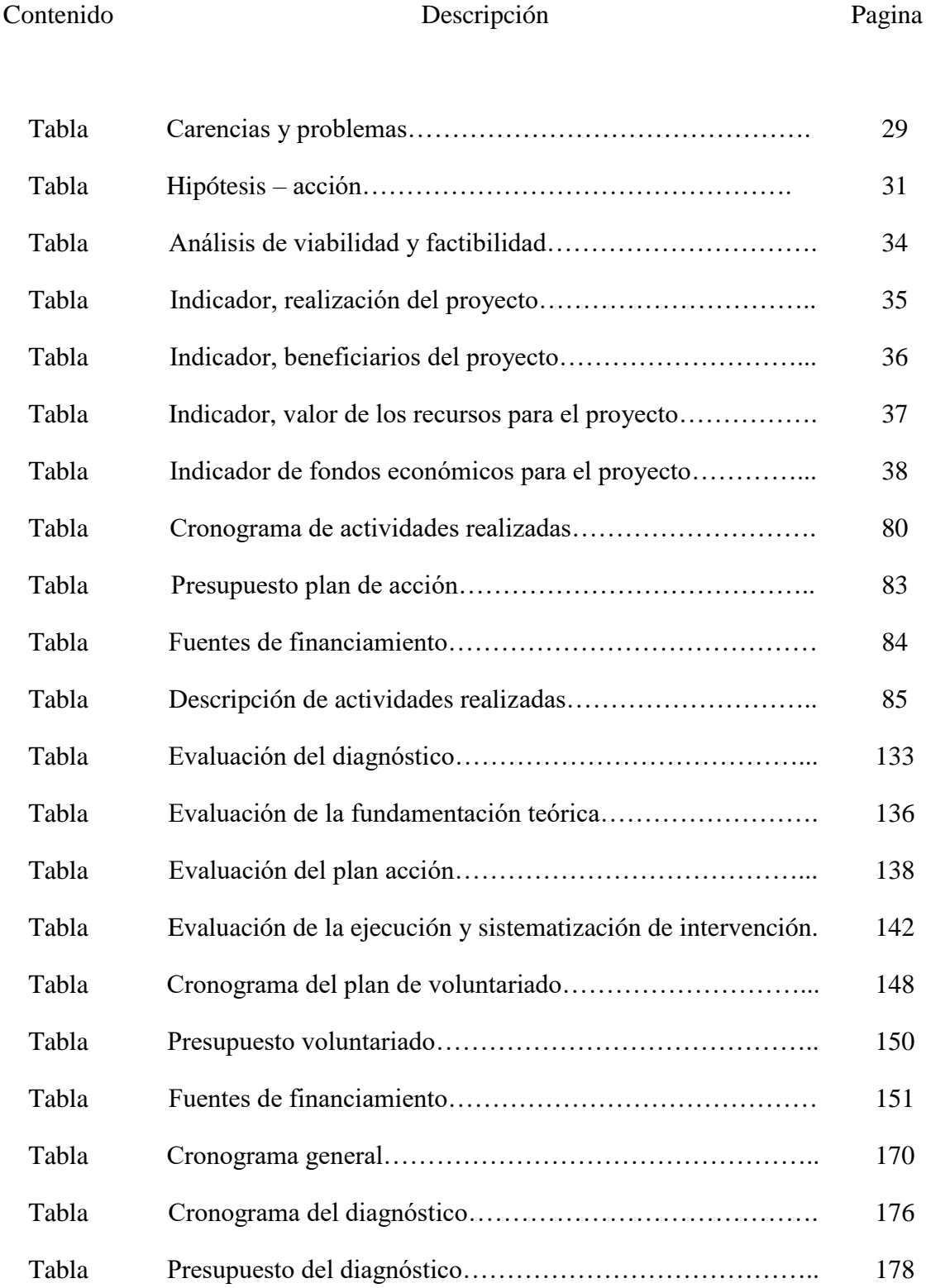

# **Índice de figuras y fotografías**

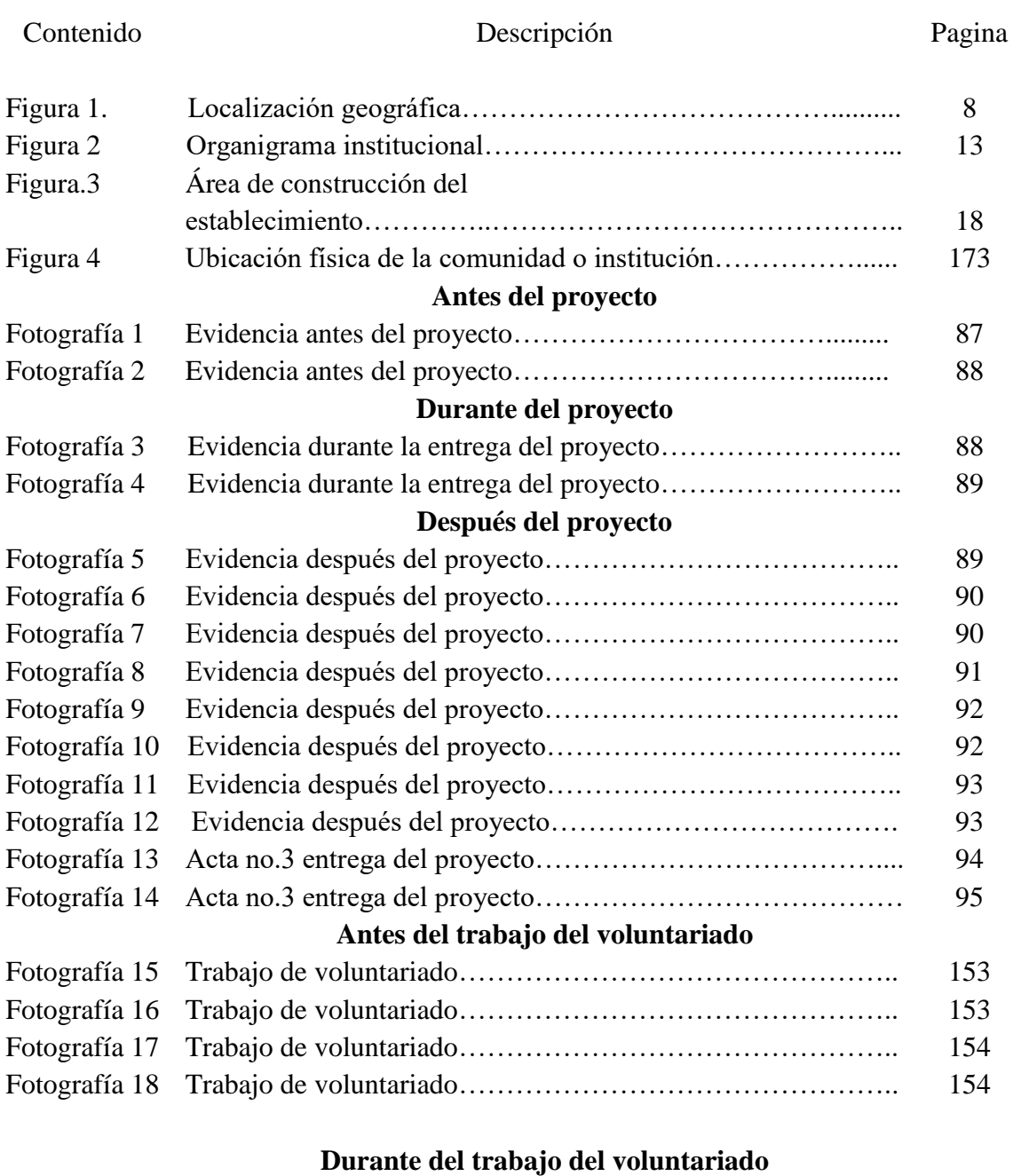

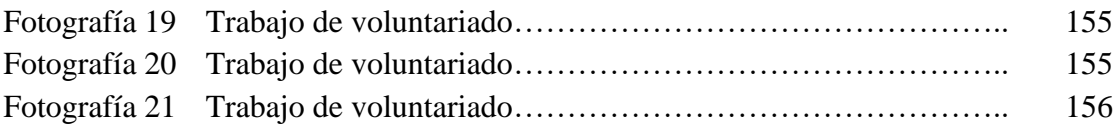

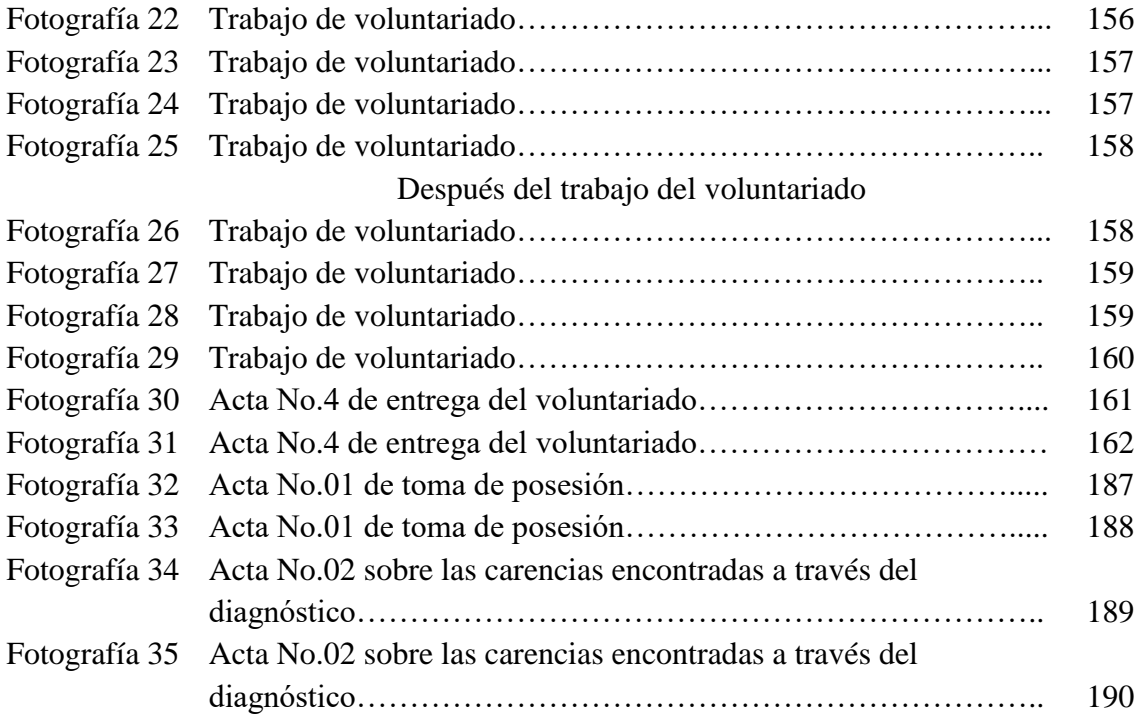

#### **Resumen**

El Ejercicio Profesional Supervisado, de la carrera de Licenciatura en Pedagogía y Administración Educativa, del Centro Universitario de Santa Rosa, de la Universidad de San Carlos de Guatemala; se realiza con la finalidad de que el estudiante brinde apoyo tanto en el área administrativa como pedagógica en instituciones educativas del departamento de Santa Rosa.

Durante la ejecución del Ejercicio Profesional Supervisado se realizó un proyecto en las instalaciones del Instituto de Educación Básica por Cooperativa de Enseñanza, aldea Fray Bartolomé de las Casas, Barberena; para poder ejecutar el proyecto de la implementación de una guía pedagógica, se realizó un diagnostico institucional para determinar la necesidad o carencia más relevante dentro del establecimiento. El proyecto tiene como finalidad motivar a los docentes, sobre el uso de las herramientas virtuales educativas, para ponerlas en práctica en sus clases a distancia y así obtener un aprendizaje significativo en los estudiantes.

Al finalizar el proyecto, se procede con la ejecución del voluntariado, que consiste en la implementación de la fase I de paneles solares "cómo funcionan los inversores", que tiene como objetivo producir energía eléctrica a partir de la energía solar.

Durante la ejecución de los proyectos anteriormente mencionados se emplearon las siguientes metodologías de trabajo; análisis, documental, observación, entrevistas, proceso de gestión y de investigación que permitió poner en práctica los conocimientos adquiridos durante la formación académica.

**Palabras clave:** Implementación. Motivar. Ejecución. Aprendizaje. Investigación. Gestión.

### **Introducción**

El Centro Universitario de Santa Rosa de la Universidad de San Carlos de Guatemala, tiene como fase final, el Ejercicio Profesional Supervisado, que consiste en la elaboración de un informe técnico que refleje todo el proceso de planificación, desarrollo, evaluación y que conlleva la realización de un proyecto pedagógico, que sirve como aporte a la unidad de práctica; logrando a través de éste, beneficiar a la comunidad educativa dándole prioridad y solución a uno de los problemas que afecta a la institución.

El presente informe es el resultado del proyecto titulado Guía pedagógica de herramientas virtuales educativas dirigido a los docentes del Instituto de Educación Básica por Cooperativa de Enseñanza, aldea Fray Bartolomé de las Casas, Barberena, Santa Rosa. Por lo cual es importante garantizar una didáctica que estimule la adquisición de conocimientos, utilizando los entornos virtuales en el medio educativo.

Dentro de la ejecución del Ejercicio Profesional Supervisado el proceso incluye:

Capítulo 1. Diagnóstico: consta de información de la institución beneficiada, su visión, misión, objetivos, metas y políticas así como un listado de carencias detectadas. Entre los problemas priorizados se detectó la falta de un instrumento de orientación sobre el uso de herramientas virtuales educativas, por lo que como propuesta de solución se elaboró una guía pedagógica para los docentes del Instituto de Educación Básica por Cooperativa de Enseñanza.

Capítulo 2. Fundamentación teórica, consiste en el desarrollo organizado y sistemático del conjunto de ideas, conceptos y teorías que permiten sustentar la propuesta de solución en el marco de los procesos y resultados obtenidos en el diagnóstico.

**II**

Capítulo 3. Plan de acción: se definen todos los elementos necesarios para hacer la intervención de la hipótesis – acción seleccionada, en el proyecto.

Capítulo 4. Ejecución y sistematización de la intervención del proyecto: consiste en la ejecución y validez del proyecto, beneficiando a los docentes del Instituto de Educación Básica por Cooperativa de Enseñanza, aldea Fray Bartolomé de las Casas, para dar cumplimiento a las metas y objetivos propuestos.

Capítulo 5. Evaluación del proceso: este proceso fue realizado con instrumentos de evaluación que dieron las pautas para la ejecución de cada una de las etapas durante el proceso de Ejercicio Profesional Supervisado.

Capítulo 6. Voluntariado: consiste en la ejecución de otro beneficio o proyecto, ejecutado en el Centro Universitario de Santa Rosa, sección Cuilapa,

Capítulo 7. Conclusiones, recomendaciones y bibliografía: son reflexiones u opiniones finales acerca del informe previamente realizado.

Capítulo 8. Apéndice y glosario: consiste en adjuntar los documentos escritos que sirven de soporte para la validación del proyecto del Ejercicio Profesional Supervisado.

### **Diagnóstico**

### **1.1 Contexto**

### 1.1.1 Geográfico

El municipio de Barberena se ubica en la región central del departamento de Santa Rosa sobre la carretera Interamericana, a 54 kilómetros de distancia de la Ciudad Capital y a 9 kilómetros de la Cabecera Departamental, Cuilapa. Colinda al norte con Santa Cruz Naranjo (Santa Rosa) y Fraijanes (Guatemala); al sur con Pueblo Nuevo Viñas (Santa Rosa) y Villa Canales (Guatemala); al este con Nueva Santa Rosa y Cuilapa (Santa Rosa) y al oeste con Pueblo Nuevo Viñas (Santa Rosa) y Villa Canales (Guatemala). Las coordenadas geográficas los sitúan en una latitud de 14 grados, 18 minutos y 26 segundos y una longitud de 90 grados 21 minutos y 36 segundos.

La aldea Fray Bartolomé de las Casas, más conocido como el Cerinal pertenece al municipio de Barberena, departamento de Santa Rosa, se ubica a 48 kilómetros de la ciudad capital. A 4 kilómetros de la cabecera municipal y distancia 14 kilómetros de la cabecera departamental.

En su clima prevalece el templado, cuenta con un suelo fértil para el cultivo especialmente de maíz, frijol y café.

En sus principales accidentes geográficos cuenta con la Laguna del Pino y dentro de los Recursos Naturales: se encuentra el Parque Nacional Laguna El Pino el cual cuenta con un bosque de una variedad de árboles.

Vías de comunicación: por su área considerada urbana, pasa la carretera Interamericana CA-1 o carretera hacia a El Salvador. Así mismo se puede acceder a la aldea por la carretera antigua de Barberena hacia el Cerinal.

#### 1.1.2 Social

La aldea Fray Bartolomé de las Casas es considerada la más grande del municipio de Barberena, cuenta con un número significativo de habitantes y desde hace varios años una organización está solicitando que se convertida en municipio. La máxima autoridad del municipio es el señor Rubelio Recinos Corea, actual Alcalde Municipal. Para coordinación en la aldea funciona un Consejo Comunitario de Desarrollo, el cual es presidido por el señor Rudy Lemus.

La composición étnica en la aldea, el 95% de los habitantes se identifican como ladinos o no indígenas, mientras que el resto corresponde a pobladores que viven en la aldea, pero son originarios del occidente del país, identificados como indígenas, quienes han instalado negocios o bien se dedican al corte de café.

En relación con instituciones educativas, en la aldea funcionan dos escuelas oficiales del nivel preprimaria, una en jornada matutina y la otra en jornada vespertina. Cuatro establecimientos oficiales del nivel primario, dos en jornada matutina y dos en jornada vespertina. Además, funcionan tres establecimientos del nivel medio, ciclo básico y diversificado uno oficial, uno del sector cooperativa y otro de la modalidad Núcleos Familiares para el Desarrollo. Funciona un establecimiento educativo nacional de diversificado que imparte las carreras de Perito Contador con Orientación en Computación, Bachillerato en Ciencias y Letras con Orientación en Computación, Bachillerato en Ciencias y Letras con Orientación en Diseño

Gráfico y funcionan dos colegios privados que imparten ciclo básico y bachillerato en computación en jornada plan fin de semana.

En cuanto a instituciones de salud, la aldea cuenta con un CAP (centro de atención permanente) que proporciona servicios de consulta externa, campañas de vacunación y control de enfermedades endémicas, también en la comunidad hay farmacias y clínicas dentales particulares.

Las viviendas en la comunidad están elaboradas en su mayoría con construcciones de block, pero se puede observar algunas construidas con adobe y otras con láminas y madera. En la aldea se localizan las oficinas públicas de la zona vial de caminos y las oficinas del Parque Nacional Laguna El Pino, que está bajo la administración del Instituto Nacional de Bosques; actualmente las oficinas de Instituto Nacional de Bosques se ubican dentro del Parque Nacional Laguna El Pino; así también cuenta con una subestación de la Policía Nacional Civil para brindar seguridad a la aldea y comunidades cercanas.

El 15 de enero se celebra la fiesta patronal de la comunidad en honor al Cristo Negro de Esquipulas, fiesta en la cual se programan distintas actividades culturales y recreativas en la cual participan personas de todas las edades. La comunidad cuenta con distintas costumbres y tradiciones que se celebran en distintas fechas.

#### 1.1.3 Histórico

El municipio de Barberena fue creado por Acuerdo Gubernativo de fecha 20 de diciembre de 1879. En sus inicios fue conocido como Corral de Piedra, nombre que fue cambiado por "San José de Barberena" por el general Justo Rufino Barrios. En su acuerdo inicial estaba conformado

por las localidades Corral de Piedra, El Pino, Buena Vista, Cerro Redondo, la Vega, Los Tarros, La Pastoría, San Juan Utapa, El Zapote, Teanzul, y Pueblo Nuevo.

En julio de 1959 fue autorizado el proyecto conocido como el Micro Parcelamiento de Fray Bartolomé de las Casas El Cerinal, con un área total, según el plano firmado caballerías, donde se desmembraron 52 parcelas de Parcelamiento de Finca Viñas, hoy Fray Bartolomé de las Casas o aldea El Cerinal por el Ingeniero Rodolfo Rubio de 84.88 3,500 metros cada una, igual a 5,000 varas cuadradas. Antes de 1959, era parte integrante de la finca Viñas quien lo desmembró con el objeto de hacerlo, como dice la información anterior, Parcelamiento.

Sucesos importantes: el nombre de la comunidad viene del fruto de un árbol silvestre llamado Cerina usado en tiempos de su fundación como acompañante de sombra en los cafetales debido a lo cual en la actualidad muchas personas con buen criterio escriben Cerinal, habiendo sido modificado así su nombre, la gente no cambia sus tradiciones y le siguió llamando Cerinal, como es conocido en la actualidad; aunque no sea oficial ese su verdadero nombre.

En el año de 1956 llegaron las primeras familias. En el año 1957 don Triolino Pellecer mando a construir una casa la cual algunos años más tarde llego a ser la antigua construcción de la iglesia católica. En el año 1958 el administrador Idígoras Fuentes mando a lotificar lotes y parcelas. En el año 1959 el administrador don Luis Campollo hizo un listado de los mozos y colonos mandando a hacer los títulos y los entrego en septiembre del mismo año los cuales entregó en la comunidad, el presidente Miguel Idígoras Fuentes, en ese entonces por haber muchos árboles llamado Cerino lo llamaron Cerinal.

De las primeras personas el administrador nombro coordinador para que entraran nuevas familias en el año de 1960. En el año 1963 se comenzó a construir por don Martin Quijada la

escuela. Don Alberto Padilla obtuvo a principios del año la primera escuela número 1 en los años de 1965 cuando se inauguró. En ese mismo año se comenzó a dar las primeras clases de educación primaria en los ranchos construidos frente a la iglesia católica, fue allí cuando el presidente Miguel Idígoras Fuentes nombro a esta lotificación como Fray Bartolomé de las Casas y microparcelamiento viñas.

Sucesos históricos importantes: con el transcurrir de los años y debido a su crecimiento poblacional y por tener edificios públicos y privados, además de contar con servicios primordiales que se brindan a la comunidad, así también la urbanización de sus calles. Varios líderes comunitarios han pedido desde octubre de 2009 a Gobernación Departamental de Santa Rosa que se le dé a la aldea la categoría de municipio.

Personalidades presentes y pasadas: señor Marco Antonio Monterroso, señora Oralia Perén, señor Ernesto Marroquín, señor Francisco Morales y señor Martin Quijada.

Lugares de orgullo local; en la aldea se ubica la Laguna El Pino, así como el Parque Recreativo Natural Parque Laguna del Pino.

### 1.1.4 Económico

La pobreza es un estado de insatisfacción de las necesidades básicas como: alimentación, educación, vestuario, vivienda y recreación; por lo que se considera una enfermedad social que impacta en diversos grados a los individuos, negándoles oportunidades en lo social, cultural y político. No se trata únicamente de la falta de ingresos y sus satisfactores, sino que también la pobreza es generadora de marginalidad en todas las esferas de la vida del ser humano.

La ocupación de los habitantes de la comunidad es el comercio, compra y venta de granos básicos verduras, frutas maíz y frijol entre otros. Como también algunos Trabajan en instituciones, públicas y privadas. El 32% de la población trabaja en la agricultura, siendo la producción más importante la de cultivo de café y granos básicos (maíz y frijol). Otro porcentaje trabaja en la industria y el comercio, sobre todo en la microrregión de la cabecera municipal, Cerinal y en otras partes migran hacia la ciudad capital. En la comunidad existe mucha presencia e incidencia comercial, compuesto por pequeños y medianos empresarios y comerciantes del sector informal, que son los que ayudan a que la economía fluya y genere ingresos a la población. También se encuentran empresas avícolas constituyéndose en importantes fuentes de trabajo.

Mercado cantonal: en la comunidad existe un mercado cantonal, donde se encuentran variedad de verduras, frutas, carnes, vestuario, calzado y productos de primera necesidad.

La población de aldea Fray Bartolomé de las Casas está catalogada en clase media, media baja y en pobreza y extrema pobreza.

En cuanto a servicios de transporte que pueden ser utilizados para acceder a la aldea, se puede apreciar transporte colectivo a través de una flotilla de microbuses que se dirigen de la comunidad hacia Barberena, el transporte extraurbano, los mototaxis, las motocicletas y en vehículos propios.

En relación con medios de comunicación, en el municipio de Barberena funcionan dos canales locales de televisión y una emisora de radio los cuales son vistos y escuchados por los habitantes de la aldea Fray Bartolomé de las Casas. Así también cuenta con servicio de telefonía e internet de las empresas más grandes en el país.

### 1.1.5 Política

En cuanto al poder local, la aldea Fray Bartolomé de las Casas, pertenece al municipio de Barberena, por tanto, el gobierno local es de tipo estatal siendo su máxima autoridad, el Alcalde Municipal de Barberena, que es el señor Rubelio Recinos Corea. Para coordinación de proyectos y actividades en beneficio de la comunidad, la aldea cuenta con la organización de poder local y para ello existe un Consejo Comunitario de Desarrollo para coordinar el trabajo en beneficio de la comunidad. El cual está conformado por un presidente, vicepresidente, tesorero, secretario y cinco vocales, quienes son electos democráticamente en asamblea por la población.

Además, la aldea cuenta con el Club Social y Deportivo El Cerinal, asociación de microbuses, mototaxis, la asociación que lucha porque la aldea sea elevada a la categoría de municipio, una organización de vecinos en beneficio de la Laguna El Pino; entre otros.

#### 1.1.6 Filosófica

En la aldea se pueden observar grupos religiosos, ya que se práctica la libertad de religión, dando lugar a la existencia de diversos tipos de cultos, creando la Espiritualidad en diversas prácticas religiosas como católica, evangélica, mormones, testigos de Jehová, adventistas de los últimos días, práctica de rituales de magia negra y blanca.

Así también se puede observar que la población hace práctica de valores como educación, respeto, solidaridad, honestidad, empatía, entre otros.

### 1.1.7 Competitividad

En cuanto a la competitividad, en la aldea se pueden ubicar los siguientes:
- Instituto Nacional de Educación Básica
- Instituto de Educación Básica modalidad Núcleos Familiares para el Desarrollo
- Colegio el Divino Niño

## **1.2 Institucional**

- 1.2.1 Identidad institucional
- 1.2.1.1 Nombre

Instituto de Educación Básica por Cooperativa de Enseñanza, aldea Fray Bartolomé de

las Casas.

1.2.1.2 Localización geográfica

Lote 64 "B" Calle Coguasa, aldea Fray Bartolomé de las Casas, Barberena, Santa Rosa.

## **Imagen 1.**

*Ubicación establecimiento en la comunidad.*

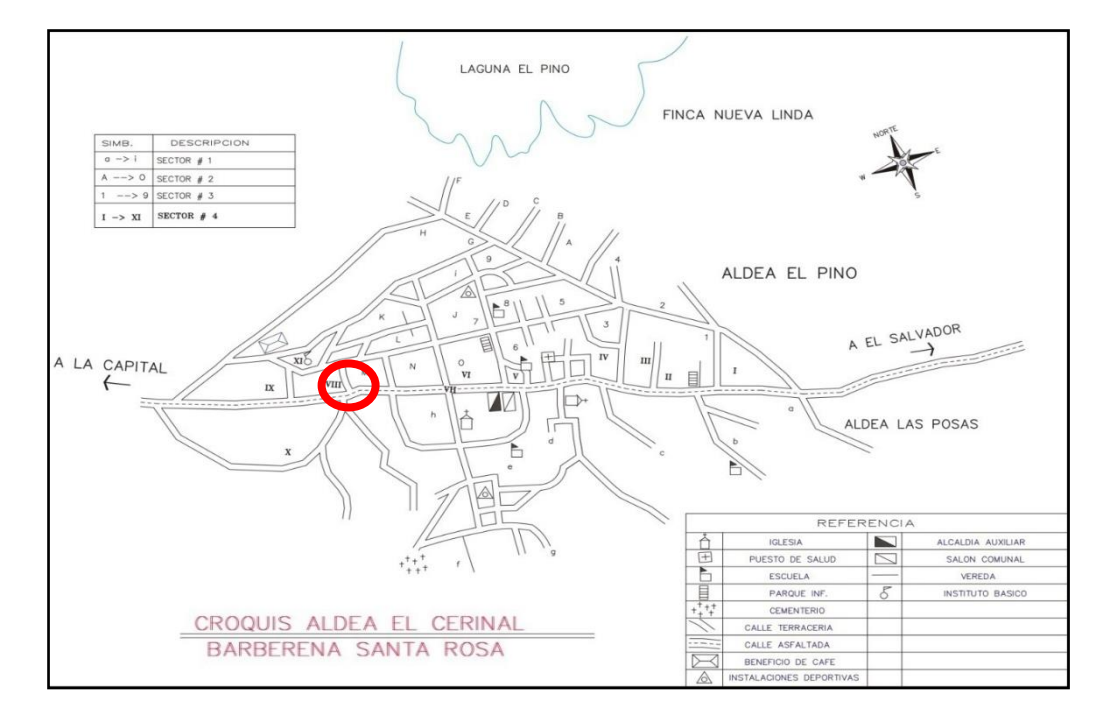

*Nota: Fuente. Dirección del establecimiento.*

#### 1.2.1.2.1 Vías de acceso

A través de carreteras pavimentadas y de terracería en distintas direcciones para el ingreso al establecimiento, entre estas se encuentran: entrada de terracería a Laguna El Pino y calle la principal "Rubelio Recinos Corea" o calle Coguasa, de aldea Fray Bartolomé de las Casas, Barberena.

## 1.2.1.3 Visión

"Ser una institución educativa, que contribuya al desarrollo integral de la juventud de la comunidad, a través de una formación académica con excelencia, con docentes capacitados, con un nivel académico universitario, para impartir sus materias." (Proyecto Educativo Institucional del establecimiento).

### 1.2.1.4 Misión

"Somos una institución educativa incluyente, innovadora, actualizada y proactiva, con el compromiso de formar jóvenes y señoritas capaces de afrontar la problemática educativa actual y los retos de cualquier carrera de nivel diversificado que ellos elijan para ser profesionales; lo cual lo podemos ver reflejado en varias empresas de prestigio de la ciudad capital; contribuyendo así con el desarrollo de la comunidad." (Proyecto Educativo Institucional del establecimiento).

## 1.2.1.5 Objetivos

- Atender a la población estudiantil.
- Promover la enseñanza en el aprendizaje significativo.
- Desarrollar las habilidades básicas de la comunicación, formación científica y humanística.
- Elevar la eficiencia interna y externa de la educación.
- Propiciar la expansión cuantitativa y cualitativa de la educación en la comunidad.
- Incluir los servicios educativos en toda la comunidad.
- Fortalecer la práctica de valores para la convivencia pacífica.
- Propiciar las acciones para el desarrollo físico, emocional, espiritual e intelectual de los estudiantes (Proyecto Educativo Institucional del establecimiento).

#### 1.2.1.6 Principios

Principios educativos del currículo.

- Pertinencia: asumir las dimensiones personales y socioculturales de la persona humana y vincularla a su entorno inmediato y mediato. De esta manera, el currículo asume un carácter multiétnico, pluricultural y multilingüe.
- Participación y compromiso social: estimular la comunicación como acción y proceso de interlocución permanente entre todos los sujetos curriculares para impulsar la participación, el intercambio de ideas, aspiraciones, propuestas y mecanismos de afrontar y resolver problemas.
- Equidad. garantizar el respeto a las diferencias individuales, sociales, culturales, étnicas, religiosas y promover la igualdad de oportunidades para todos.
- Pluralismo: facilitar la existencia de una situación plural diversa; es este sentido debe entenderse como el conjunto de valores y actitudes positivos ante las distintas formas de pensamiento y manifestaciones de las culturas y sociedades.

 Sostenibilidad: promover el desarrollo permanente de conocimientos, actitudes, valores y destrezas para la transformación de la realidad y así poder lograr el equilibrio entre el ser humano, la naturaleza y la sociedad. (Proyecto Educativo Institucional del establecimiento).

Principios educativos del establecimiento.

- Se fomentan los aprendizajes significativos.
- Los valores y la convivencia pacífica son prácticas que se fomentan en nuestra comunidad educativa.
- El proceso de enseñanza aprendizaje está centrado en los alumnos.
- El trabajo en equipo y la participación de la comunidad educativa es fundamental para las metodologías requeridas en el proceso de aprendizaje.
- La educación media es uno de los factores decisivos para impulsar el fortalecimiento de la identidad cultural y nacional.
- Los contenidos responden a la realidad e intereses educativos y al desarrollo de competencias, destrezas y habilidades.
- La evaluación es integral, de procesos y centrada en el aprendizaje; y en base a las competencias.
- Los estudiantes se expresan libremente en forma oral y escrita.
- Se fomenta también el desarrollo deportivo de los jóvenes no solo el desarrollo intelectual.
- Se respeta la multiculturalidad y promueve la interculturalidad. (Proyecto Educativo Institucional del establecimiento).

## 1.2.1.7 Valores

- Responsabilidad
- Respeto
- Honestidad
- Diligencia
- Compromiso
- Justicia
- Lealtad
- Compañerismo. (Proyecto Educativo Institucional del establecimiento).

## 1.2.1.8 Organigrama

## **Imagen 2.**

*Organigrama del Instituto de Educación Básica por Cooperativa de Enseñanza.*

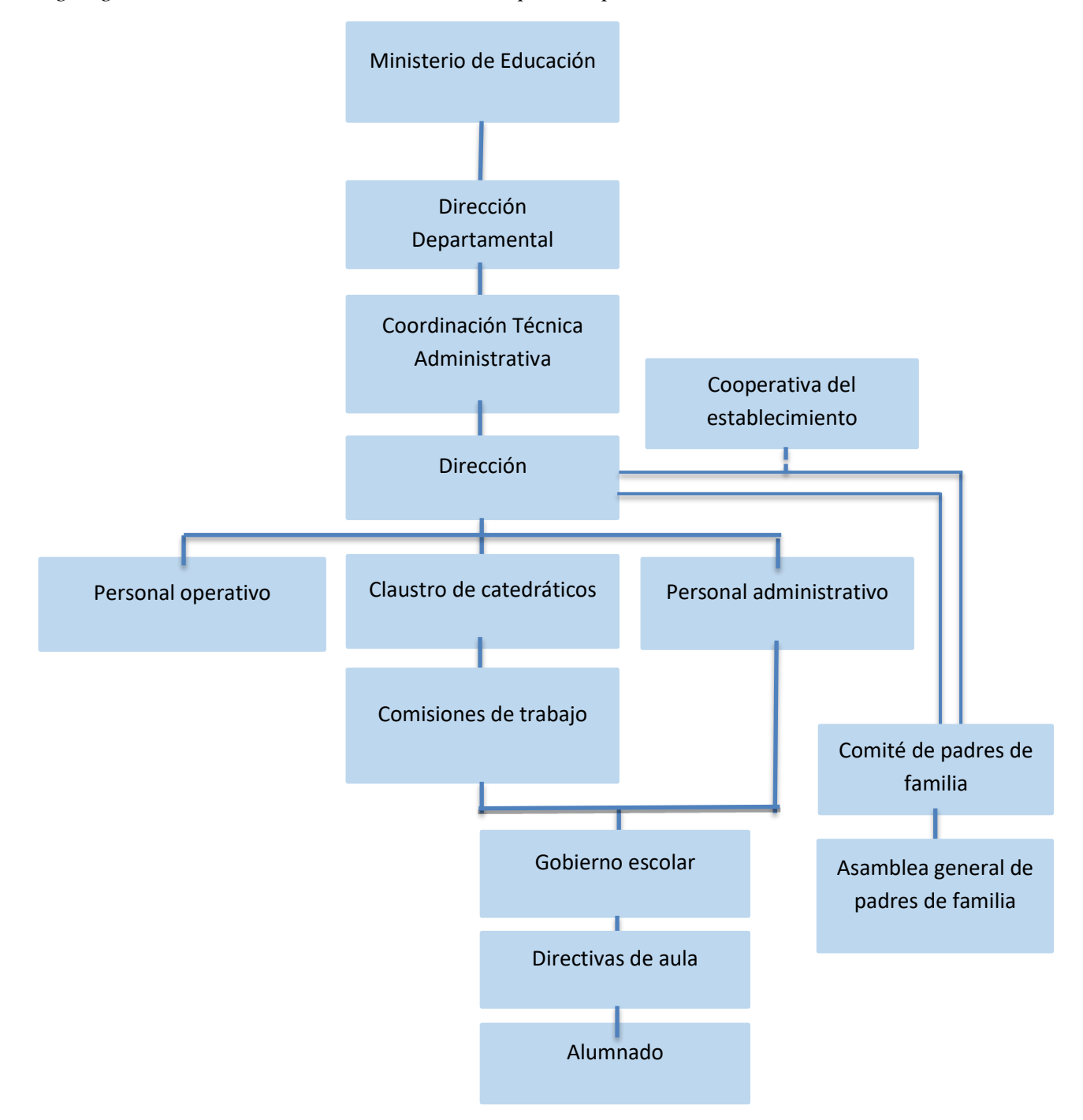

**Nota:** *Fuente. Dirección del establecimiento*.

Educación del nivel medio en específico a los jóvenes que cursan los estudios del ciclo básico.

#### 1.2.2 Desarrollo histórico

### 1.2.2.1 Fundación

El Instituto de Educación Básica por Cooperativa de Enseñanza de aldea Fray Bartolomé de las Casas, Barberena, Santa Rosa, fue fundado en el año de 1986 mediante Acuerdo Ministerial No. 385, por iniciativa de la directora, maestros, alumnos y padres de familia de ese entonces, con el propósito de atender las necesidades educativas de la juventud de la comunidad (Proyecto Educativo Institucional del Establecimiento).

## 1.2.2.2 Fundadores

Entre los fundadores del instituto se encuentran las siguientes personalidades:

- Profesora Irma Yolanda Chacón Arroyo
- Profesor Julio Nery Bolaños
- Profesora Luz del Carmen Navas
- Cesar Chacón
- Juan Pablo Medina
- Bernarda de Medina
- Raúl Licona
- Mardoqueo Ramos
- Licenciada Elda Ramírez (Proyecto Educativo Institucional del establecimiento).

#### 1.2.2.3 Relato cronológico

En el año de 1986 se funda el Instituto Mixto de Educación Básica en la aldea Fray Bartolomé de las Casas, del municipio de Barberena, departamento de Santa Rosa; gracias a la profesora Irma Yolanda Chacón Arroyo, ya que fue quien gestiono el traslado del Instituto de la aldea Tierra Blanca en Chiquimulilla para esta aldea, fue en el año de 1986 mediante Acuerdo Ministerial No. 385, de fecha 18 de marzo que se fundó este establecimiento educativo el cual funcionaba en las instalaciones de la escuela primaria Fray Bartolomé de las Casas número. 2; con el primer grado y estuvo bajo la dirección del profesor Julio Nery Bolaños, la secretaria fue la profesora Luz del Carmen Navas (Proyecto Educativo Institucional del establecimiento).

La primera directiva de padres de familia estaba integrada por Cesar Chacón, Juan Pablo Medina y Bernardina de Medina con Raúl Licona y Mardoqueo Ramos como sus colaboradores. En 1987 hubo cambio en la dirección, tomando el cargo la profesora Olga Marina Ortiz, en este año se atendieron a 45 alumnos en primero y 34 en segundo; en este mismo año se trasladó el establecimiento de local, ya que la escuela primaria Fray Bartolomé de las Casas número 2 se trasladó a la escuela primaria Fray Bartolomé de las Casas número 1 (Proyecto Educativo Institucional del establecimiento).

Fue hasta el año de 1991 que se realizó un nuevo cambio en la dirección del establecimiento, tomando el cargo la Licenciada Elda Ramírez; quien inició con la gestión de la obtención de un terreno para que el establecimiento contará con un local propio, obteniendo como resultado la donación por el Instituto Nacional de Transformación Agraria INTA; en el año de 1992, el lote 64"B" localizado en el cantón Coguasa, fue la Licenciada Ramírez quien promovió la construcción de 3 aulas para que los alumnos pudieran recibir clases en este local.

Fue en febrero de 1996 que el instituto se pudo trasladar a este nuevo y propio local; iniciando también la construcción de cinco aulas más y servicios sanitarios, este proyecto fue culminado en 1998 y en 1999 se concluyó la tercera y última fase de la construcción del establecimiento, la cual incluye la colocación de balcones, cancha y circulación del edificio; dichos proyectos de construcción del edificio del instituto se realizaron gracias a la colaboración de la municipalidad, Visión Mundial y personas que brindaron su colaboración (Proyecto Educativo Institucional del establecimiento).

Del año 2000 a la fecha se han producido cambios relevantes en el personal docente y administrativo bajo la dirección de la Licenciada Elda Ramírez.

Desde el año 2005 la Licenciada Ramírez ha estado gestionando un nuevo proyecto para el desarrollo del establecimiento, el cual consiste en la terraza y segundo nivel del establecimiento, mismo que se llevó a cabo gracias al apoyo de la municipalidad.

En el año 2015 surgió un nuevo cambio en la dirección quedando al frente del instituto el Licenciado Selvyn Antonio Velix Parada.

En el año 2018 se dio un nuevo cambio en la dirección quedando al frente del instituto el profesor Ulysses Reynaldo Ramírez Roldan, quien implemento el laboratorio de computación para brindar un mejor servicio a la población estudiantil.

En la actualidad sigue atendiendo el nivel de educación media, para el ciclo básico; cuenta con instalaciones propias con nueve salones de clase, una cancha polideportiva una oficina para la dirección y secretaría, un salón para uso de los docentes, una tienda, servicios sanitarios y una oficina multiusos (Proyecto Educativo Institucional del establecimiento).

Además cuenta con cinco maestras, cinco maestros, quienes están especializados y capacitados en la cátedras que imparten, un director, un secretario contador, una auxiliar de secretaria, una persona encargada de limpieza y un encargado del cuidado del establecimiento, quienes atienden a doscientos veinticuatro estudiantes, distribuidos en ocho secciones tres de primero, tres de segundo y dos de tercero, padres y madres de familia que están organizados en un comité de apoyo o junta de padres de familia, que colabora en diferentes actividades para el mejoramiento del establecimiento y atención a los estudiantes (Proyecto Educativo Institucional del establecimiento).

#### 1.2.3 **Usuarios**

#### 1.2.3.1 **Tipos**

Jóvenes y señoritas de edades comprendidas de 12 a18 años, que desean estudiar en el establecimiento, vecinos de la aldea y comunidades aledañas como El Jocote, Malpaís, Las Posas, Monterroso, Naranjito, entre otros.

#### 1.2.3.2 Características y condiciones

Es un establecimiento que cuenta con instalaciones propias, por su modalidad cooperativa recibe subsidio del Ministerio de Educación, municipalidad y en mínima parte de los padres de familia. Atiende a un aproximado de 224 estudiantes, que buscan la superación a través de la educación, a pesar de las condiciones económicas que viven o bien de varias adversidades que los afectan.

1.2.3.3 Situación económica

Los estudiantes del Instituto de Educación Básica por Cooperativa de Enseñanza, aldea Fray Bartolomé de las Casas, Barberena, Santa Rosa provienen en su mayoría de familias de escasos recursos económicos y de condición de extrema pobreza, en la mayoría de los casos deben trabajar para sufragar sus estudios.

1.2.4 Infraestructura

1.2.4.1 Área total

## **Imagen 3.**

*Área de construcción del establecimiento.*

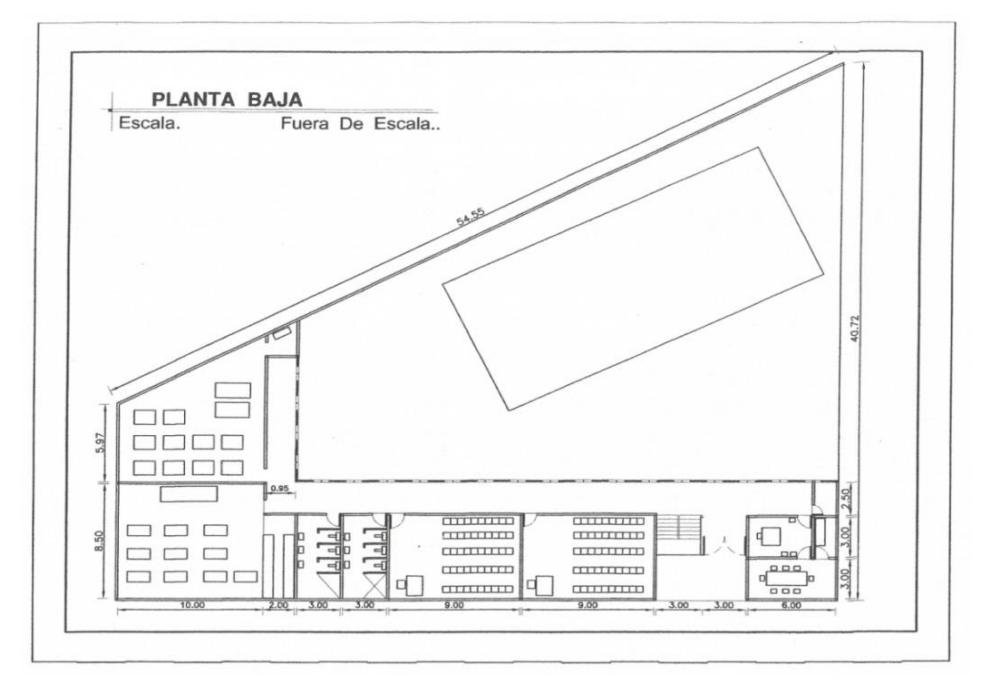

**Nota:** *Fuente. Dirección del establecimiento.*

## 1.2.4.2 Área construida

El establecimiento cuenta con un edificio en buen estado, con paredes de block, terraza en el primer nivel y lamina de zinc en el segundo y otra área de un solo nivel, con piso o torta de cemento y puertas de metal y techos de lámina; cuenta con servicio de energía eléctrica estable

en los ambientes administrativos y el primer nivel del módulo de dos niveles; así también servicio de agua potable.

1.2.4.3 Área descubierta

Cuenta con área descubierta que constituye un patio de cemento.

## 1.2.4.4 Ambiente y destino

El establecimiento cuenta con los siguientes ambientes:

- Cuenta con 9 salones específicos para uso de los estudiantes y con un salón para uso de los docentes.
- Cuenta con 2 instalaciones para oficinas administrativas.
- Cuenta con una tienda escolar.
- Sanitarios para docentes.
- Sanitarios para señoritas.
- Sanitarios para jóvenes.
- Dos bodegas multiusos.
- Un archivo bibliotecario.
- Una cancha polideportiva.

## 1.2.4.5 Estado de conservación

El estado de la infraestructura de la institución es adecuado para prestar los servicios, aunque son necesarias algunas mejoras.

#### 1.2.4.6 Locales disponibles

El establecimiento no posee locales disponibles.

1.2.4.7 Condiciones y uso

Las condiciones del establecimiento son adecuadas, aunque se pueden mejorar, la mayoría de las áreas se utilizan adecuadamente.

#### **1.2.5 Proyección social**

El Instituto de Educación Básica por Cooperativa de la aldea Fray Bartolomé de las Casas, se proyecta en la comunidad como una institución educativa de alto rendimiento ya que cuenta con 34 años de experiencia y desde entonces ha brindado a la comunidad jóvenes y señoritas egresados con altos valores morales y conocimientos para iniciar el nivel medio en el ciclo diversificado de cualquier carrera a su elección. Así también se proyecta a través de campañas de limpieza que se realizan en coordinación con instituciones del estado.

#### **1.2.6 Finanzas**

#### 1.2.6.1 Presupuesto

Por su modalidad cooperativa, el establecimiento obtiene subsidio por parte del Estado y de la municipalidad, así también los padres de familia pagan una cuota mínima ya que es un establecimiento sin fines de lucro.

### Cooperativa

Subvención estatal Q24,344.80 mensuales

- Subvención municipal Q1,500.00 mensuales
- Colegiaturas de los estudiantes de Q20.00 c/u mensuales
- Colaboración de padres de familia Q10.00 mensuales por cada estudiante.

#### 1.2.6.2 Análisis del flujo económico

Los salarios del personal del establecimiento son cancelados del aporte que brinda el Ministerio de Educación.

El resto se utiliza para la compra de materiales necesarios entre estos la papelería y útiles para uso administrativos, reparaciones y construcciones menores, reparación de escritorios, mantenimiento del instituto; entre otros.

Así mismo se cancelan servicios generales como:

- Agua potable
- Servicio telefónico
- Energía eléctrica
- Internet
- Recolector de deshechos

## 1.2.6.3 Fuentes de Obtención de los fondos

Los fondos que se manejan en la institución son brindados por el Ministerio de Educación, la municipalidad de Barberena y un aporte de los padres de familia.

#### 1.2.6.4 Patrocinadores

En algunas ocasiones se recibe el apoyo de personas particulares o comercios, para el desarrollo de actividades específicas del establecimiento.

1.2.6.5 Venta de bienes y servicios

El establecimiento no cuenta con venta de bienes o de servicios.

1.2.6.6 Cartera de cuentas por cobrar y por pagar

No se cuenta con cartera de cuentas por cobrar específica, solo con saldos pendientes de pago por parte de los estudiantes, en ocasiones son de varios años.

1.2.6.7 Acceso a créditos

Por la naturaleza del establecimiento, no tiene acceso a créditos.

1.2.6.8 Previsiones

Estado de cuentas es llevado y controlado por el director y el secretario contador del establecimiento, presentado a Contraloría General de Cuentas.

Los fondos con los que cuentan son distribuidos para necesidades prioritarias.

### **1.2.7 Política laboral**

#### 1.2.7.1 Procesos para contratar personal

Todo el personal que labora en la institución es contratado a través de un proceso de selección en el que intervienen la directiva de la cooperativa del establecimiento integrada por presidente, vicepresidente, secretaria, tesorera, vocal I, vocal II y vocal III, el proceso se lleva a cabo en las instalaciones del establecimiento.

1.2.7.2 Perfiles para los puestos

- Para el puesto de secretaria auxiliar y secretario contador debe contar con el título a fin al puesto.
- Para los puestos de docentes y director es indispensable contar con el título a nivel universitario de Profesor de Enseñanza Media y Técnico en Administración Educativa o con alguna especialidad afín.

Perfiles según lineamientos del establecimiento:

## Director:

- Capacidad de emprender, dirigir, gestionar y organizar las acciones educativas.
- Capacidad de utilizar los recursos de forma eficaz y eficiente.
- Liderazgo positivo y honesto.
- $\bullet$  Iniciativa en la actualización de políticas ministeriales vigentes.
- Conocimiento del Currículo Nacional Base.

## Personal administrativo:

- Iniciativa propia y toma de decisiones responsablemente.
- Capacidad de utilizar los recursos de forma eficaz y eficiente.
- Conocimiento del Currículo Nacional Base.
- Respetuoso de los valores y de la diversidad cultural.
- Positivo, honesto, amable y con un excelente concepto y aplicación de las relaciones humanas.

## Perfil de docentes

- Formación académica del nivel medio, ciclo básico.
- Especialidad acorde al área y subárea que atiende.
- Experiencia docente.
- Vocación de servicio y amor por la enseñanza.
- Conocimiento del Currículo Nacional Base.
- Capacidad de autoformación.

#### 1.2.7.3 Procesos de capacitación

Las capacitaciones son brindadas por la Dirección Departamental de Educación de Santa Rosa, a través de un proceso de petición ya sea directamente de la institución o por medio de la Coordinación Técnica Administrativa de Barberena. Los docentes asisten a proceso de capacitación cuando son notificados y en igual forma el director del establecimiento.

#### 1.2.8 Administración

#### 1.2.8.1 Planeamiento

En este aspecto el instituto cuenta con planificaciones en la siguiente forma:

- Planes estratégicos y dinámicos, corto y mediano plazo, plan operativo anual, Proyecto Educativo Institucional.
- Se trabaja con planes anuales y por unidad o bimestre de cada área y subárea, los docentes llevan su planificación semanal o agenda diaria.

#### 1.2.8.2 Organización

Cuenta con organización formal a través de su organigrama en el que se aprecia en nivel jerárquico: Ministerio de Educación, Director Departamental de Educación, Supervisora

Educativa, director, subdirector, personal operativo, personal docente, personal administrativo y alumnos.

El director se encarga de la administración, planeación, coordinación, evaluación, dirección y control de todas las actividades llevadas a cabo en el establecimiento. El secretario contador se encarga de llevar todo lo relativo a la contabilidad del instituto, con la ayuda de la secretaria auxiliar que realiza los respectivos cobros.

En el establecimiento se encuentran organizadas comisiones de trabajo que apoyan para que el trabajo se realice de una forma eficaz y eficiente.

1.2.8.3 Coordinación

La comunicación se realiza en forma verbal y escrita a través de memorándum y circulares que son llevados a cada docente para su lectura y firma correspondiente.

Se cuenta con 2 carteleras informativas donde se coloca la información necesaria tanto para docentes como estudiantes.

Se realizan reuniones informativas con los padres de familia. El director se reúne con la Directiva de la cooperativa para coordinar actividades en beneficio del establecimiento.

Se realizan reuniones periódicas con el personal para llevar a cabo la planificación de las distintas actividades curriculares y extracurriculares de la institución.

1.2.8.4 Control

Se cuenta con el libro de asistencia de personal que debe ser firmado diariamente anotando la hora de entrada y salida.

Mensualmente deben presentar informes en la Dirección Departamental de Educación de Santa Rosa, Superintendencia de Administración Tributaria, Congreso de la República, Contraloría General de Cuentas y otras instituciones.

El personal es evaluado por la Dirección Departamental de Educación de Santa Rosa, Supervisión Técnica Administrativa de Barberena, director y cooperativa de la institución.

Cada docente y personal administrativo posee dentro de la institución un folder con su expediente.

Los docentes llevan registros de control de asistencia y desarrollo de actividades para las clases que imparten.

Actualización de inventarios físicos de la institución, los realiza el director conjuntamente con el secretario contador y la secretaria auxiliar.

El establecimiento cuenta con reglamento interno.

Cuenta con registro y control de los expedientes de los estudiantes.

#### 1.2.8.5 Supervisión

La Coordinación Técnica Administrativa de Barberena realiza supervisiones a través de la Coordinadora Técnico Administrativa Licenciada Arcely Tije Godoy, quien realiza visitas periódicas a la institución para verificar que todo se lleve en el orden debido.

El director supervisa la labor docente y verifica que cumplan con las planificaciones entregadas.

#### 1.2.9 Ambiente institucional

#### 1.2.9.1 Clima laboral

El clima laboral de la institución es muy ameno, colaborador, cooperativo y respetuoso.

#### 1.2.9.2 Relaciones interpersonales

Las relaciones interpersonales que se presentan en la institución están basadas en el respeto, compañerismo, amistad y colaboración, por lo que son de calidad.

#### 1.2.9.3 Trabajo en equipo

El trabajo en equipo se realiza de la mejor manera, para culminar con éxito cada una de las actividades programadas en el ciclo escolar.

#### 1.2.9.4 Sentido de pertenencia

Es un factor muy importante en el establecimiento, y se manifiesta en todos los miembros de la comunidad educativa.

Entre los enfoques que fomentan la pertinencia se encuentran:

- Crear un ambiente de aprendizaje solidario
- Priorizar relaciones de alta calidad entre maestros y estudiantes
- Trato respetuoso y justo
- Ser sensible a las necesidades y emociones de los estudiantes

#### 1.2.9.5 Compromiso

El personal que labora en el establecimiento tiene el compromiso de asistir puntal y diariamente, así como también brindar a los estudiantes una educación de calidad y de esta forma contribuir con la comunidad formando personas de bien, teniendo en cuenta siempre los valores y principios morales, también el personal tiene el compromiso de mantener informado a todos

los padres de familia y al Ministerio de Educación a cerca del rendimiento escolar obtenido por los estudiantes.

#### 1.2.9.6 Liderazgo

La mayor parte del personal que labora en la institución cuenta con distintas cualidades entre estas el liderazgo, especialmente el director ya que es quien motiva, guía, apoya y dirige el trabajo en equipo.

### 1.2.1.0 otros aspectos

Fortalezas del Instituto de Educación Básica por Cooperativa, aldea Fray Bartolomé de las Casas.

- Único establecimiento en la comunidad con función por cooperativa.
- Personal altamente calificado.
- Ubicación adecuada y céntrica en la comunidad.
- Instalaciones propias.
- 1.3 Lista de deficiencias, carencias identificadas
	- No se cuenta con un instrumento de orientación para docentes sobre las herramientas virtuales educativas.
	- Falta de presupuesto para realizar la instalación de la energía eléctrica en los salones de clases del centro educativo.
	- Necesidad de insumos de desinfección y limpieza en el establecimiento.
	- Poca ventilación en los salones de clase del módulo 1.
- Necesidad de reparación de los sanitarios para estudiantes.
- No se cuenta con un programa de capacitaciones dirigida a los estudiantes.
- Falta de mobiliario en el establecimiento.
- Falta de pintura en las paredes del establecimiento.
- Existencia de delincuencia juvenil en la comunidad.
- Inseguridad en la comunidad.

1.4 Problematización de las carencias

1.4.1 Tabla carencia – problema

## **Tabla 1.**

*Cuadro problematización*

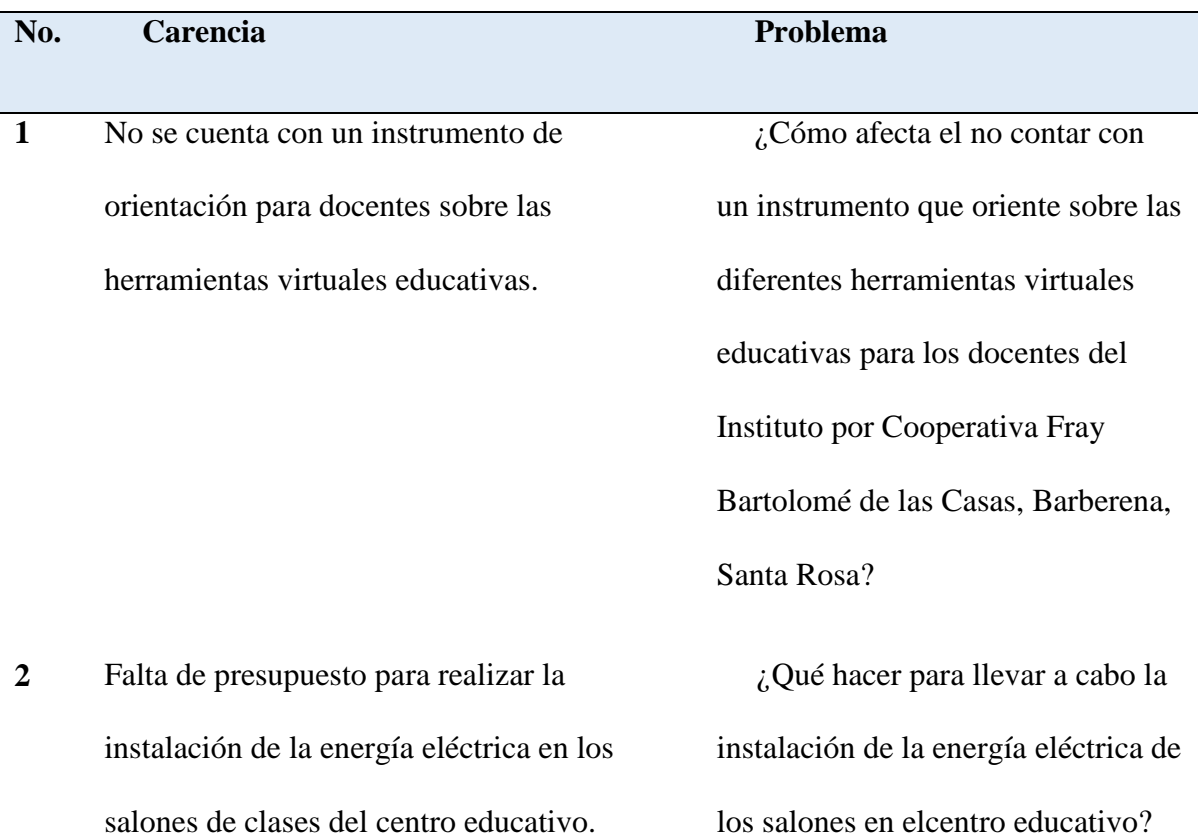

**3** Necesidad de insumos de desinfección y limpieza en el establecimiento. ¿Qué hacer para dotar al establecimiento de insumos de

desinfección y limpieza?

en el centro educativo?

reparar los sanitarios de los

estudiantes?

¿Qué hacer para brindar mayor

ventilación a los salones de clases

¿De qué forma obtener fondos para

**4** Poca ventilación en los salones de clases del módulo 1.

**5** Necesidad de reparación de los sanitarios para estudiantes.

.

**6** No se cuenta con un programa de capacitaciones dirigidas a los estudiantes del centro educativo.

**7** Falta de mobiliario en el establecimiento.  $i$ Cómo adquirir mobiliario

¿Cómo afecta la falta de programas de capacitaciones a los estudiantes del centro educativo?

necesario en el establecimiento educativo?

**8** Falta de pintura en las paredes del establecimiento.

¿Qué hacer para remozar la pintura de las paredes en el establecimiento?

**9** Existencia de delincuencia juvenil en la comunidad.

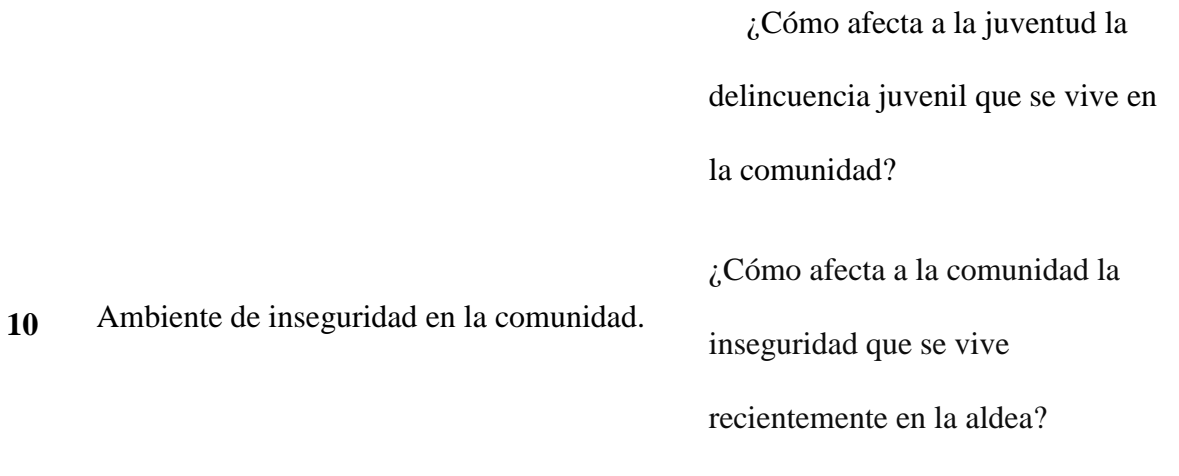

31

1.4.2 Hipótesis acción

# **Tabla 2**

*Hipótesis acción*

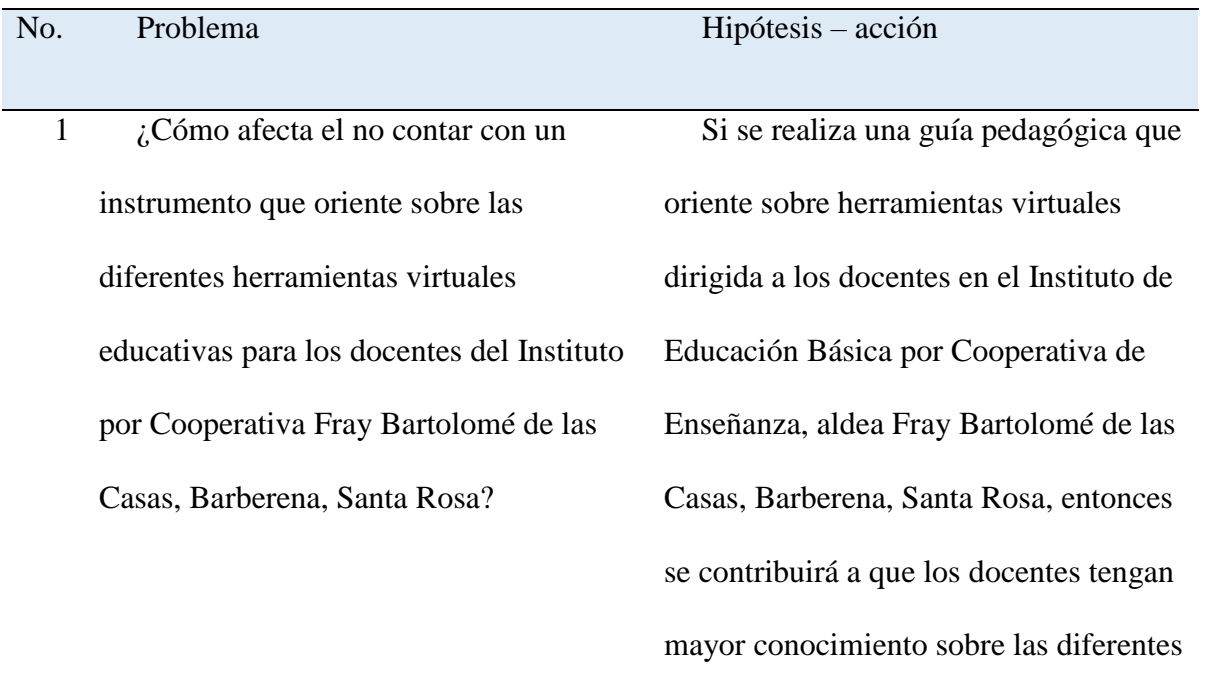

herramientas que puedan aplicar en las

clases a distancia y así obtener un aprendizaje significativo en los estudiantes.

2 *i*. Qué hacer para llevar a cabo la instalación de la energía eléctrica de los salones en elcentro educativo?

Si aumenta el ingreso de ayuda económica al centro educativo, entonces se logrará realizar la instalación de la energía eléctrica en todos los salones de clase.

¿Qué hacer para dotar al establecimiento de insumos de desinfección y limpieza?

3

4

Si se gestionan recursos para adquirir insumos de limpieza, entonces se podrá dotar al establecimiento para desinfectarlo de mejor manera.

¿Qué hacer para brindar mayor ventilación a los salones de clases en el centro educativo?

Si se gestiona mayor cantidad de recursos, entonces se podrá remozar los salones de clase y brindar un ambiente favorable para una educación de calidad.

5 ¿De qué forma obtener fondos para reparar los sanitarios de los estudiantes? Si se obtienen ingresos, entonces se podrán reparar y mejorar los servicios sanitarios de los estudiantes en el establecimiento.

 $\delta$  *i*. Cómo afecta a la población estudiantil la falta de un programa de capacitaciones dirigida a estudiantes del centro educativo?

7 ¿Cómo adquirir mobiliario necesario en el establecimiento?

Si se tiene apoyo para llevar a cabo capacitaciones dirigidas a los estudiantes del centro educativo, entonces los estudiantes tendrán un aprendizaje significativo para afrontar situaciones que presenta la vida.

Si se gestiona la implementación mobiliaria para el centro educativo, entonces se obtendrá un mejor ambiente laboral y educativo en el establecimiento.

8  $\dot{\text{Q}}$ ué hacer para remozar la pintura de las paredes en el establecimiento?

Si se gestionan fondos para adquirir pintura, entonces se podrá remozar la pintura de las paredes del establecimiento.

 9 ¿Cómo afecta a la juventud la delincuencia juvenil que se vive en la comunidad? Si se realizan campañas contra la delincuencia juvenil, entonces se contribuye a erradicar la delincuencia en la comunidad.

10 ¿Cómo afecta a la comunidad la inseguridad que se vive recientemente en la aldea?

Si se solicitan mayor número de agentes de PNC para la comunidad, entonces se obtendrá una disminución de este problema en la comunidad.

### **1.5 Selección del problema**

1.5.1 Propuesta de intervención – proyecto

Analizando las deficiencias encontradas y después de haber priorizado el problema, surge la necesidad de implementar una guía pedagógica dirigida a los docentes del Instituto de Educación Básica por Cooperativa de la aldea Fray Bartolomé de las Casas, Barberena, Santa Rosa, por el desconocimiento de las herramientas virtuales educativas a aplicar en la problemática de las clases a distancia.

## **1.6 Descripción de indicadores**

1.6.1 Análisis de viabilidad y factibilidad

# **Tabla 3.**

*Análisis de viabilidad*

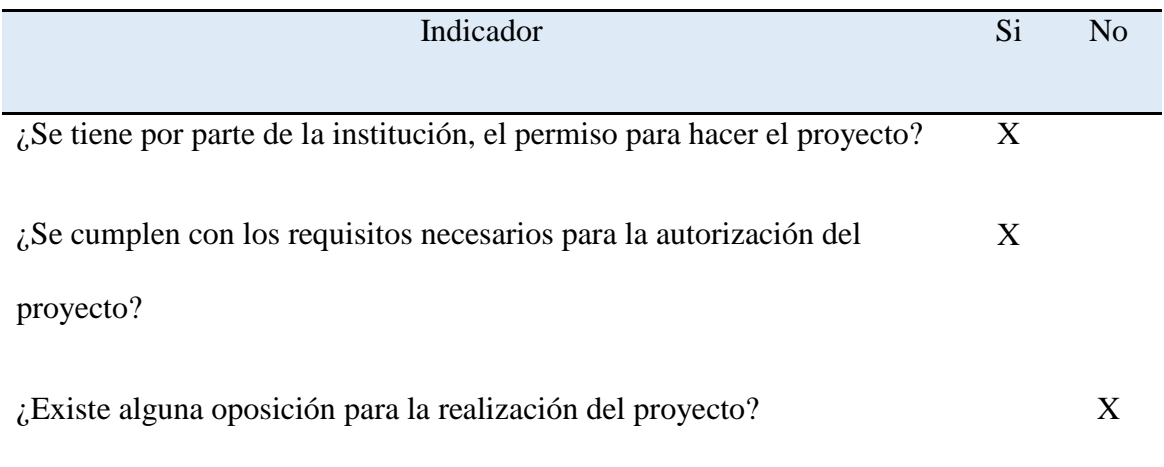

Estudio técnico

# **Tabla 4.**

*Análisis de estudio técnico*

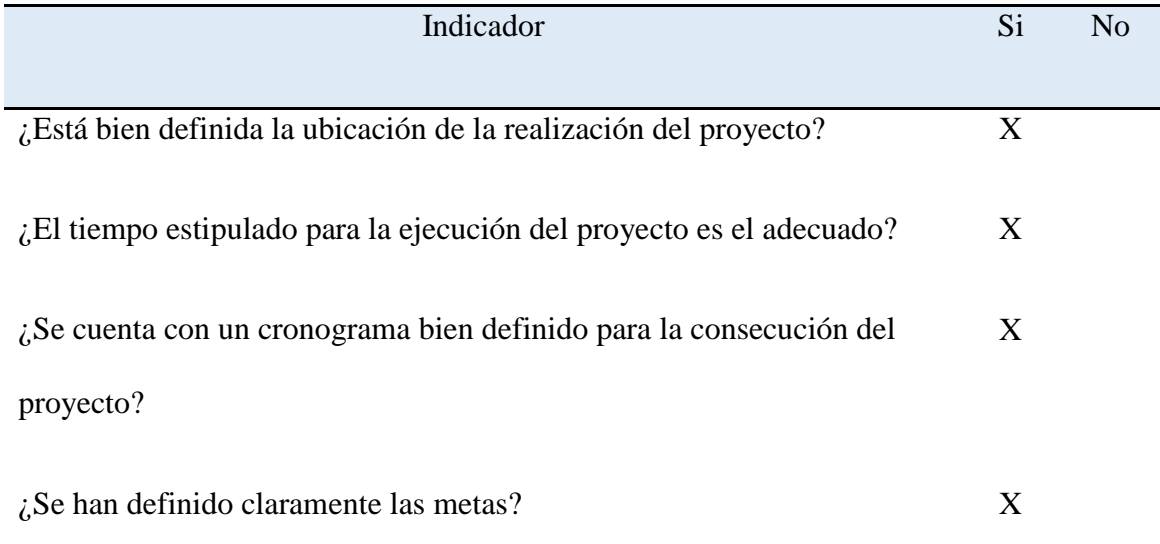

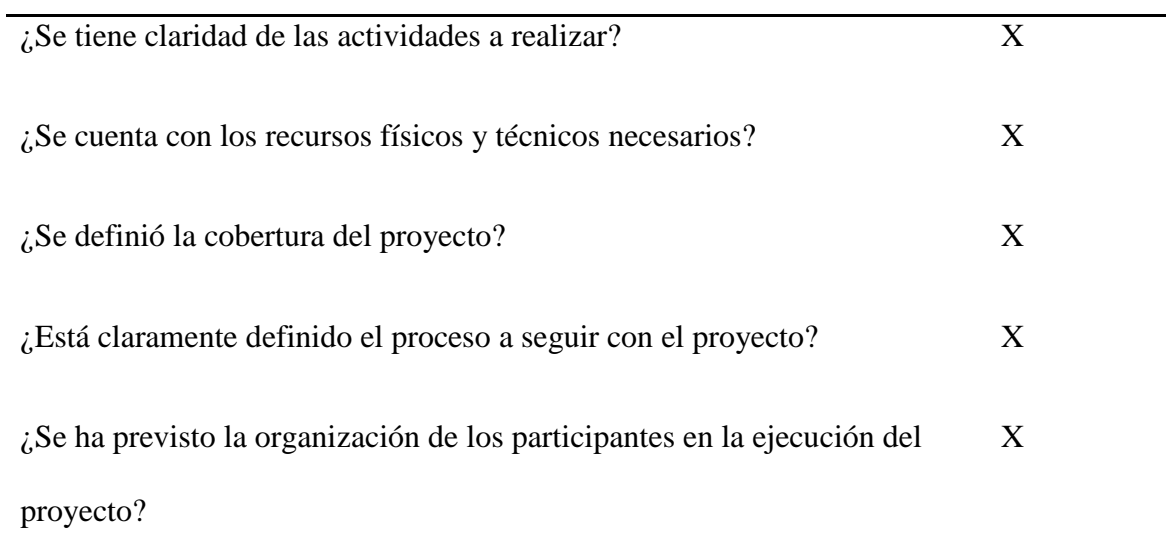

Estudio de mercado

# **Tabla 5.**

*Análisis de mercado*

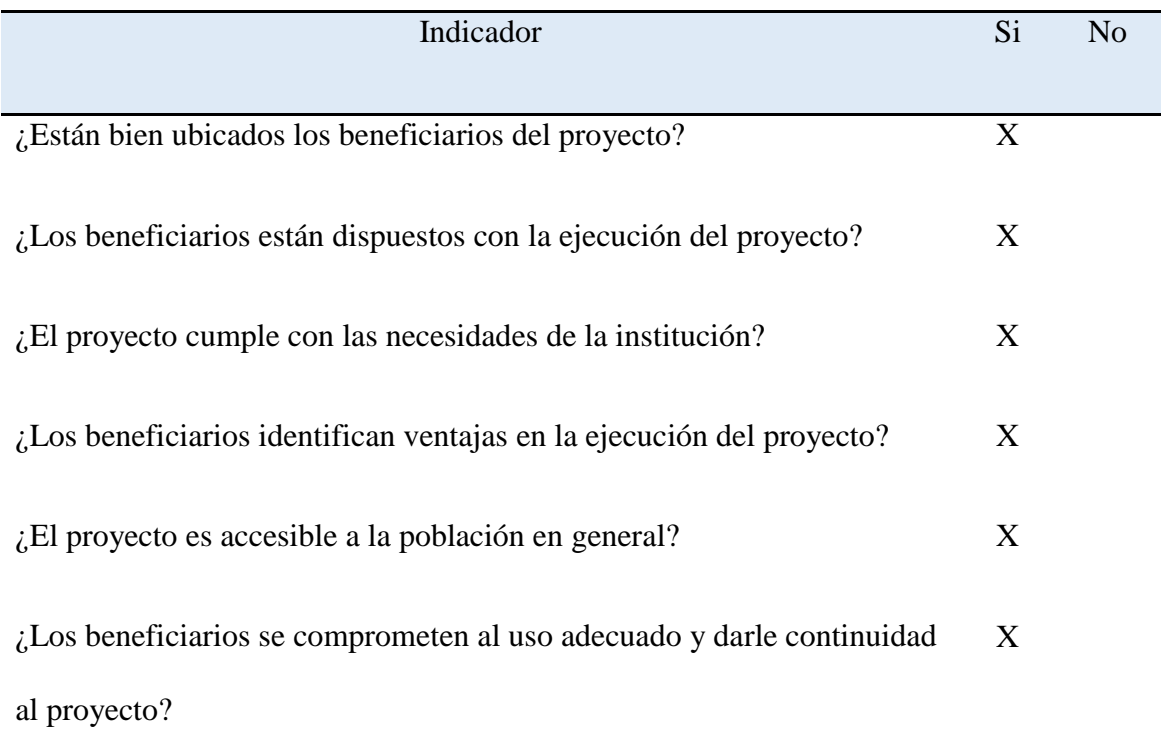

# Estudio económico

# **Tabla 6.**

*Análisis económico*

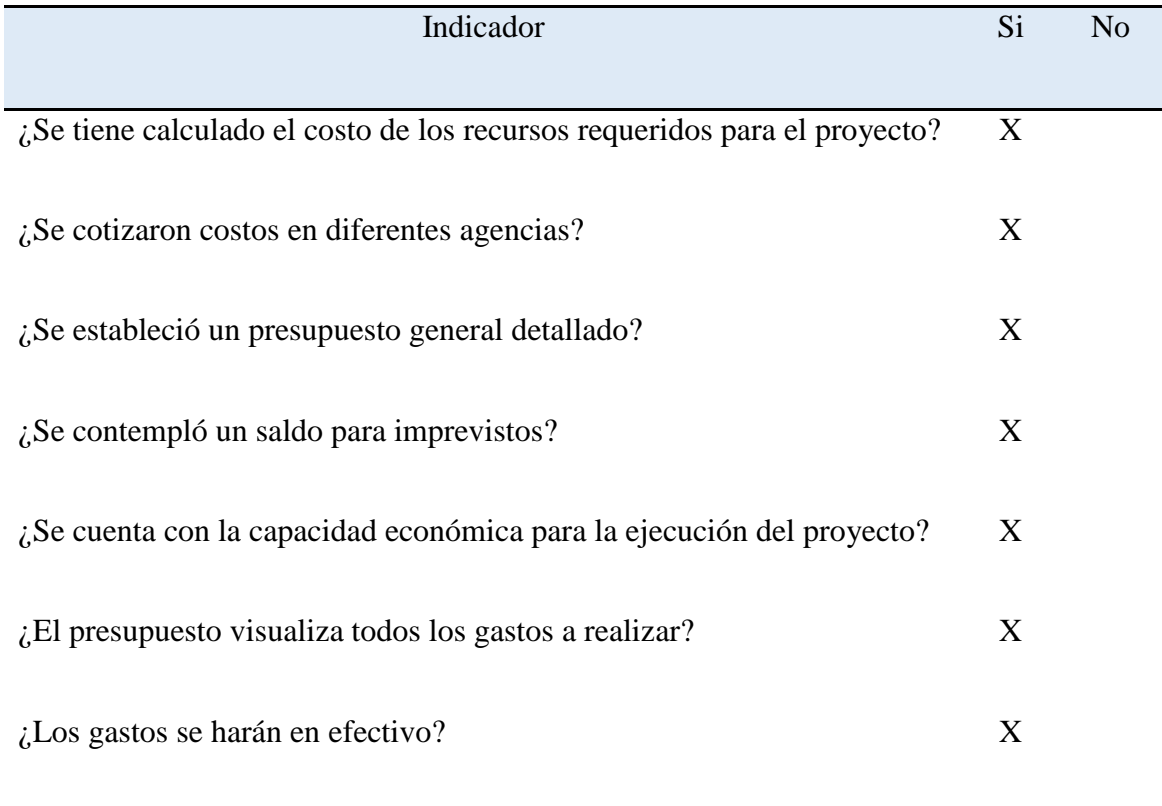

Estudio financiero

# **Tabla 7.**

*Análisis financiero*

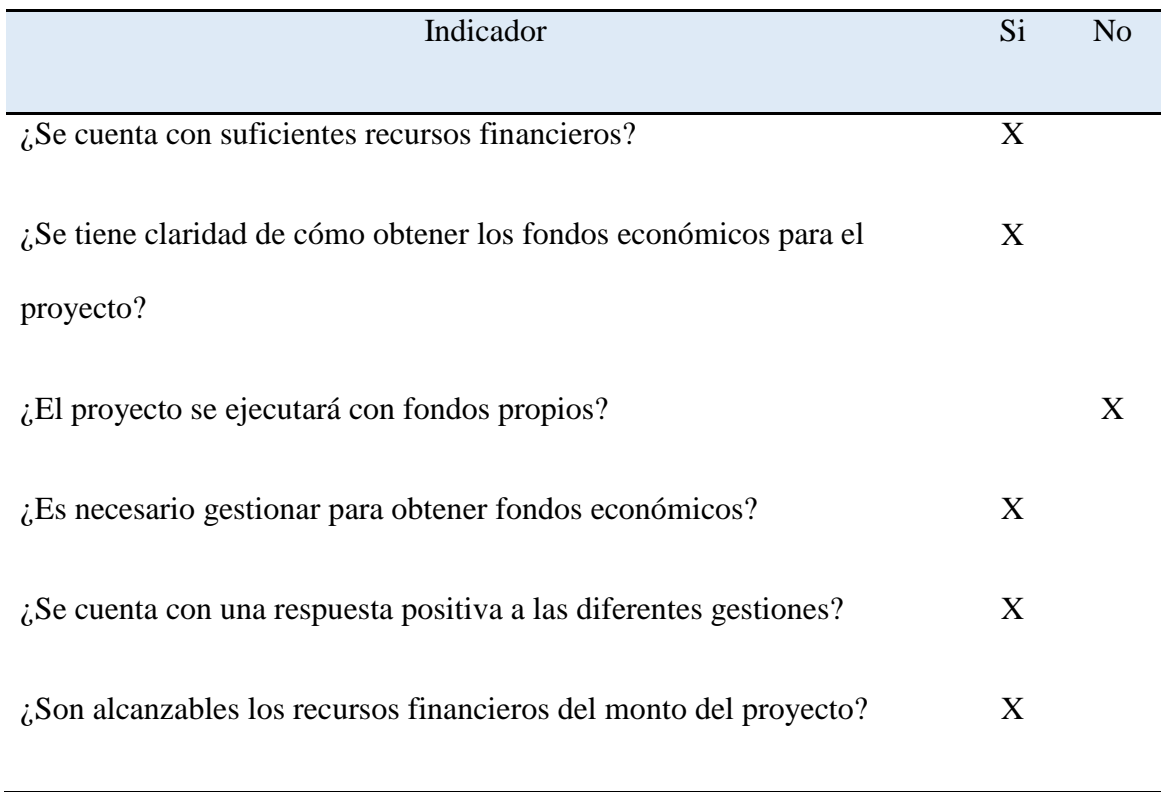

#### **Capítulo 2**

#### **Fundamentación teórica**

### **2.1 Elementos teóricos**

#### **2.1.1 ¿Qué es una Herramienta?**

Es un objeto elaborado con la finalidad de facilitar la realización de una actividad o tarea de modo más sencillo, es un programa, guía u objeto que facilita una o varias tareas u objetivos, se recopilo la opinión de varios autores, quienes dicen: Gutiérrez Valderrama, Marinela, dice que las herramientas pedagógicas son tomadas como todos aquellos medios o elementos que intervienen en el proceso de enseñanza-aprendizaje de los estudiantes. Son las que facilitan y optimizan la calidad de la formación que se está impartiendo.

Wikipedia (2018) dice que una herramienta es un objeto elaborado con fin de facilitar la realización de una tarea mecánica que requiera de una aplicación correcta.

Son todos los elementos y medios que ayudan en el proceso de enseñanza aprendizaje para mejorar los procedimientos y las tareas relacionadas al contenido que se les impartirá a los educandos. Apoyan al docente a desempeñar su labor docente en el aula, son combinados con otros recursos para producir mejores resultados en el aprendizaje. [\(07\\_8551.pdf usac.edu.gt\).](http://biblioteca.usac.edu.gt/EPS/07/07_8551.pdf)

La variedad de herramientas que emplean los entornos de enseñanza aprendizaje pueden ser clasificadas de acuerdo con las funciones que realizan en el proceso de enseñanza aprendizaje en la virtualidad. (Ecured). Un capítulo aparte son las Redes Sociales, cada día más utilizadas, donde también son utilizadas como herramientas de comunicación entre los estudiantes, siendo Facebook y Twitter las más usadas. No menos importante, es el movimiento de los Recursos

Educativos Abiertos (REA), mediante el cual se promueve procesos de innovación participativos y que se caracteriza por compartir materiales digitalizados de manera abierta, denominado de "contenido abierto". El término REA fue adoptado por primera vez por la UNESCO en el (20023). Se denomina REA a los "recursos para la enseñanza, el aprendizaje y la investigación, que residen en el dominio público o han sido publicadas bajo una licencia de propiedad intelectual que permite que su uso sea libre para otras personas. Incluyen: cursos completos, materiales para cursos, módulos, libros de texto, pruebas, videos, software y cualquier otra herramienta, materiales o técnicas utilizadas para apoyar el acceso al conocimiento" Estos recursos responden a licencias Cretive Commons que permiten la modificación de estos y su libre utilización (Rabajoli, 2012). ["Herramientas para la Educación Virtual" \(cpcecba.org.ar\).](https://cpcecba.org.ar/media/img/paginas/Herramientas%20Para%20La%20Educaci%C3%B3n%20Virtual.pdf)

#### **2.1.2 Herramientas virtuales educativas**

Según Torres (2011), "Las herramientas virtuales son herramientas educativas, es decir, son programas y/o plataformas que permite al docente la elaboración de sus propios contenidos digitales (medios y materiales educativos digitales). Programas plataformas creación de materiales educativos en la computadora. Creación de materiales educativos virtuales en el internet".

Para Sánchez y Corral (2014) "Las herramientas digitales son todos aquellos software o programas intangibles que se encuentran en las computadoras o dispositivos, donde le damos uso y realizamos todo tipo de actividades y una de las grandes ventajas que tiene el manejo de estas herramientas, es que pueden ayudar a interactuar más con la tecnología de hoy en día, nos ayuda a comunicarnos y hacer otro tipo de cosas por medio de ella, con el fin de desarrollar competencias y habilidades en los estudiantes para ser utilizadas en la educación, que además de

ser un apoyo para el aprendizaje, también da paso a la innovación de una búsqueda hacía mejores manejos sobre estos materiales".

La forma tradicional de adquirir conocimiento exclusivamente del docente y la institución ya no es la única forma para trasmitir información a los estudiantes; las tecnologías establecen un nuevo paradigma en este sentido, imponiendo nuevos parámetros ya que tenemos a nuestra disposición, un sin número de recursos que posibilitan el acceso al conocimiento, y consecuentemente la educación del nuevo siglo, se apoya fuertemente en este mundo de posibilidades.

La educación no puede ser ajena al potencial que aportan los nuevos espacios de relación virtual. Ante la rapidez de la evolución tecnológica, el sistema educativo debe tener en el lugar que corresponde a la tecnología, como medio eficaz para garantizar la comunicación, la interacción, la información y el aprendizaje mismo. Estamos inmersos en un nuevo fenómeno social, que se podría denominar nueva cultura, suscitada por la influencia de la educación de las nuevas tecnologías de la información y la comunicación TIC. Todo este fenómeno debe ser tomado en cuenta y adaptado en base a las necesidades del proceso enseñanza- aprendizaje. [CCDorhula.pdf \(unsa.edu.pe\).](http://repositorio.unsa.edu.pe/bitstream/handle/UNSA/6798/CCDorhula.pdf?sequence=1&isAllowed=y)

#### **2.1.3 Para qué sirven las herramientas digitales educativas**

A nivel mundial existen muchas herramientas digitales que han dejado grandes resultados a nivel educativo dentro de la sociedad, incluso, han permitido que las personas puedan desarrollar un alto grado de compromiso con su aprendizaje y que esto a su vez le lleve a poder descubrir más habilidades y destrezas que de seguro ya poseía, pero que no se atrevía a explorar por algún tipo de temor o duda.

Estas herramientas son una especie de software o programas que cuentan con características muy específicas y que le dan al ser humano nuevos métodos de aprendizaje. Estos métodos están potenciados a tal punto de que el alumno pueda desarrollar un perfil mucho mayor al de cualquier persona que no ha pasado por ninguna de estas herramientas digitales.

#### **2.1.4 Cómo surgen las herramientas digitales educativas**

Es evidente que en el siglo XXI han surgido muchos cambios en la vida del ser humano y, desde luego, la educación no podía quedarse detenida. Es así, como gracias a los nuevos avances tecnológicos y a la necesidad de desarrollo educativo, se ha dado lugar a la creación de herramientas digitales que han cambiado drásticamente y de forma positiva, la educación de nuestra era.

Ahora el alumno cuenta con un sinfín de programas, software y estrategias que ayudan a que desarrollen su autocritica y esto los lleve a ser más proactivos como resultado del nivel educativo que están recibiendo.

### **2.1.5 Tipos de herramientas**

Herramientas sincrónicas, asincrónicas y de gamificación para el aprendizaje.

Según Chávez Quiroga (2012) la tecnología es innovación, es avance y ayuda a los seres humanos en la mayoría de las veces a facilitar las actividades de las personas. Entre los avances tecnológicos más importantes se encuentra la educación virtual y las herramientas que nos brinda para facilitar el aprendizaje en esta modalidad.

La educación virtual cada vez es más completa y sofisticada y brinda muchos elementos para ejercer las actividades de manera satisfactoria y tener un adecuado aprendizaje, existen las

herramientas sincrónicas y asincrónicas de aprendizaje, lo que quiere decir que los estudiantes pueden estar conectados o no al mismo tiempo.

Las herramientas son los elementos y los medios que se utilizan para obtener unos logros trazados, son necesarias para que los estudiantes aprendan, recuerden y amplíen conceptos en los procesos de trabajos académicos y exploren nuevos espacios de aprendizaje formando comunidades virtuales como grupos colaborativos intercambiando experiencias y conocimientos.

Las herramientas virtuales para el aprendizaje también estimulan la creatividad, ayudan a mejorar la escritura y la comprensión lectora, mediante estas competencias el estudiante expresa lo que ha aprendido con seguridad y de manera autónoma.

La comunicación se refiere a la expresión hablada o escrita transmitida ya sea por medio de imágenes, reflexiones, opiniones, sentimientos y pensamientos. Estas comunicaciones pueden ser: asincrónicas y/o sincrónicas.

#### **2.1.6 Herramientas sincrónicas**

La sincronía es aquella habilidad de coincidir en el tiempo de manera simultánea ya sea en varios hechos, acciones o fenómenos, en este caso tenemos algo maravilloso, que ha transcendido fronteras y estas son el desarrollo de las herramientas virtuales que nos permite estar conectados al mismo tiempo, independiente del lugar o la hora en que se está.

Esto es otra manera de unidad global; nadie está lejos, todos estamos cerca, dispuestos a utilizar la herramienta más maravillosa de la creación: la comunicación, pero comunicación con un fin definido. Así las herramientas sincrónicas, hacen que varias personas puedan participar de una actividad de manera simultánea donde la acción de uno será percibida por los otros que están
participando en el medio virtual. Entre las herramientas sincrónicas, tenemos: El chat, La mensajería instantánea, los microblogs, suite de oficina en línea, entre otros.

Las herramientas sincrónicas son las que se realizan de manera simultánea en el tiempo entre el emisor y el receptor como el chat: comunicación informal, video conferencias: permite que varios integrantes interactúen al mismo tiempo, salones virtuales. Estas herramientas permiten que el estudiante despeje dudas y obtenga respuestas inmediatas.

#### **2.1.6.1 Tipos de herramientas sincrónicas**

En el caso de la comunicación entre profesor-estudiante, mediada por la tecnología, se refiere al uso del software o servicios en red (Internet) donde el profesor y el estudiante se encuentren en el mismo horario a través de la misma herramienta. Las más conocidas de estas herramientas son: el chat, las videoconferencias y la pizarra compartida.

El chat

Fernández (2002) define el chat como un medio de comunicación de internet que permite tener comunicaciones en tiempo real, entre 2 o más personas. Aunado a lo expuesto, Ortega et al. (2000), expresan que el chat puede realizarse a través de diferentes programas, desde aquellos que son de pago, hasta los que se obtienen de manera gratuita. En estos canales los participantes pueden comunicarse de manera escrita en tiempo real.

La videoconferencia

Para Vargas (2008) la videoconferencia es una herramienta de comunicación sincrónica que se realiza a través de una red de comunicaciones y que permite el enlace entre dos o más puntos separados para el intercambio de video, audio y datos. Es considerada como una reunión virtual. Sus principales características son:

Se transmite en tiempo real (sincronía) y a distancia;

 Es bidireccional; puede llevarse a cabo punto a punto (dos sitios) o multipunto (más de dos sitios)

Permite la transmisión de audio, video y datos

 Por otra parte, la videoconferencia también es utilizada para impartir educación y capacitación directiva en el lugar de trabajo, esta ha sido la aplicación más exitosa y de mayor crecimiento. (Vargas, 2008, pág. 373)

La pizarra compartida

Siguiendo un mismo orden de ideas, se puede afirmar que en una plataforma de teleformación las pizarras compartidas permiten establecer una forma de comunicación e interacción entre profesores y estudiantes para aclarar términos específicos de los conceptos expuestos sobre el material didáctico de un curso virtual. Por lo que la pizarra electrónica es un ordenador multimedia conectado a Internet, un video proyector y un tablero interactivo, que entre sus ventajas tiene su funcionalidad en proyectar sobre una pantalla situada en un lugar relevante del aula, cualquier tipo de información procedente del ordenador, de Internet o de otro dispositivo.

## Zoom

Es una herramienta que permite la presentación de video conferencias, teleclases, con base en audio y video, además permite compartir las pantallas de cada participante en la video conferencia, permitiendo que una persona que está recibiendo información pase en determinado momento a ser el instructor.

— Skype.

Es uno de los servicios de mensajería más utilizados y el primer servicio de Voz por IP que se difundió entre los usuarios por sus bajos/nulos precios y grandes prestaciones.

Yugma.

Que permite a todos compartir el escritorio de manera instantánea e incorpora un entorno de trabajo con intercambio de diapositivas y pizarra a la vez que la conversación.

#### **2.1.6.2 Características de las herramientas sincrónicas**

Es independiente del lugar.

 La comunicación se da entre dos o más personas que puedan o no encontrarse físicamente ubicadas en contextos distintos.

Es temporalmente dependiente.

La comunicación puede ser en grupo o individual.

 Para que este tipo de comunicación tenga lugar, es necesario que los comunicantes coincidan en un mismo tiempo.

#### **2.1.7 Herramientas asincrónicas**

Estas herramientas asincrónicas permiten un nuevo avance en la capacidad para identificar y desplegar actividades cognitivas nuevas a través del uso de la virtualidad, esto hace que todos podamos estar en la capacidad de ampliar las posibilidades de conocer a otros estudiantes y poder interactuar con ellos en cualquier momento.

Por lo tanto, lograr acceder a lo que el otro me puede ofrecer como conocimiento o como información para potenciar mis saberes, lo puede hacer a través de las herramientas asincrónicas, las cuales se establecen entre dos o más personas de manera diferida en el tiempo, esto es, cuando no existe coincidencia temporal. Es en esta instancia, donde el que no poder estar de

manera simultánea, no pueda ser obstáculo para poder leer, reflexionar, escribir y revisar los conocimientos.

Entre las herramientas asincrónicas se tiene: El correo electrónico, listas de distribución de correo, Blogs, Wikis, Herramientas para compartir multimedia (You Tube, Scribe, Slide Share, entre otros), foros, Organizadores Gráficos (Bubbl, Cmap Tools, Prezi, entre otros). Se deduce que las Herramientas asincrónicas son definidas como una comunicación que no es simultánea entre quien la envía y quien la recibe, es decir, el receptor no necesariamente debe estar conectado al tiempo con el emisor, por ejemplo, el correo electrónico, los mensajes por telefonía móvil, foros en la web.

En esta comunicación, el estudiante puede ingresar cuando tenga disponibilidad de tiempo, independientemente del ingreso del tutor, por lo tanto, le da tiempo para mejorar los trabajos solicitados.

#### **2.1.7.1 Tipos de herramientas asincrónicas**

Utilizando estas herramientas de manera correcta se puede llevar a cabo y con satisfacción el aprendizaje virtual.

#### **El correo electrónico**

Permite enviar, recibir mensajes de nuestros compañeros, tutores y directores de curso y viceversa para socializar un tema determinado. [\(file:///C:/Users/ventas/Desktop/libro.pdf](file:///C:/Users/ventas/Desktop/libro.pdf) ) Desde que se envió, en 1971, el primer correo electrónico, éste se ha convertido en una de las herramientas de comunicación más utilizadas de la tecnología de Internet. Prácticamente todas las personas tienen una cuenta de correo, por otro lado, Badía (2002) expresa que el correo electrónico es una de las herramientas de comunicación más utilizadas de la

tecnología de internet, ya que, prácticamente todas las personas tienen una cuenta de correo, bien asignada por la institución formativa donde estudia o trabaja, bien por su distribuidor de Internet o abierta por el usuario gratuitamente en los diferentes entornos que existen en la red. Por su masificación es necesario sacarle el máximo provecho a esta herramienta. (Martínez, J., & Gallego, I. (2016). Herramientas de comunicación asincrónicas. El uso de foros y wikis en la docencia universitaria. UCLM).

#### **Los foros**

Acevedo (2006) define el foro como una herramienta de comunicación asíncrona que permite el intercambio de mensajes entre los usuarios (as) de los escenarios virtuales para la enseñanza y el conocimiento, superando las limitaciones del tiempo y el espacio y facilitando la lectura, el debate y la opinión; por lo tanto, fomenta la comunicación, el trabajo colaborativo y la cohesión de los grupos de alumnos (as). (Martínez, J., & Gallego, I. (2016). Herramientas de comunicación asincrónicas. El uso de foros y wikis en la docencia universitaria. UCLM).

#### **Lista de distribución**

Para Valverde (2002) el correo electrónico permite la creación de comunidades de usuarios que pueden intercambiar sus mensajes, dentro de grupos reunidos en torno a un tema común de su interés. Las listas de distribución (o listas de correo) se componen de un conjunto de direcciones electrónicas que se utilizan para recibir y enviar mensajes, caracterizados por tratar un asunto de interés común, o bien crear grupos de trabajo entre personas dispersas geográficamente, que necesitan una comunicación permanente para desarrollar un determinado proyecto.

Es un sitio web que recopila textos, documentos, videos, imágenes con enlaces que sirven para ampliar la información, esta herramienta nos sirve como intercambio de información y comunicación.

#### **Los wikis.**

Son sitios web que a partir de un tema pueden ser creados y modificados en forma instantánea por el grupo colaborativo.

## **2.1.7.2 Características de las herramientas asincrónicas**

- No es posible interrumpir al interlocutor.
- Cuando en la comunicación las personas no coinciden en un mismo tiempo.
- La comunicación no se produce en tiempo real.
- Los participantes no están conectados en el mismo espacio de tiempo.

## [\(file:///C:/Users/ventas/Desktop/libro.pdf](file:///C:/Users/ventas/Desktop/libro.pdf) )

**2.1.8 Plataformas sincrónicas y asincrónicas para el aprendizaje colaborativo, entornos de trabajo.**

#### **Office 365.**

El entorno colaborativo de Microsoft proporciona un espacio para la creación de minisites, grupos de trabajo, almacenaje en la nube, chat o edición online de documentos, entre otras herramientas útiles para trabajar de forma colaborativa.

#### **Google apps for education.**

Entorno colaborativo enfocado especialmente al ámbito de la educación, en el que se incluyen diversas herramientas de Google que permiten trabajar en línea: Gmail, Google Drive, Google Calendar, Docs o Sites.

## **Edmodo.**

Plataforma educativa que permite compartir documentos e información y comunicarse en un entorno privado, a modo de red social.

#### **2.1.8.1 Para comunicarse, debatir y colaborar**

#### **Blogger.**

Herramienta de creación de blogs de Google, sencilla y eficaz, para todo tipo de usuarios.

#### **WordPress.**

Una de las herramientas de creación de blogs más completas, ya que permite personalizar y adaptar la bitácora a las necesidades de cada usuario.

#### **Google hangouts.**

Aplicación con la que se puede establecer un grupo de chat o videochat (hasta 10 personas) que permite enviar lecciones online a los estudiantes o crear una clase o grupo virtual de intercambio de opiniones.

## **2.1.8.2 Herramientas para compartir archivos**

#### **Dropbox**

El servicio de almacenamiento en línea más utilizado, para guardar todo tipo de archivos. Ofrece la posibilidad de crear carpetas compartidas con otros usuarios y conectarse desde distintos dispositivos mediante apps.

#### **Google drive.**

Almacenamiento en la nube de 15 Gb, para guardar y compartir todo tipo de documentos y carpetas. Disponible como aplicación para móviles y tabletas. Además, permite editar directamente los documentos en línea con Google Docs.

#### **2.1.8.3 Recursos para organizar el trabajo**

#### **Google calendar.**

El calendario online de Google permite establecer tareas y fechas, citas, alarmas y recordatorios y, además, puede compartirse entre varios usuarios que añaden eventos comunes.

### **Hightrack.**

Gestor de tareas online y descargable para organizar el trabajo, gestionar una agenda de tareas personal y establecer plazos de entrega o cumplimiento.

#### **WorkFlowy.**

Herramienta en línea con la que se puede establecer un flujo de trabajo colaborativo con tareas jerarquizadas de forma muy visual. Los usuarios o invitados a la lista pueden aportar y modificar el flujo según se cumplan objetivos.

### **2.1.9 Herramientas de gamificación**

La gamification (en lengua española "Gamificación" o "ludificación") sugiere en este sentido, el poder utilizar 31 elementos del juego, y el diseño de juegos, para mejorar el

compromiso y la motivación de los participantes. Según Contreras Espinosa y Erguía (2016) la educación tradicional es percibida por muchos estudiantes como algo aburrido y en ocasiones poco eficaz. Aunque los docentes busquen continuamente nuevos métodos de enseñanza, en gran medida las universidades enfrentan un importante reto para motivar a los estudiantes y hacer que desarrollen un compromiso con las asignaturas. Es en este contexto el uso de juegos como herramientas de aprendizaje parece ser un enfoque prometedor debido a su habilidad para enseñar y reforzar no sólo conocimientos, sino también habilidades como la resolución de problemas, la colaboración o la comunicación.

Los juegos tienen el poder de motivar; se utilizan en una amplia serie de mecanismos para incentivar a las personas a participar en ellos, y a menudo, sólo por el placer de jugar, la posibilidad de ganar o participar sin recibir ninguna recompensa. Logrando de esta manera que el aprender no se aburrido sino interesante y dinámico, generado en los estudiantes interés y participación en el proceso de enseñanza aprendizaje.

Hay que tener en cuenta que la gamificación es una técnica de aprendizaje que lleva hacia la evaluación desde un punto de vista innovador, ya que ayuda a valorar el alcance del conocimiento no sólo con la obtención de la "nota final", sino durante todo el proceso de avance y evolución de los estudiantes para alcanzar el aprendizaje. 32 La sociedad actual es una sociedad audiovisual e interactiva, donde en muchas ocasiones el valor en el significado de las palabras es olvidado.

#### **2.1.9.1 Tipo de herramientas de gamificación**

— Quizizz

Permite configurar el tiempo y la puntuación para cada respuesta. El puntaje final se mide por las respuestas correctas y el tiempo para contestar. Esta estructura permite promover la competencia entre los estudiantes. Cada respuesta, puede ir acompañado de memes o mensajes para animar a continuar. Posee un variado formato de preguntas, tales como: repuesta corta, verdadero/falso y opción múltiple. Además, le ofrece al estudiante la oportunidad de personalizar su perfil, mediante

Una lista de avatar o si el estudiante lo desea, puede crear el suyo. En esta herramienta los profesores pueden crear pruebas tipo test para realizar en clase en tiempo real, o como tarea o deberes para realizar en casa. Además, los profesores pueden compartir sus pruebas. Estas preguntas pueden incluir texto, imágenes o audios, haciendo que la herramienta sea muy flexible.

#### **Kahoot**

Es una herramienta que permite crear juegos de preguntas y respuestas de forma muy intuitiva. Podrás crear tus propios quizs o unirte a alguno de los muchos ya creados, y disponibles para múltiples edades y niveles. Gamificación pura: rankings, aprendizaje y mucha diversión para un juego tremendamente fácil de utilizar. Los estudiantes por su parte no necesitan registrarse para acceder, sólo deben ingresar el código que le envíe el docente, el cual es generado por la plataforma al desarrollar su juego y listo. Los juegos pueden crearse para trabajar en el aula o fuera de clases para ser trabajados de manera individual o grupal. Brinda la opción de ver los progresos de tus estudiantes en tiempo real.

#### **Socrativ**e

Es una app gratuita diseñada para crear preguntas y respuestas, en tiempo real. Esta aplicación, permite crear salones virtuales para trabajar temas con un determinado grupo de estudiantes. Viene en dos versiones: una para Docente, que permitirá crear los salones, las

preguntas y claves de acceso a los estudiantes. Y la versión para estudiante, diseñada para acceder a jugar en los espacios asignados por el docente. Puedes crear cuestionarios individuales, concursos de preguntas y respuesta, y hasta gincanas en tiempo real.

Ofrece la opción de "Space Race" o Nave especial, la cual nos permite afianzar la estructura gamificadora al permitir que nuestros estudiantes compitan entre ellos o reten individualmente sus conocimientos, mediante lo que ellos denominan carreras virtuales, con una nave asignada. Para ello, el docente formulará una serie de preguntas y el estudiante de manera individual o grupal (de acuerdo a la configuración asignada), avanzarán el recorrido de su nave, de acuerdo a las respuestas acertadas y al tiempo estipulado para responder. Permite descargar los resultados en formatos de Excel, pdf enviados al email o cargados en

Google Drive. (https://www.evirtualplus.com/herramientas-degamificacion-para-universitarios).

#### **2.1.10 Ventajas de las herramientas virtuales**

Puedes estudiar en cualquier momento y lugar, solo necesitas conexión a internet.

 Tienes acceso al contenido durante las 24 horas del día, permitiendo adaptar el estudio a la disponibilidad de tiempo que tengas.

Hacer buen uso de las ayudas didácticas y audiovisuales, aumentan la calidad del aprendizaje.

Ahorras tiempo y dinero, ya que no requieres desplazamientos.

 Ampliación del margen de cobertura, eliminando las barreras de lugar y tiempo, permitiendo estudiar en otra ciudad, incluso ¡otro país!

 Brinda más oportunidades para analizar la información que se está recibiendo o repetir lecciones en caso de ser necesario.

 La educación virtual facilita el trabajo colaborativo, el acceso a chats, debates y prácticas en las plataformas, enriquecen los conocimientos.

#### **2.1.11 Desventajas de las herramientas virtuales**

Según Julio Cabero (2006) las desventajas del aprendizaje de forma virtual son:

Requiere más inversión de tiempo por parte del profesor.

Precisa unas mínimas competencias tecnológicas por parte del profesor de los estudiantes.

Requiere que los estudiantes tengas habilidades para el aprendizaje autónomo.

 Puede disminuir la calidad de la formación si no se da una relación adecuada profesoralumno.

Requiere más trabajo del convencional.

Supone la baja calidad de muchos recursos y contenidos actuales.

Y de la misma manera por una parte Zhang et al (2004) afirma que el aprendizaje virtual presenta como desventajas lo siguiente:

Falta de retorno inmediato en el e-Learning asíncrono.

Aumenta el tiempo de preparación para el profesor y el costo.

No es cómodo para algunos.

Potencialmente introduce más frustración, ansiedad, y confusión.

[Desventajas del aprendizaje virtual -](https://sites.google.com/site/fgtce0406tgi/-cuales-son-sus-desventajas) aprendizaje virtual (google.com).

#### **2.1.12 Entornos virtuales de aprendizaje**

En el informe mundial de la educación, la UNESCO (1998) establece que los entornos virtuales de aprendizaje constituyen una nueva forma de tecnología educativa, que a nivel mundial ofrece una serie de oportunidades y tareas a las instituciones, define el entorno virtual como un programa informático interactivo de carácter pedagógico que posee una capacidad de comunicación integrada, es decir, que está asociado a nuevas tecnologías.

En el mismo orden de ideas, García (2007) explica que los entornos virtuales de aprendizaje (EVA), son espacios creados en la década de los noventas en las universidades a distancia como derivaciones lógicas de los campos virtuales, actualmente son fundamentales en cualquier diseño educativo en línea, en los cuales se integran distintas herramientas de comunicación e intercambio de informaciones afiliadas a institutos de información, combinando herramientas para la comunicación síncrona y asíncrona, para gestionar materiales de aprendizaje, en los cuales se incluyen sistemas de seguimiento y evaluación del avance de los estudiantes, para optimizar las fases del proceso enseñanza-aprendizaje, planificación, desarrollo y evaluación del currículo.

Es de suma importancia describir las emociones que experimentan los alumnos en el uso de entornos virtuales de enseñanza-aprendizaje, que los docentes presten atención a los estados emocionales que surgen y se manifiestan durante la misma, puesto que de cierta forma la responsabilidad recae sobre el profesor como el actor fundamental que enseña una disciplina, en tanto que si las emociones que se viven son placenteras los estudiantes

desarrollarán amor hacia la asignatura, pero si no es bien vista por los estudiantes desarrollarán sentimientos de rechazo. En este proceso, a los sentimientos se les atribuyen dos objetos: los positivos donde se pueden generar sentimientos como amor, aceptación, unión, afirmación, simpatía, admiración, gozo y alegría y los negativos como la repulsión, el odio, la separación, la venganza, la antipatía, el fastidio, la aversión, la tristeza y otras derivados.

Cabe destacar que todos los estudiantes no tienen la inteligencia emocional al mismo nivel, pero es posible aumentarlos al ser intervenidos de manera tanto intrínseca que es lo que depende de los deseos más íntimos, es decir que depende de cada persona pero también de manera extrínseca cuando el aumento de la inteligencia emocional, depende del exterior o sea de refuerzos positivos dependientes de otras personas, es aquí donde interviene el docente para reafirmar las emociones que tienen que ver con el autocontrol de las emociones negativas y con crear una atmósfera en el entorno virtual donde el alumno sienta seguridad, paz , armonía, confianza, entre otras emociones positivas de esta manera se lograrán alcanzar los objetivos académicos de un modo más fácil y sacando el máximo provecho a las actitudes cognitivas.

Al describir las principales herramientas virtuales desarrolladas para el uso de estudiantes universitarios, se debe comenzar por expresar que estas dependerán del grupo que se tenga en el momento, pues el docente debe tener un abanico de posibilidades para adaptarlo a su grupo. Entre las sincrónicas se tiene: el chat, las videoconferencias y la pizarra compartida. El chat ofrece la posibilidad de que todos los estudiantes compartan conocimientos y también pueden aclarar dudas con el profesor o con otro compañero. La videoconferencia conecta en tiempo real y se asemeja a una clase presencial solo que cada

individuo puede estar en una locación diferente. Es muy útil para mostrar procedimientos donde se requiera cualquier tipo de observación. La pizarra compartida es muy útil para mostrar gráficos y procedimientos matemáticos. Zoom también es una plataforma que permite tanto la videoconferencia como el compartir la pantalla de la computadora. Las herramientas asincrónicas constatan el foro, el correo electrónico y la lista de distribución. El foro es una herramienta muy importante pues el estudiante y el profesor no necesitan estar todo el día pendiente para poder participar. El correo electrónico es la herramienta más democrática que existe, pues cada uno tiene uno, ofrece la ventaja de la privacidad entre el profesor y el alumno pudiendo servir como una vía de comunicación para aspectos ajenos a la academia que puedan estar afectando al entorno educativo. Por último, se tiene la lista de distribución que permite agrupar a los participantes por una actividad común puede ser abierta o cerrada según su fin.

(Quesada, A. (2014). Aprendizaje colaborativo en entornos virtuales: los recursos de la Web 2.0. *Revista de Lenguas Modernas (18)*, 337-350).

#### **2.1.13 Historia de la educación virtual en el mundo**

Según un estudio realizado por el Departamento de Educación de los EE. UU. (en el año 2008), se evidenció que durante el año académico de 2006 – 2007, alrededor del 60 % de las escuelas públicas y privadas postsecundarias ofreció algunos cursos de educación a distancia. Estas instituciones participan en programas de ayuda financiera para los estudiantes. Los registros mostraron que más del 70 % de la inscripción en cursos tenían un componente en línea. En 2008, el Consejo de Europa aprobó una declaración que respalda el potencial del aprendizaje virtual para impulsar la igualdad y las mejoras educativas en toda la Unión Europea. Esa declaración aumentaría a gran escala el boom de los MOOC (Massive Open Online Course).

Los cursos en línea (masivos y abiertos) nacen con la idea de ofrecer conocimiento y educación en línea al alcance de cualquier persona con acceso a Internet. A la par surgieron la revolución digital y la descentralización del conocimiento. En el siglo veintiuno, la educación en línea sigue creciendo rápidamente gracias al desarrollo tecnológico. En esta última década ha crecido tanto que en prácticamente todas las universidades reconocidas en todo el mundo ofrecen planes de educación virtual. Algunas de esas universidades, incluso, tienen programas enteramente online. En el siglo XX se aprovecha la invención de nuevas tecnologías para obtener más beneficios de la educación a distancia. Se transmitieron cursos por la radio. Estos cursos sirvieron para educar tanto a los niños en tiempos de guerra como para mantener radiofrecuencias para la educación universitaria. Pero es con la llegada de la Internet que se da un paso verdadero al contexto virtual. La creación del correo electrónico cimentó las bases de la educación en línea. El constante desarrollo de la Web fue conformando las posibilidades actuales de este tipo de enseñanza. A mediados de los años 80 nace la comunicación digitalizada y, con ella, la creación de redes de educación. Las instituciones educativas empezaron a aprovechar el nuevo medio al ofrecer cursos de aprendizaje a distancia utilizando las redes informáticas. A menudo se replicó el estilo de enseñanza autocrático. Con este estilo se le daba libertad al estudiante para utilizar el conocimiento que se intercambiaba gracias a estas redes compartidas. Con la llegada del internet, en la década de los 90's, muchos maestros empezarían a embarcarse en la creación sitios web de cursos diseñados para complementar sus clases. En esos sitios los docentes

usaron las tecnologías emergentes como una forma de darle calidad a su trabajo. En Latinoamérica la educación en línea es un mercado en crecimiento.

Los países de la región que más han desarrollado este tipo de educación han sido Colombia, Chile, Uruguay y Brasil, sin embargo, nunca se pensó que se convertiría en la alternativa del siglo para continuar con el proceso educativo en todo el mundo debido a la pandemia Covid 19. La funcionalidad mejorada de la Internet poco a poco hizo que más educadores vieran un potencial en esta herramienta. Los maestros hallaron en la Web una alternativa para la enseñanza. Comenzaron las videoconferencias y cursos interactivos. Se consolidaron así los conceptos ELearning (aprendizaje electrónico) y B-Learning (aprendizaje semipresencial). En 2020, debido al brote de Covid-19 (coronavirus), muchas escuelas se vieron forzadas a cerrar. Esto ha motivado a más estudiantes a inscribirse en cursos en línea para aprovechar la educación a distancia. Con ello queda claro la importancia y oportunidades de la educación virtual.

El proceso enseñanza aprendizaje virtual se apoya en las TIC'S (Tecnologías de la Información y la Comunicación), ya que hace uso de las herramientas que ofrece internet y nuevas tecnologías para proporcionar ambientes educativos adecuados y de alta calidad. Es importante tener en cuenta que la educación virtual se relaciona con la educación a distancia, la cual nació a raíz de la necesidad de cobertura de calidad educativa a personas que, por distancia y tiempo, no pueden desplazarse hacia un centro de formación físico.

Cabero (2006) la educación virtual complementa a este tipo de modalidad académica, ya que mejora las dinámicas de formación de los estudiantes y les ofrece mayor apoyo a los docentes para el desarrollo y seguimiento académico de los alumnos a cargo. Las estadísticas

muestran no solo el status actual de la enseñanza virtual, sino también sus tendencias para los próximos años, de hecho se espera que el número total de estudiantes en contacto con la enseñanza virtual sea de casi 70 mil millones de dólares, más de tres veces el producto interno bruto de toda la unión europea principalmente en esta época debido a la pandemia Covid 19, esta modalidad fue una exigencia a implementar en todos los niveles del sistema educativo de los países del mundo para no interrumpir el proceso académico y efectuar el distanciamiento social. Según Stojanovic (2009,175), en el aprendizaje virtual se abren múltiples perspectivas de creación, diseño, y desarrollo de materiales, el diseño instruccional deja de ser lineal y heurístico para convertirse en múltiple, variado y holístico, se genera una diversidad de interacciones que deben ser integradas en los procesos de enseñanza aprendizaje, se estimula el esfuerzo y refuerzo personal y grupal mediante escenarios que tienden a resolver problemas, casos, simulaciones y se facilita el acceso a la información de manera compartida a través de la facilitación de debates generadores de conocimientos, dentro de grupos de trabajo y discusión. El autor Roger Schank (2010) es uno de los pilares en esta técnica. El aprendizaje virtual consiste en utilizar la realidad en la clase, traerla de forma virtual, permitiendo al alumno hacer sus propios descubrimientos. Se trata de realizar el aprendizaje mediante la práctica, construyendo escenarios virtuales complejos, y se basa en ejercicios dirigidos o programas informáticos. Aunque parezca paradójico, la base del aprendizaje virtual es el "fracaso": equivocarse (no alcanzar una meta, cometer un error, fallar, perder...) es lo que impulsa el aprendizaje. Al fracasar, nuestra mente crea una estrategia de recuerdo, toma ese error, le da un nombre, lo guarda y lo recupera cuando vuelve a fracasar de la misma forma. Esto permite pensar en el viejo fracaso, aunque no sea de manera consciente, y se construye una necesidad de aprender. La simulación virtual nos

permite disponer de una reserva de "fracasos" para poder recordar y aprender de ellos. Asociamos el nuevo fracaso a lo aprendido en la simulación y esto nos motiva a intentar solucionarlo. Las anécdotas del fracaso son la base para alcanzar la solución, por eso necesitamos enriquecer a nuestros alumnos con experiencias de fracaso. Schank (2010). Aprender en base al éxito nos limita la creatividad, nos genera temores, ya que si fracasamos estamos yendo en contra del éxito. Es decir, el éxito no permite variaciones y no nos obliga a buscar alternativas. El fracaso nos enseña a tener éxito cuando las cosas no van de acuerdo con el plan preestablecido. En consecuencia, debemos presentar al alumno un escenario en el cual pueda fracasar con dignidad, sin ridículo, de manera controlada y sin consecuencias graves. Para el aprendizaje virtual no hay nada que sustituya a aprender mediante la acción. Así aprendían nuestros abuelos sus oficios de sus maestros en el trabajo: observando y luego probando en la práctica. Por el contrario, el modelo escolar tradicional no funciona porque se basa en la premisa de que el alumno aprende al escuchar. En realidad, la escuela tradicional no tiene nada que ver con el aprendizaje, sino únicamente con la memorización a corto plazo de información generalmente sin sentido y que, probablemente, no tendrá aplicación práctica en la vida real. Un entorno virtual de aprendizaje (EVA), ambiente virtual de aprendizaje (AVA) o Virtual Learning Environment (VLE) es una plataforma web que brinda respaldo digital a medios de divulgación o cursos de estudio diseñados, por lo general, por instituciones educativas. Suelen estructurarse en etapas sucesivas de estudio y evaluación apelando a recursos diversos como aplicaciones informáticas, lecciones y actividades para fomentar el intercambio y la interacción. Es habitual que propicien la comunicación entre los participantes y apelen a lo multimedia e interactivo en la organización pedagógica de los contenidos. Conforman procesos, educativos que se desarrollan parcial o completamente a

distancia. Cabero (2005). Asimismo, Conde (2003) plantea, refiriéndose a la enseñanza a distancia, que ésta se caracteriza por los elementos fundamentales que componen el triángulo interactivo: el alumno, el profesor/tutor y el contenido. El contenido se presenta a través del material didáctico, en este tipo de estudio se convierte en un elemento especialmente relevante, ya que en él se incluye toda la información y se ofrece la guía a los alumnos; se entiende que en este tipo de enseñanza se trabaja sobre el modelo de auto aprendizaje, el tutor/profesor es un guía, un compañero auxiliar, pero el alumno debe desenvolverse de manera autónoma.

#### **2.1.14 Características del aprendizaje virtual**

Una característica común pero no siempre bien entendida es un contraste entre lo virtual y lo real. Esta oposición no permite pensar a fondo la enseñanza virtual. Lo virtual no deja de ser real por utilizar internet o los medios online como forma de presencia. De hecho, lo virtual representa la puerta de entrada de una riqueza más acentuada en la educación a distancia (EAD). Antes de lo virtual ya existía la educación a distancia, por ejemplo, en los campos, donde las personas se educaban con programas educativos y materiales escuchando las clases por la radio y asistiendo a algunos encuentros con una periodicidad a veces semanal, mensual o trimestral de acuerdo con la propuesta. Regatto y Tapia (2016) exponen que las características de la educación virtual son: Es oportuna para datos, textos, gráficos, sonido, voz e imágenes mediante la programación periódica de teleclases.

 Es económica, porque no es necesario desplazarse hasta la presencia del docente o hasta el centro educativo.

Soluciona dificultad del experto, a que viajen largos trayectos.

# **2.1.15 Es compatible con la educación presencial en cumplimiento del programa académico.**

 $\overline{ }$ Es innovadora según la motivación interactiva de nuevos escenarios de aprendizaje $\overline{ }$ Es actual, porque permite conocer las últimas novedades a través de Internet y sistemas de información.

 Es motivadora ya que el estudiante no se está atrapado en un salón de 4x4. Otras características del aprendizaje virtual según Geannina García son:

 La educación virtual hace uso de las TICs, en especial de Internet para llevar a cabo los procesos comunicativos y de aprendizaje.

Utiliza espacios virtuales o plataformas para habilitar los cursos.

El alumno es el centro del proceso de aprendizaje.

 El docente es un facilitador virtual que guía al alumno en la obtención de dicho aprendizaje.

 En las plataformas el docente coloca los insumos necesarios o materiales de estudio para guiar al alumno en la adquisición del conocimiento.

 No existen horarios establecidos, ya que el alumno estudia cuando dispone de tiempo. Es más económico (tiempo y dinero) y el lugar de estudio puede ser cualquier espacio.

La comunicación se da en dos vías sincrónica y asincrónica.

 La forma de evaluación es por medio de la creación de portafolios, tareas personales, ensayos o informes de lecturas, exposiciones grupales sincrónicas o asincrónicas, evaluaciones y autoevaluaciones en línea, uso de blogs y de wikis, etc.

 El alumno además de adquirir conocimientos teóricos logra también desarrollar competencias como análisis, síntesis, redacción, gestión del tiempo, organización, uso de las TIC, trabajo en equipo, entre otra.

#### **2.1.16 Beneficios de la educación on line en casa:**

 Posibilidad de repartir el tiempo para fomentar descansos que favorezcan la mejora de la salud visual y mental.

Administrar las tareas y estudios más libremente: fomento de la autorresponsabilidad.

Profundizar en el uso de internet para las clases.

#### **2.1.17 Beneficios del aprendizaje virtual**

Según Julio Cabero (2006), dentro de las ventajas más citadas se encuentran:

- Pone a disposición de los alumnos un amplio volumen de información.
- Facilita la actualización de la información y de los contenidos.
- Flexibiliza la información, independientemente del espacio y el tiempo en el cual se encuentre

el profesor y el estudiante.

Facilita la autonomía del estudiante.

Propicia una formación just in time y just for me.

 Ofrece diferentes herramientas de comunicación sincrónica y asincrónica para los alumnos y para los docentes.

Favorece una formación multimedia.

Facilita una formación grupal y colaborativa.

 Favorece la interactividad en diversos ámbitos: con la información, con el profesor y entre los alumnos.

Facilita el uso de los materiales, los objetos de aprendizaje, en diferentes cursos.

 Permite que en los servidores pueda quedar registrada la actividad realizada por los estudiantes.

Ahorro en cuanto a costo y desplazamiento.

#### **2.1.18 Desventajas de la enseñanza en espacios virtuales**

 No podemos vernos físicamente tan a menudo: la presencia virtual no es igual que la del contacto diario, la interactividad directa casi es imprescindible.

 Los problemas técnicos, la pérdida de la señal del wifi, la disponibilidad de suficientes máquinas en casa u otros dispositivos para determinadas actividades multimedia.

Y de la misma manera por otra parte según Julio Cabero (2006) las desventajas del aprendizaje de forma virtual son:

Requiere más inversión de tiempo por parte del profesor.

Precisa unas mínimas competencias tecnológicas por parte del profesor de los estudiantes.

Requiere que los estudiantes tengas habilidades para el aprendizaje autónomo.

Puede disminuir la calidad de la formación si no se da una ratio adecuada profesor-alumno.

Requiere más trabajo del convencional.

Supone la baja calidad de muchos recursos y contenidos actuales.

 La calidad de la educación puede reducirse si no existe una buena comunicación entre el profesor y el alumno.

Falta de socialización y en consecuencia el aislamiento del individuo.

 La inseguridad del Internet que se puede ver de dos maneras: en la seguridad personal, ya que en la Internet suceden muchos crímenes cibernéticos (robo de identidad, acoso, bullying,…) o en la credibilidad de las fuentes, debido a que hay muchas fuentes que no presentan autor, fecha de publicación o institución que lo avale para poder asegurar que la misma es realmente confiable.

Menos interacción personal

Se presenta pasividad en el sujeto frente a este medio, pues se percibe como un medio fácil.

 Puede existir la falta de una estructura pedagógica adecuada, diseñada intencionalmente teniendo en cuenta los procesos cognitivos y la forma de aprender de los estudiantes.

 Las personas para tener este tipo de educación deben poseer computadora y necesariamente acceso a Internet.

 Los estudiantes que llevan una educación virtual deben de poseer conocimientos en el uso de tecnología, de las herramientas informáticas y saber buscar información en Internet.

 La educación se puede ver entorpecida por problemas técnicos ya sea con el equipo, los programas o Internet.

# **2.1.19 Sujetos que intervienen en el proceso de enseñanza-aprendizaje virtual, un entorno virtual de enseñanza-aprendizaje.**

Es un conjunto de facilidades informáticas y telemáticas para la comunicación y el intercambio de información en el que se desarrollan procesos de enseñanza-aprendizaje. En dicho entorno virtual interactúan fundamentalmente profesores y estudiantes, sin embargo, la naturaleza del medio impone la participación en momentos claves del proceso de otros roles: administrador del sistema informático, expertos en multimedia, personal de apoyo, etc. (ULSA, 2012) En el contexto en el que estamos trabajando, donde los formadores y los alumnos son virtuales, se concibe un cambio en dichos roles, de la misma forma que se concibe un cambio en

la tecnología y en la metodología docente y de estudio. Vamos a detallar un poco mejor los principales componentes en el proceso de enseñanza-aprendizaje virtual.

## **2.1.19.1 El profesor "virtual"**

Los profesores como profesionales de la formación deben adaptarse a la sociedad de la información desde el conocimiento tanto de sus posibilidades (recursos multimedia, educación personalizada, aprendizaje constructivo, aprendizaje colaborativo, etc.), como sus limitaciones y efectos no deseados (desorientación, sobrecarga de información, pseudoinformación, conocimiento superficial, etc.). Es decir, los formadores deben conocer las ventajas y nuevas posibilidades de las TIC minimizando los riesgos o consecuencias negativas. Al integrar las TIC en la enseñanza, se produce un cambio en el rol del profesor, pasando de ser el experto y transmisor de conocimientos a mediador y facilitador del aprendizaje. En este nuevo rol tiene gran importancia el uso de entornos favorecedores del aprendizaje, y la capacidad del profesor para diseñar y realizar nuevos materiales adaptados a las características personales de sus estudiantes, a partir de las posibilidades que le brinde la tecnología. El profesor facilita la información sobre las materias impartidas y adicionalmente, ejerce un papel muy activo como analista crítico, experto de un área de conocimiento, guía de estudio, revisor y responsable de la evaluación de los alumnos. Es por ello por lo que adquiere un papel fundamental las iniciativas de innovación docente, donde cada profesor trabaja para mejorar cada una de las variables que debe combinar para el adecuado desempeño de su actividad (Gargallo et al., 2004; Gargallo y Suárez 2002).

Estos nuevos escenarios formativos virtuales determinan nuevos roles en los docentes en el desarrollo del acto didáctico "tradicional", que se desarrolla en el aula clase (Resta, 2004:28).

Por lo tanto, integrar las TIC en su práctica docente y poner en funcionamiento un proceso formativo a través de la red, implica que el docente posea determinadas competencias que serán imprescindibles para garantizar la calidad y eficacia de esta modalidad de enseñanza-aprendizaje. Cabero y Llorente señalan que las competencias que tienen que dominar y adquirir los profesores online se agruparían en las siguientes grandes categorías de competencias:

#### **2.1.19.2 Competencias del profesor virtual**

Competencias pedagógicas- didácticas:

Se refieren a la capacidad de adaptación a los nuevos formatos de enseñanza. Capacidad para diseñar ambientes de aprendizaje pensados para la autodirección y autorregulación por parte de los alumnos.

Utilización de múltiples recursos y posibilidades de exploración y operatividad. Finalmente la capacidad para crear materiales y plantear tareas relevantes para los alumnos.

Competencias tecnológicas:

Dominio de las destrezas básicas, tales como el manejo de herramientas de creación (procesador de textos, hoja de cálculo, aplicaciones multimedia, software de autor,). Aplicaciones de Internet (correo electrónico, listas de discusión, ftp).

Competencias sociales y comunicativas:

Poseer habilidades de comunicación y capacidad de adaptación a las condiciones y características de los distintos usuarios. Tener una mentalidad abierta para aceptar propuestas, sugerencias e introducir reajustes.

 Capacidad de constancia y trabajo en las tareas de seguimiento de progreso de cada alumno, facilitación de feedback inmediato.

#### **2.1.20 Rol de los profesores en los nuevos espacios virtuales de enseñanza**

El papel de los formadores hoy en día no se centra en "enseñar" en función de explicar o examinar.

La actual sociedad de la información, caracterizada por el uso de las TICs requiere del desarrollo de competencias personales, sociales y profesionales para adaptarse y dar respuesta a los continuos cambios globales. (Gargallo et al., 2004; Gargallo y Suárez 2002). Por ello, la docencia virtual debe centrarse en ayudar a los estudiantes a "aprender a aprender" de una forma autónoma, promoviendo su desarrollo cognitivo y personal con actividades críticas, promoviendo la construcción de su propio conocimiento y evitar la memorización pasiva de información.

La docencia virtual debe tener presente el tipo de estudiantes que conforman el aula en línea, ya que cada alumno tiene características distintas. Sin embargo, en la docencia virtual los estilos de aprendizaje deben ser integradores para planificar un aprendizaje dinámico para los estudiantes pero que cumpla con los objetivos del curso.

Sin embargo, para alcanzar este objetivo con eficacia, deben considerarse estas competencias en el desempeño docente:

 Planificación: debe ser explícita y completa para no desorientar al alumno y así atender los objetivos relacionados con la duración del curso, su orientación se dirige hacia el alumno. Presentación de la información: es un medio de soporte escrito y pone el énfasis en la orientación y la ayuda hacia una búsqueda autónoma de la información por parte del alumno. Motivar la participación: motivar la puesta en común por medio de debates o foros virtuales que atraen el interés y la intervención del alumno.

 Promover la interacción: no tiene un momento preestablecido, pero por su asincronía se dilata en tiempo de docencia.

Aplicar el seguimiento y evaluación:

Es continuado, y cumple el proceso de registrar todas las acciones que efectúa el alumno a lo largo de su aprendizaje.

Dominio de la Tecnología:

Es un elemento básico ya que permite comunicarse con los alumnos y proporcionarles información y orientación acorde a sus necesidades.

Poseer la capacidad de respuesta:

Inmediata si está automatizada y regular si las conexiones son frecuentes y establecidas.

Colaboración docente:

El entorno virtual amplía el tiempo y posibilidades de colaboración docente.

Carga docente y tiempo de docencia:

Esta característica variará en función del número de alumnos y actividades virtuales propuestas durante el curso.

#### **2.1.21 El tutor "virtual"**

Dependiendo de las instituciones, de sus dimensiones, de sus dotaciones, de sus recursos, etc., el equipo estará compuesto por una o más personas, dependiendo del tamaño de la organización. No obstante, lo habitual es que el equipo docente esté formado principalmente por gestores, profesores, tutores y diseñadores. Los roles y funciones que asume el tutor en un curso los debe de tener claros antes de comenzar éste, ya que la actividad del tutor influye directamente en el nivel de actividad y participación de los alumnos, a la vez que colabora a solucionar el resto de los problemas (Fernández Carrasco, 2007:48).

Por lo que los tutores no son estrictamente docentes, son profesores asignados a un grupo de alumnos que tienen como función facilitar la vida de los estudiantes, sus relaciones con la organización y con el resto de los profesores de los diferentes módulos, con el coordinador, etc. Asimismo, vienen a solucionar el problema de abandono de los alumnos, condiciones contextuales inadecuadas, programas que no se ajustan totalmente a sus necesidades formativas, falta de motivación hacia la realización del curso, etc. Ya que, en este tipo de formación, se hace fundamental la figura de una persona que pueda solucionar problemas concretos y que realice un seguimiento de los progresos del alumno, lo cual disminuye considerablemente las probabilidades de que el alumno abandone (Ramos, 2004:237).

#### **2.1.22 El alumno "virtual"**

Como hemos visto anteriormente, las estrategias virtuales de enseñanza-aprendizaje presenta un modelo abierto y flexible de enseñanza a distancia, y por tanto es un modelo en el cual el rol del alumno adquiere un papel aún más importante que en otros modelos tradicionales en los cuales el alumno se caracterizaba por la pasividad.

Hablar de "estrategias virtuales" significa referirse a un alumno que sigue un proceso formativo a distancia utilizando como canal de acceso de información y de comunicación las nuevas tecnologías. Es un alumno que se enfrenta a una situación caracterizada por la flexibilidad espacial y temporal, un alumno que se comunica con otros (profesores, tutores, compañeros) a través de las herramientas telemáticas y que utiliza para aprender unos materiales diversos además de todo lo que encuentra en el ciberespacio.

Estas nuevas características que se exigen a los alumnos pueden ser graduadas en función de la edad y de sus características personales, siendo el profesor el que debe seleccionar aquellas aplicaciones y recursos que mejor se adapten a su grupo de alumnos y/o a un alumno concreto. Es por ello por lo que el motor que guía el proceso educativo en este tipo de formación es el propio alumno, sus necesidades, características e intereses.

En este sentido, diferentes autores como Horton (2000), hablan de las características que ha de tener este nuevo tipo de alumno en esta modalidad de enseñanza:

Tener cierta capacidad para el aprendizaje, y verlo en sí mismo como positivo.

 $\overline{\phantom{a}}$ Ser autodisciplinado, con capacidad de controlar el tiempo y gusto por trabajar solo.

Saber expresarse por escrito con claridad.

 Poseer ciertas habilidades y experiencia en el manejo de ordenadores y valorar positivamente el papel de la tecnología en la educación.

 Tener necesidad de una determinada formación y carecer de la disponibilidad necesaria para asistir a un curso presencial.

#### **2.2 Fundamentos legales**

#### **No. 5409 – Ley de Reformas al Decreto no.12-91 Ley de Educación Nacional, artículo. 71.**

La Constitución Política de la Republica señala que es obligación del Estado proporcionar educación a los habitantes sin discriminación alguna y declara que los habitantes tienen el derecho y la obligación de recibir la educación preprimaria, primaria, básica, dentro de los límites que fija la ley, que la educación impartida por el Estado es gratuita.

#### **Constitución Política de la República de Guatemala, artículo. 72**

La educación tiene como fin primordial el desarrollo integral de la persona humana, el conocimiento de la realidad y cultura nacional y universal.

## **Constitución Política de la República de Guatemala, artículo. 80**

El Estado reconoce y promueve la ciencia y la tecnología como bases fundamentales del desarrollo nacional. La ley normará lo pertinente.

## **Ley de Educación Nacional y Reglamento Interno de la Ley de Educación Nacional**

## **Capítulo 2, artículo. 2**

Proporcionar una educación basada en principios humanos, científicos, técnicos, culturales y espirituales, que formen integralmente al educando.

## **Ley de Educación Nacional y Reglamento Interno de la Ley de Educación Nacional**

#### **Capítulo 2, artículo. 39**

Recibir y adquirir conocimientos científicos, técnicos y humanísticos a través de una metodología adecuada.

## **Capítulo 3**

## **Plan de acción**

## **3.1 Identificación**

3.1.1 Universidad de San Carlos de Guatemala

3.1.2 Centro Universitario de Santa Rosa

3.1.3 Licenciatura en Pedagogía y Administración Educativa

3.1.4 Estudiante del Ejercicio Profesional Supervisado Migdalia Azucena Carcamo Muñóz

3.1.5 Registro académico 201641767

3.1.6 Código único de identificación 3069409140602

## **3.2 Título del proyecto**

 Guía pedagógica sobre Herramientas Virtuales Educativas dirigida a los docentes del Instituto de Educación Básica por Cooperativa de Enseñanza, aldea Fray Bartolomé de las Casas, Barberena, Santa Rosa.

## **3.3 Problema seleccionado**

 ¿Cómo afecta el no contar con un instrumento que oriente sobre las diferentes herramientas virtuales educativas para los docentes del Instituto por Cooperativa Fray Bartolomé de las Casas, Barberena, Santa Rosa?

## **3.4 Hipótesis – acción**

 Si se realiza una guía pedagógica que oriente sobre herramientas virtuales dirigida a los docentes en el Instituto de Educación Básica por Cooperativa de Enseñanza, aldea Fray

Bartolomé de las Casas, Barberena, Santa Rosa, entonces se contribuirá a que los docentes tengan mayor conocimiento sobre las diferentes herramientas que puedan aplicar en las clases a distancia y así obtener un aprendizaje significativo en los estudiantes.

#### **3.5 Ubicación geográfica de la intervención**

Lote 64 "B" Calle Coguasa, aldea Fray Bartolomé de las Casas, Barberena, Santa Rosa.

#### **3.6 Ejecutor de la intervención**

 Profesora de Enseñanza Media Migdalia Azucena Carcamo Muñóz, estudiante del Ejercicio Profesional Supervisado de la carrera de Pedagogía y Administración Educativa.

#### **3.7 Unidad ejecutora**

Unidad del Ejercicio Profesional Supervisado del Centro Universitario de Santa Rosa.

#### **3.8 Descripción de la intervención**

 El proyecto consiste en diseñar una guía que aborde temas de las herramientas virtuales educativas para los docentes del Instituto de Educación Básica por Cooperativa de Enseñanza, aldea Fray Bartolomé de las Casas, Barberena, Santa Rosa. Tomando en cuenta que el docente virtual necesita utilizar eficientemente estas herramientas en el proceso formativo y mantenerse al día para incorporar nuevas propuestas en su labor docente a distancia, que le ha tocado vivir en estos tiempos. Así también dar a conocer cuáles son, sus usos, y las utilidades que ofrecen, lo que les permitirá incluir las más adecuadas en cada proceso formativo.

## **3.9 Justificación de la intervención**

 La intervención de este proyecto se realiza, después de obtener los resultados del diagnóstico realizado en el Instituto de Educación Básica por Cooperativa de Enseñanza, aldea Fray Bartolomé de las Casas, Barberena, Santa Rosa; se detectó la necesidad de elaborar un instrumento que oriente sobre las herramientas virtuales educativas a los docentes, ya que ellos desconocen la existencia de las diferentes herramientas que pueden aplicar en las clases a distancia, para que los estudiantes logren un aprendizaje significativo, es por ello que se propuso realizar el proyecto y fue avalado para su puesta en marcha.

## **3.10 Objetivos**

3.10.1 Objetivo general

 Elaborar una guía pedagógica de las herramientas virtuales educativas dirigida a los docentes del Instituto de Educación Básica por Cooperativa de Enseñanza, aldea Fray Bartolomé de las Casas, Barberena, Santa Rosa.

#### 3.10.2 Objetivos específicos

- Realizar una guía de herramientas virtuales educativas para docentes del Instituto de Educación Básica por Cooperativa de Enseñanza, aldea Fray Bartolomé de las Casas, Barberena, Santa Rosa.
- Capacitar a los docentes acerca del contenido de la guía de las herramientas virtuales educativas.
- Socializar la guía pedagógica con actividades creativas con la participación responsable de los docentes del establecimiento educativo.

## **3.11 Metas**

- Socialización de una guía pedagógica con nueve docentes del establecimiento educativo.
- Reproducir y entregar diez guías para docentes y director del Instituto de Educación Básica por Cooperativa de Enseñanza, aldea Fray Bartolomé de las Casas, Barberena, Santa Rosa.
- Una capacitación para docentes y director con temas relacionados a la guía.

## **3.12 Beneficiarios**

- Directos: docentes y personal administrativo del Instituto de Educación Básica por Cooperativa de Enseñanza, aldea Fray Bartolomé de las Casas, Barberena, Santa Rosa.
- Indirectos: estudiantes y padres de familia del Instituto de Educación Básica por Cooperativa de Enseñanza, aldea Fray Bartolomé de las Casas, Barberena, Santa Rosa.

## **3.13 Actividades a desarrollar para el logro de los objetivos**

- Elaboración del plan de acción.
- Entrega del plan de acción para su revisión.
- Revisión, corrección y autorización del plan de acción.
- Identificar bibliografías para la elaboración de la guía.
- Estructuración y diseño de la guía.
- Corrección y autorización de la guía.
- Elaborar solicitudes para el financiamiento del proyecto.
- Procesos de gestión.
- Impresión y reproducción de la guía.
- Entrega del proyecto.
- Elaboración de informe de la etapa.
- Revisión, corrección y aprobación de la etapa.

## **3.14 Metodología de trabajo**

- Observación.
- $\bullet$  Investigación.
- Observación e interpretación de resultados.
- Analítico.
- Científico.
# **3.15 Cronograma de actividades**

# **Tabla 8.**

*Cronograma de actividades plan de acción*

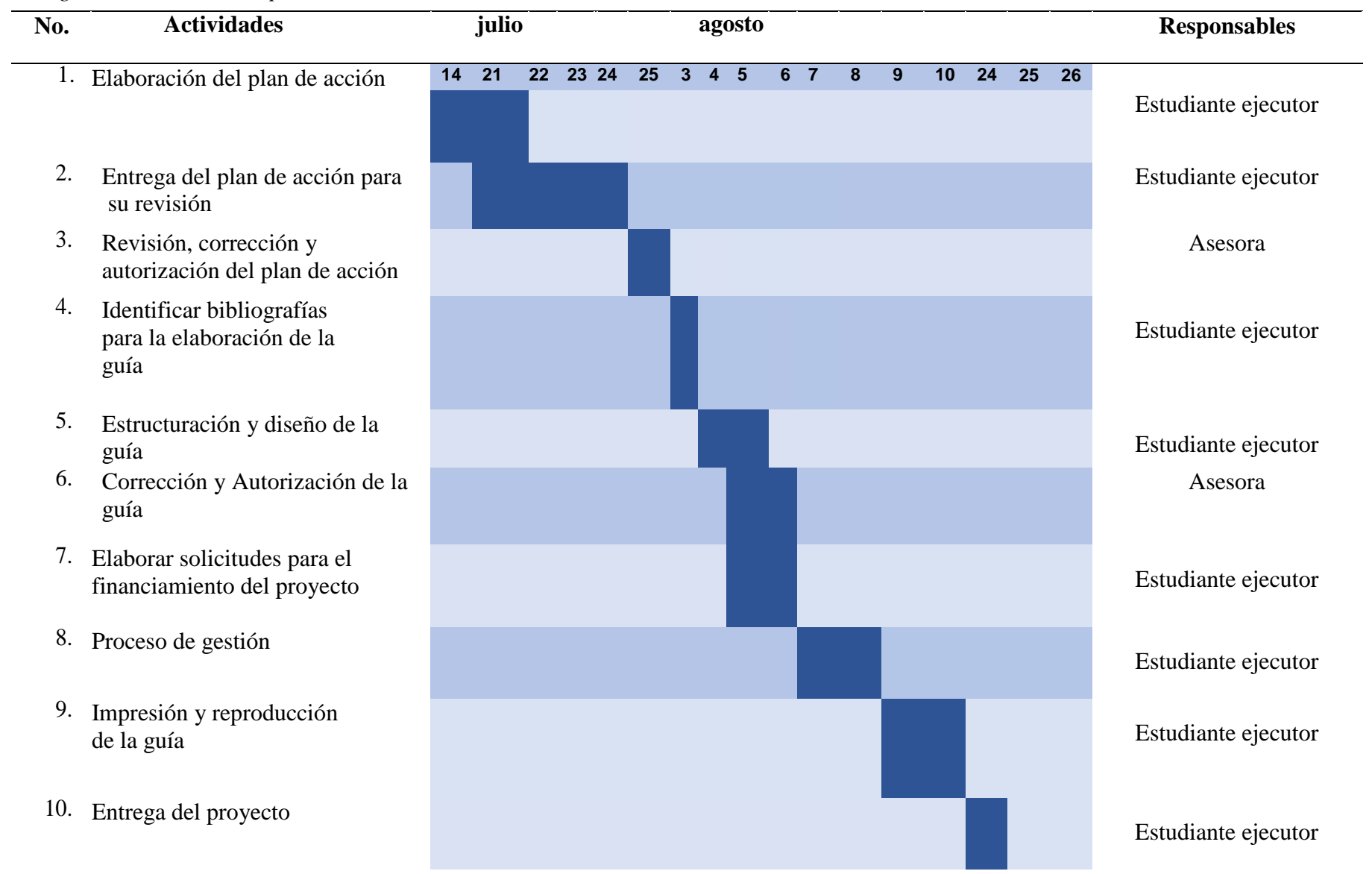

- 11. Elaboración de informe
- 12. Revisión, corrección y aprobación de informe de

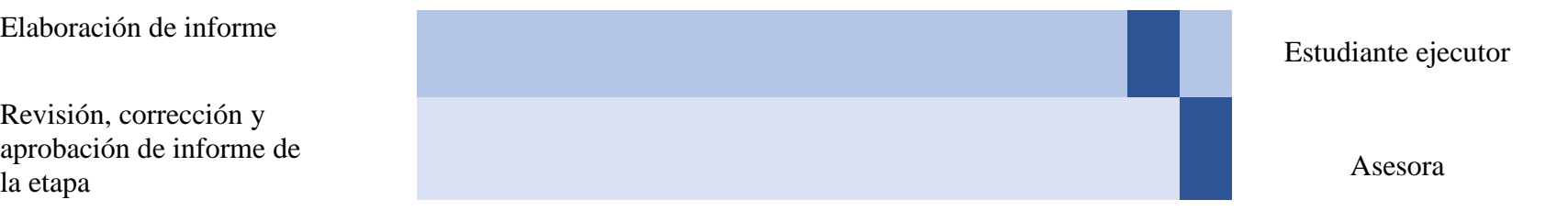

# **3.16 Recursos**

# 3.16.1 Talento humano

- Estudiante del Ejercicio Profesional Supervisado
- Coordinadora del Ejercicio Profesional Supervisado
- Profesional Asesor del Ejercicio Profesional Supervisado
- Revisora del Ejercicio Profesional Supervisado
- Director
- Personal docente
- Capacitador

# 3.16.2 Materiales

- Hojas
- Lapiceros
- Hojas lino
- Guías

# 3.16.3 Técnicos

- Planificaciones
- Guías
- Orientación del capacitador

# 3.16.4 Tecnológicos

Computadora

- Impresoras
- Celular
- Cámara Fotográfica
- Cañonera
- USB

3.16.5 Físicos

 Instituto de Educación Básica por Cooperativa de Enseñanza, aldea Fray Bartolomé de las Casas, Barberena, Santa Rosa.

# 3.16.6 Financieros

 El costo del proyecto se obtuvo a través de la gestión que realizó la estudiante ejecutora del proyecto.

# 3.16.6.1 Presupuesto

## **Tabla 9.**

*Presupuesto de plan de acción*

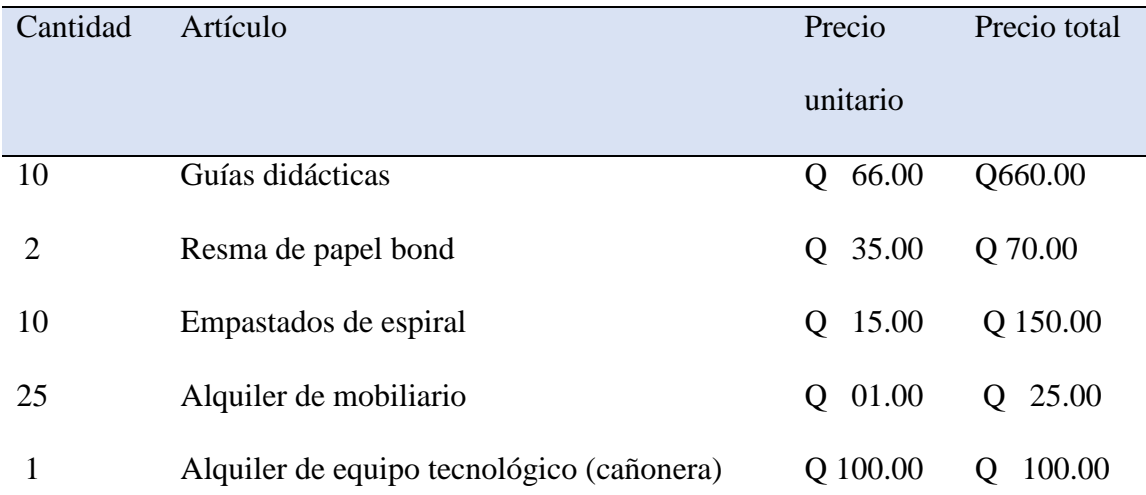

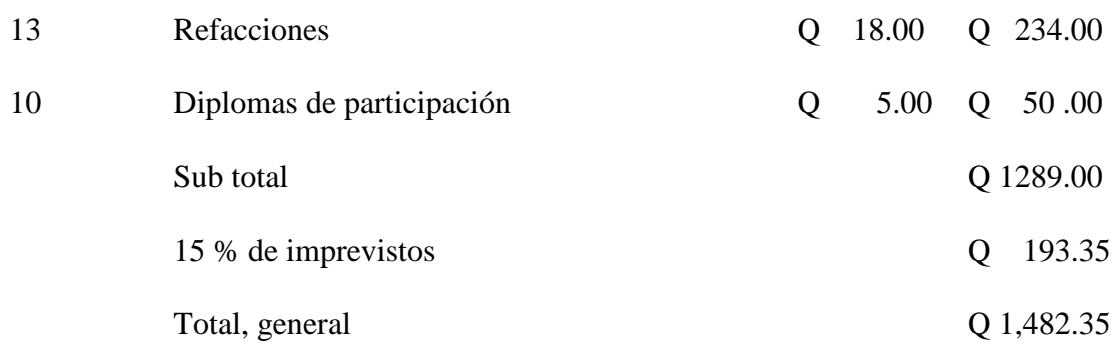

# 3.16.6.2 Fuentes de financiamiento

Recursos económicos gestionados por el estudiante del Ejercicio Profesional Supervisado.

# **Tabla 10.**

*Colaboradores del plan de acción*

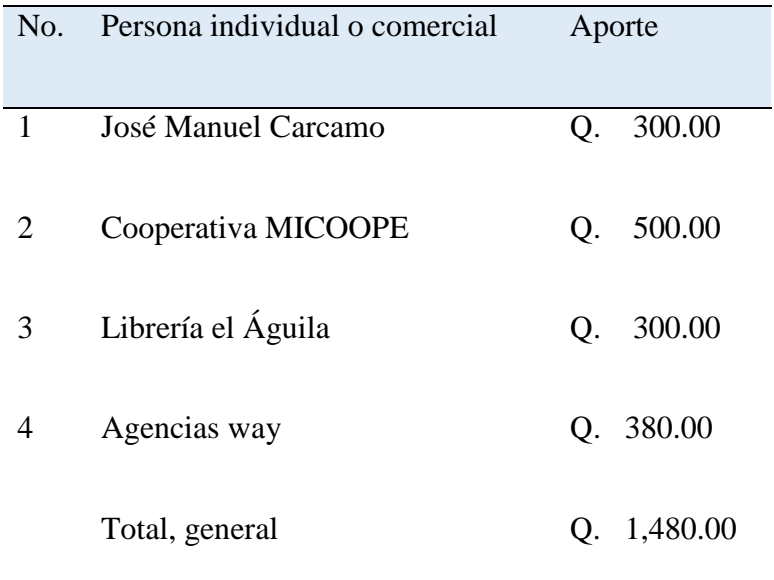

# **3.17 Evaluación**

La evaluación final de la etapa será realizada a través de una lista de cotejo, elaborada por la estudiante del Ejercicio Profesional Supervisado y avalada por parte de la Profesional Asesora del Ejercicio Profesional Supervisado.

# **Capítulo 4**

# **Ejecución y sistematización de la intervención**

# **4.1 Descripción de las actividades realizadas**

# **Tabla 11.**

*Actividades – resultados*

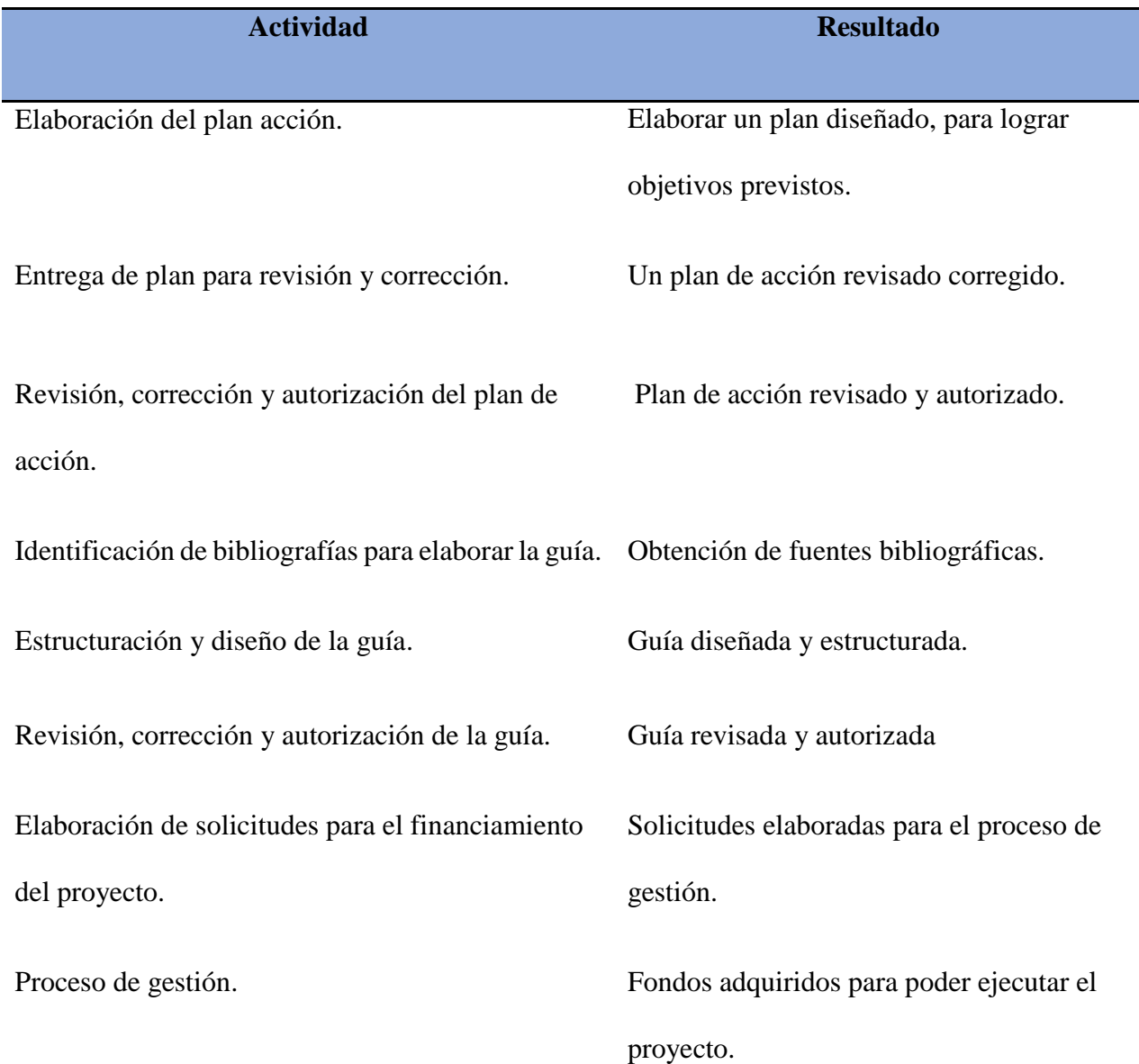

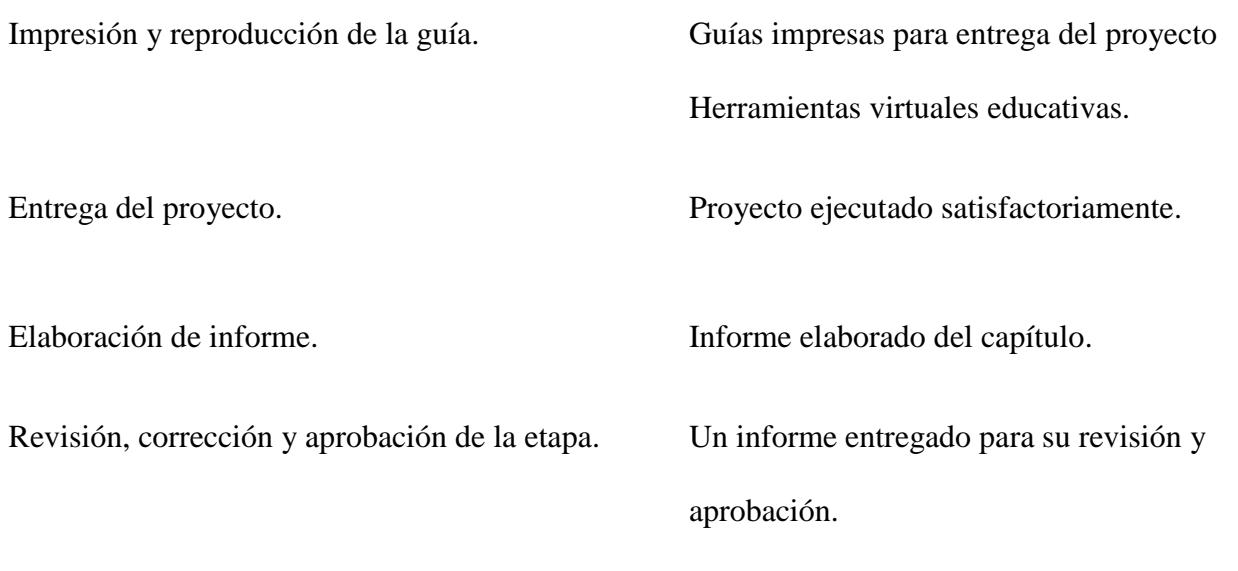

# **4.2 Productos, logros y evidencias**

# 4.2.1 Productos

- Una Guía pedagógica socializada en el Instituto de Educación Básica por Cooperativa de Enseñanza, aldea Fray Bartolomé de las Casas, Barberena, Santa Rosa sobre el tema de Herramientas virtuales educativas.
- 12 ejemplares de la guía distribuidos para igual número de docentes del centro educativo.
- Una capacitación realizada dirigida a docentes del establecimiento educativo con la temática sobre herramientas virtuales educativas.

# 4.2.2 Logros

- Se contribuyó a la aplicación de nuevas herramientas tecnológicas en el proceso de enseñanza aprendizaje en el Instituto de Educación Básica por Cooperativa de Enseñanza de aldea Fray Bartolomé de las Casas, Barberena, Santa Rosa.
- Se logró la participación activa de los docentes y director en la capacitación brindada en la temática de Herramientas virtuales educativas.
- Se logró la implementación de la guía, la cual está dirigida a los docentes del Instituto de Educación Básica por Cooperativa de Enseñanza, aldea Fray Bartolomé de las Casas, Barberena Santa Rosa, para que adquieran nuevos conocimientos sobre el uso de las herramientas virtuales.
- Se fortaleció el proceso de enseñanza aprendizaje en el establecimiento a través del uso y aplicación de las diversas herramientas virtuales que se dieron a conocer.

# 4.2.3 Evidencias

### Antes del proyecto

# **Fotografía 1***. Evidencia antes del proyecto*

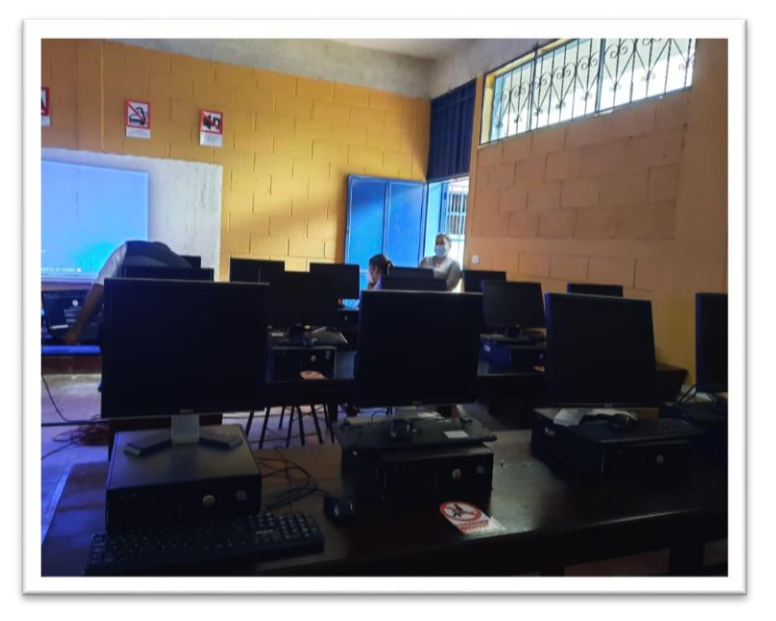

**Nota***: Fuente. estudiante del Ejercicio Profesional Supervisado*

**Fotografía 2.** *Evidencia antes del proyecto*

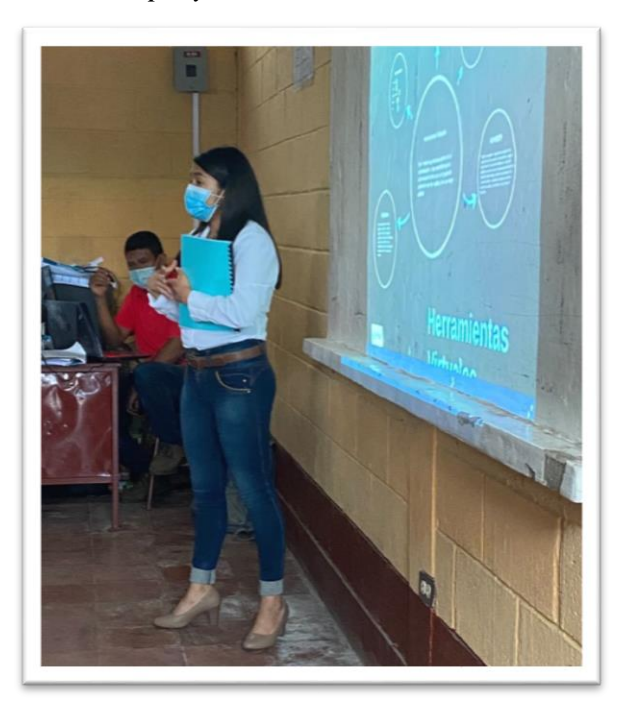

**Nota:** *Fuente. estudiante del Ejercicio Profesional Supervisado*

Durante el proyecto

**Fotografía 3.** *Evidencia durante la entrega del proyecto*

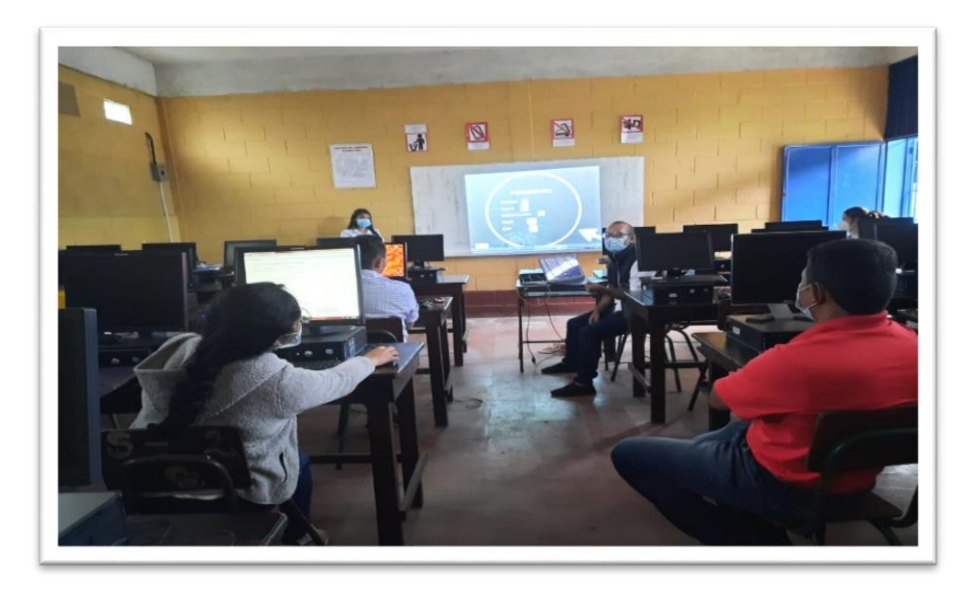

**Nota:** *Fuente. estudiante del Ejercicio Profesional Supervisado*

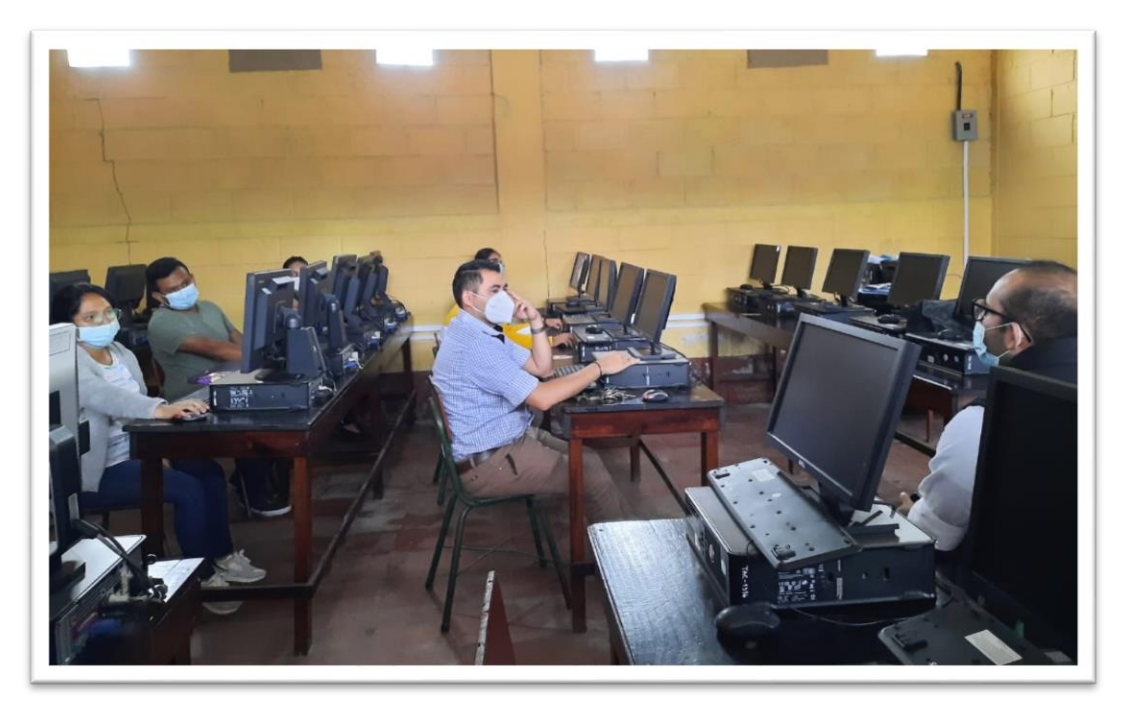

**Fotografía 4***. Evidencia durante la entrega del proyecto*

**Nota:** *Fuente. estudiante del Ejercicio Profesional Supervisado*

Después del proyecto

**Fotografía 5***. Evidencia después de la entrega proyecto*

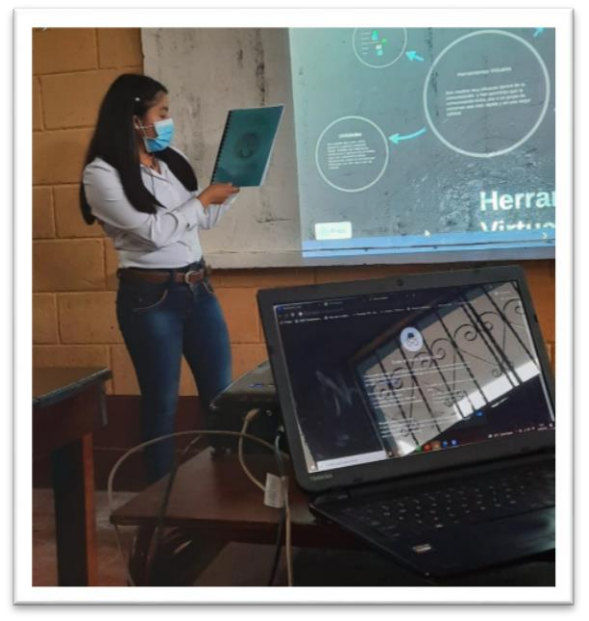

**Nota:** *Fuente. estudiante del Ejercicio Profesional Supervisado*

# **Fotografía 6.** *Evidencia después de la entrega del proyecto*

Entrega de las Guías pedagógicas al director del centro educativo.

Ulysses Reynaldo Ramírez Roldán

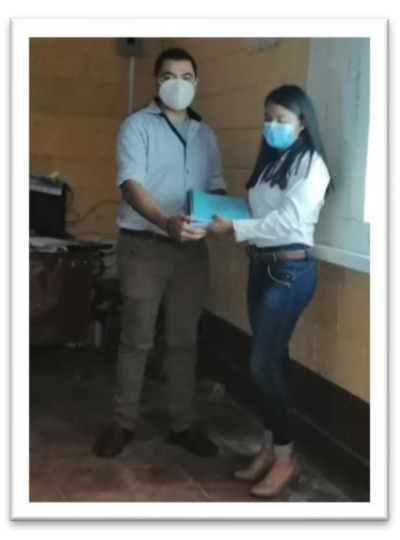

**Nota:** *Fuente. estudiante del Ejercicio Profesional Supervisado*

**Fotografía 7.** *Evidencia después del proyecto*

Entrega de Guía pedagógica a la coordinadora del Ejercicio Profesional Supervisado.

Doctora Elizabeth Ceballos Donis

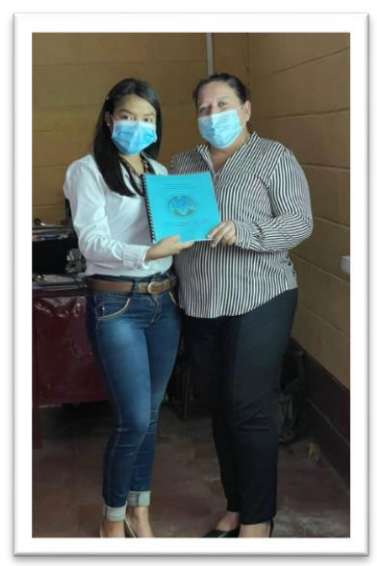

**Nota:** *Fuente. estudiante del Ejercicio Profesional Supervisado*

# **Fotografía 8.** *Evidencia después del proyecto*

Entrega de Guía pedagógica a la asesora del Ejercicio Profesional Supervisado.

Maestra Nivia Lucia Velix Parada

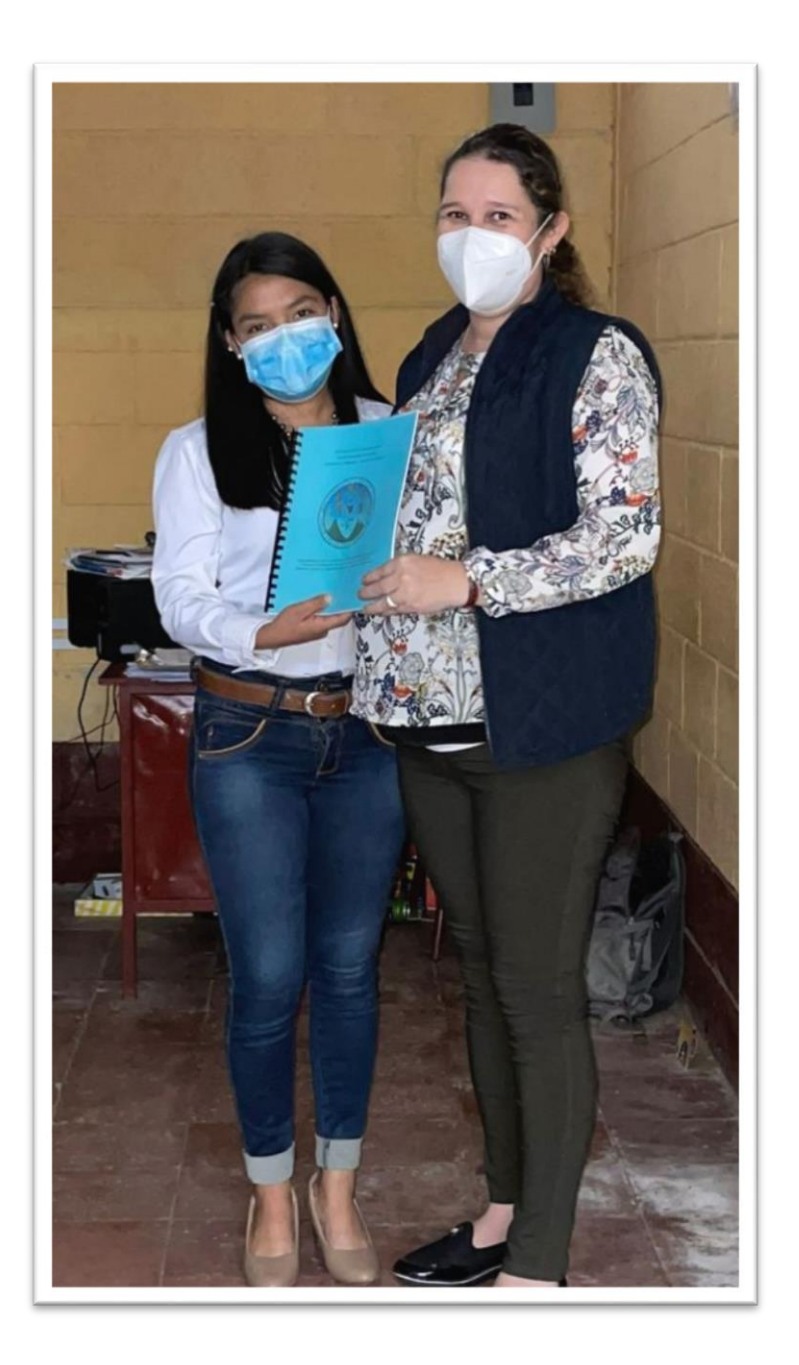

**Nota:** *Fuente. estudiante del Ejercicio Profesional Supervisado*

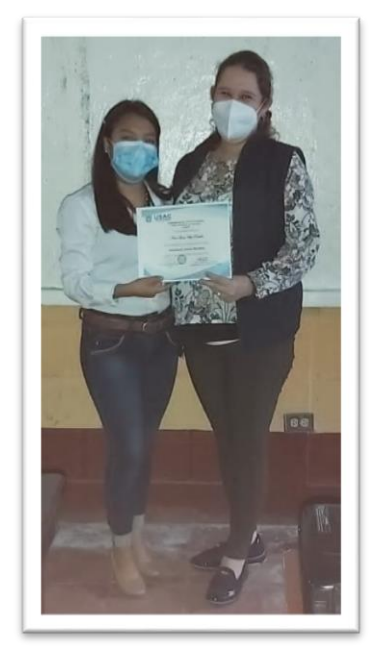

Entrega de diploma, asesora. Maestra Nivia Lucia Velix Parada

**Nota:** *Fuente. estudiante del Ejercicio Profesional Supervisado*

**Fotografía 10.** *Evidencia después del proyecto*

Entrega de diploma de participación, Profesor Juan Carlos Morales

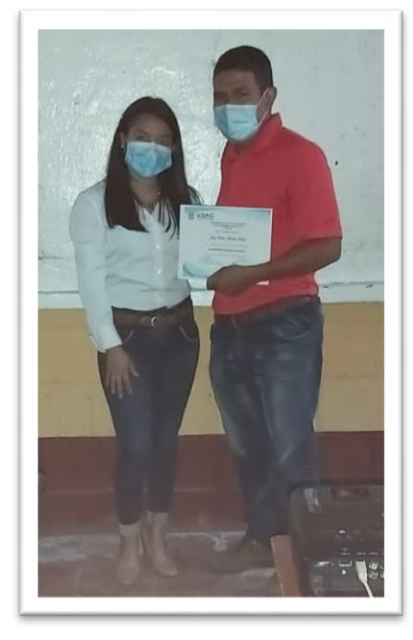

**Nota:** *Fuente. estudiante del Ejercicio Profesional Supervisado*

# **Fotografía 11.** *Evidencia después del proyecto*

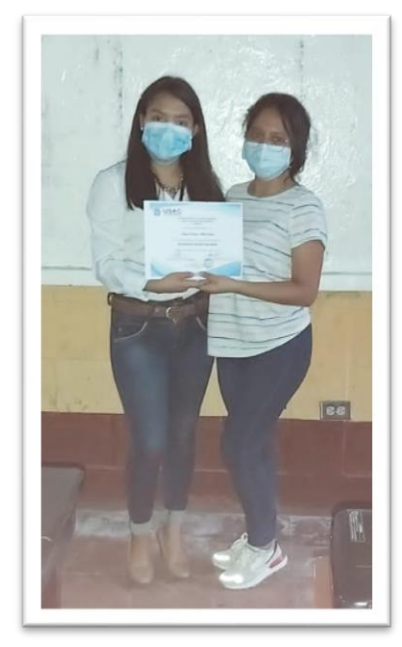

Entrega de diploma de participación, Profesora Delmy Roberina Mulul

**Nota:** *Fuente. estudiante del Ejercicio Profesional Supervisado*

**Fotografía 12.** *Evidencia después del proyecto*

Entrega de diploma de participación, Profesor Jason Humberto Figueroa

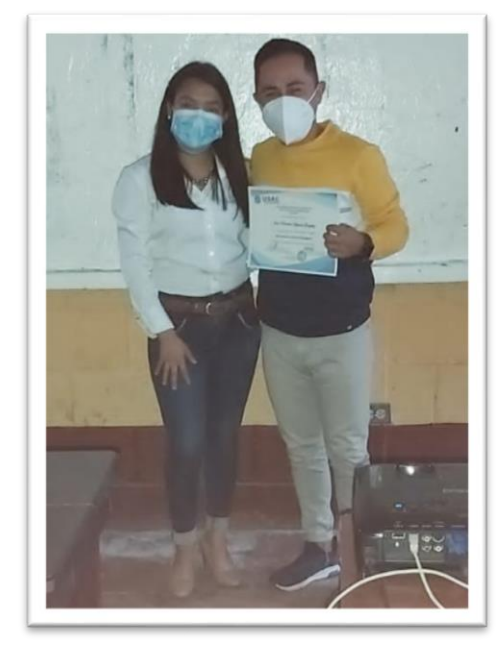

**Nota:** *Fuente. estudiante del Ejercicio Profesional Supervisado*

### **Acta de entrega del proyecto.**

### **Fotografía 13.** *Acta no.3 ejecución del proyecto pedagógico*

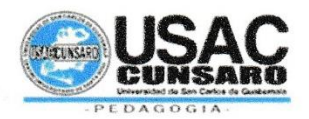

### Universidad de San Carlos de Guatemala

#### Unidad de Ejercicio Profesional Supervisado

### Acta móvil No. 03-2021.

En las instalaciones del Instituto de Educación Básica por Cooperativa de Enseñanza, ubicado en la aldea Fray Bartolomé de las Casas, municipio de Barberena, departamento de Santa Rosa, siendo las quince horas con cero minutos (3:00) del día veinticuatro (24) de agosto del año dos mil veintiuno (2021) reunidos en la oficina que ocupa la Dirección del referido centro educativo, las siguientes personas: Licenciada Elizabeth Ceballos Donis, Coordinadora de Ejercicio Profesional Supervisado, de la carrera de Licenciatura en Pedagogía y Administración Educativa, sección Cuilapa; del Centro Universitario de Santa Rosa, Licenciada Nivia Lucia Velix Parada, Asesora de Ejercicio Profesional Supervisado de Pedagogía; Profesor Ulysses Reynaldo Ramírez Roldán, Director del centro educativo citado anteriormente, licenciada Josseline Virginia Ortíz Lara, licenciada Evelyn Magalí Herrarte Sánchez, Profesor de Enseñanza Media Juan Carlos Morales Juárez, licenciado Brando Ivan Reyes Gonzáles, licenciado Jasón Humberto Figueroa González, docentes: y la Profesora Migdalia Azucena Carcamo Muñóz con número de registro académico 201641767, estudiante de la carrera de Licenciatura en Pedagogía y Administración Educativa del Centro Universitario de Santa Rosa, de la Universidad de San Carlos de Guatemala, con el objeto de dejar constancia de lo siguiente: PRIMERO: se da la bienvenida a los presentes, agradeciendo su presencia. SEGUNDO: la estudiante del Ejercicio profesional supervisado Migdalia Azucena Carcamo Muñóz procede a dar la información de las actividades realizadas en el proyecto pedagógico. TERCERO: toma la palabra el Profesor de Enseñanza Media, Ulysses Reynaldo Ramírez Roldán para agradecer la realización del proyecto en el centro educativo, ya que será de mucho beneficio para los docentes. CUARTO: la estudiante del Ejercicio Profesional Supervisada da como finalizada la serie de talleres dirigida a los docentes del Instituto de Educación Básica por Cooperativa de Enseñanza las cuales consistieron en las herramientas virtuales educativas, en donde se enfatiza orientar a los docentes sobre las diferentes herramientas que puede poner en practica con los estudiantes. QUINTO: la estudiante del Ejercicio Profesional Supervisado hace entrega de las guías pedagógicas a los docentes del Instituto de Educación Básica por Cooperativa de Enseñanza, aldea Fray Bartolomé de las casas, Barberena, Santa Rosa. SEXTO: la estudiante del Ejercicio Profesional Supervisado agradece a las autoridades presentes el haber permitido llevar a cabo el proyecto como parte del Ejercicio Profesional Supervisado. SEPTIMO: No habiendo más que hacer constar se finaliza la presente en el mismo lugar y fecha de su inicio, una hora después de su inicio, firmando para dejar constancia quienes en ella toman parte.

# **Fotografía 14.** *Acta no.3 ejecución del proyecto pedagógico*

F.

Migdalia Azucena Carcamo Muñóz **Estudiante Ejecutor** 

F.

Licda. Elizabeth Ceballos Donis<br>Coordinadora del Ejercicio Profesional Supervisado

 $F.$ 

Licda. Nivia Lucia Velix Parada Profesional-Asesor

F. PEM. Ulysses Reynaldo Ramíre Director

F.

Licda. Josseline Virginia Ortíz Lara Docente

F.

PEM. Juan Carlos Morales Juarez Docente

F. Lic. Jasón Humberto Figueron González **Docente** 

F.

Licda. Evelyn Magalí Herrarte Sánchez Docente

F.

Lic. Brando Ivan Reyes González Docente

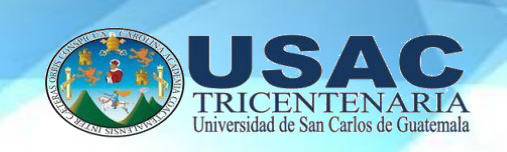

**Universidad de San Carlos de Guatemala Centro Universitario de Santa Rosa Licenciatura en Pedagogía y Administración Educativa.**

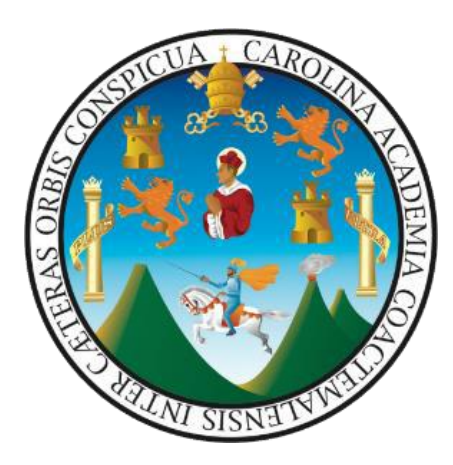

"**Guía pedagógica sobre herramientas virtuales educativas dirigida a los docentes del Instituto de Educación Básica por Cooperativa de Enseñanza, aldea Fray Bartolomé de las Casas, Barberena, Santa Rosa"**

**Ponente: Profesora Migdalia Azucena Carcamo Muñóz**

**Profesional Asesora: Maestra Nivia Lucia Velix Parada**

**Profesional Revisora: Licenciada Maydra Verfalia Lemus Florián**

**Coordinadora: Doctora Elizabeth Ceballos Dónis**

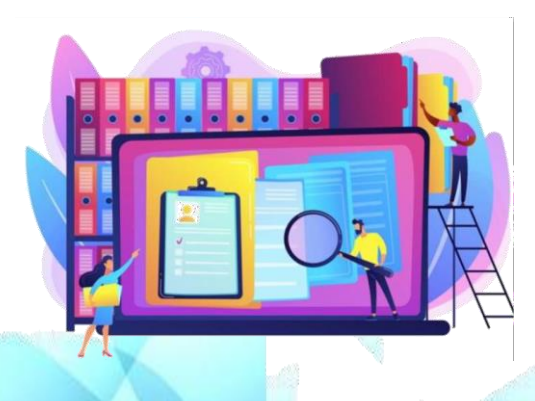

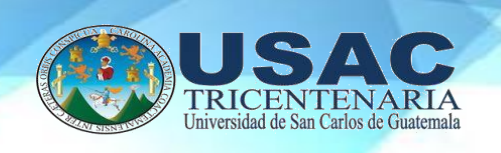

# **Queridos maestros:**

Esta guía pedagógica para los maestros es parte de la nueva estrategia de la Enseñanza Tecnológica.

Se diseñó con el propósito de generar conocimiento a los maestros y para facilitarles un trabajo enfocado hacia el uso responsable y creativo de Interneten la vida de nuestras niñas, niñosy adolescentes. Pues consideramos fundamental trabajar directamente de manera integral, con el establecimiento educativo, como uno de los principales agentestransformadores de la sociedad.

En el presente documento, encontraremos diferentes herramientas virtuales, que son de mucha utilidad para los maestros ya que les permite administrar clases, exámenes, compartircontenidos, recursos y comunicarse con sus alumnos de forma directa. Esperamos que descubran aquí un apoyo valioso tanto para su quehacer profesional como para su vida cotidiana y que además sea un elemento motivador para continuar trabajando enla construcción de actividades.

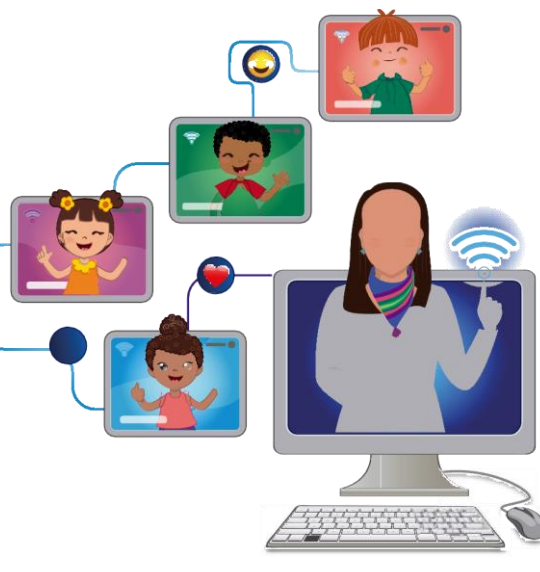

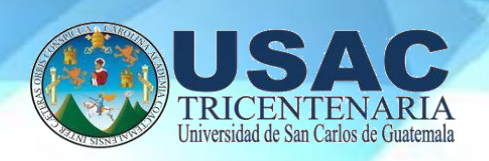

# **Introducción**

El número de herramientas de las que dispone un docente virtual crece constantemente de manera exponencial. Todos los días surgen nuevas herramientas, pero también otras dejan deestar operativas. El docente virtual necesita utilizar eficientemente estas herramientas en el proceso formativo y mantenerse al día para incorporar nuevas propuestas. Conocer cuáles son, sus usos, y las utilidades que ofrecen, permite incluir las más adecuadas en cada procesoformativo.

Por otro lado, el estudiante que toma parte en acciones formativas en línea tiene un perfil e inquietudes diferentes al estudiante presencial. Es variado en cuanto a edad, ocupación, origen, necesita competencias nuevas, competencias tecnológicas que le permitandesenvolverse con soltura.

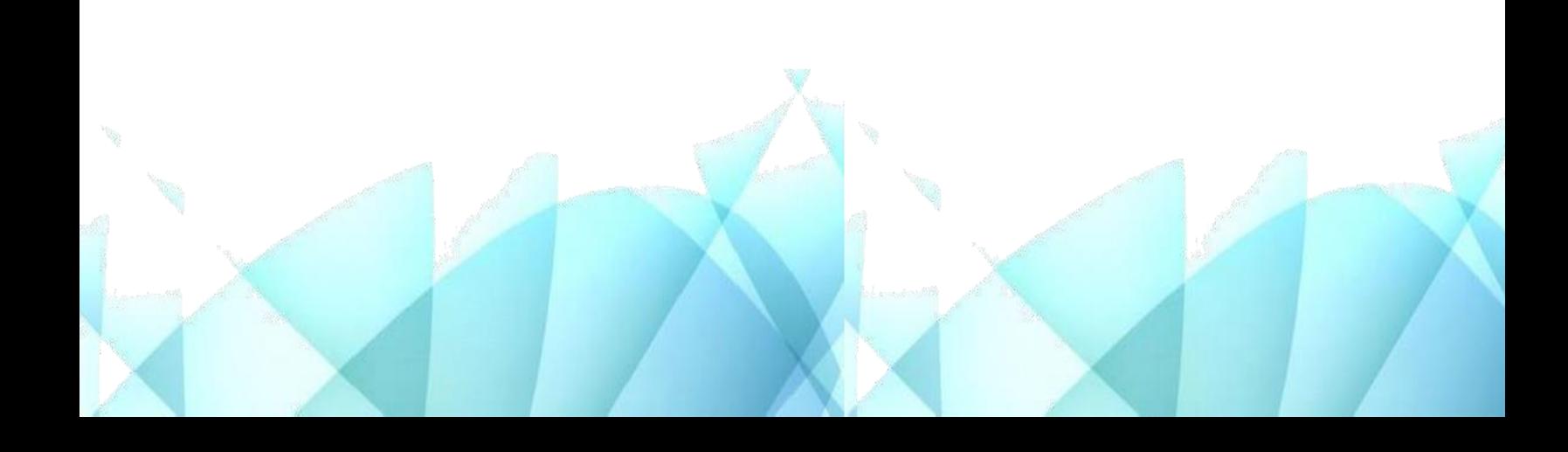

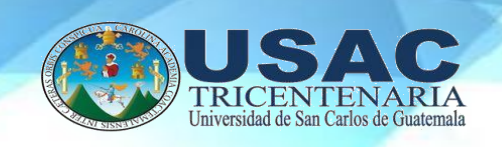

# **Herramientas Virtuales**

# **Educativas**

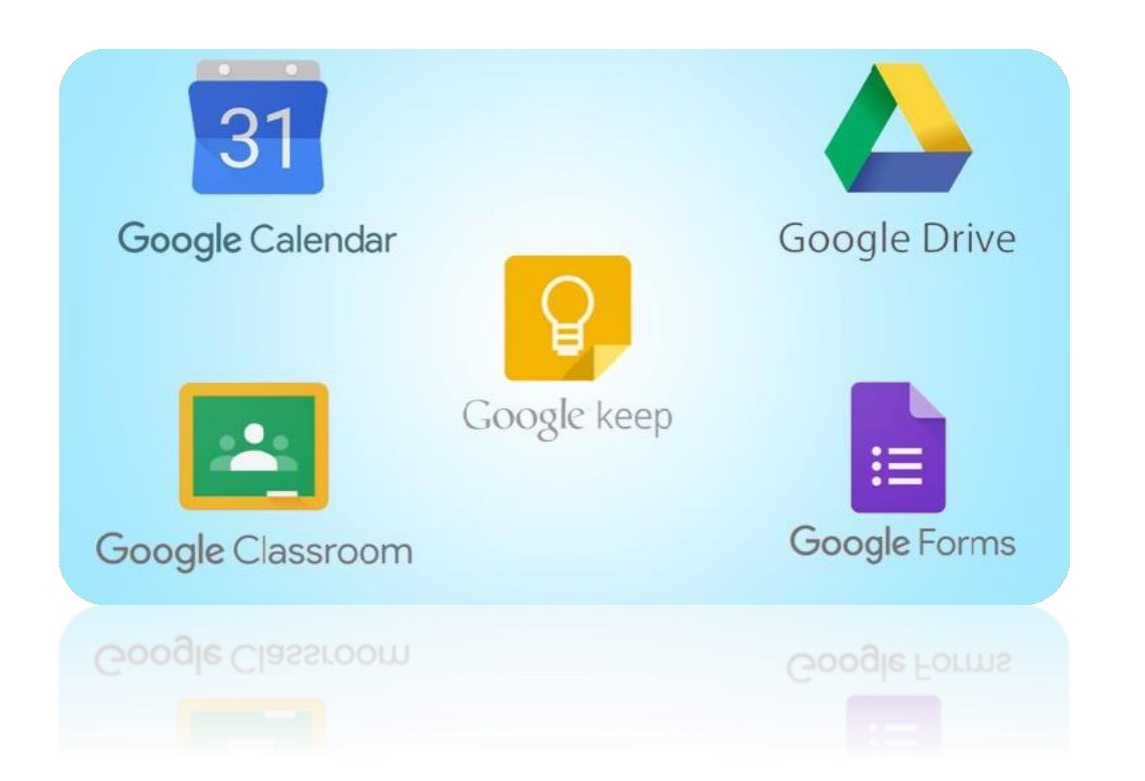

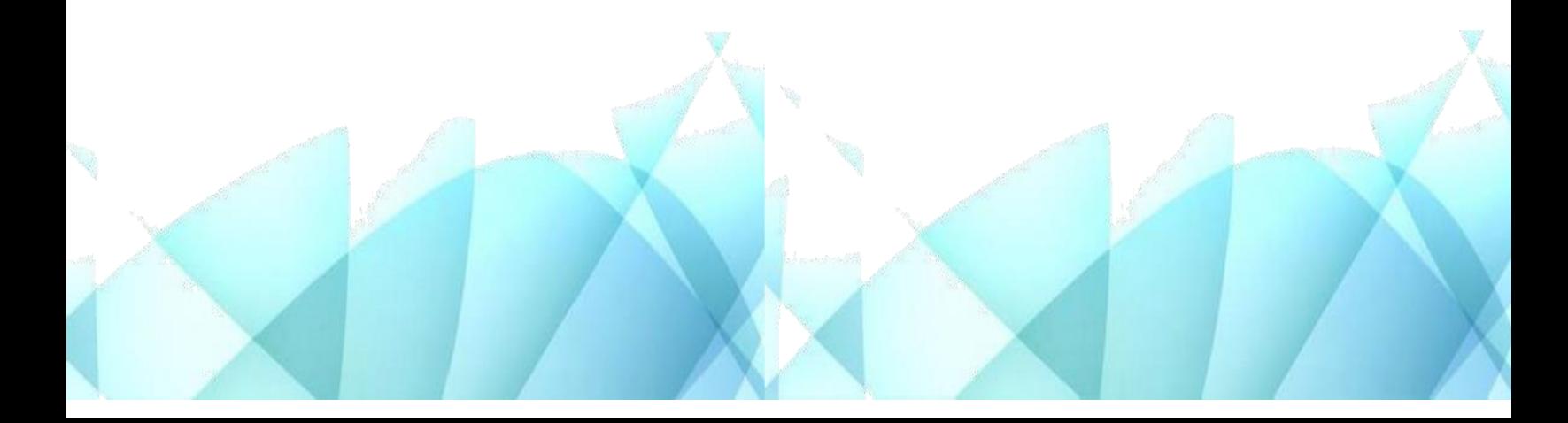

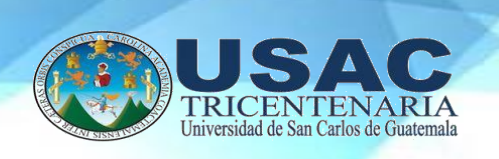

# **¿Qué es una herramienta virtual?**

Las herramientas virtuales son medios muy eficacesdentro de la comunicación virtual y han permitido que la comunicación entre dos o un grupo de personas sea más rápida y de una mejor calidad a través de diferentes competentes y hacen más atractiva la herramienta como tal, también va acompañado de una finalidad y una funcionalidad La cual las instituciones o empresas se interesen cada vez más Son usadas para crear, editar, gestionar y publicar contenido digital con una buena conexióna internet.

Las herramientas virtuales son programas, plataformas o aplicaciones utilizadas para ocio, educación y temas laborales las cuales no se necesitan descargar sino solo con el uso del internet y unos buenos conocimientos.

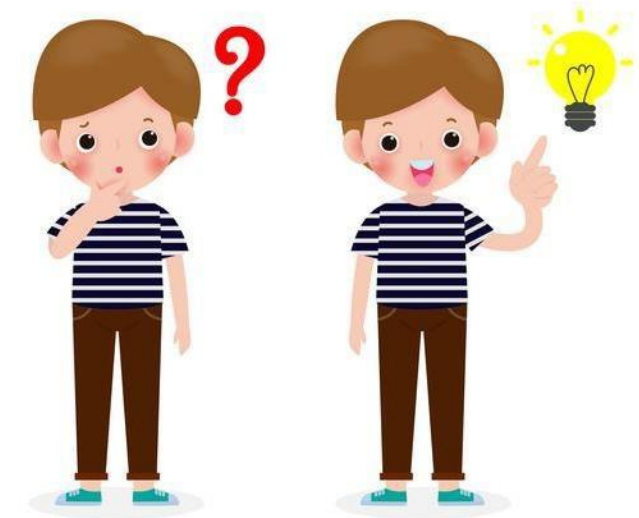

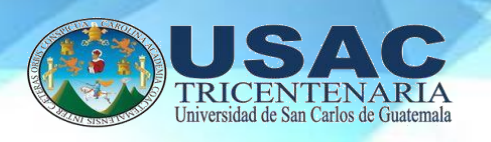

Herramientas virtuales para la educación

La tecnología es innovación, es avance y nos ayuda a los seres humanos en la gran mayoríade veces a facilitar las actividades de las personas. Entre los avances tecnológicos más importantes se encuentra la educación virtual y las herramientas que nos brindan para facilitar el aprendizaje en esta modalidad.

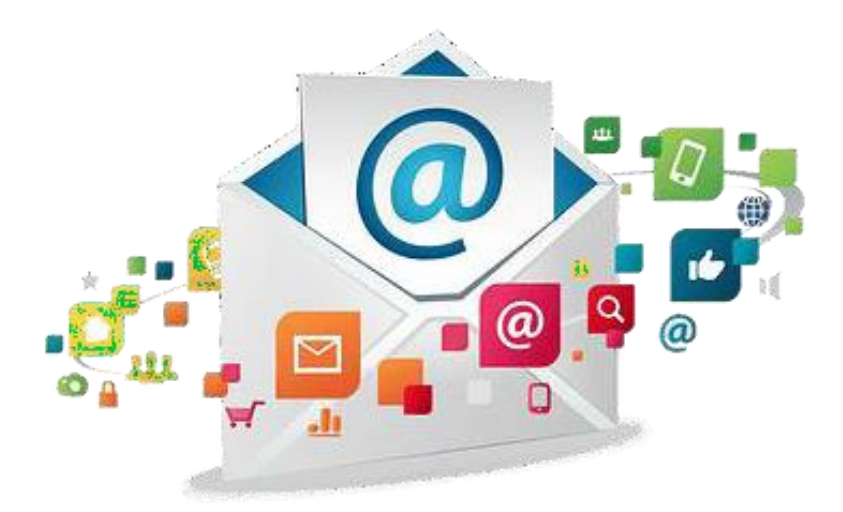

Entre las herramientas de aprendizaje virtual hay aquellas que están diseñadas para proporcionar una experiencia educativa más cercana, proponiendo un enfoque entre el usuario final (estudiante o aprendiz) y su instructor o maestro. Un excelente ejemplo de este tipo de herramientas es la videoconferencia, una herramienta que se integra con LMS y permite realizar videollamadas con múltiples usuarios, programar reuniones y seminarios

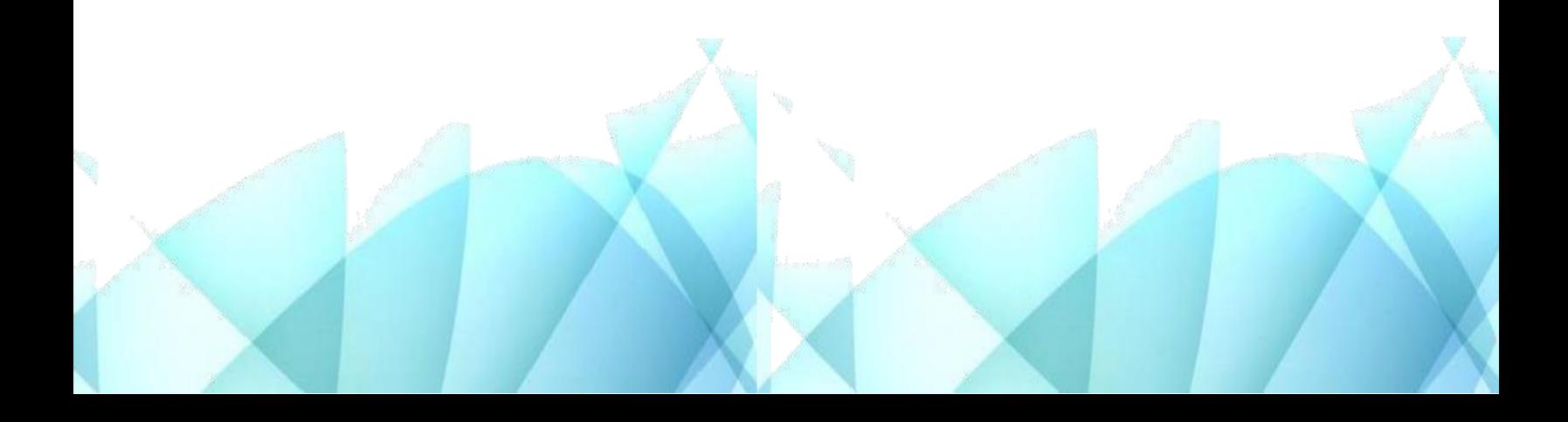

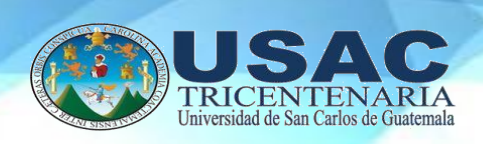

De la misma manera, existen herramientas de aprendizaje virtual que se centran

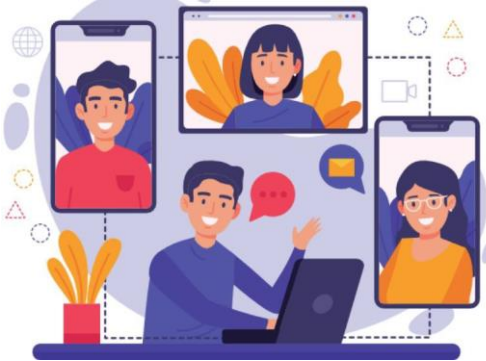

en resolver los problemas del sector corporativo y se integran con un Sistema de Gestión de Aprendizaje, aumentan la precisión y el flujo de datos para garantizar una capacitación corporativa efectiva y con

un gran impacto tanto en los empleados como en la compañía.

La integración con múltiples herramientas de aprendizaje virtual es esencial en el mundo delaprendizaje electrónico tanto para el sector corporativo como para el educativo. Esto asegurará el uso máximo de la red como herramienta de aprendizaje y es un factor determinante en la relación exitosa que debe establecerse entre los aprendices,

la plataforma y quienes los capacitan, para garantizar una experiencia educativa inolvidable.

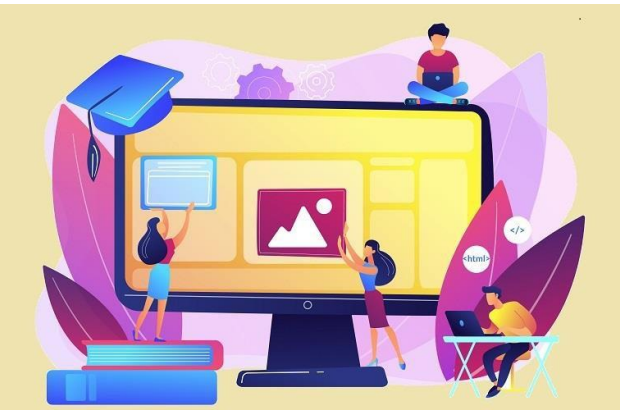

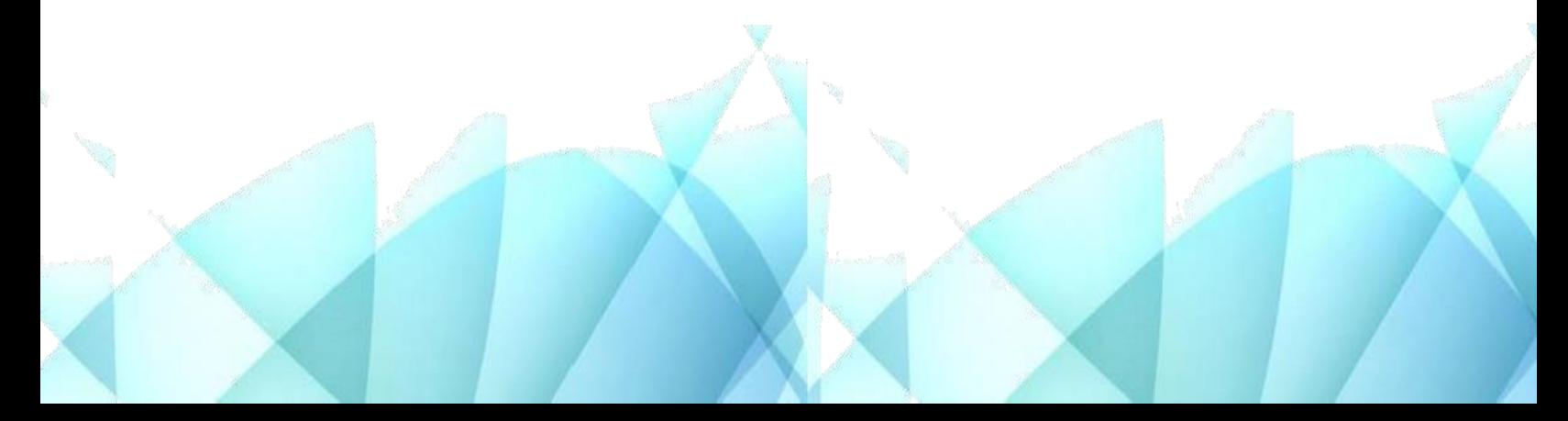

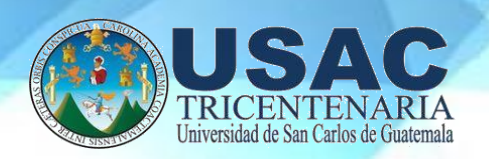

**La virtualidad trasciende a diferentes herramientas que funcionan según necesidades A continuación, se presentan algunas que funcionan de manera transversal, desde loPersonal hasta lo profesional y educativo.**

# **WHATSAPP:** https://faq.whatsapp.com/?lang=es

Aplicación multifuncional de mensajería instantánea que requiere tener un

número celular ypermite:

- $\checkmark$  Trabajo colaborativo en grupos de aprendizaje o trabajo
- $\checkmark$  Compartir archivos de audio, PPT, PDF y Word.
- $\checkmark$  Llamadas, videollamadas y chat.

### **Ventajas**

- La aplicación de WhatsApp es gratuita
- No muestra contenido publicitario
- Permite compartir contenido multimedia
- Muestra el estado de los mensajes

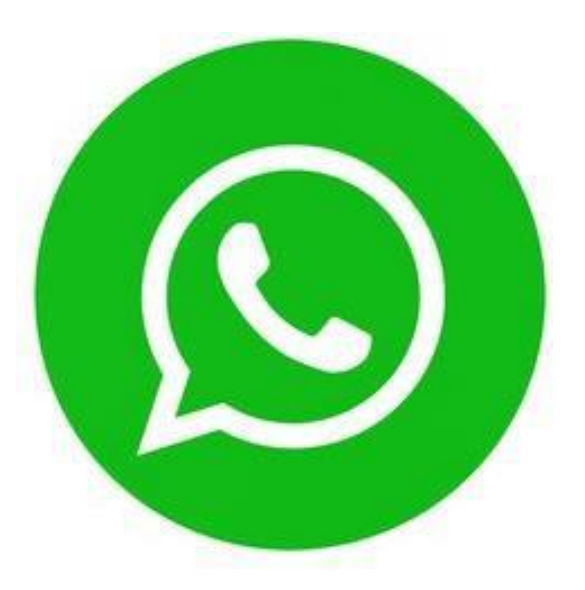

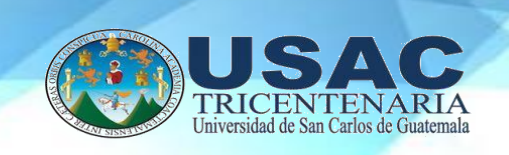

# **Desventajas**

- No se puede cancelar el envío de un mensaje
- Requiere ser actualizada cada cierto tiempo
- No se puede utilizar con personas que no tienen whatsapp
- $\triangle$  Puede ocupar mucho espacio
- $\div$  No funciona sin internet

# **SKYPE:** https:[//www.skype.com/es/](http://www.skype.com/es/)

Herramienta de comunicación para chats, llamadas y videollamadas que requiere tener una cuenta en outlook o Hotmail y brinda:

- $\checkmark$  Llamadas grupales de hasta 50 personas de forma gratuita.
- $\checkmark$  Videoconferencias entre 2 o más personas.
- $\checkmark$  Compartir pantalla.
- $\checkmark$  Enviar y recibir archivos de audio, video, imagen, PPT, Word, PDF, entre otros.
- $\checkmark$  Se puede instalar en móviles, tabletas y computadores

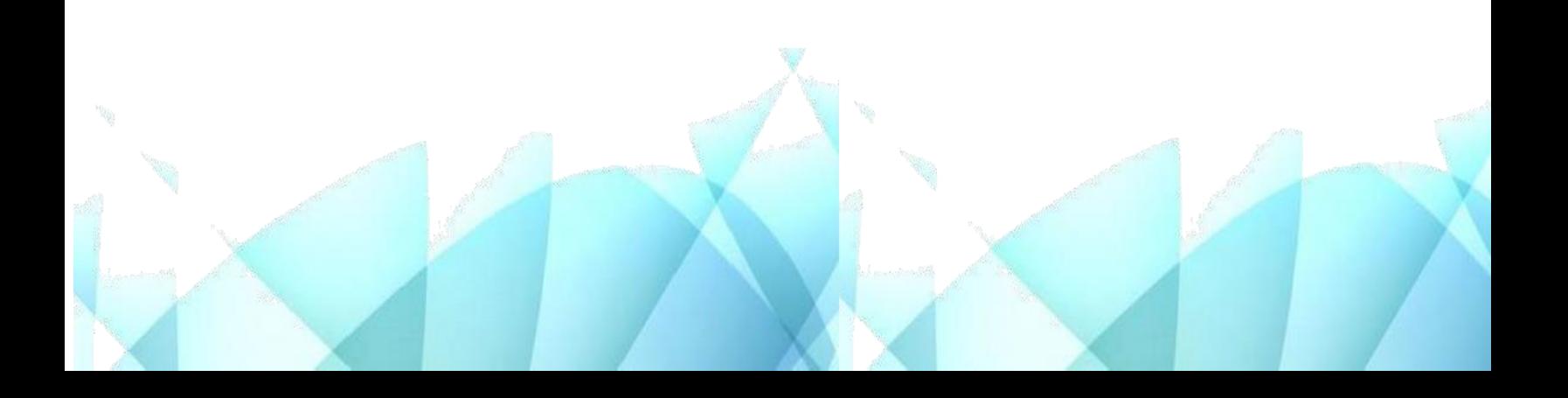

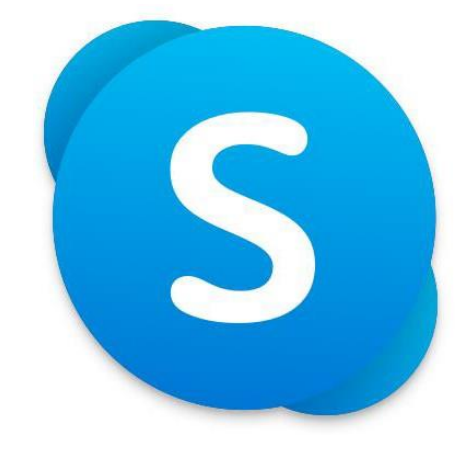

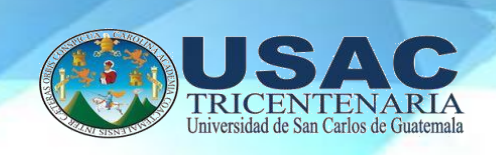

### **Ventajas**

- Skype es fácil y rápido de instalar.
- Llamadas telefónicas gratuitas a otros usuarios de Skype en cualquier parte delmundo.
- Funciona con todos los cortafuegos, NAT y router. Nada que reconfigurar.
- Las llamadas con skype tienen una alta calidad de sonido y son altamente seguras.
- \* Skype funciona en la mayoría de los equipos: windows, Mac OS X, Linux y Pocket Ot

- Tener contactos no deseados.
- Para llamar a teléfonos fijos se tiene que pagar.
- El buzón de voz tampoco es gratuito.
- Obtener algún virus al descargarlo al no obtenerlo de la página adecuada.
- Algunas veces ocurre la mala resolución del sonido y de videollamadas

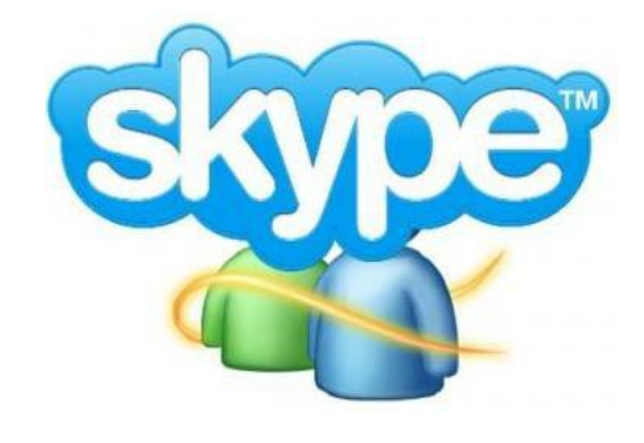

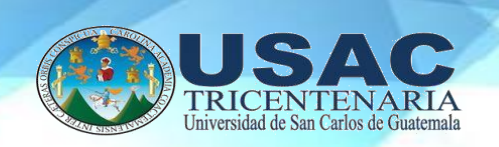

# **Herramientas de google**

# **Hangouts:**

https://support.google.com/hangouts/answer/2944865?hl=es&ref\_topic=638641

Aplicación de mensajería multiplataforma que brinda:

- Llamadas, videollamadas y chat
- Conexión desde un correo de gmail

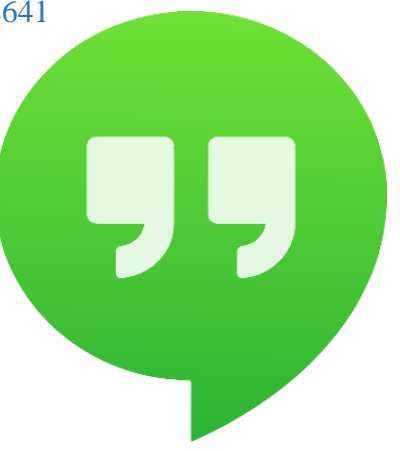

# **Ventajas**

- Realizar video llamadas de hasta 10 personas al mismo tiempo.
- Es posible usar hangouts en computadoras, además de celulares.
- Es posible compartir tu ubicación actual.
- Tiene una serie de emoticones y animaciones gif para compartir con tus amigos.
- Es posible enviar mensajes de voz.

- Únicamente está para dispositivos Android y también con iOS.
- No se puede enviar archivos multimedia por el momento.

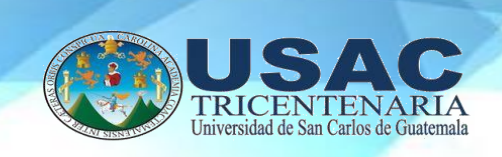

# **Google Classroom:** [https://classroom.google.com](https://classroom.google.com/)

- Plataforma gratuita educativa de blended learning, busca simplificar y distribuir tareas, así como evaluar contenidos, permitiendo:
- Crear aulas virtuales.
- Generar conexión entre profesores, padres y alumnos agilizando todos los procesos de comunicación entre ellos.
- Se puede instalar en móviles
- Conexión con un correo de gmail.

# **Ventajas**

- Puede ser configurada de forma sencilla por los profesores.
- Experimenta un ambiente educativo diferente al tradicional.
- Permite a los administradores de la institución educativa y a los padres o tutores de los alumnos monitorear y estar al tanto del progreso de aprendizaje.

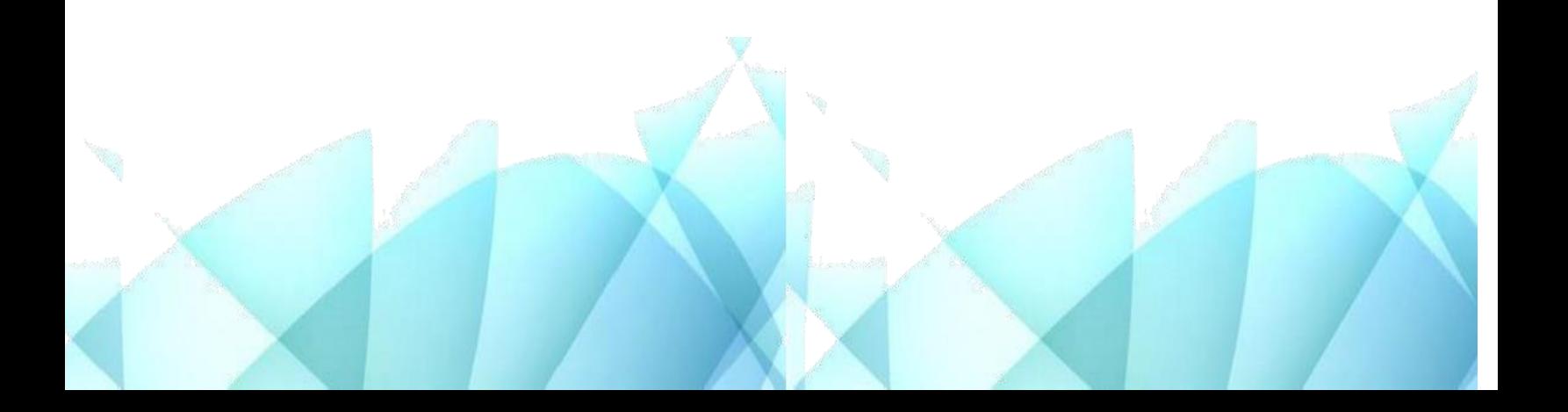

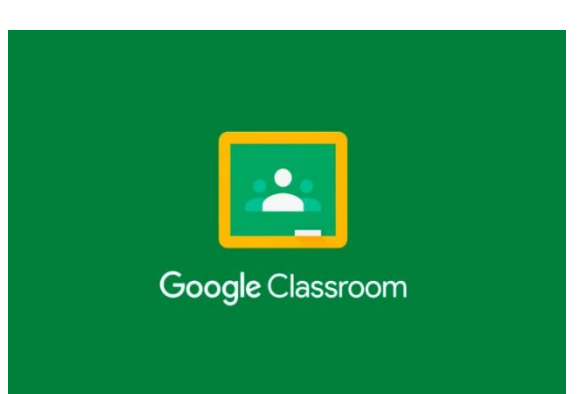

107

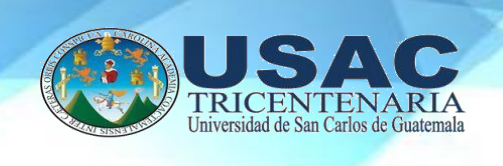

# **Desventajas**

- Presentan limitaciones al integrarse con servicios externos, y en algunas situacionesno existe ningún tipo de soporte entre los servicios integrados, y en algunas situaciones no existe ningún tipo de soporte entre los servicios integrados.
- Carece de pruebas y exámenes automatizas, de registros de calificaciones depurados, de foros y chats en tiempo real para incrementar la retroalimentaciónentre los alumnos y el profesor.

Moodle:<https://moodle.org/>

Sistema de gestión de aprendizaje gratuito y de código abierto (LMS) Moodle utilizó el aprendizaje adaptado, la educación a distancia, el aula invertida y otros proyectos de aprendizaje

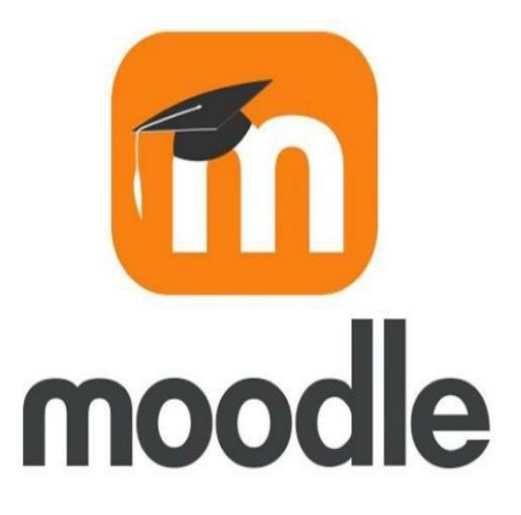

electrónico en escuelas, universidades y lugares de trabajo en unos 250 países. Requiere una persona de tecnología bastanteinteligente para la configuración inicial.

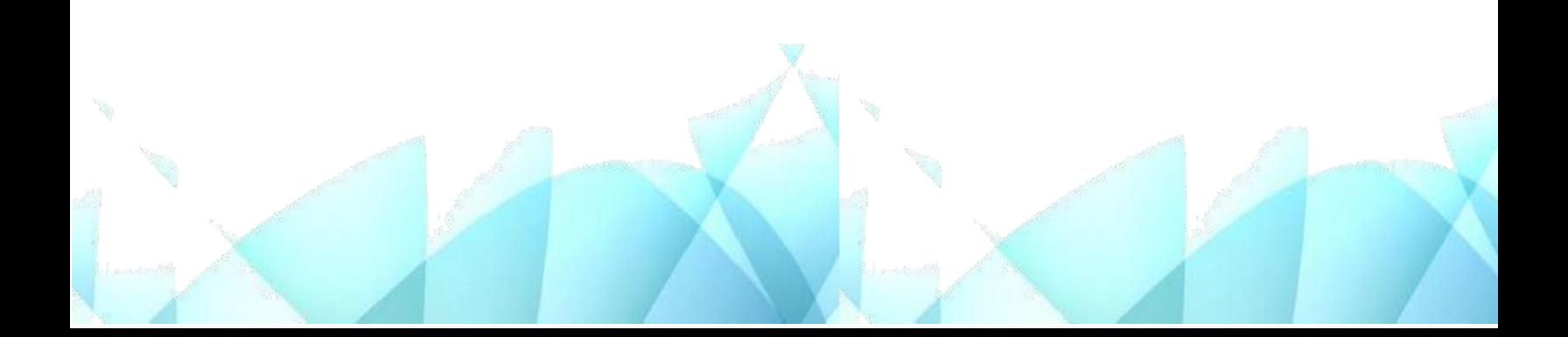

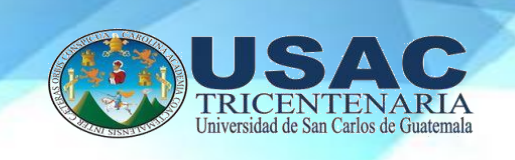

# **Ventajas**

- Herramienta efectiva que permite crear y gestionar cursos, temas y contenidos deforma sencilla.
- Permite la autogestión del tiempo (mayor independencia y autonomía).
- Posibilita disponer de recursos didácticos actualizados.
- Facilita la comunicación bidireccional de alumnos con docentes.
- Ofrece variedad de actividades para los cursos (foros, chat, tareas, cuestionarios, consultas, talleres, etc.).
- Permite definir a los docentes sus escalas paracalificar actividades de los alumnos.

# **Desventajas**

Muestra los mismos contenidos a todos los alumnos; no hay forma de seleccionarcontenidos de acuerdo con el perfil o desempeño del alumno.

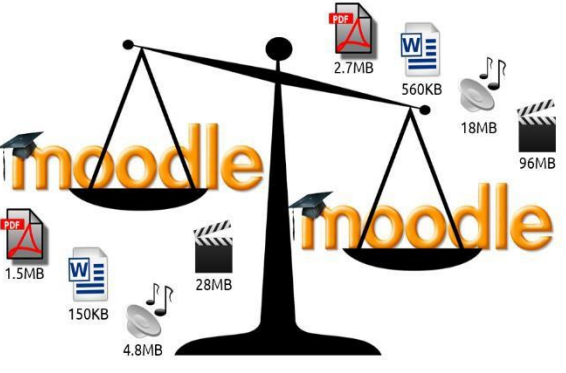

No es posible tener una interacción directa con los docentes y hay que establecer unacomunicación constante entre profesores y alumnos.

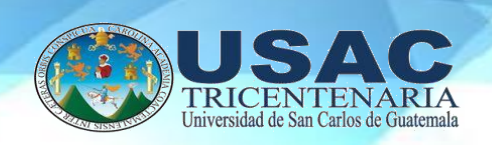

# **Edmodo:** <https://go.edmodo.com/teachers/?lang=es>

Un sistema con una interface similar al de Facebook, los estudiantes disfrutan utilizar edmodo para comunicarse con sus profesores y entregar trabajos en la plataforma. Solamente requiere del profesor crear un usuario y contraseña, y estará listo para personalizar sus espacios de aprendizaje.

# **Ventajas**

- Es gratuita.
- Tiene una amplia variedad de idiomas

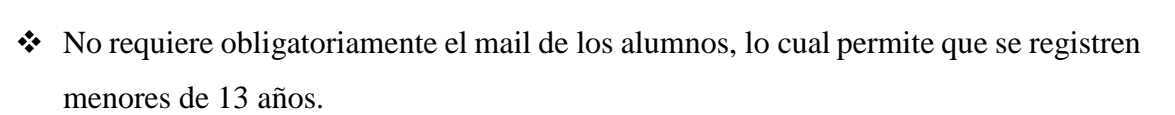

- No es abierta al público ya que no permite el ingreso a invitados sin registro.
- Brinda un entorno intuitivo y amigable.
- Permite invitar a los familiares de los alumnos a acompañar el proceso de aprendizaje.

- No se pueden comunicar los alumnos entre sí en forma directa por mensaje privado.
- No visualiza los usuarios en línea.

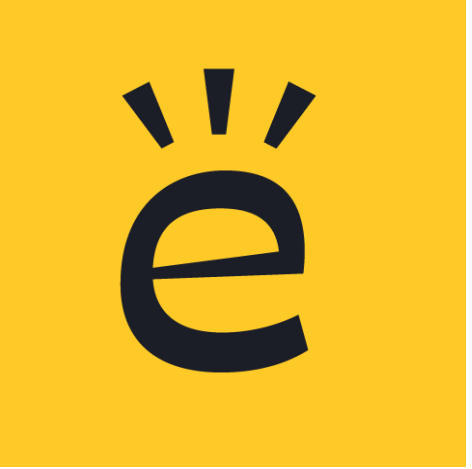

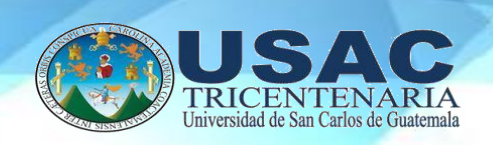

# **Schoology:** [https://www.schoology.com](https://www.schoology.com/)

Con el tiempo se ha convertido en un LMS completo, con carpetas de recursos, sistemas de seguimiento y programas de comunicación. Las cuentas de schoology son gratuitas para padres, maestros y estudiantes; sin embargo, se requiere una licencia si una escuela quiere vincular datos de la plataforma con sus otros programas, o si quiere usar esto para llevar uncontrol de asistencia.

# **Ventajas**

- Sencilla de utilizar.
- Es más segura ya que cuenta con un certificado de seguridad para que tuinformación esté a salvo.
- Integrar muchas posibilidades en torno a un curso de formación y la opción deincluir recursos propios y externos alojados en otras plataformas.

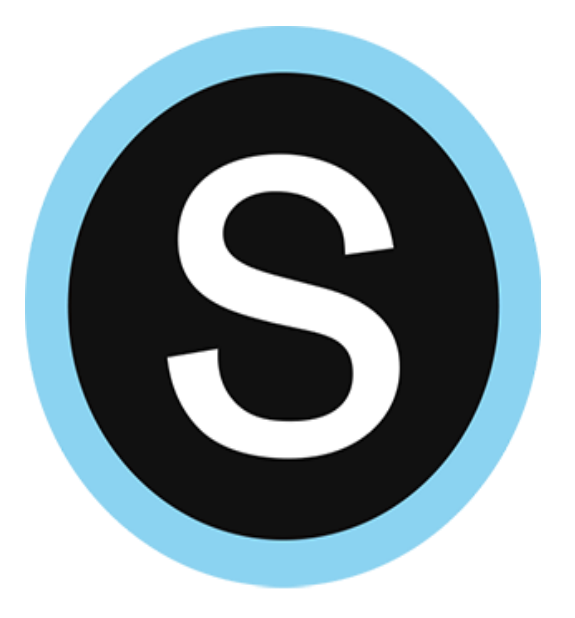

- Solo administradores o instructores de una institución pueden crear cursos.
- Para que un estudiante se registre debe poseer un código de invitación que solo un instructor o admirador puede enviarle vía correo electrónico.

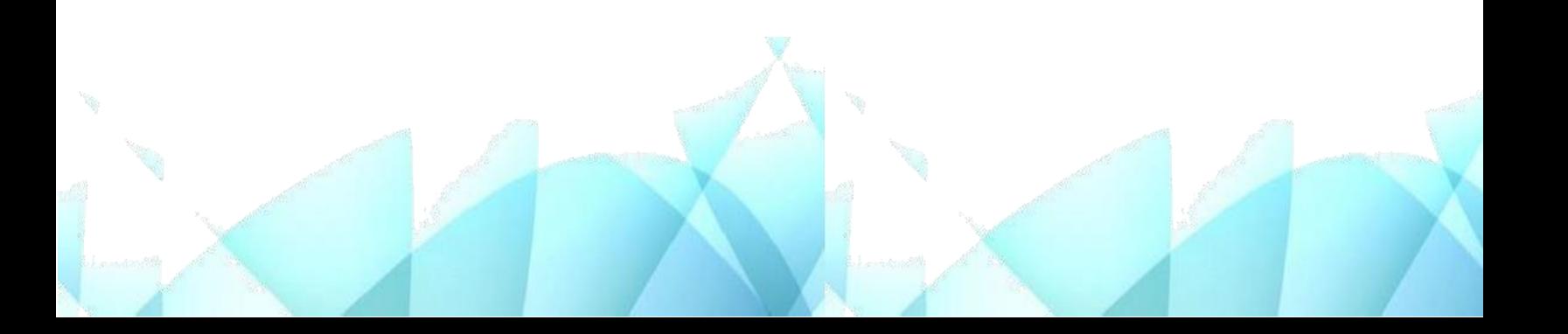

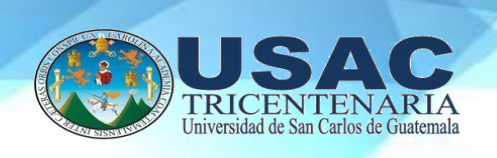

# **Calendar:** https://calendar.google.com/

Permite agendar reuniones y llevar un control y planeaciónde las actividades en el calendario; y permite:

- Integración con gmail, hangouts y meet de google.
- Posibilidad de ver los calendarios de otras personas.
- Organizar por días, semanas o meses

# **Ventajas**

- Gratuito
- Fácil de utilizar
- Envió de recordatorios de citas a tu móvil.
- No requieren ningún hardware nisoftware

- Todavía no está en español
- Interfaz un poco fea

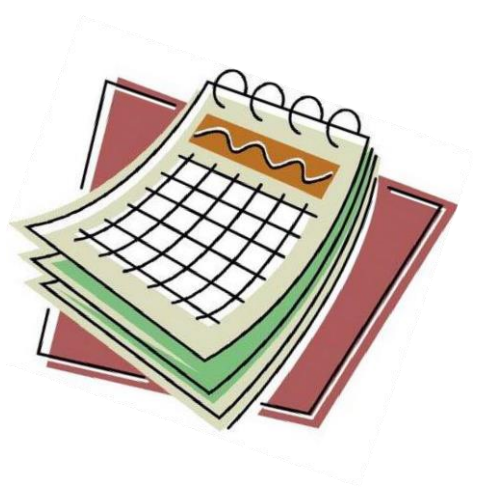

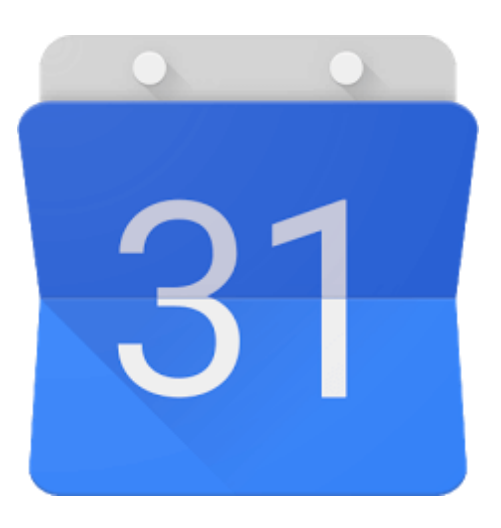

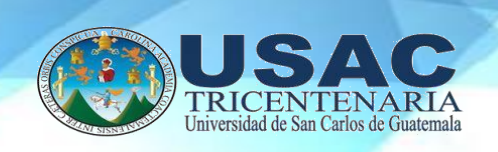

# **Keep:** https://keep.google.com/

Es una aplicación de google que permite organizar la información

personal a través delarchivo de notas.

- Se vincula con una cuenta de google.
- $\triangleleft$  Integración con google drive.
- Se puede instalar en cualquier dispositivo.
- Se almacena en la nube con el correo de gmail.

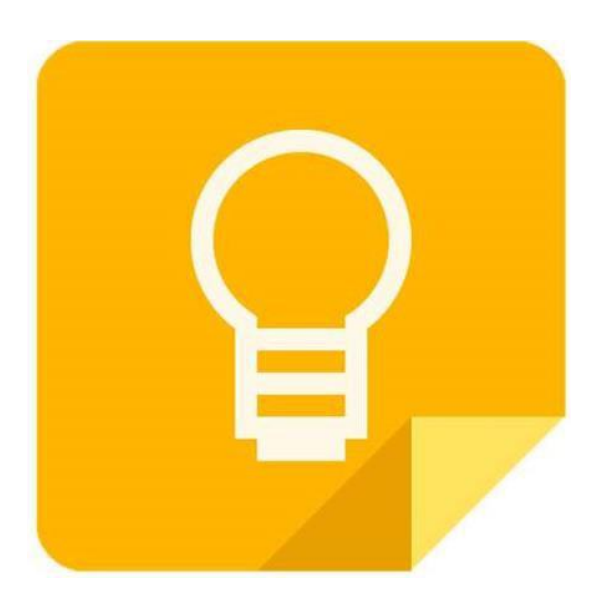

# Ventajas

- El periodo de aprendizaje requerido para google keep es casi inexistente.
- No hay que pagar por la versión premium.
- No tiene estos límites de memoria.
- Puede trasladar las palabras de las imágenes a texto.
- Crear notas de forma rápida y sencilla pudiendo hacerlo a través de nuestra voz.

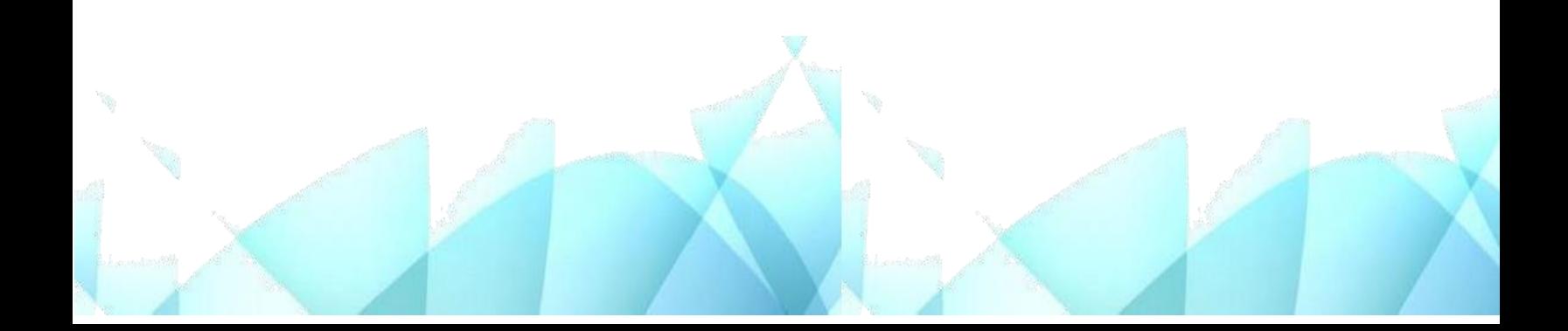

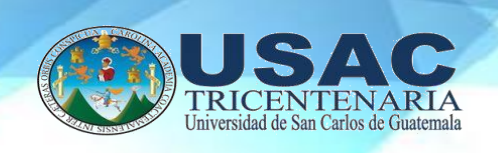

# **Desventajas**

- No se integra tan bien con otros servicios.
- Es realmente malo para almacenar enlaces.
- No importa imágenes de la web.
- No tiene texto enriquecido.
- No deja organizar bien tus notas.

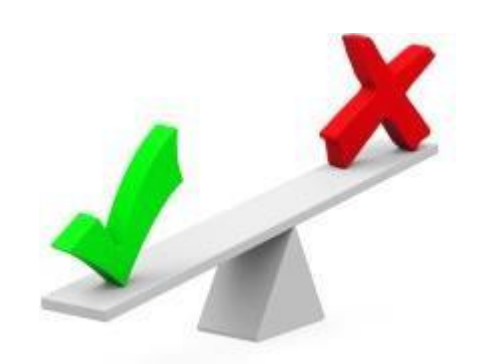

# **Forms:** https://docs.google.com/forms

Es una aplicación para el desarrollo de encuestas que permite funciones de

colaboración yuso compartido con las siguientes ventajas:

- $\triangleleft$  Integración con google.
- Elaboración de preguntas de todo tipo.
- Diseño personalizado.

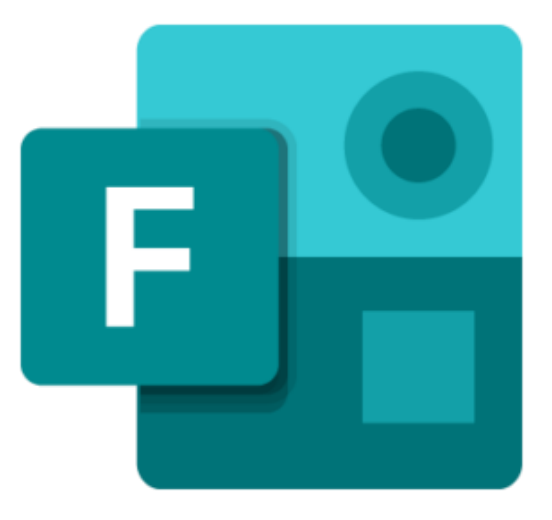

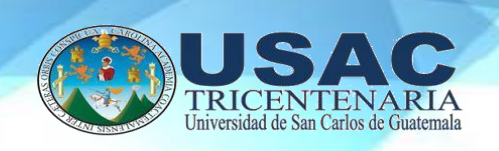

# **Ventajas**

- Es una herramienta gratis, a través de Internet, que permite recopilar información de forma fácil y eficiente.
- Con los [formularios](https://mydatascope.com/blog/es/2020/05/12/guia-de-google-forms-todo-lo-que-necesita-para-crear-formularios-excelentes-de-forma-gratuita/) de google puedes crear en minutos encuestas y formularios paradar una clase, una charla.
- Los formularios se integran con las hojas de cálculo de google lo que permite accedera una vista de hoja de cálculo de los datos recopilados que facilita el análisis.
- Esta herramienta nos permite ver cómo quedará la encuesta antes de enviarla a los destinatarios.
- Podemos enviar el formulario por correo electrónico, integrarlo en nuestra página web o enviar el enlace vía redes sociales o cualquier otro medio.

- La personalización de diseño para el formulario es muy limitada. Los usuarios más avanzados pueden cambiar el diseño para usar la herramienta con una mayor cantidad de propósitos.
- Es necesario tener internet para poder usar esta herramienta.

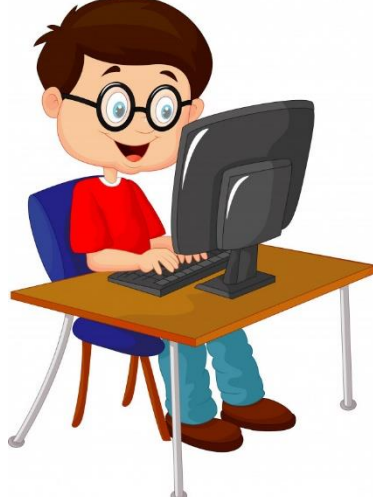

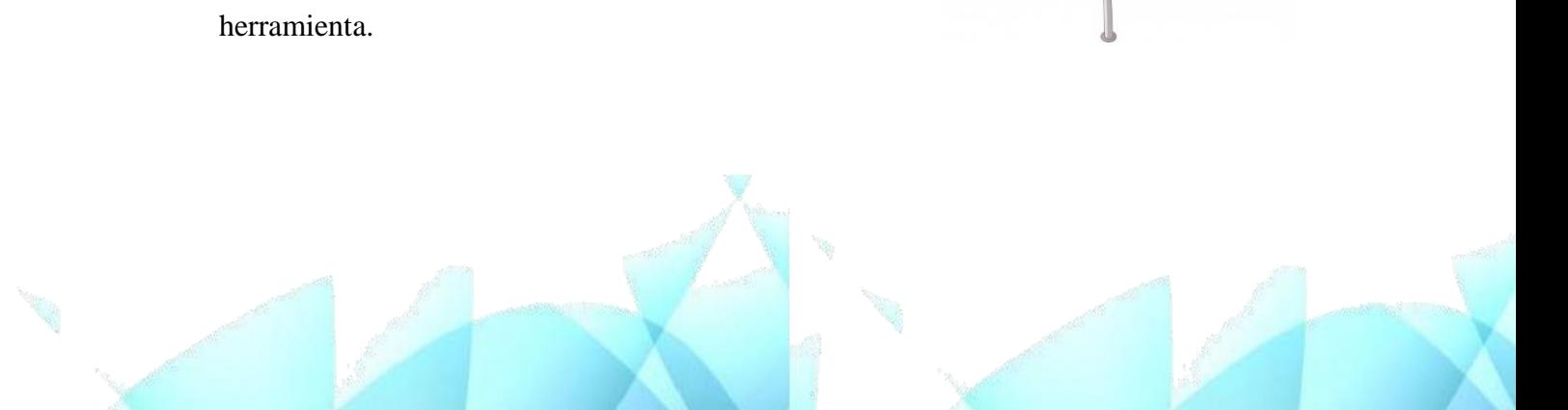
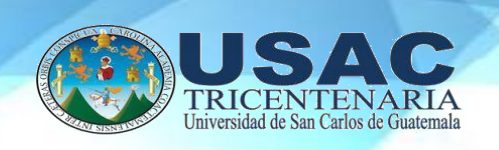

#### Drive:<https://drive.google.com/>

Es un servicio de alojamiento de archivos, o también llamado nube de Google. Algunosbeneficios son:

- Integración con correo de gmail.
- Compartir archivos.
- Carga de documentación de cualquier tipo.

#### **Ventajas**

- Puedes cargar y descargar archivos e información en la red.
- Traductor incluido con 53 idiomas.
- Esta aplicación no está ligada a un ordenador específico; no es necesario descargar niinstalar ninguna aplicación en una computadora en particular.
- Múltiples usuarios pueden editar los mismos archivos al mismo tiempo. Este procesose llama colaboración online y el software utilizado se
- denomina software colaborativo.
- El servicio de google drive elimina la preocupación de modificar un archivo irrevocablemente, dado que almacena también antiguas versiones de los documentos.

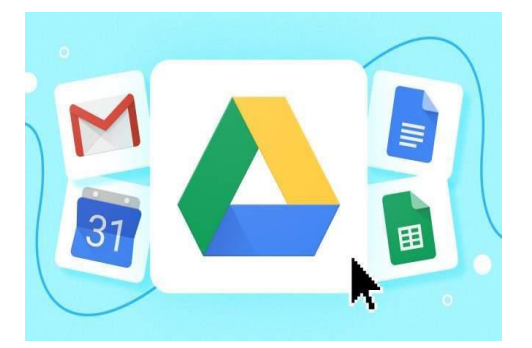

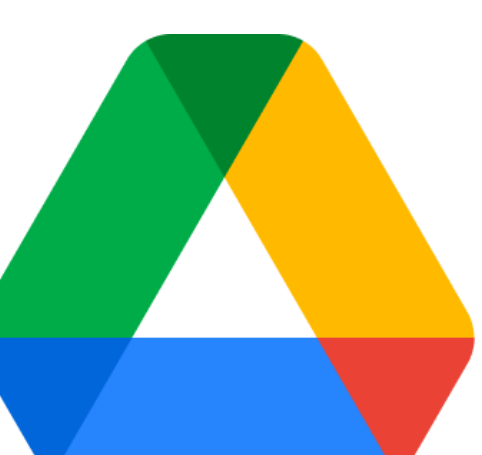

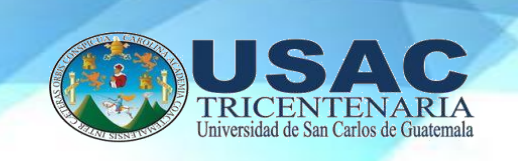

# **Desventajas**

- Las personas pueden ver las páginas que utilizaste.
- El usuario no es seguro si no creas una buena contraseña para protegerlo.
- Si el documento tiene varios editores o colaboradores pudiera ser eliminados por unode ellos.
- Es un poco complicado el entendimiento del programa porque tiene muchasfunciones y aparte de eso se encuentra en inglés.
- Es obligatorio el uso de internet.

#### **Docs:** https:[//www.google.com/intl/es/docs/about/](http://www.google.com/intl/es/docs/about/)

Herramienta para crear y editar documentos en línea.Se pueden:

- Descargar a formatos office.
- Trabajar y editar colaborativamente.
- Vincular a la cuenta de google con gmail.

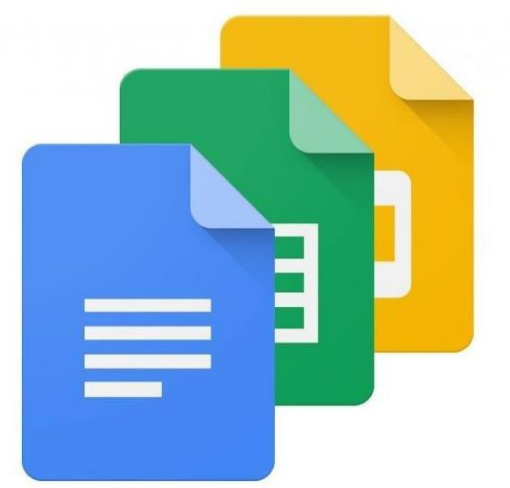

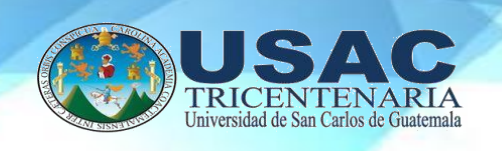

# **Ventajas**

- Permite el acceso a varios usuarios que pueden trabajar en él con las debidas autorizaciones, al mismo tiempo (compartición del documento en el cual se les dejaráque editen y la persona que creó el documento aparecerá como propietario).
- $\triangleleft$  útil en trabajos de investigación o en trabajos donde varias personas tienen que aportarun conocimiento único, trabajos que se tengan que poner opiniones en común ahorramucho tiempo y pérdidas de archivos con este sistema.
- Es especialmente útil con la construcción de mapas conceptuales.
- No es necesaria ninguna instalación.

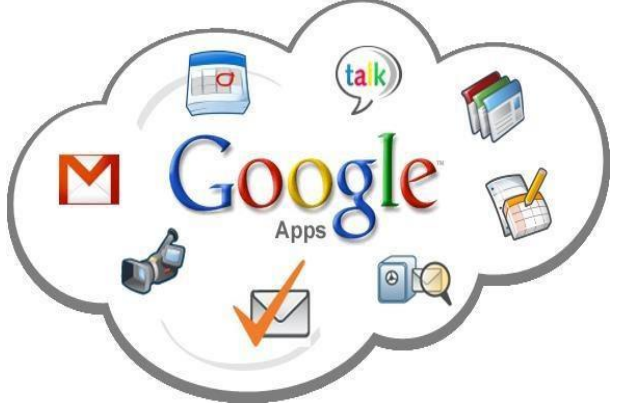

#### **Desventajas**

- Al poder modificar varias personas el documento se pueden borrar datos de otro.
- Existen ciertas limitaciones relativas a las capacidades que puede aceptar según el formato del documento.
- Para textos, hasta 500Kb; imágenes hasta 2Mb y para hojas de cálculo hasta 256 celdas o 40 hoja

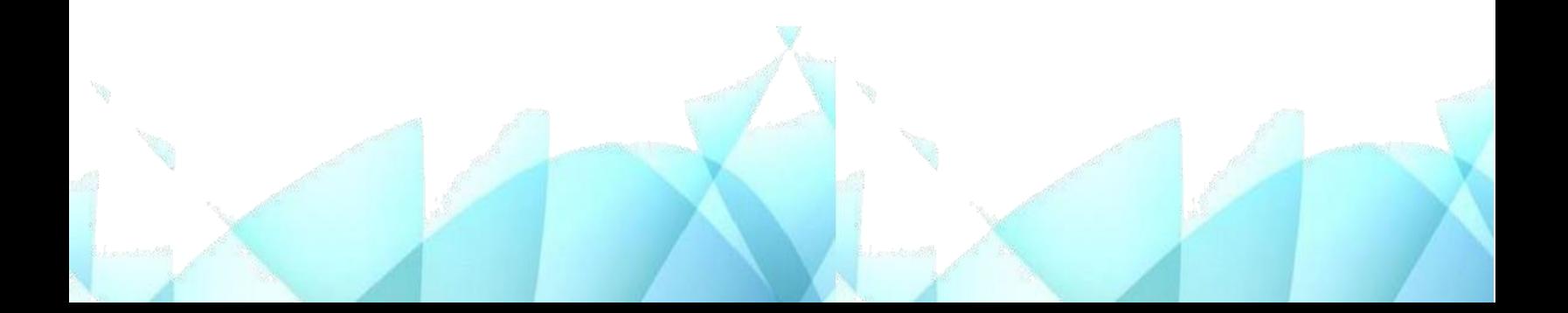

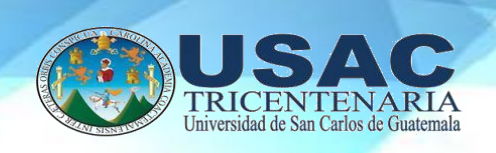

#### **Video conferencias**

#### **Zoom:** [https://zoom.us](https://zoom.us/)

La herramienta más utilizada para video conferencias. Tieneversiones gratuitas que limitan el tiempo de reuniones a 40minutos y tiene un espacio limitado de estudiantes (hasta 100). Deben ser cuidadosos con el uso dado a recientes noticias indicando la entrada de hacker*s* a las reuniones. Seguir las [recomendaciones](https://aulavirtual4.unl.edu.ar/course/view.php?id=133§ion=2) que vayan siendo compartidas por otros profesores y expertos en el uso de videoconferencias.

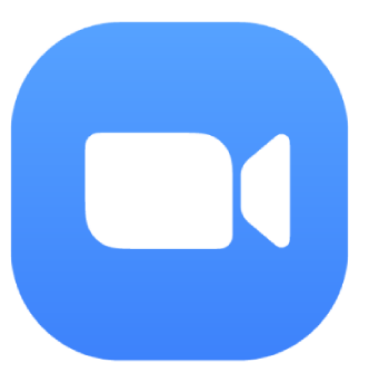

#### **Ventajas**

- Permite compartir archivos con los usuarios presentes en una conferencia de forma sencilla.
- Brinda la posibilidad de añadir hasta 1000 usuarios a una sola sesión, algo
- $\triangle$  que muypocas plataformas son capaces de permitir.
- Cuenta con una versión gratuita que no resulta tan restrictiva como se podría pensar.
- Permite compartir pantalla, algo sumamente útil para realizar explicaciones en tiemporeal.
- Alser una aplicación con planes de pago, cuenta con un soporte técnico especializado.

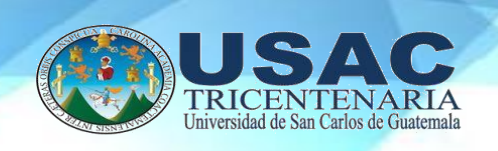

# **Desventajas**

 A pesar de contar con una versión gratuita, lasverdaderas funciones de la aplicación están reservadas para las versiones de pago, los cuales pueden resultar bastante costosos.

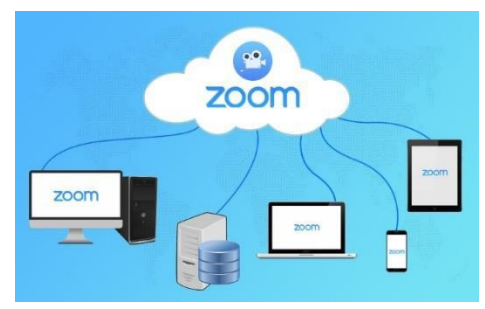

- Se trata de una aplicación que funciona a través de internet,
- por lo que es necesario tener una conexión estable para tener una videoconferencia.
- A pesar de tener un modo de uso bastante intuitivo, puede resultar confuso para personas que no estén totalmente adaptadas por completo al uso de computadores o este tipo de tecnologías.

#### **Google Meet o Hangout**:

#### <https://gsuite.google.com/products/meet/>

Otra herramienta gratuita para quienes tengan una cuenta de gmail corporativo o institucional, o quieran utilizar el g [suite](https://edu.google.com/products/gsuite-for-education/?modal_active=none) for [education.](https://edu.google.com/products/gsuite-for-education/?modal_active=none) Esta herramienta de videoconferencias es fácil de usar y cuenta con todos los elementos necesarios para facilitar una reunión con los estudiantes.

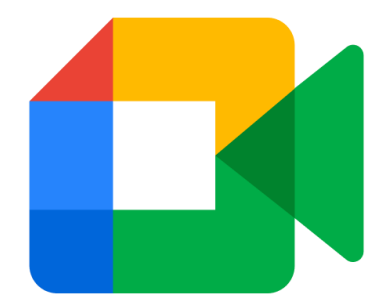

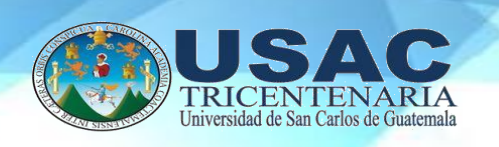

### **Ventajas**

- A diferencia de otros competidores, ofrece capacidad para crear sesiones de 100 e incluso 250 personas.
- Posee la opción de compartir pantalla con el resto de los integrantes para visualizar contenido como diapositivas, documentos y demás archivos.
- Tiene una interfaz sencilla y práctica, de uso fácil y deductivo.
- Dado que es desarrollada por google, se puede contar con que recibirá actualizaciones y mejores constantemente para mejorar la experiencia al utilizar estaaplicación.
- En caso de faltar a una de las videoconferencias, de no poderla presenciar por completo o de querer repasar los aspectos importantes, es posible guardar las sesiones.

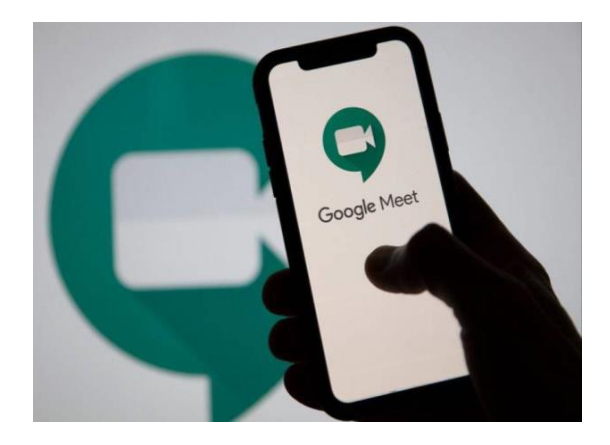

#### **Desventajas**

- Cuenta con pocos controles para regular el tiempo de intervención de cada participante, así como para controlar el audio de estos.
- Es necesario que el creador de la sesión tenga una cuenta con G Suite para poder iniciar la videoconferencia.

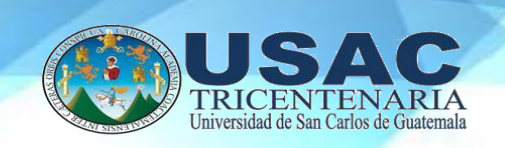

#### **Grabaciones de vídeo o pantalla**

**Jing:** <https://www.techsmith.com/jing-tool.html>

Sencillo y gratuito. jing es la manera perfecta de mejorar sus conversaciones en líneade forma rápida. ¡Cree imágenes y videos de lo que ve en la pantalla de su computadora, luego compártalos al instante!

122

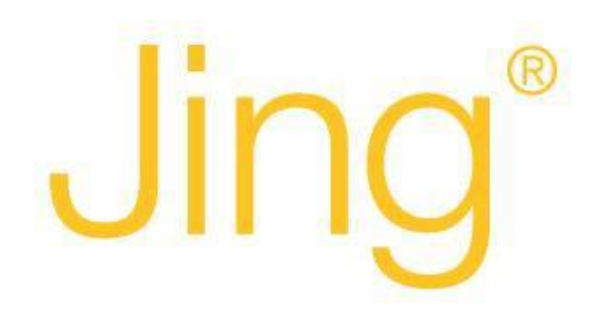

#### **Screencast-O-Matic:** <https://screencast-o-matic.com/>

Una herramienta de grabación de pantalla que tiene versiones basadas en web y aplicaciónpara la computadora. Es muy fácil de usar y se ejecutará siempre y cuando tenga [Java](https://www.google.com/search?client=safari&rls=en&q=instalar%2Bjava&ie=UTF-8&oe=UTF-8) instalado en tu ordenador.

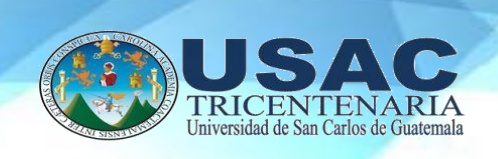

#### **Herramientas para compartir archivos**

#### **[Dropbox](https://www.dropbox.com/es/basic)**

Herramienta que permite compartir archivos hasta de 2GB de almacenamiento al acceder puede compartir fotos, documentos y otros archivos desde cualquier dispositivo.

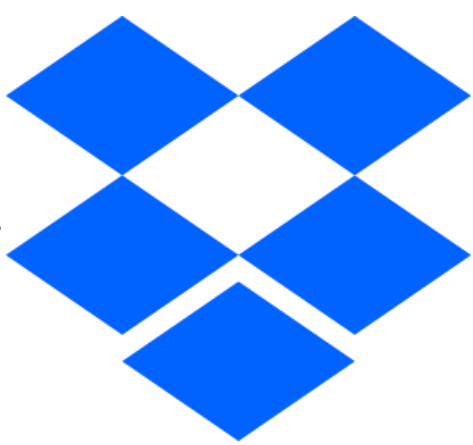

#### **[Remind](https://www.remind.com/)**

Aplicación gratuita que permite a los profesores enviar mensaje a los alumnos y familias enun entorno seguro. Se ha denominado "el whatsapp de los profesores", la herramienta también actúa como agenda escolar, ya que recuerda a los usuarios las tareas y exámenes programados.

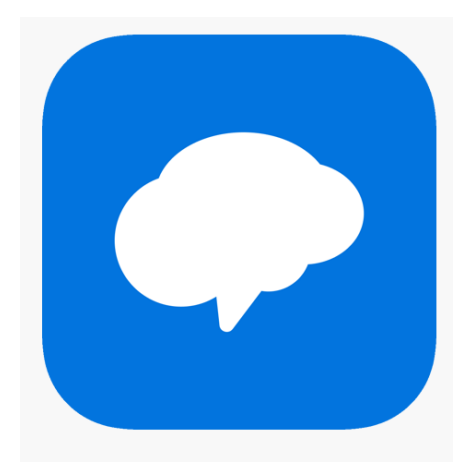

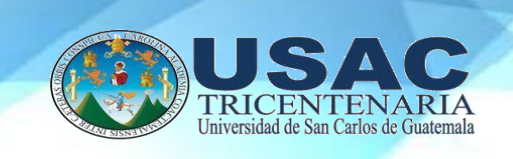

# **[Socrative](https://socrative.com/)**

Es una herramienta de evaluación educativa en entornos digitales, permite a los profesores o tutores conocer las respuestas de sus alumnos en tiempo real, a través de dispositivos móvilesy ordenadores.

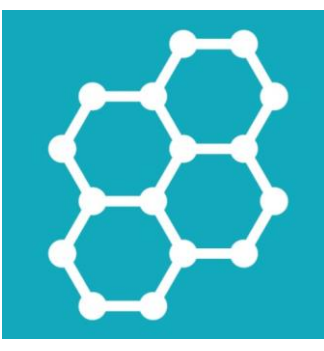

#### **[Projeqted](https://projeqt.com/education)**

Es una herramienta que permite crear presentaciones multimedia, con diapositivas dinámicasen las cuales se pueden incrustar mapas interactivos, links, quizzes online, líneas de tiempo de twitter, videos, entre otras opciones.

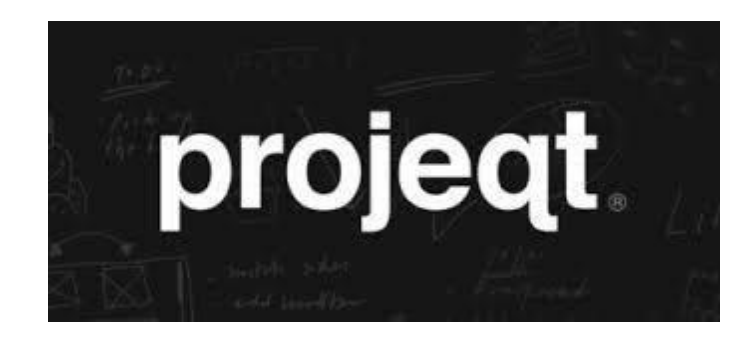

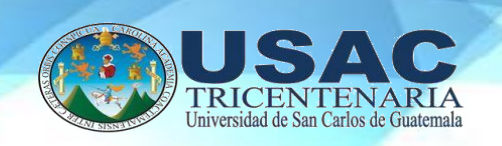

#### **[Kahoot](https://kahoot.com/)**

Kahoot! es el nombre que recibe este servicio web de educación social y gamificada, es decir,que se comporta como un juego, recompensando a quienes progresan en las respuestas con una mayor puntuación que les catapulta a lo más alto del ranking.

Cualquier persona puede crear un tablero de juego, ¡aquí llamado "un kahoot!" de modo que,si quieres, puedes crear un test sobre los tipos de triángulos, los distintos cuerpos celestes o sobre las normas de circulación. No hay limitaciones siempre y cuando se encuadre en uno de los cuatro tipos de aplicaciones disponibles hoy en día.

# Kahoot

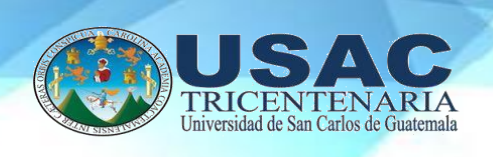

#### **Conclusiones**

- La presente propuesta está enfocada en las herramientas virtuales, ya que la tecnología ofrece a los profesores la oportunidad de aprovechar estos aparatos que antes le distraían y utilizarlos para facilitar el rendimiento académico de formas innovadoras.
- En este sentido los profesores no necesitan estar luchando constantemente por la atención de los alumnos, sino que puedan aceptarla libremente, introduciendo un nuevo entorno educativo que fomentará automáticamente la participación de los estudiantes.
- En la nueva era del aprendizaje, la tecnología juega un papel fundamental en los procesos de enseñanza de niños y adolescentes.
- Cientos de herramientas educativas digitales han sido creadas con el propósito de dar autonomía al estudiante, fomentar la colaboración y facilitar la comunicación entre profesores y alumnos.

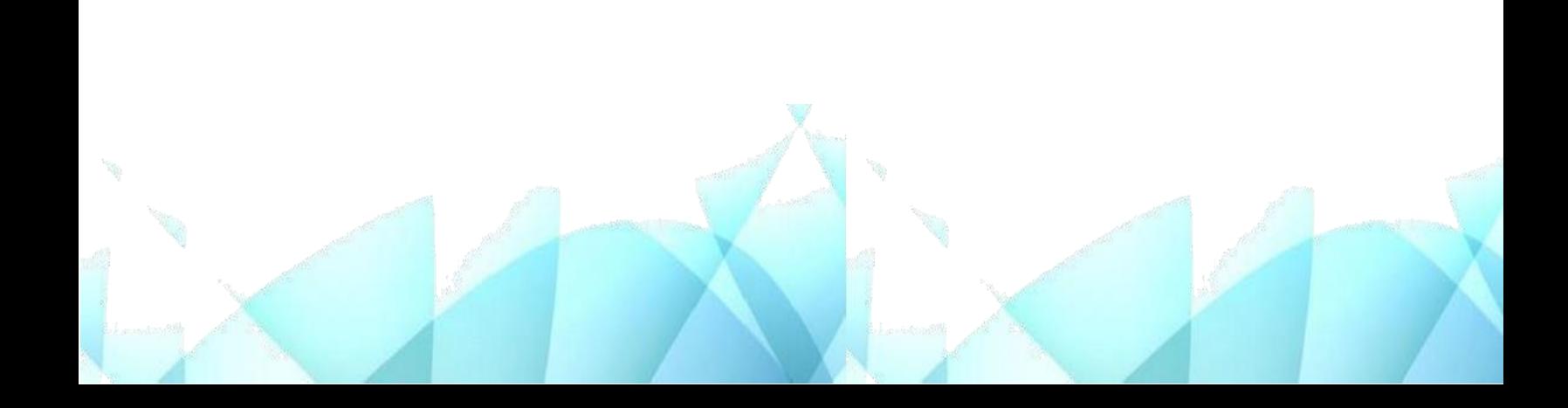

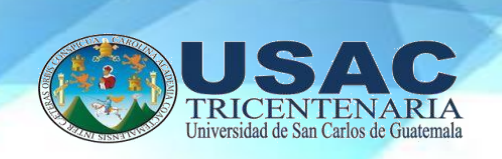

#### **Recomendaciones**

- Aprovechar la potencialidad de los espacios virtuales para planificar la innovación, pues éstos favorecen el trabajo autónomo y la flexibilidad temporal y espacial en el proceso de enseñanza- aprendizaje.
- Crear espacios de retroalimentación, recordemos que la educación virtual tiene sus propias características, como el uso de herramientas tecnológicas para conectarse en tiempo real y en este espacio debe fomentarse la retroalimentación para que los estudiantes generen sus propios pensamientos y compartan sus ideas.
- Promover talleres de capacitación a los docentes, sobre las herramientas virtuales, aprovechando la experiencia del grupo y la capacidad reflexiva, para poder aplicarlasen la nueva modalidad virtual, para que sigan obteniendo resultados significativos.
- Que los profesores continúen innovando y capacitándose para poder conocer, desarrollar e implementar las herramientas virtuales, según el curso que imparte y según el grupo de estudiantes con el que trabaja.

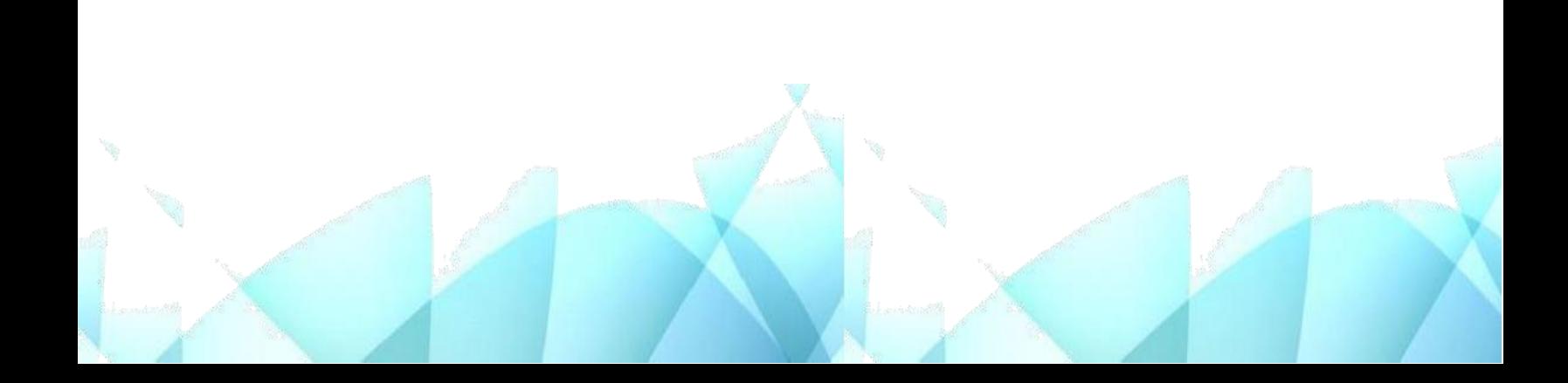

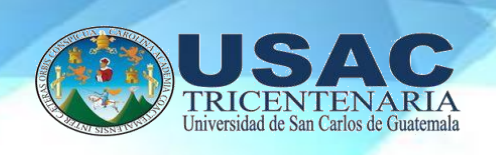

#### **Referencias Bibliográficas**

- Ramos, J. (2021). " Herramientas para la educación"
- Nicolás, A. y Poveda, A. (2017) "Investigación en Educación Virtual y A Distancia en y para la Diversidad"
- [manual\\_herramientas\\_para\\_la\\_educacion\\_virtual\(1\).pdf](file:///C:/Users/ventas/AppData/Local/Temp/MicrosoftEdgeDownloads/631a468a-163e-40d3-a1d2-a2f905bbe683/manual_herramientas_para_la_educacion_virtual(1).pdf)

#### **E-grafía**

- Lowrie Jr. y Kienel. (1978) Association of Christian Schools International." Herramientas virtuales para enseñanza en línea". Disponible en dirección de internet [https://acsilat.org/articulos-y-noticias/herramientas-virtuales.](https://acsilat.org/articulos-y-noticias/herramientas-virtuales)
- Bohorquez, C. (2020) "Herramientas digitales más importantes del 2020" Disponible en dirección de internet. [https://www.ingeus.es/10-herramientas-digitales-mas](https://www.ingeus.es/10-herramientas-digitales-mas-importantes-del-202/)[importantes-del-202/](https://www.ingeus.es/10-herramientas-digitales-mas-importantes-del-202/)

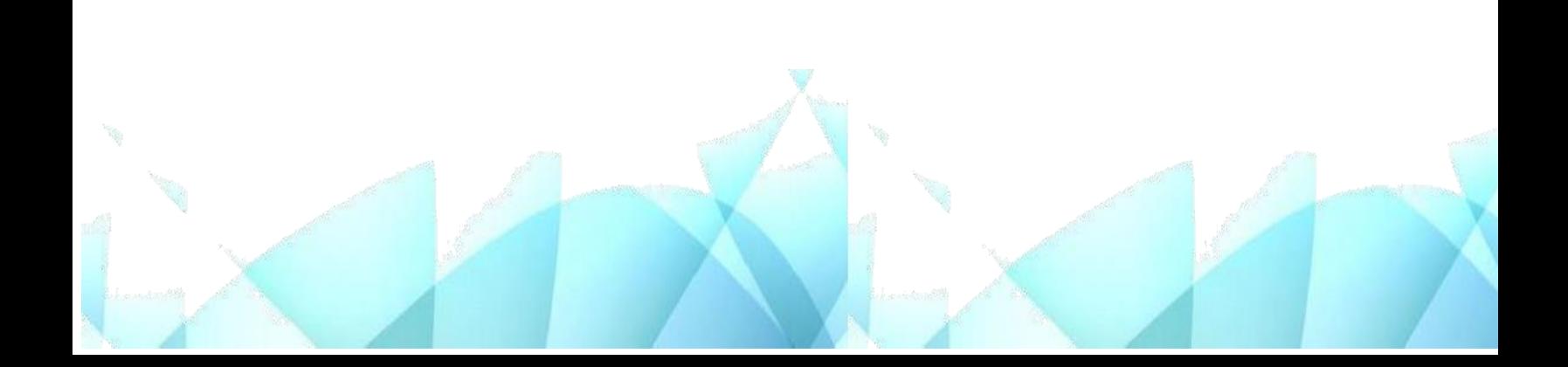

#### **4.3 Sistematización de la experiencia**

#### 4.3.1 Actores

- Coordinadora del Ejercicio Profesional Supervisado.
- Asesora del Ejercicio Profesional Supervisado.
- Estudiante del Ejercicio Profesional Supervisado.
- Director del centro educativo.
- Personal docente.
- Ingeniero en sistemas, capacitador.

#### 4.3.2 Acciones

• De investigación

Da inició todo el proceso con un diagnóstico institucional con el objetivo de identificar las necesidades del centro educativo, como unidad de práctica y centro de ejecución del proceso de Ejercicio Profesional Supervisado.

- De planeación
- $\checkmark$  Se elaboraron cronogramas de actividades para llevar un mejor control.
- $\checkmark$  Se elaboraron diferentes planes para basarse en el desarrollo adecuado de los procesos y ejecutar el proyecto de forma satisfactoria.
- De organización
- $\checkmark$  Se gestionaron los materiales necesarios para llevar a cabo las actividades establecidas, la organización permite llevar un mejor control y lograr los objetivos del proyecto planificado.
- De dirección
- $\checkmark$  Verificar y lograr cada proceso a través de la coordinación de la realización del Ejercicio Profesional Supervisado.
- De control
- $\checkmark$  En esta etapa se enfoca en el resultado o el éxito que conlleva el proyecto.
- $\checkmark$  Se evalúa los planes del proceso del Ejercicio Profesional Supervisado.
- $\checkmark$  Se elaboraron instrumentos de apoyo que ayuden al proceso de control y evaluación de las actividades programadas.

#### 4.3.3 Resultados

- Una Guía socializada sobre el tema de Herramientas virtuales educativas en el Instituto de Educación Básica por Cooperativa de Enseñanza, aldea Fray Bartolomé de las Casas, Barberena, Santa Rosa; con el objetivo de proporcionar formación de calidad a los docentes para que puedan aprovechar los recursos tecnológicos e incorporarlos a sus clases a distancia.
- 12 ejemplares de la guía distribuidos para igual número de docentes del centro educativo.
- Una capacitación realizada con los docentes del establecimiento educativo con la temática sobre herramientas virtuales educativas.

#### 4.3.4 Implicaciones

• Profesionales

 La ejecución del Ejercicio Profesional Supervisado, beneficia directamente a los docentes del Instituto de Educación Básica por Cooperativa de Enseñanza, aldea Fray Bartolomé de las Casas, Barberena; motivándolos a poner en prácticas las herramientas tecnológicas en beneficio a la educación que brindan.

- Humanas
- $\checkmark$  Como estudiante del Ejercicio Profesional Supervisado, se logró dar a conocer sobre las diferentes herramientas virtuales a los docentes del Instituto de Educación Básica por Cooperativa de Enseñanza, ya que son un modelo para seguir para los estudiantes.
- Educativas
- $\checkmark$  El proyecto causa un gran impacto positivo en la institución educativa, ya que por medio de la guía se orientó a los docentes sobre el uso, como y cuando usar las herramientas virtuales educativas.

#### **4.3.5 Lecciones aprendidas**

- En lo académico
- $\checkmark$  Poner en práctica los métodos, estrategias y herramientas adquiridos durante la formación académica, para la ejecución del proyecto en beneficio de la comunidad educativa.
- En lo social
- $\checkmark$  Poner en prácticas las relaciones interpersonales, promoviendo un clima favorable y con la participación activa de los agentes de la comunidad educativa.
- Dar a conocer el Centro Universitario de Santa Rosa, a través de la ejecución de proyecto de Ejercicio Profesional Supervisado en instituciones educativas.
- En lo económico
- $\checkmark$  Gestionar con las diferentes instituciones o comercios para llevar a cabo la ejecución de la entrega de proyecto, además que ser un beneficio primordial para los estudiantes que están ejecutando dicha actividad.
- En lo profesional
- $\checkmark$  Experiencias enriquecedoras que ayuda a poner en práctica todos los conocimientos adquiridos en la carrera, para ejecutar con éxito dicho proyecto.
- En lo personal
- $\checkmark$  Realizar y conocer la importancia de cada proceso del Ejercicio Profesional Supervisado, y a la vez conocer las carencias o necesidades por las que está pasando la institución educativa, donde su tuvo a bien realizar la práctica.

#### **Capítulo 5**

#### **Evaluación del proceso**

#### **5.1 Evaluación del diagnóstico**

Parte informativa

Unidad ejecutora: Centro Universitario de Santa Rosa.

Sede del Ejercicio Profesional Supervisado: Instituto de Educación Básica por Cooperativa de

Enseñanza.

Ubicación: aldea Fray Bartolomé de las Casas, Barberena, Santa Rosa.

Director: Profesor de Enseñanza Media Ulysses Reynaldo Ramírez Roldán.

Profesional Asesora: Maestra Nivia Lucia Velix Parada.

Estudiante ejecutora: Migdalia Azucena Carcamo Muñóz.

#### **Tabla 12.**

#### *Evaluación del diagnóstico*

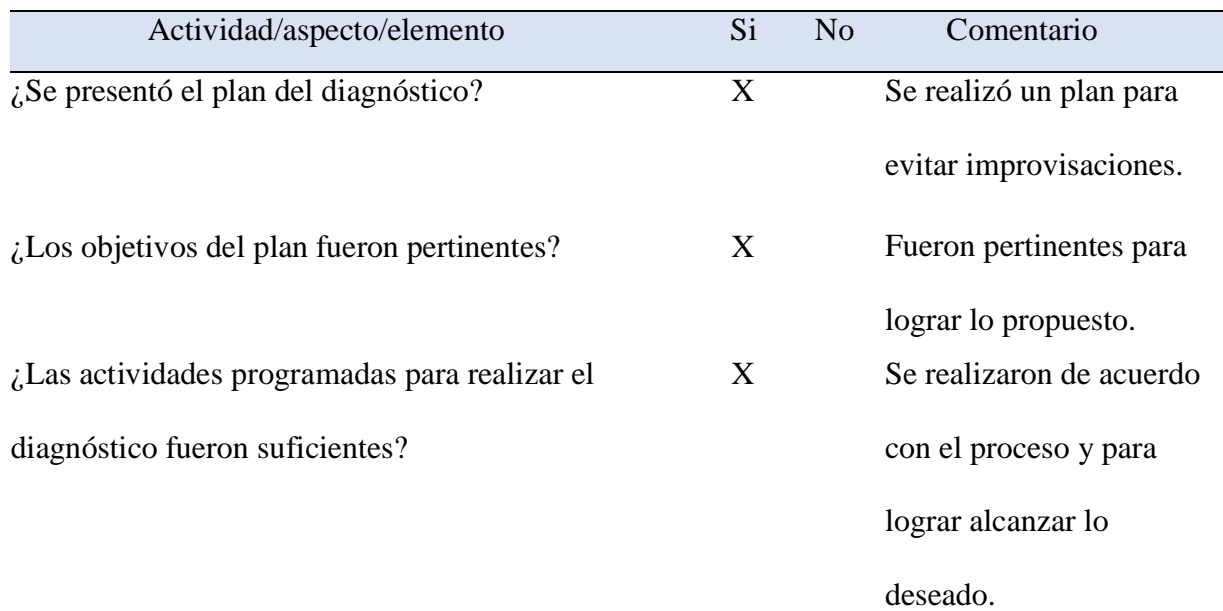

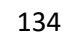

X Fueron apropiadas para

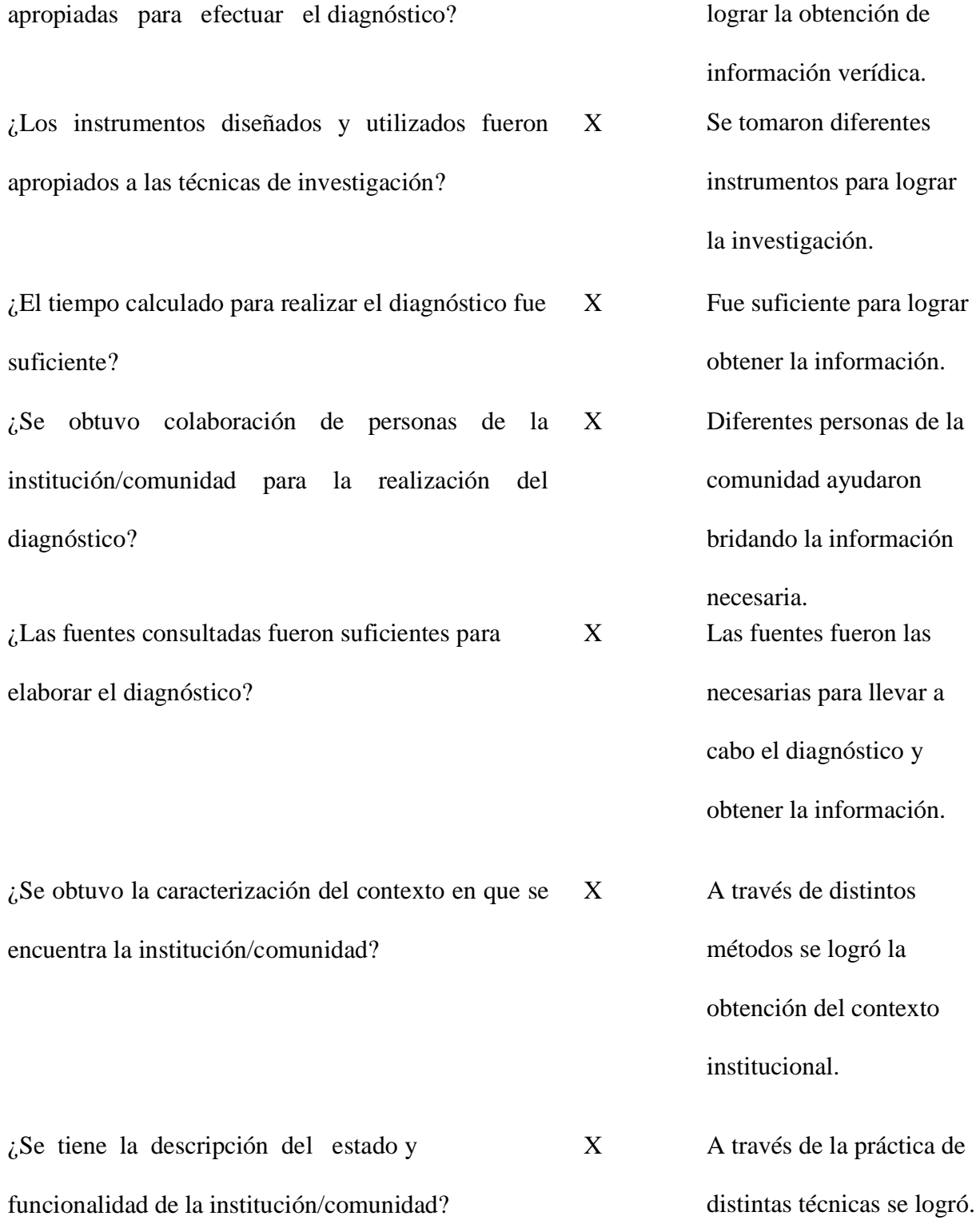

¿Las técnicas de investigación previstas fueron

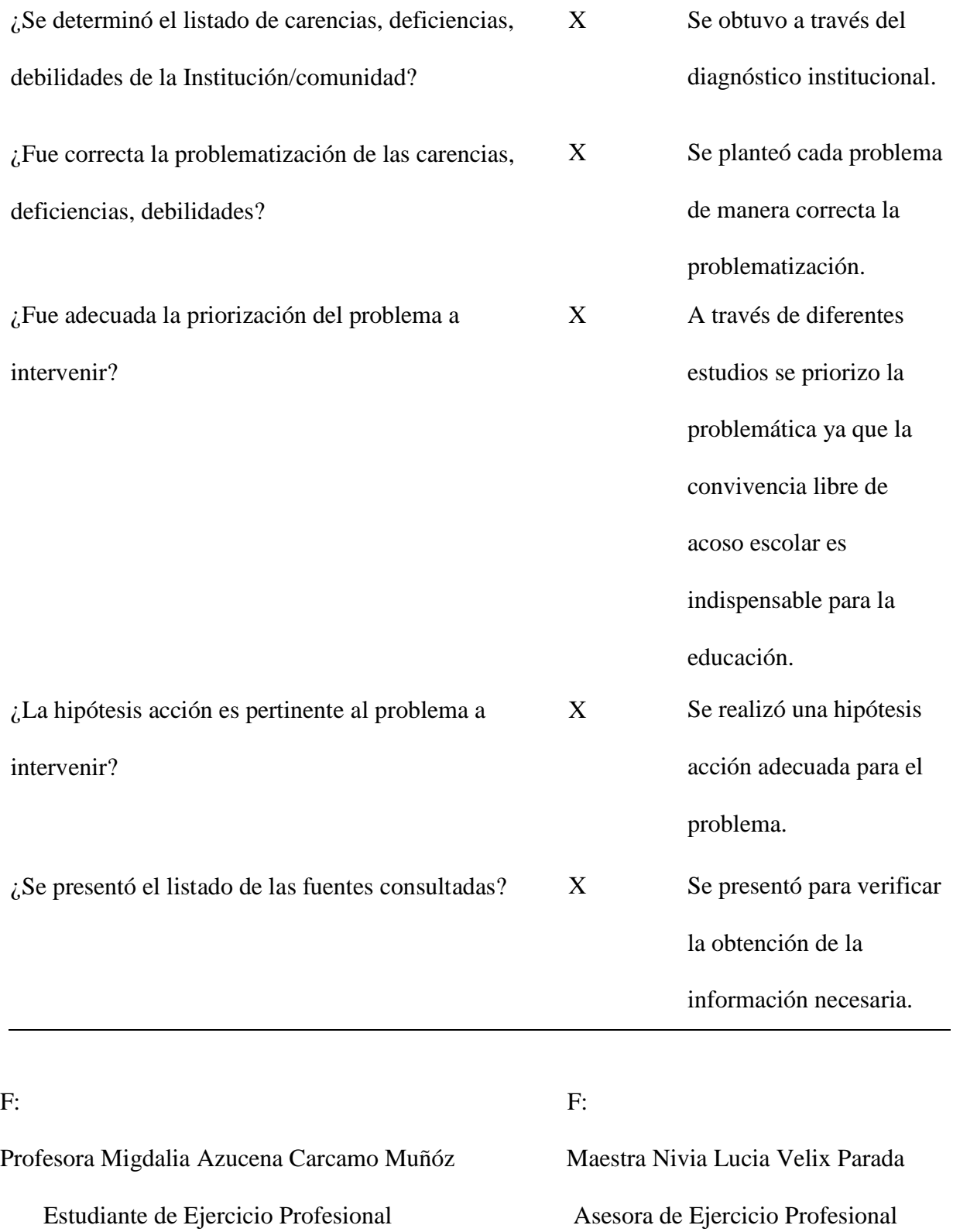

# **5.2 Evaluación de la fundamentación teórica**

#### Parte informativa

Unidad ejecutora: Centro Universitario de Santa Rosa.

Sede del Ejercicio Profesional Supervisado: Instituto de Educación Básica por Cooperativa de

Enseñanza.

Ubicación: aldea Fray Bartolomé de las Casas, Barberena, Santa Rosa.

Director: Profesor de Enseñanza Media Ulysses Reynaldo Ramírez Roldán.

Profesional Asesora: Maestra Nivia Lucia Velix Parada.

Estudiante ejecutora: Migdalia Azucena Carcamo Muñóz.

### **Tabla 13.**

#### *Evaluación de la Fundamentación teórica*

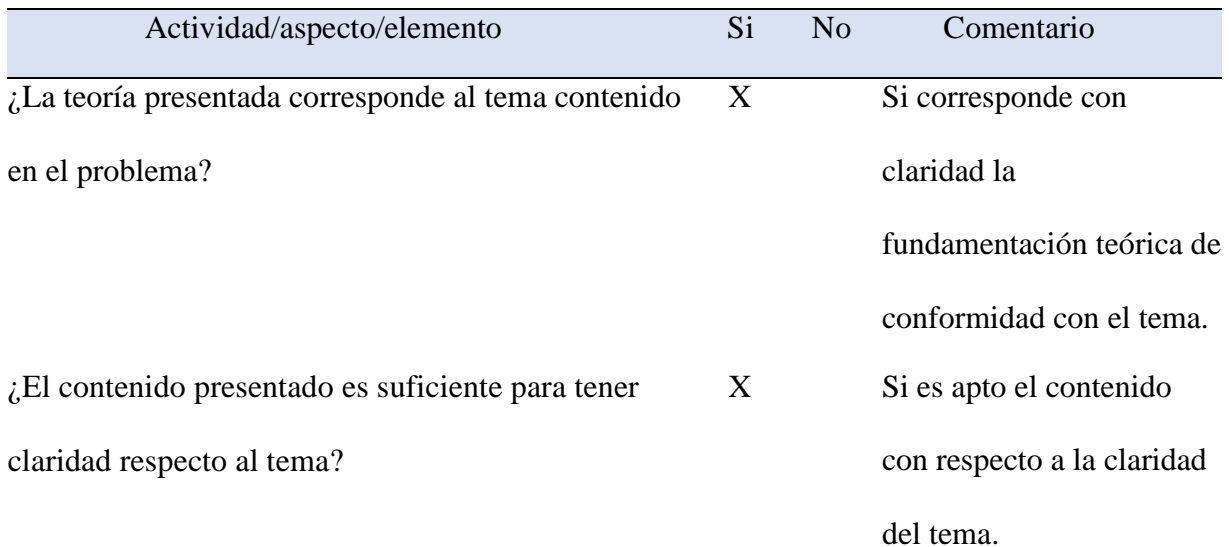

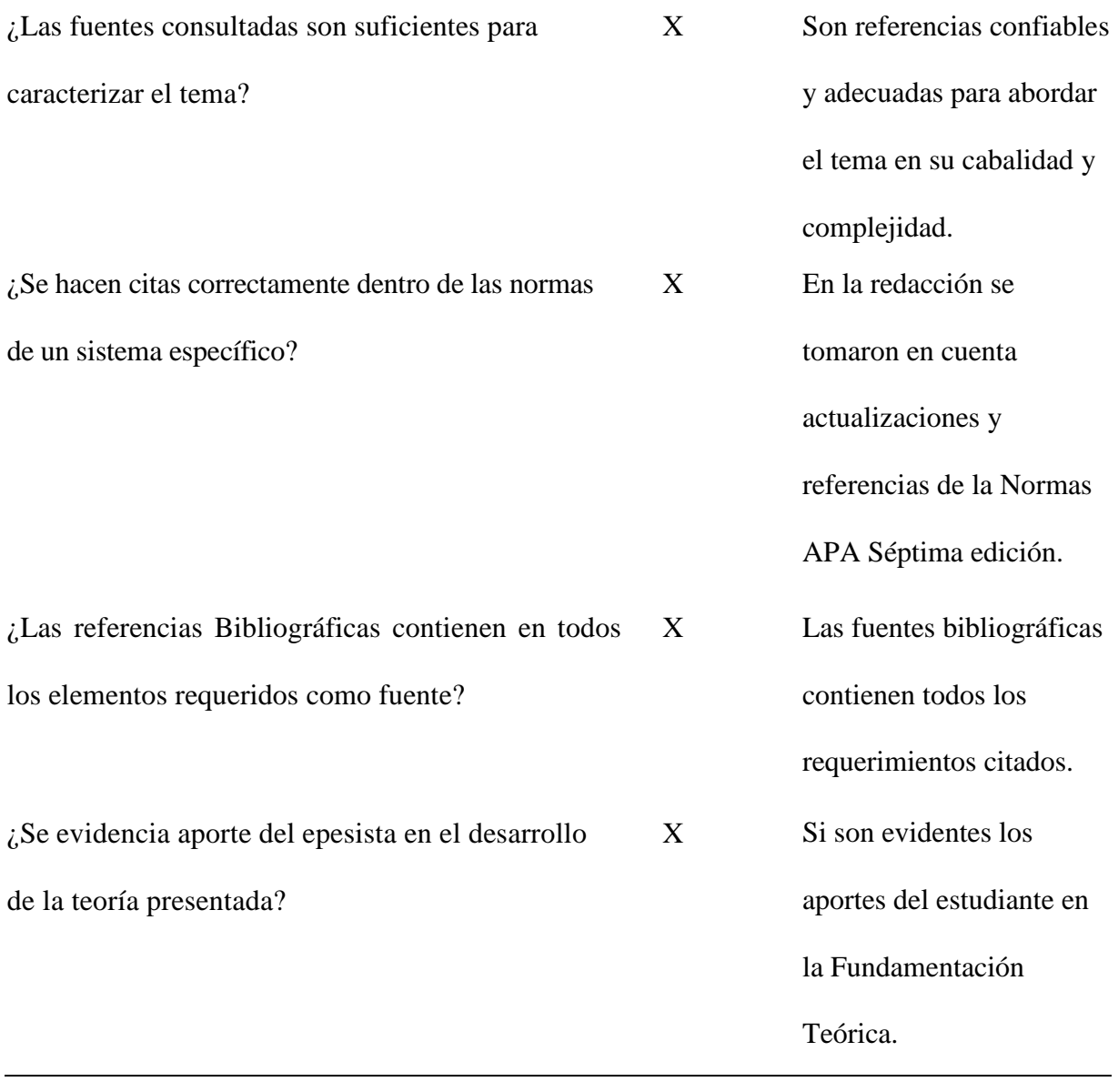

F: F: Fig.  $\Box$  F: Fig.  $\Box$  F: Fig.  $\Box$  F: Fig.  $\Box$  F: Fig.  $\Box$  F: Fig.  $\Box$  F: Fig.  $\Box$  F: Fig.  $\Box$  F: Fig.  $\Box$  F: Fig.  $\Box$  F: Fig.  $\Box$  F: Fig.  $\Box$  F: Fig.  $\Box$  F: Fig.  $\Box$  F: Fig.  $\Box$  Fig.  $\Box$  Fig.  $\Box$  Fig.

Profesora Migdalia Azucena Carcamo Muñóz Maestra Nivia Lucia Velix Parada

Estudiante de Ejercicio Profesional Asesora de Ejercicio Profesional

#### **5.3 Evaluación del plan de intervención**

#### Parte informativa

Unidad ejecutora: Centro Universitario de Santa Rosa.

Sede del Ejercicio Profesional Supervisado: Instituto de Educación Básica por Cooperativa de

Enseñanza.

Ubicación: aldea Fray Bartolomé de las Casas, Barberena, Santa Rosa.

Director: Profesor de Enseñanza Media Ulysses Reynaldo Ramírez Roldán.

Profesional Asesora: Maestra Nivia Lucia Velix Parada.

Estudiante ejecutora: Migdalia Azucena Carcamo Muñóz.

#### **Tabla 14.**

# *Evaluación del Plan de acción*

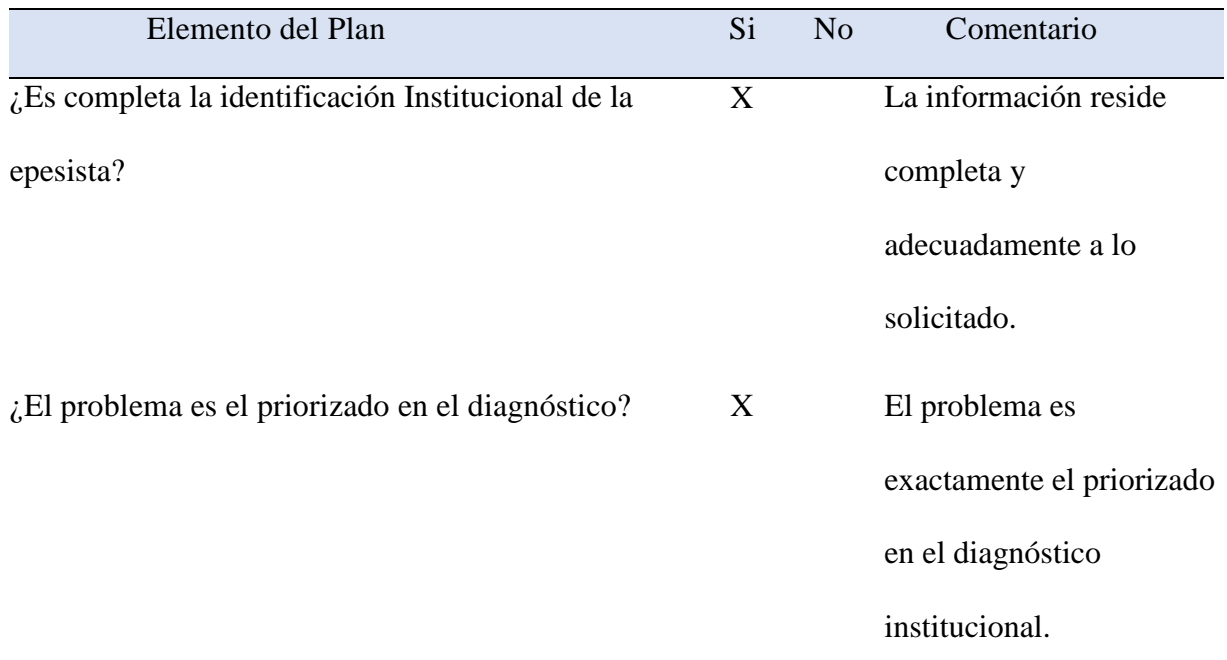

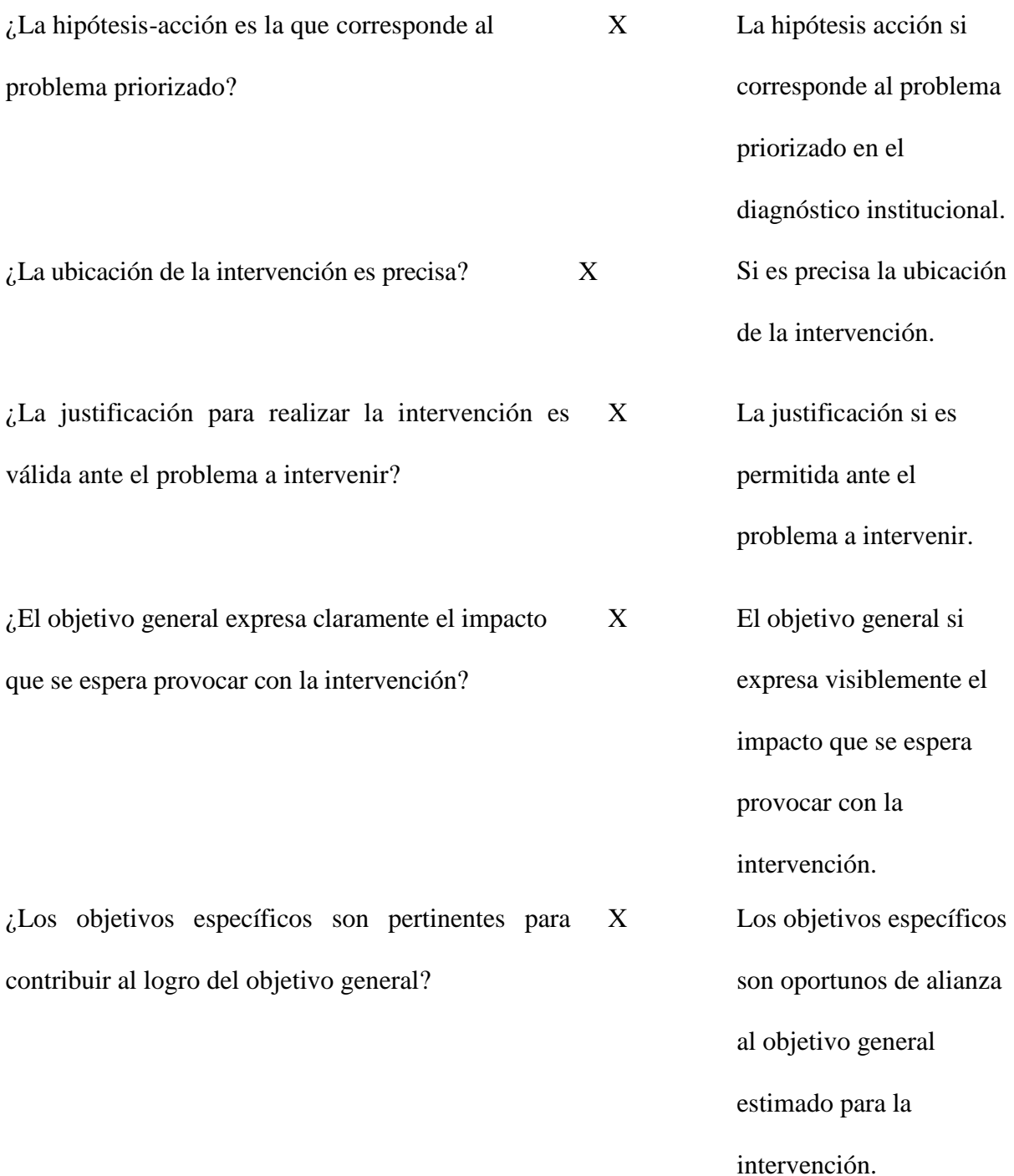

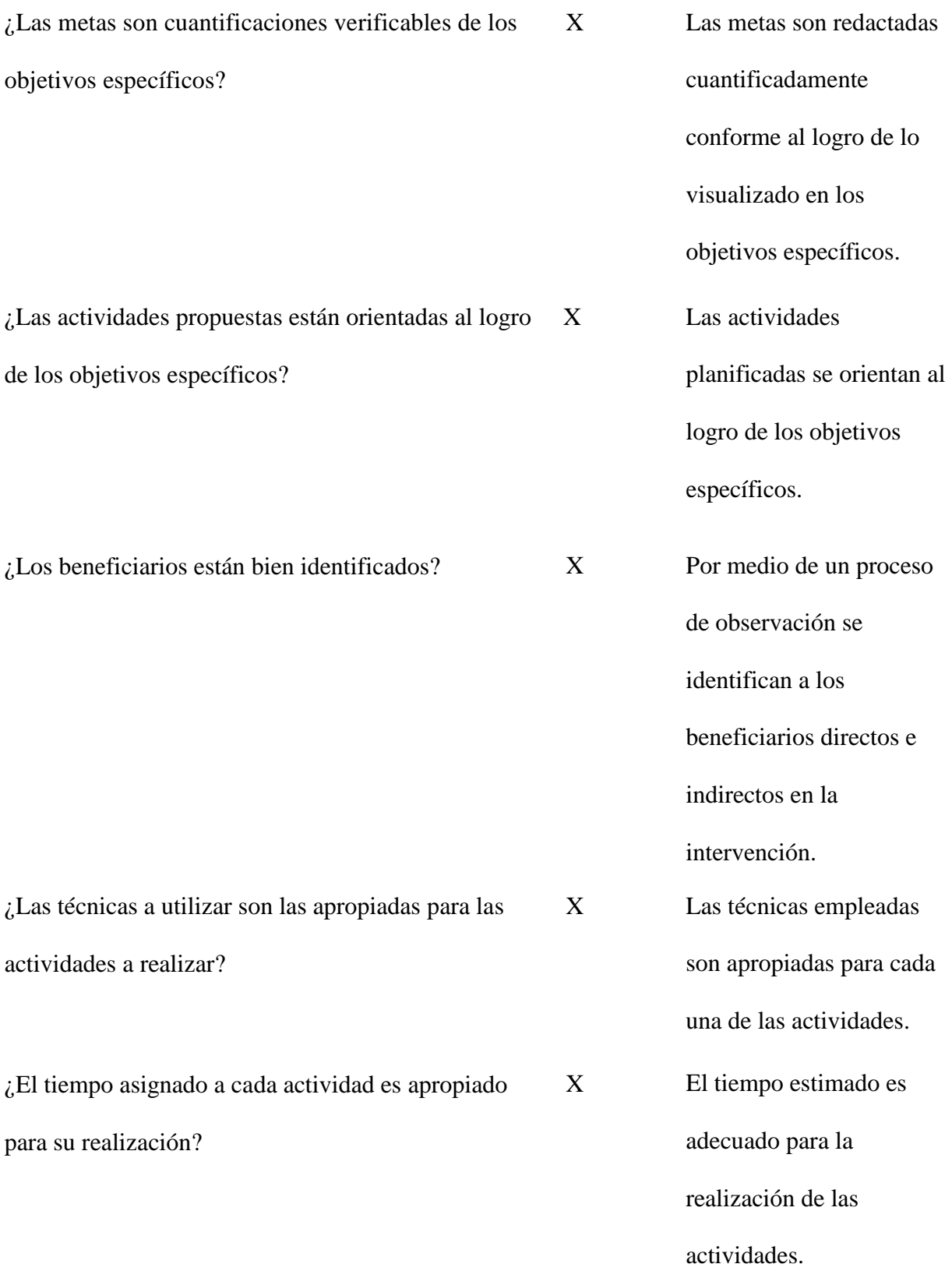

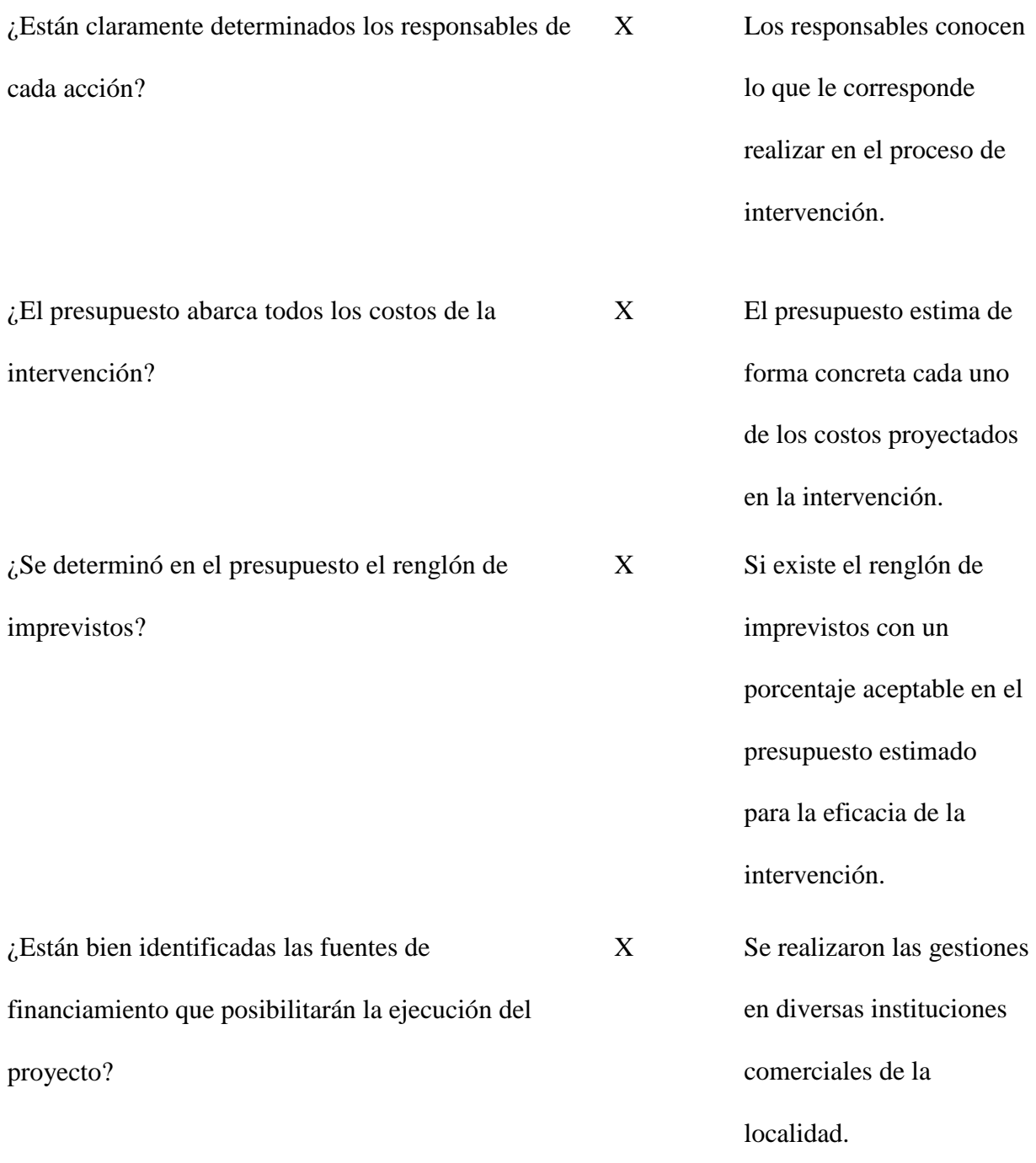

F: F: Fig.  $\Box$  F: Fig.  $\Box$  F: Fig.  $\Box$  F: Fig.  $\Box$  F: Fig.  $\Box$  F: Fig.  $\Box$  F: Fig.  $\Box$  F: Fig.  $\Box$  F: Fig.  $\Box$  F: Fig.  $\Box$  F: Fig.  $\Box$  F: Fig.  $\Box$  F: Fig.  $\Box$  F: Fig.  $\Box$  F: Fig.  $\Box$  Fig.  $\Box$  Fig.  $\Box$  Fig.

Profesora Migdalia Azucena Carcamo Muñóz Maestra Nivia Lucia Velix Parada Estudiante de Ejercicio Profesional Asesora de Ejercicio Profesional

# **5.4 Evaluación de la ejecución y sistematización de la intervención**

#### Parte informativa

Unidad ejecutora: Centro Universitario de Santa Rosa.

Sede del Ejercicio Profesional Supervisado: Instituto de Educación Básica por Cooperativa de

Enseñanza.

Ubicación: aldea Fray Bartolomé de las Casas, Barberena, Santa Rosa.

Director: Profesor de Enseñanza Media Ulysses Reynaldo Ramírez Roldán.

Profesional Asesora: Maestra Nivia Lucia Velix Parada.

Estudiante ejecutora: Migdalia Azucena Carcamo Muñóz.

#### **Tabla 15.**

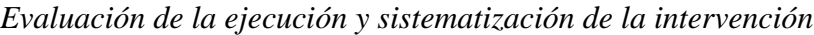

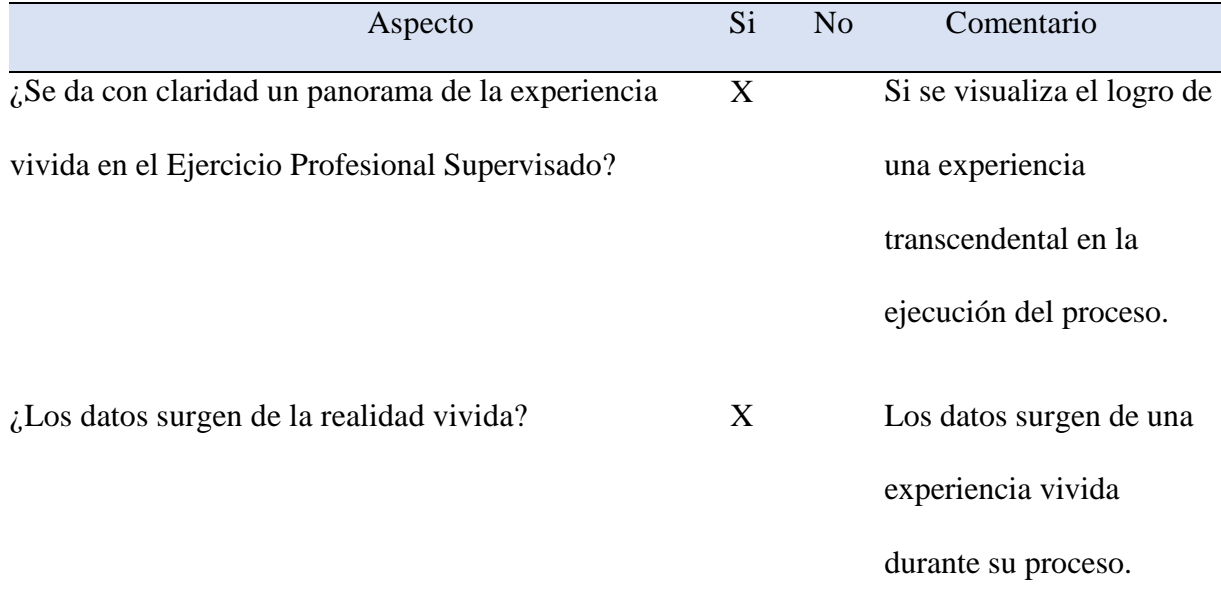

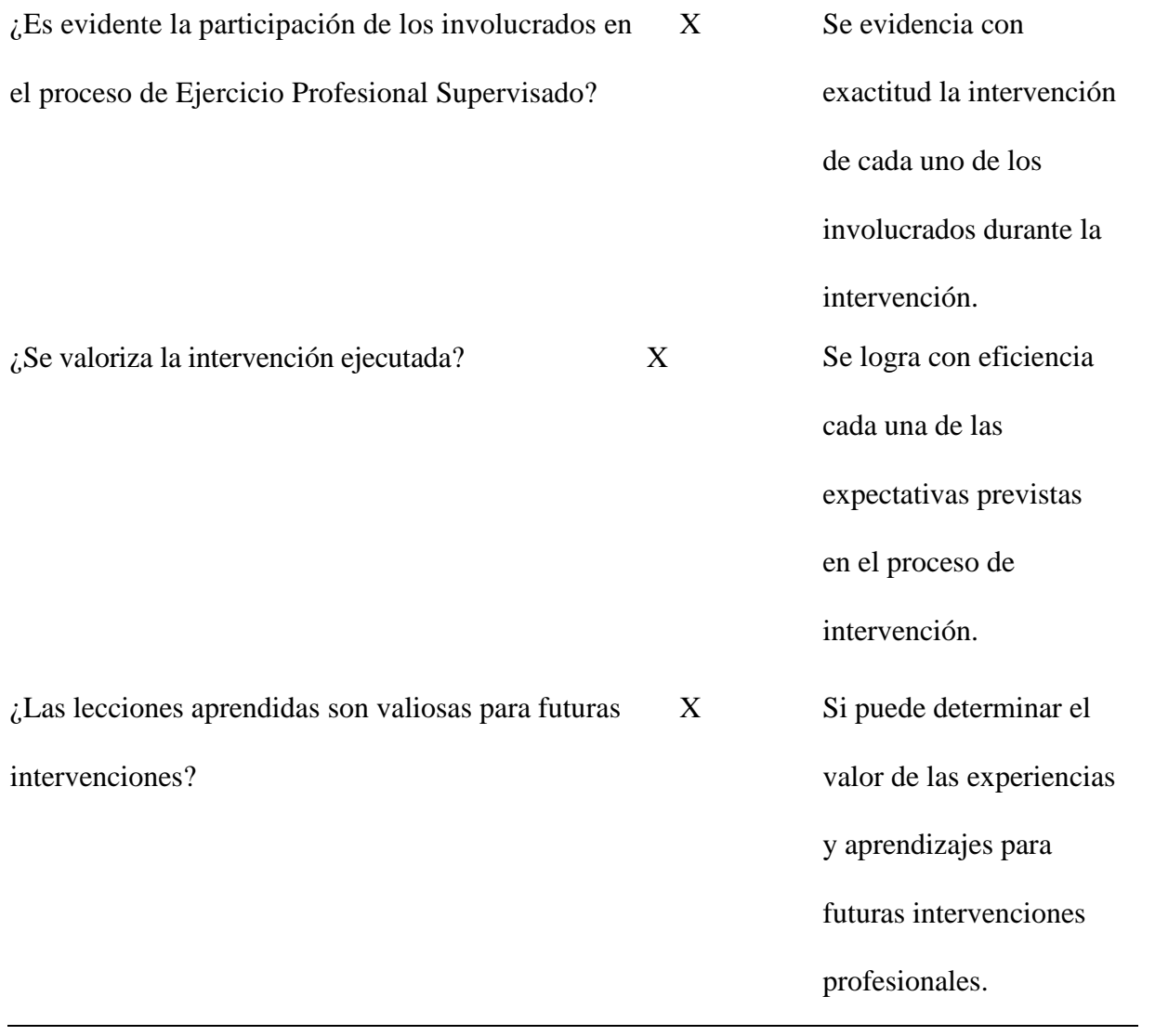

143

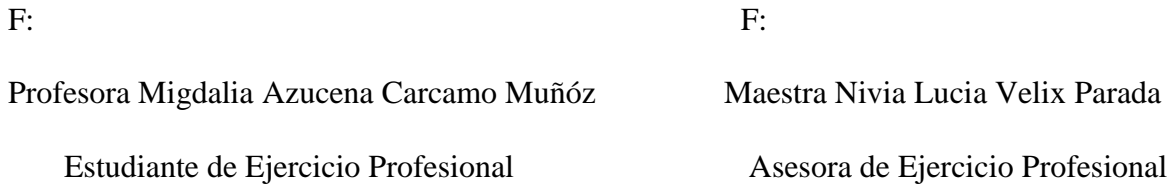

#### **Capítulo 6**

#### **El voluntariado**

#### **6.1 Plan del voluntariado**

6.1.1 Parte informativa

6.1.1.1 Datos del estudiante

Estudiante de Ejercicio Profesional Supervisado: Migdalia Azucena Carcamo Muñóz.

Registro académico: 201641767.

Código único de identificación: 3069 40914 0602.

Carrera: Licenciatura en Pedagogía y Administración Educativa.

Lugar de estudio: Centro Universitaria de Santa Rosa.

Número de teléfono: 54100829.

Correo electrónico: [azucenacarcamo18@gmail.com](mailto:azucenacarcamo18@gmail.com)

Dirección: 5ta. Calle final, Cerrito de la Cruz, Barberena, Santa Rosa.

#### **6.1.1.2 Datos de la institución**

Nombre: Universidad de San Carlos de Guatemala, Centro Universitario de Santa Rosa.

Coordinador de la Carrera: Licenciado Elman Erik González Ramos.

Ubicación: Colonia Nuestra Señora Consoladora del Capinello.

Municipio: Cuilapa.

Departamento: Santa Rosa.

Tipo de institución: Autónoma.

Horarios de labores: lunes a viernes de 13:00 a 21:00 horas, sábados de 7: 00 a 18:00 horas.

#### **6.1.2 Título**

Fase I de implementación de paneles solares "cómo funcionan los inversores"

#### **6.1.3 Ubicación física**

Colonia Nuestra Señora Consoladora de Carpinello, Cuilapa, Santa Rosa

#### **6.1.4 Descripción de la actividad**

El proyecto consiste en la instalación de autoconsumo fotovoltaico, en el Centro Universitario de Santa Rosa, de la Universidad de San Carlos de Guatemala. Donde el inversor solar es un componente de los sistemas solares de fotovoltaicos que se encarga de convertir la corriente continua es decir la energía producida por las placas solares en corriente alterna; electricidad que podemos utilizar, de tal forma que podamos generar y consumir nuestra propia electricidad.

#### **6.1.5 Justificación**

Debido al alto consumo de energía eléctrica en el Centro Universitario de Santa Rosa, lo que provoca que los fondos asignados para cubrir este renglón presupuestario sean insuficientes, y tomando en cuenta que se pueden ejecutar proyectos de voluntariado dentro de sus

instalaciones; se determinó darle prioridad a la implementación de energía solar, con el objetivo de alcanzar una eficiencia óptima de los módulos fotovoltaicos y de esta manera también mejorar el rendimiento medioambiental. Donde los inversores solares son equipos que se encargan de transformar la energía producida en una instalación fotovoltaica.

#### **6.1.6 Objetivos**

#### **6.1.6.1 Objetivo general**

 Reducir el consumo de energía eléctrica en el Centro Universitario de Santa Rosa, a través de un sistema fotovoltaico los cuales inciden en bajar el costo de la producción y mejorar el rendimiento medioambiental.

#### **6.1.6.2 Objetivos específicos**

- Analizar la problemática en cuanto al suministro de energía eléctrica del Centro Universitario de Santa Rosa.
- Establecer la demanda básica de energía eléctrica a los beneficiarios del Centro Universitario de Santa Rosa.
- Diseñar e implementar un sistema de energía solar que permita obtener energía eléctrica para suplir las necesidades básicas.
- Asesorar a la comunidad educativa, sobre el buen uso del sistema de energía solar y su respectivo mantenimiento.

#### **6.1.7 Metas**

 Implementación de paneles solares en la Universidad de San Carlos de Guatemala Centro Universitario de Santa Rosa.

- Colocación de un inversor.
- Reducir los gastos de energía eléctrica, evitando caer en tarifa de alto consumo.

#### **6.1.8 Beneficiarios**

- Directos: personal administrativo, docente y estudiantes.
- Indirectos: todas las personas que visitan el Centro Universitario de Santa Rosa.

#### **6.1.9 Metodología de trabajo**

- Observación
- Socialización
- Implementación

#### **6.1.10 Actividades a realizar**

- Elaboración del plan de voluntariado.
- Revisión y aprobación del plan de voluntariado.
- Cotización sobre los inversores solares.
- Elaboración y entrega de solicitudes para gestionar los inversores solares.
- Entrega del proyecto al director del Cetro Universitario de Santa Rosa.
- Elaboración del informe.
- Entrega de informe al asesor.

# **6.1.11 Cronograma**

# **Tabla 16.** *Cronograma del plan de voluntariado*

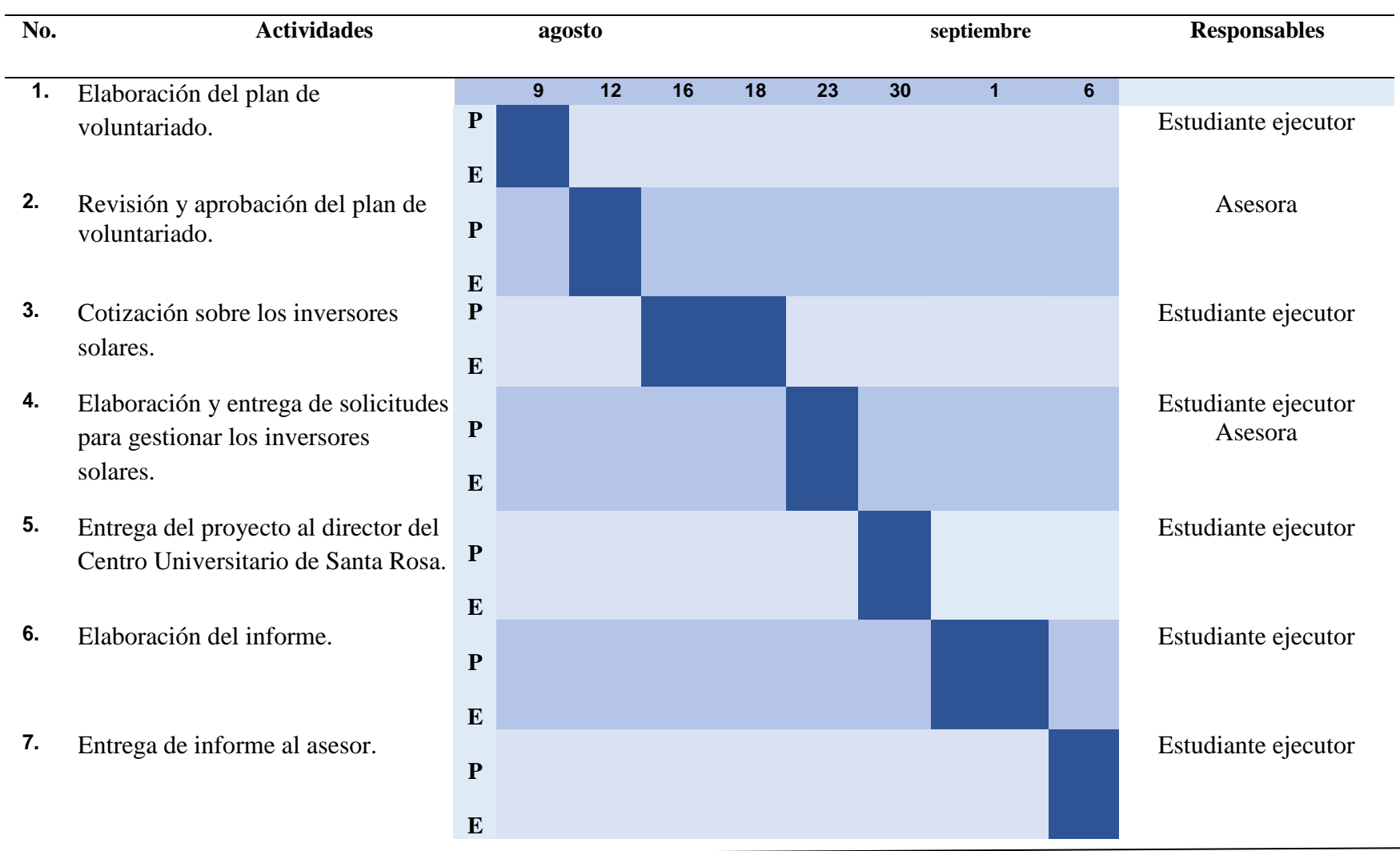

#### **6.1.12 Recurso**

#### **6.1.12.1 Talento humano**

- Director del Centro Universitario de Santa Rosa
- Coordinador de la carrera de Pedagogía y Administración Educativa
- Coordinadora del Ejercicio Profesional Supervisado
- Profesional Asesora del Ejercicio Profesional Supervisado
- Revisora del Ejercicio Profesional Supervisado
- Supervisor del Ejercicio Profesional Supervisado
- Estudiante del Ejercicio Profesional Supervisado
- Personal administrativo
- Doctor Néstor Gonzálo Rodríguez

#### **6.1.12.2 Materiales**

- Paneles Jinko 450 w
- Inversor Goodwe xs3000
- Estructura para montaje de paneles en aluminio
- Material y accesorios para la instalación

#### **6.1.12.3 Técnicos**

- Orientación del ingeniero en sistemas energéticos
- Presentación

# **6.1.12.4 Tecnológicos**

- Tablet
- Celular
- Cámara Fotográfica
- Impresora

# **6.1.12.5 Físicos**

Instalaciones del Centro Universitario de Santa Rosa.

# **6.1.12.6 Financieros**

El costo del proyecto se obtuvo a través de la gestión que realizó la estudiante ejecutora del

proyecto.

# **6.1.12.6.1 Presupuesto**

# **Tabla 17.**

*Presupuesto voluntariado*

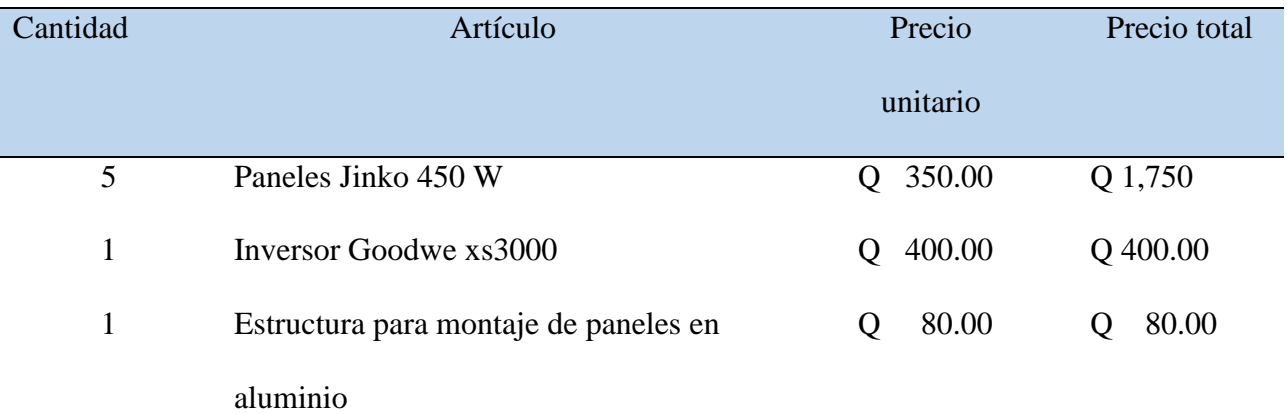

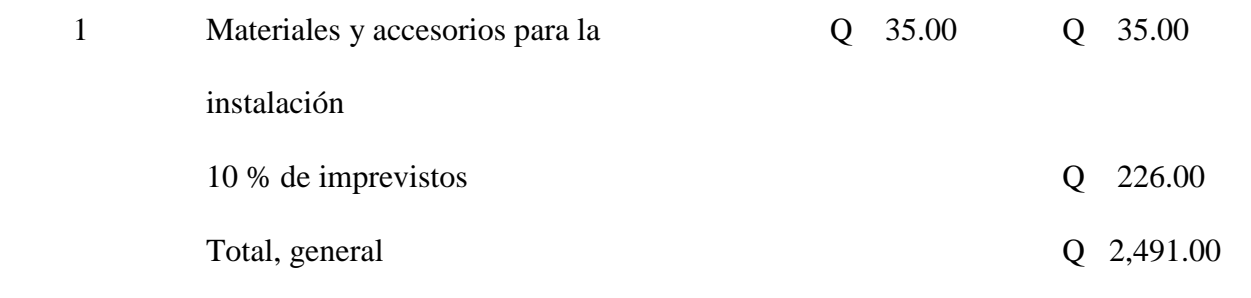

#### **6.1.12.6.2 Fuentes de financiamiento**

#### **Tabla 18.**

*Fuentes de financiamiento*

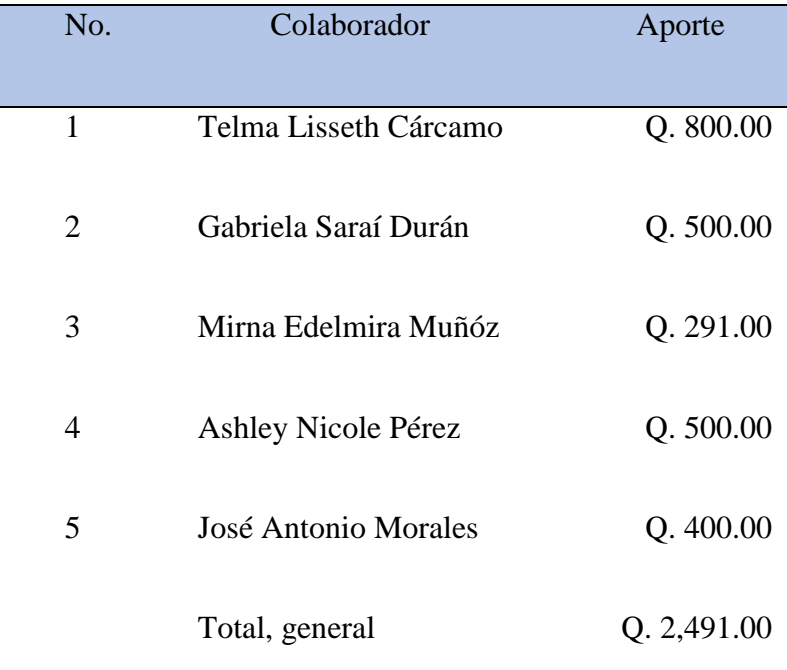

#### **6.1.13 Evaluación**

La evaluación final de la etapa será realizada a través de una lista de cotejo, elaborada por la estudiante del Ejercicio Profesional Supervisado y avalada por parte de la Profesional Asesora del Ejercicio Profesional Supervisado.
### **6.2 Ejecución o evidencia del voluntariado**

### **6.2.1 Descripción**

Se instalaron paneles solares y un inversor en el Centro Universitario de Santa Rosa, en donde los inversores solares se encargan en transformar la energía del sol en energía eléctrica o energía térmica para el correcto funcionamiento, el proyecto por ser de gran magnitud requiere desarrollarse en varias fases; por lo que queda accesible para se pueda continuar con el mismo.

### **6.2.2 Productos y logros**

#### **6.2.2.1 Productos**

- 1 inversor Goodwe xs3000 instalado.
- paneles Jinko 450 W instalados.

### **6.2.2.2 Logros**

Se logró a través de la implementación de paneles solares con su respectivo inversor solar, reducir el consumo de energía eléctrica en el Centro Universitario de Santa Rosa; ya que por la magnitud del edificio ocasionaba un consumo elevado de energía, lo que se veía reflejado en sumas elevadas de los recibos.

Se cumplió con los materiales necesarios para llevar a cabo la instalación de los inversores solares.

### **6.2.3 Fotografías**

**Antes** 

**Fotografía No 15.** *Trabajo de voluntariado Fuente. Migdalia Azucena Carcamo Muñóz* 

*Estudiante ejecutor.*

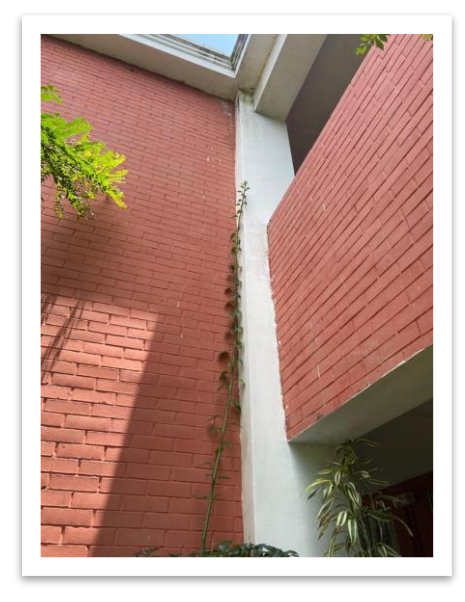

 **Nota:** *Fuente. estudiante del Ejercicio Profesional Supervisado*

**Fotografía No 16.** *Trabajo de voluntariado Fuente. Migdalia Azucena Carcamo Muñóz* 

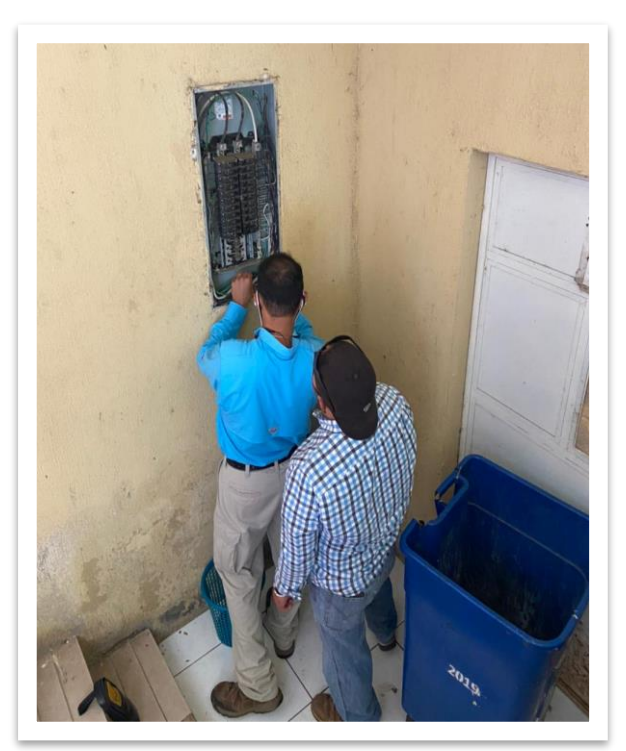

**Nota:** *Fuente. estudiante del Ejercicio Profesional Supervisado*

**Fotografía No 17.** *Trabajo de voluntariado Fuente. Migdalia Azucena Carcamo Muñóz* 

*Estudiante ejecutor.*

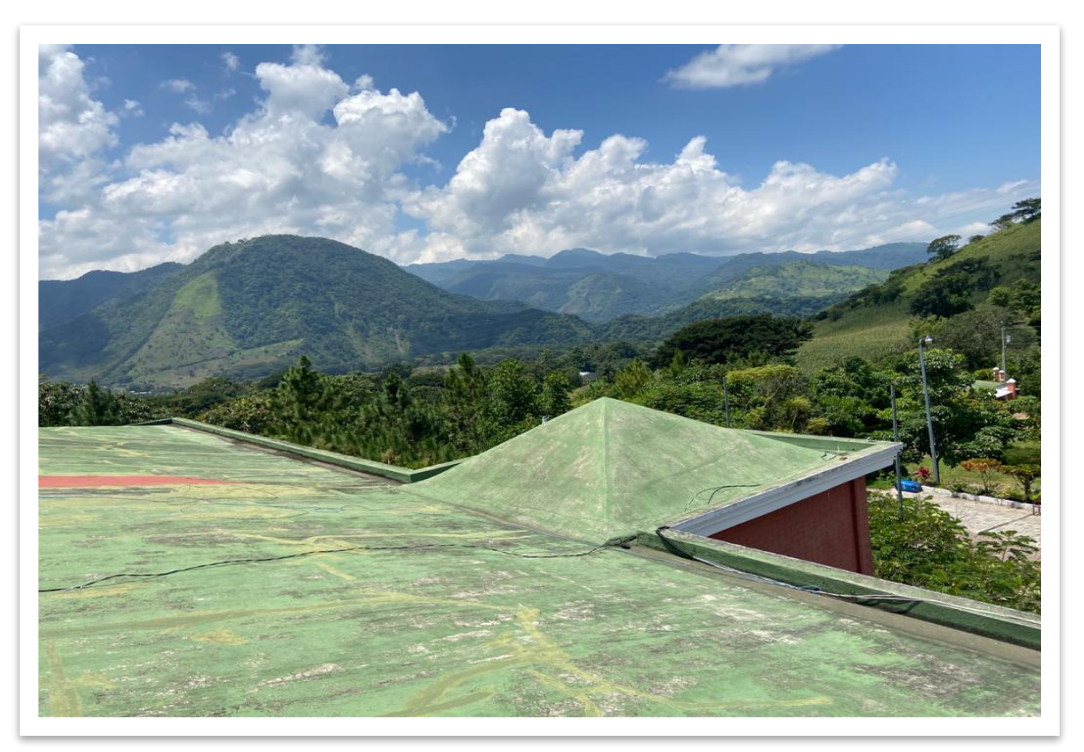

**Fotografía No 18.** *Trabajo de voluntariado Fuente. Migdalia Azucena Carcamo Muñóz* 

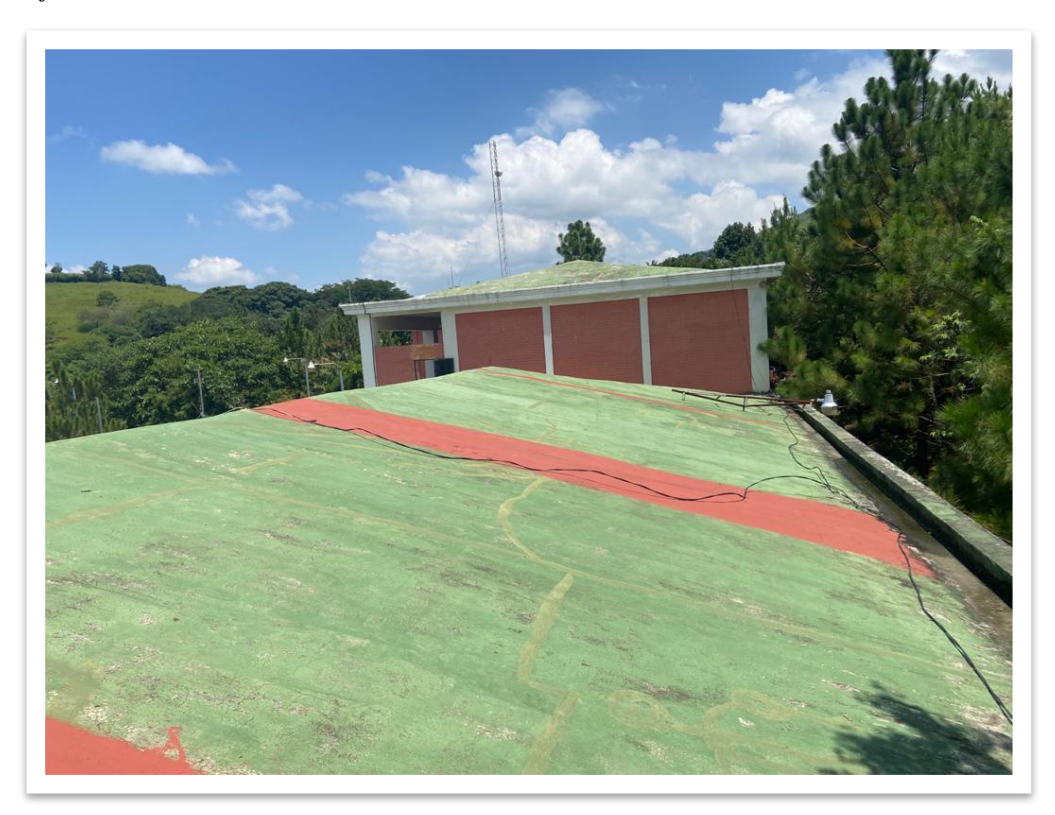

# **Durante**

# **Fotografía No 19.** *Trabajo de voluntariado Fuente. Migdalia Azucena Carcamo Muñóz*

# *Estudiante ejecutor.*

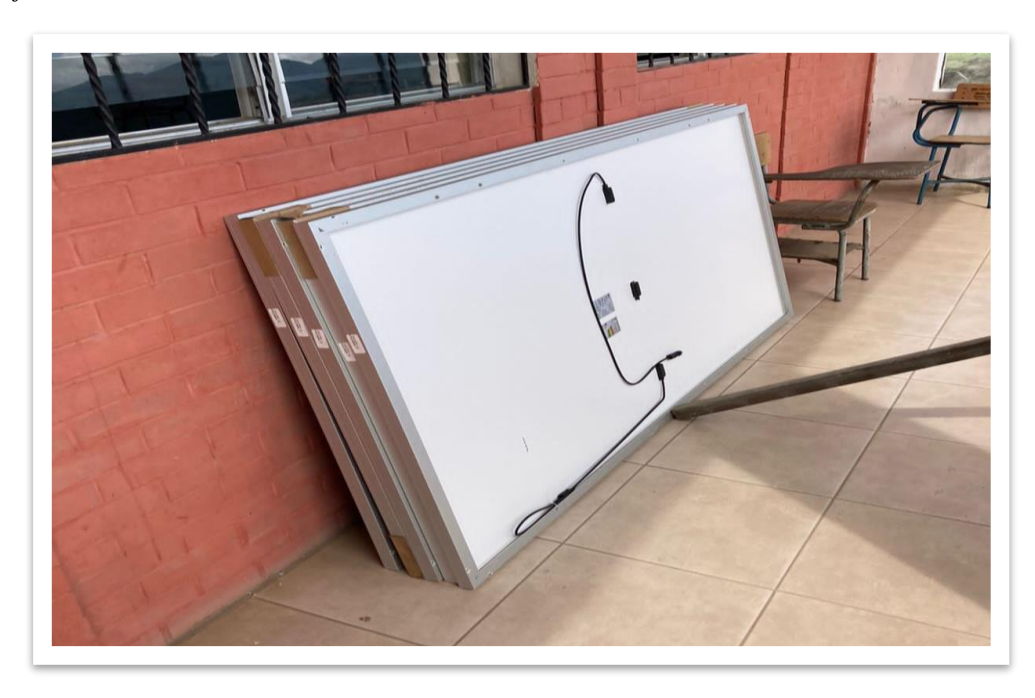

**Fotografía No 20.** *Trabajo de voluntariado Fuente. Migdalia Azucena Carcamo Muñóz* 

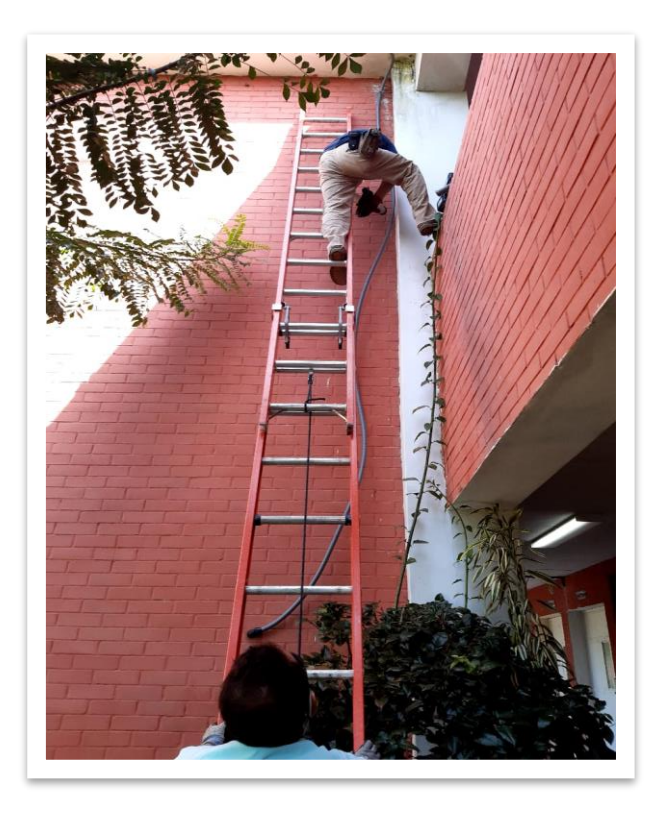

**Fotografía No 21.** *Trabajo de voluntariado Fuente. Migdalia Azucena Carcamo Muñóz* 

*Estudiante ejecutor.*

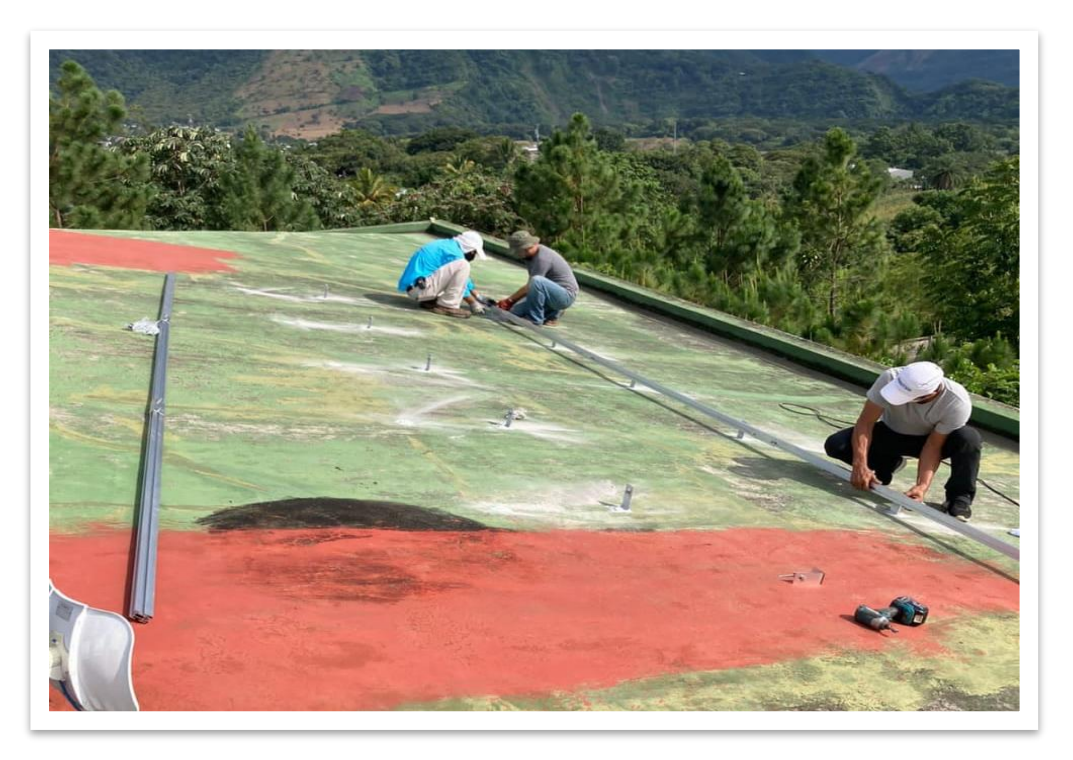

**Fotografía No 22.** *Trabajo de voluntariado Fuente. Migdalia Azucena Carcamo Muñóz* 

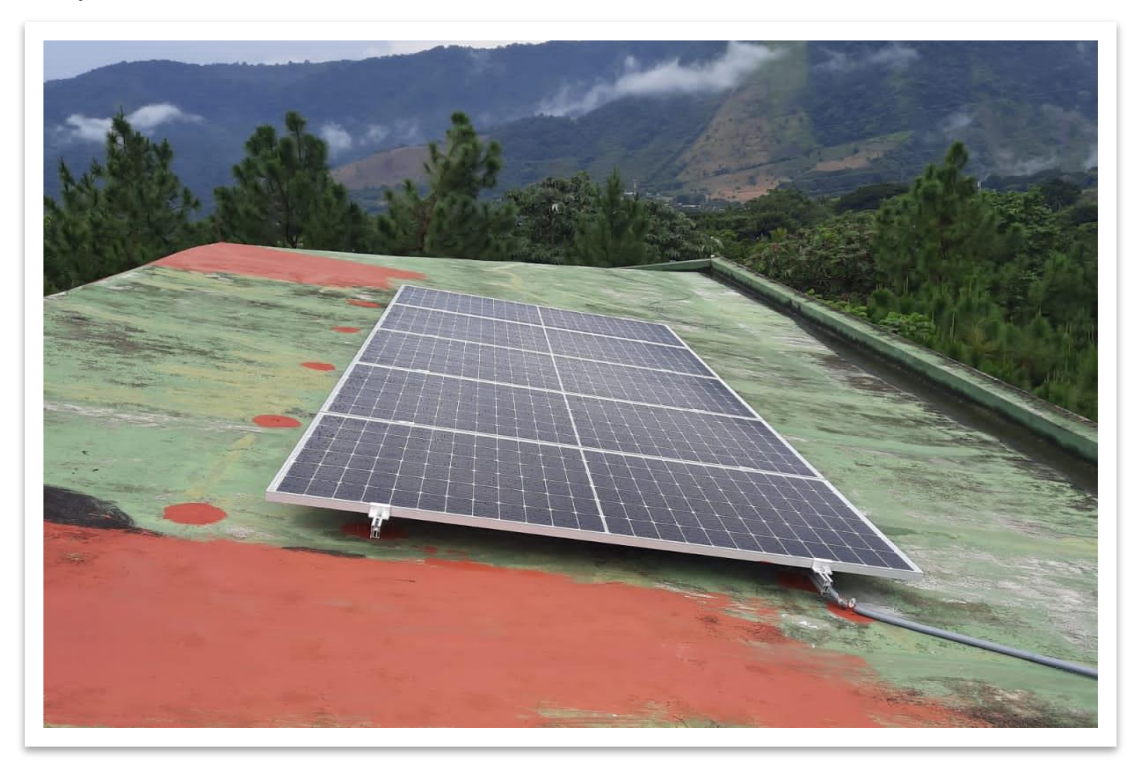

**Fotografía No 23.** *Trabajo de voluntariado Fuente. Migdalia Azucena Carcamo Muñóz* 

*Estudiante ejecutor.*

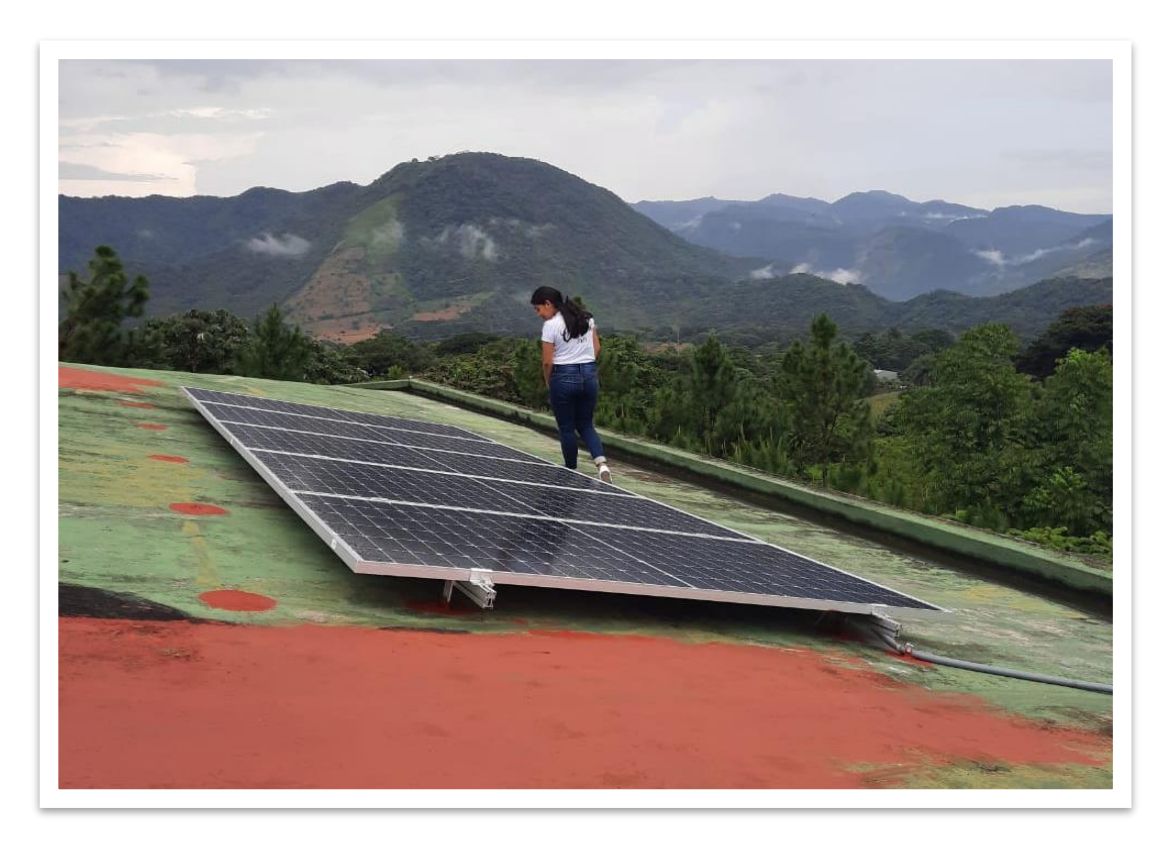

**Fotografía No 24.** *Trabajo de voluntariado Fuente. Migdalia Azucena Carcamo Muñóz* 

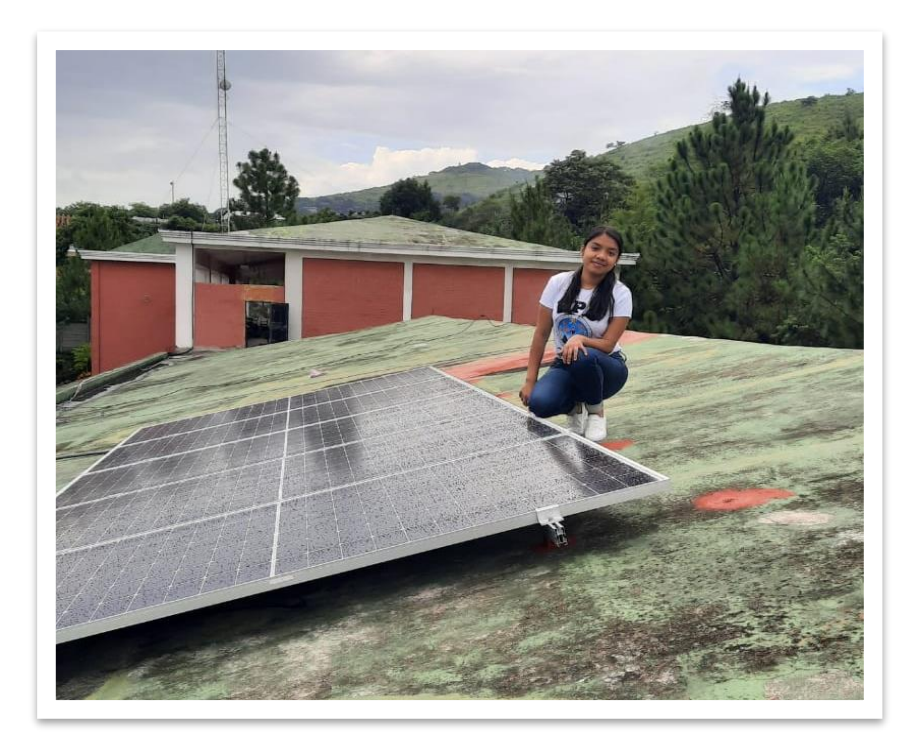

**Fotografía No 25.** *Trabajo de voluntariado Fuente. Migdalia Azucena Carcamo Muñóz* 

*Estudiante ejecutor.*

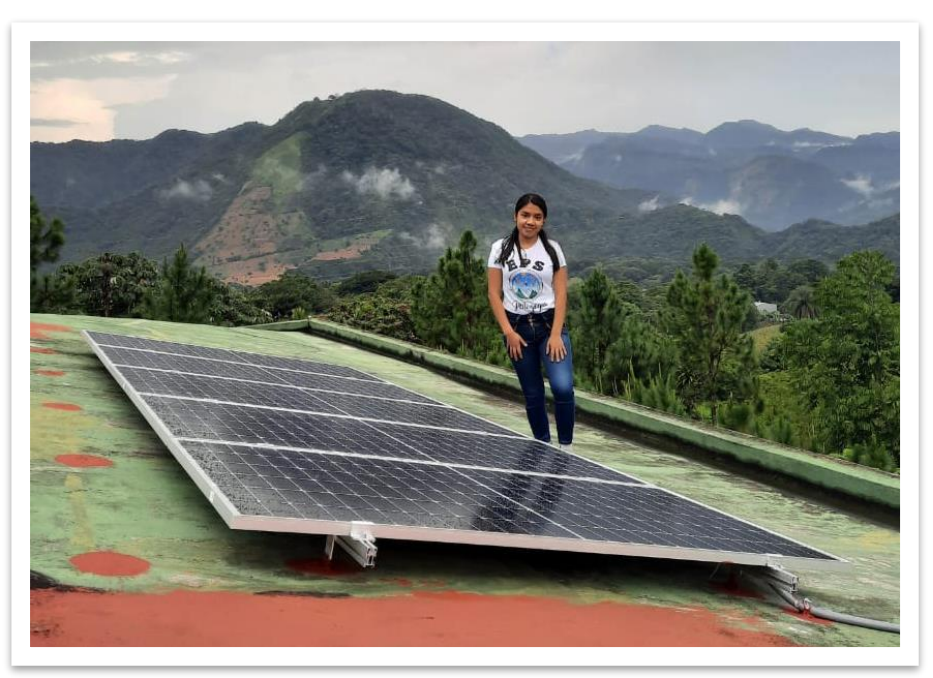

Después

**Fotografía No 26.** *Trabajo de voluntariado Fuente. Migdalia Azucena Carcamo Muñóz* 

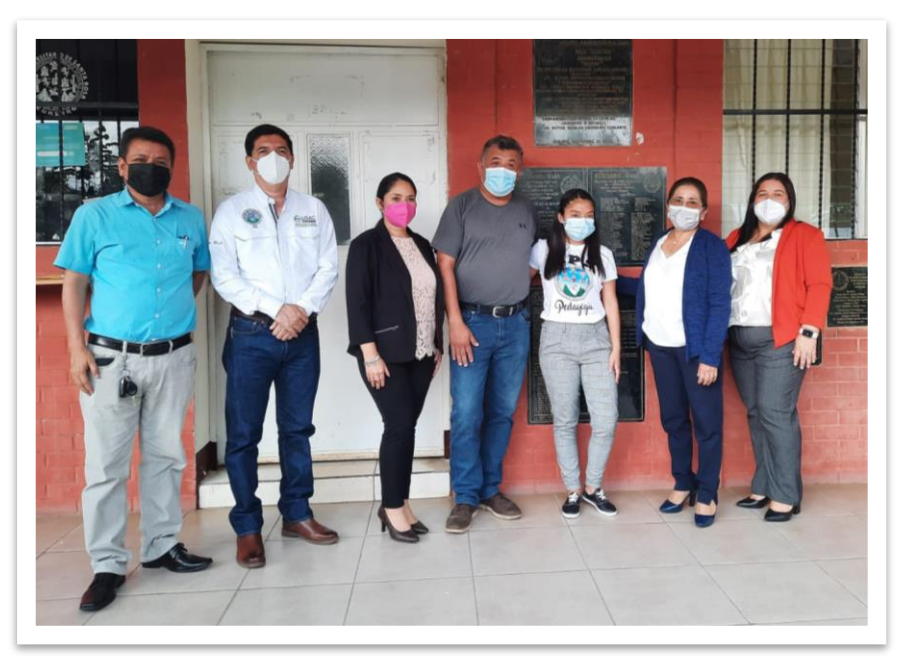

**Fotografía No 27.** *Trabajo de voluntariado Fuente. Migdalia Azucena Carcamo Muñóz* 

*Estudiante ejecutor.*

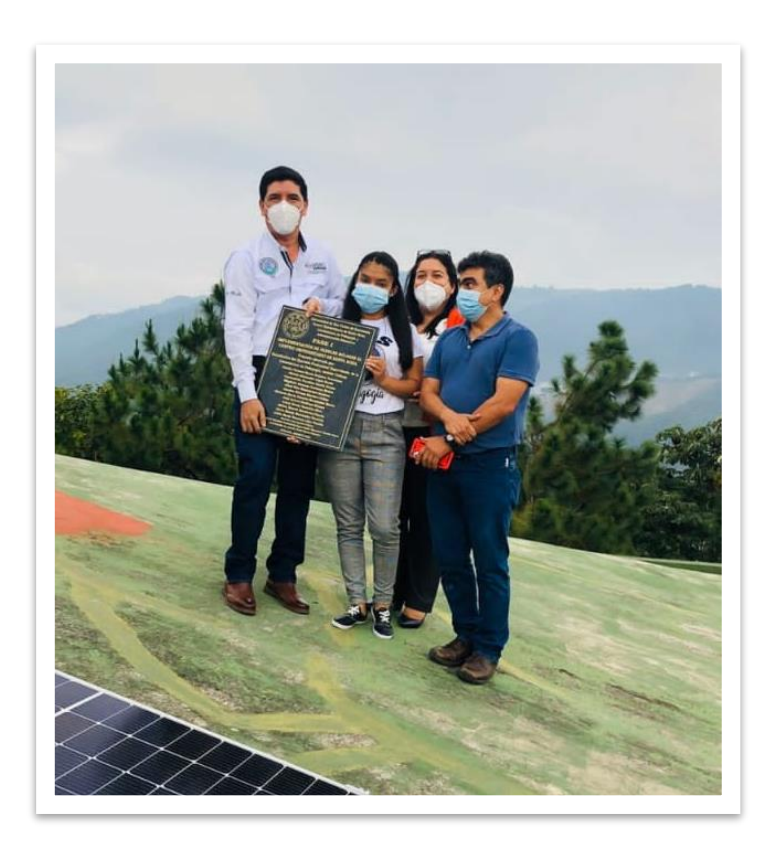

**Fotografía No 28.** *Trabajo de voluntariado Fuente. Migdalia Azucena Carcamo Muñóz* 

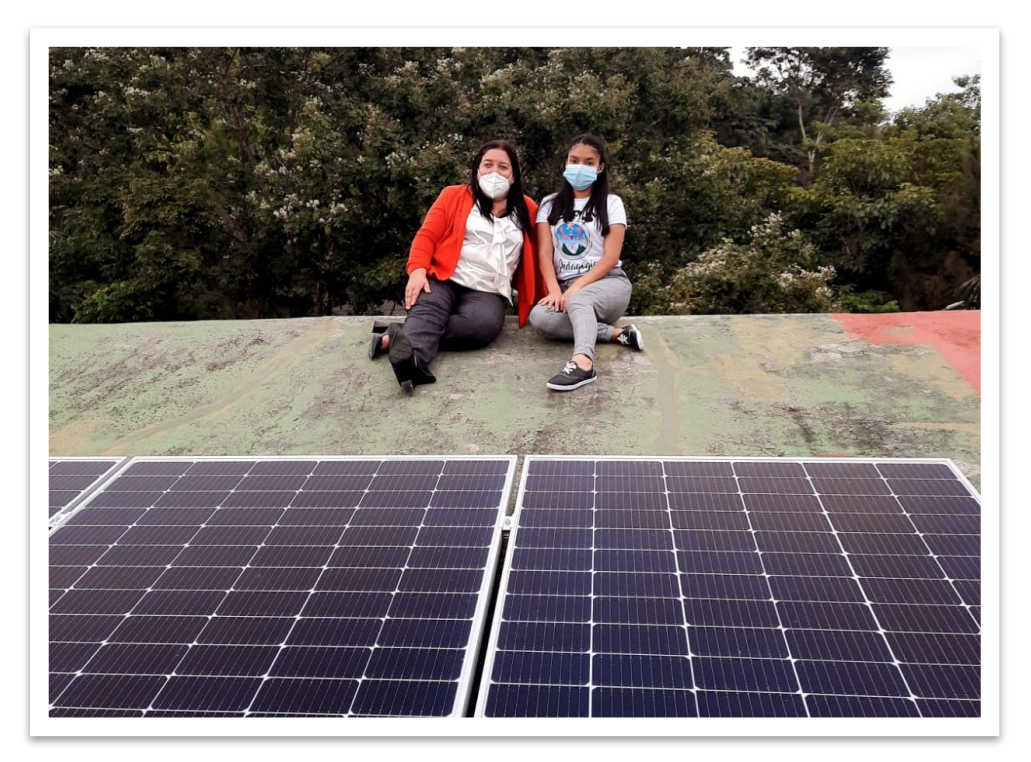

**Fotografía No 29.** *Trabajo de voluntariado Fuente. Migdalia Azucena Carcamo Muñóz Estudiante ejecutor.*

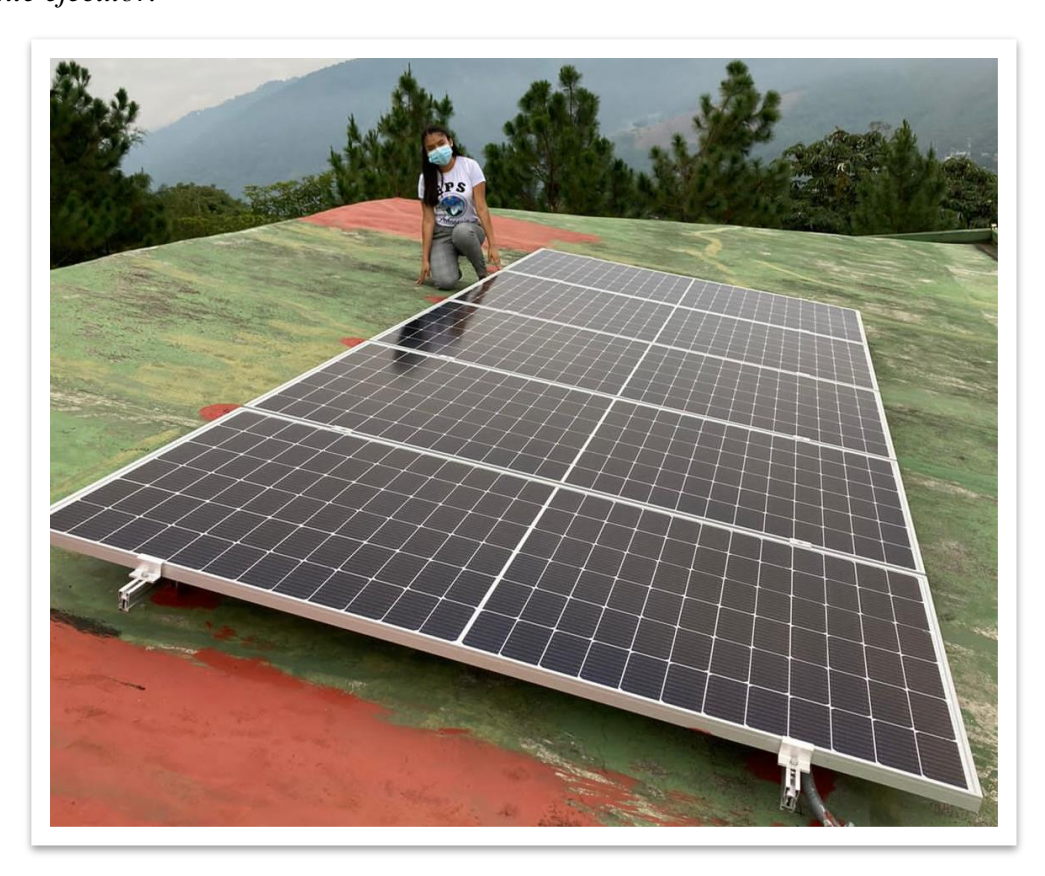

#### **Fotografía No 30.**

*Acta número 4 de ejecución del voluntariado.*

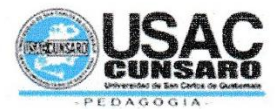

Universidad de San Carlos de Guatemala Centro Universitario de Santa Rosa Unidad de Ejercicio Profesional Supervisado

Acta Móvil No. 04-2021. En el municipio de Cuilapa departamento de Santa Rosa, siendo las dieciséis horas (16:00) del día treinta (30) de agosto del dos mil veintiuno (2021) reunidos en el lugar que ocupa el Centro Universitario de Santa Rosa CUNSARO, las siguientes personas: Licenciado José Luis Aguirre Pumay Director de la carrera de Licenciatura en Pedagogía y Administración Educativa, sección Cuilapa; del Centro Universitario de Santa Rosa, CUNSARO, Licenciada Elizabeth Ceballos Donis, Coordinadora del Ejercicio Profesional Supervisado, Licenciada Nivia Lucia Velix Parada, Asesora del Ejercicio Profesional Supervisado, Licenciado Elman Erik González Ramos, Supervisor del Ejercicio Profesional Supervisado, Licenciada, Maydra Verfalia Lemus, Revisora del Ejercicio Profesional Supervisado y la profesora de Enseñanza Media Migdalia Azucena Carcamo Muñóz estudiante del Ejercicio Profesional Supervisado; para dejar constancia de lo siguiente: PRIMERO: la profesora de Enseñanza Media Migdalia Azucena Carcamo Muñóz Estudiante del Ejercicio Profesional Supervisado, con Registro Académico: 201641767 CUI: 3069 40914 0602 da la bienvenida y agradece la presencia del señor Director. SEGUNDO: la estudiante Migdalia Azucena Carcamo Muñóz hace la entrega del proyecto del voluntariado en el marco del Ejercicio Profesional Supervisado que está realizando, al señor Director del Centro Universitario de Santa Rosa, Licenciado José Luis Aguirre Pumay; proyecto que es titulado: Fase I de la Implementación de Paneles Solares en el Centro Universitario de Santa Rosa. La entrega de dicho proyecto también fue avalada por la Licenciada Nivia Lucia Velix Parada Profesional-Asesor, quien agradeció el apoyo puesto de manifiesto a la Profesora Migdalia Azucena Carcamo Muñóz en su calidad de estudiante ejecutora del Ejercicio Profesional Supervisado, y por el aporte realizado hacia el Centro Universitario de Santa Rosa. TERCERO: No habiendo nada más que hacer constar se da por finalizada la presente en el mismo lugar y fecha antes mencionada una hora después de su inicio, firmándola para constancia legal los que en ella intervenimos.

# **Fotografía No 31.**

*Acta número 4 de ejecución del voluntariado.*

F.

Migdalia Azucena Carcamo Muñóz<br>Estudiante Ejecutor

Lic. José Luis Aguirre Pumay Director del Centro Universitario

Lic. Elman Erick González Supervisor, Ejercicio Profesional Supervisado

 $\mathbf{F}$ . Licda. Nivia Lucia Velix Parada Profesional-Asesor

 $F_{\cdot}$ Licda *Excape the Ceballos* Donis

Coordinadora, Ejercicio Profesional Supervisado

Licda. Maydra X emus Revisora, Ejercicio Procesional Supervisado

### **Capítulo 7**

#### **Conclusiones, recomendaciones y Referencias bibliográficas**

### **7.1 Conclusiones**

- En el Ejercicio Profesional Supervisado es importante llevar a cabo los procesos de gestión y la utilización de métodos y técnicas de investigación, como también las actividades administrativas de planificación, organización, dirección, coordinación, control y evaluación para el logro de los objetivos propuestos.
- A través del plan de acción y ejecución de la sistematización se llevó a cabo la implementación de una guía de herramientas virtuales educativas dirigida a los docentes del Instituto de Educación Básica por Cooperativa de Enseñanza de aldea Fray Bartolomé de las Casas, Barberena, Santa Rosa; el cual permitió poner en práctica conocimientos adquiridos, desarrollar habilidades y destrezas a través del uso de variedad de herramientas pedagógicas.
- Se capacitó a los docentes del Instituto de Educación Básica por Cooperativa de Enseñanza, con el objetivo de motivar a los docentes a seguir innovándose sobre el uso y la importancia de las herramientas virtuales.
- Con la ejecución de la etapa del voluntariado se realizó un proyecto que consistió en la instalación de un panel solar y un inversor en el Centro Universitario de Santa Rosa, se cumple con el objetivo de concienciar a los estudiantes sobre la importancia de cuidar el medio ambiente, y obtener además una energía limpia y 100% sostenible.
- Cada etapa del Ejercicio Profesional Supervisado es muy importante ya que es un proceso en el cual se aplican diferentes métodos y estrategias para lograr la meta propuesta.

### **7.2 Recomendaciones**

- Es importante que los estudiantes que llevan a cabo el Ejercicio Profesional Supervisado pongan en práctica la gestión, planeación, organización, control, dirección al momento de ejecutar un proyecto para alcanzar los objetivos propuestos.
- Que el personal docente y administrativo del Instituto de Educación Básica por Cooperativa de Enseñanza de aldea Fray Bartolomé de las Casas, Barberena, Santa Rosa utilicen la guía socializada constantemente, la cual les servirá, para conocer más sobre las diferentes herramientas virtuales que pueden aplicar en la educación a distancias y obtener un aprendizaje significativo en los estudiantes.
- Que se planifiquen constantemente capacitaciones para los docentes, en relación a la tecnología, el uso de las herramientas digitales y su integración en la educación.
- A través de la ejecución de proyectos de voluntariado, en el marco del Ejercicio Profesional Supervisado, se permite llevar a cabo ciertas actividades pedagógicas donde se logra implementar proyectos de beneficio para la comunidad educativa de la unidad de práctica y en el Centro Universitario de Santa Rosa.
- A los estudiantes del Centro Universitario de Santa Rosa, ejercer el proceso educativo y formativo obtenido en la formación de la carrera de Licenciatura en Pedagogía y Administración Educativa.

### **7.3 Referencias bibliográficas**

- Rosales, R. (2018) "Guía de herramientas para la enseñanza de las Tecnologías de la Información y la Comunicación -TIC-"
- Rabajoli, (2012) ["Herramientas para la Educación Virtual" \(cpcecba.org.ar\)](https://cpcecba.org.ar/media/img/paginas/Herramientas%20Para%20La%20Educaci%C3%B3n%20Virtual.pdf)
- Torres (2011), "Las Herramientas Virtuales: programas, plataformas que permite al docente la elaboración de sus propios contenidos digitales.
- García, S. y Alonso, J. L. (2009). Uso de las TIC de acuerdo a los estilos de aprendizaje de docentes y discentes. Revista Iberoamericana de educación.
- Sánchez y Corral (2014) "Las herramientas digitales".
- Chávez Quiroga (2012)" La tecnología es innovación" (herramientas sincrónicas y asincrónicas de aprendizaje).
- Fernández (2002) "El chat como un medio de comunicación de internet"
- Vargas (2008). la videoconferencia es una herramienta de comunicación sincrónica: video, audio y datos.
- Martínez, J., & Gallego, I. (2016). Herramientas de comunicación asincrónicas. El uso de foros y wikis en la docencia universitaria. UCLM.
- Julio Cabero (2006). Desventajas del aprendizaje de forma virtual.
- Quesada, A. (2014). Aprendizaje colaborativo en entornos virtuales: los recursos de la Web 2.0. *Revista de Lenguas ModeRnas(18)*, 337-350.
- Gargallo et al., 2004; Gargallo y Suárez 2002.
- Ramos, J. (2021). " Herramientas para la educación"
- manual herramientas para la educacion virtual(1).pdf

# **E-grafía**

- Acuña, M. (2019) "Las 5 mejores herramientas de gamificación para universitarios" Disponible en dirección de internet [https://www.evirtualplus.com/herramientas](https://www.evirtualplus.com/herramientas-)degamificacion-para-universitarios.
- Lowrie Jr. y Kienel. (1978) Association of Christian Schools International." Herramientas virtuales para enseñanza en línea". Disponible en dirección de internet [https://acsilat.org/articulos-y-noticias/herramientas-virtuales.](https://acsilat.org/articulos-y-noticias/herramientas-virtuales)
- Bohorquez, C. (2020) "Herramientas digitales más importantes del 2020" Disponible en dirección de internet. [https://www.ingeus.es/10-herramientas-digitales-mas](https://www.ingeus.es/10-herramientas-digitales-mas-importantes-del-202/)[importantes-del-202/](https://www.ingeus.es/10-herramientas-digitales-mas-importantes-del-202/)

### **Capítulo 8**

### **Apéndice y glosario**

#### **8.1 Apéndice**

### **1. Plan general del Ejercicio Profesional Supervisado**

### **1.1 Introducción**

El Ejercicio Profesional Supervisado es producto de los requerimientos contemplados en el reglamento de exámenes generales para la graduación de la carrera de Licenciatura en Pedagogía y Administración Educativa, en la cual se llevan a la práctica los conocimientos teóricos adquiridos durante la formación académica de dicha carrera, para lo cual es necesario ejecutar un trabajo de investigación que tendrá como sede el Instituto de Educación Básica por Cooperativa, aldea Fray Bartolomé de las Casas, Barberena, Santa Rosa, con el objetivo de identificar las principales necesidades de la institución para luego hacer un análisis y priorización de las necesidades destacadas, las que generalmente deben de ser de carácter didácticopedagógico, luego se inicia con el proceso de gestión para darle solución a la carencia.

### **1.2 Información general**

## 1.2.1 Datos del estudiante

- Nombre: Migdalia Azucena Carcamo Muñóz
- Registro académico: 201641767
- Código único de identificación: 3069409140602
- Número de teléfono: 54100829
- Carrera: Licenciatura en Pedagogía y Administración Educativa
- Lugar de estudio: Centro Universitario de Santa Rosa

Correo electrónico: azucenacarcamo18@gmail.com

### 1.2.2 Datos de la institución

- Nombre: Instituto de Educación Básica por Cooperativa de Enseñanza.
- Director: Profesor de Enseñanza Media Ulysses Reynaldo Ramírez Roldán.
- Ubicación: lote 64 "B" aldea Fray Bartolomé de las Casas
- Municipio: Barberena
- Departamento: Santa Rosa
- Tipo de institución: por cooperativa
- Horario de labores de 13:00 a 18:00 horas

# **1.3 Objetivos**

 Realizar un trabajo de investigación para desarrollar las diferentes fases del Ejercicio Profesional Supervisado en el Instituto de Educación Básica por Cooperativa de Enseñanza aldea Fray Bartolomé de las Casas, Barberena Santa Rosa.

# 1.3.2 Objetivos específicos

- Planificar las actividades que se llevaran a cabo para la realización del Ejercicio Profesional Supervisado.
- Identificar las necesidades existentes en la unidad de práctica a través de la realización de un diagnóstico institucional en el Instituto de Educación Básica por Cooperativa de Enseñanza aldea Fray Bartolomé de las Casas, Barberena Santa Rosa.
- Verificar los resultados obtenidos en las actividades y etapas programadas con la ejecución y evaluación de proyecto en el Instituto de Educación Básica por Cooperativa de Enseñanza aldea Fray Bartolomé de las Casas, Barberena Santa Rosa.

 Elaborar el informe final del Ejercicio Profesional Supervisado con el fin de verificar los logros obtenidos durante la programación de sus diferentes etapas.

## **1.4 Descripción de las actividades a realizar**

- Entrega de la solicitud del Ejercicio Profesional Supervisado.
- Presentación al centro educativo.
- Toma de posesión y autorización del Ejercicio Profesional Supervisado.
- Elaboración del plan general del Ejercicio Profesional Supervisado.
- Revisión y aprobación del plan general del Ejercicio Profesional Supervisado.
- Elaboración del plan de diagnóstico.
- Revisión, corrección y aprobación del informe diagnóstico.
- Elaboración del informe diagnóstico.
- Revisión, corrección y aprobación del informe diagnóstico.
- Elaboración de fundamentación teórica.
- Revisión, corrección y aprobación de la fundamentación teórica.
- Realización del plan de acción.
- Revisión, corrección y aprobación del plan de acción.
- Ejecución del proyecto.
- Ejecución y sistematización de la intervención.
- Revisión, corrección de ejecución, sistematización de la intervención.
- Realización del voluntariado.
- Revisión, corrección y aprobación del informe final.
- Entrega del informe final

# **1.5 Cronograma general**

# **Tabla 19.**

# *Cronograma del plan general del Ejercicio Profesional Supervisado.*

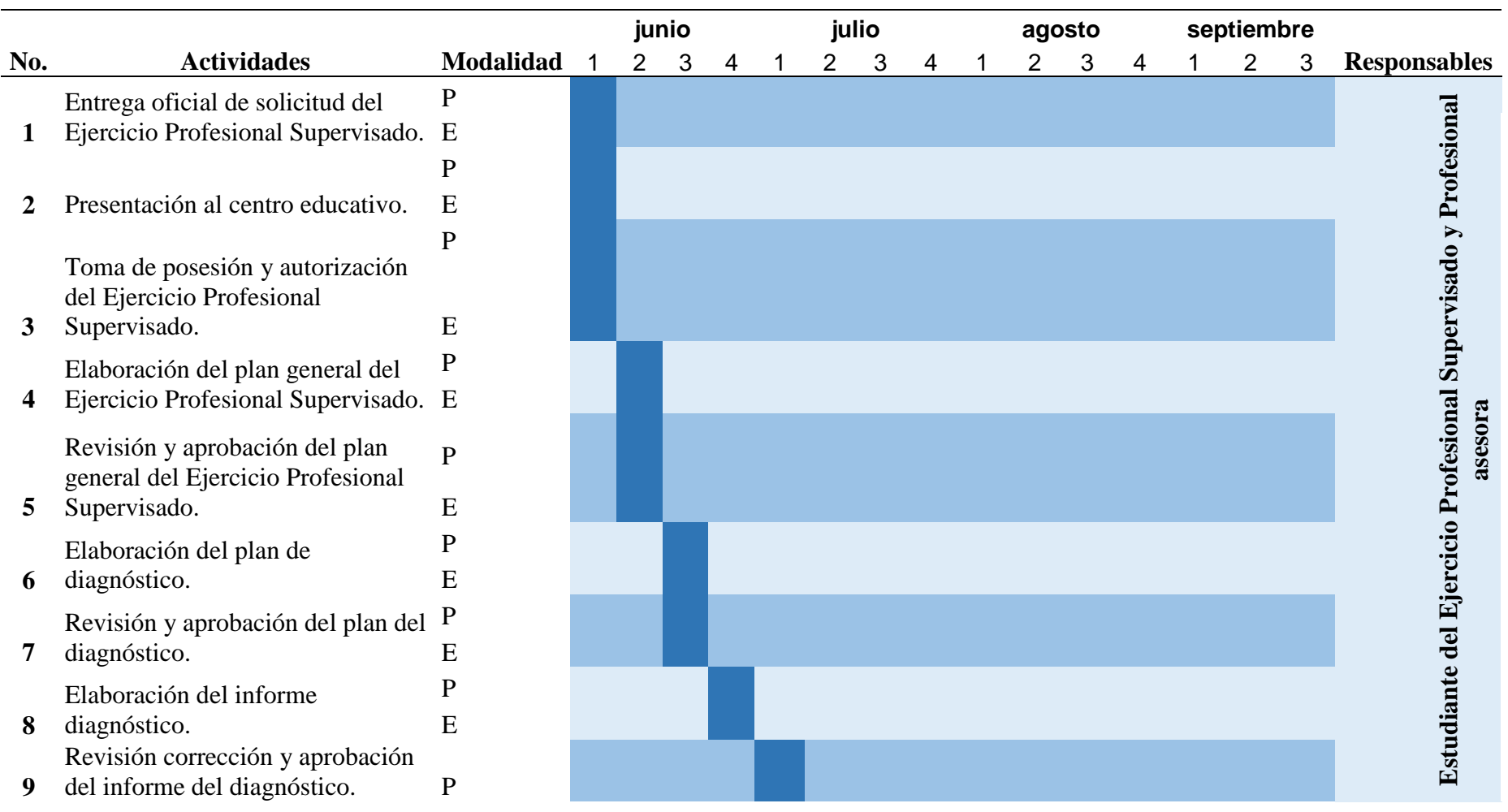

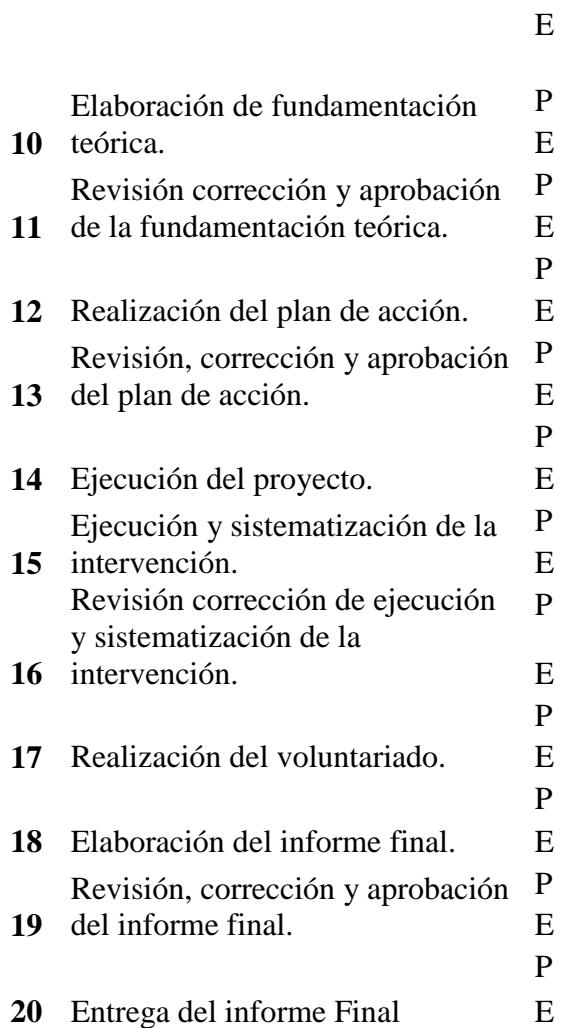

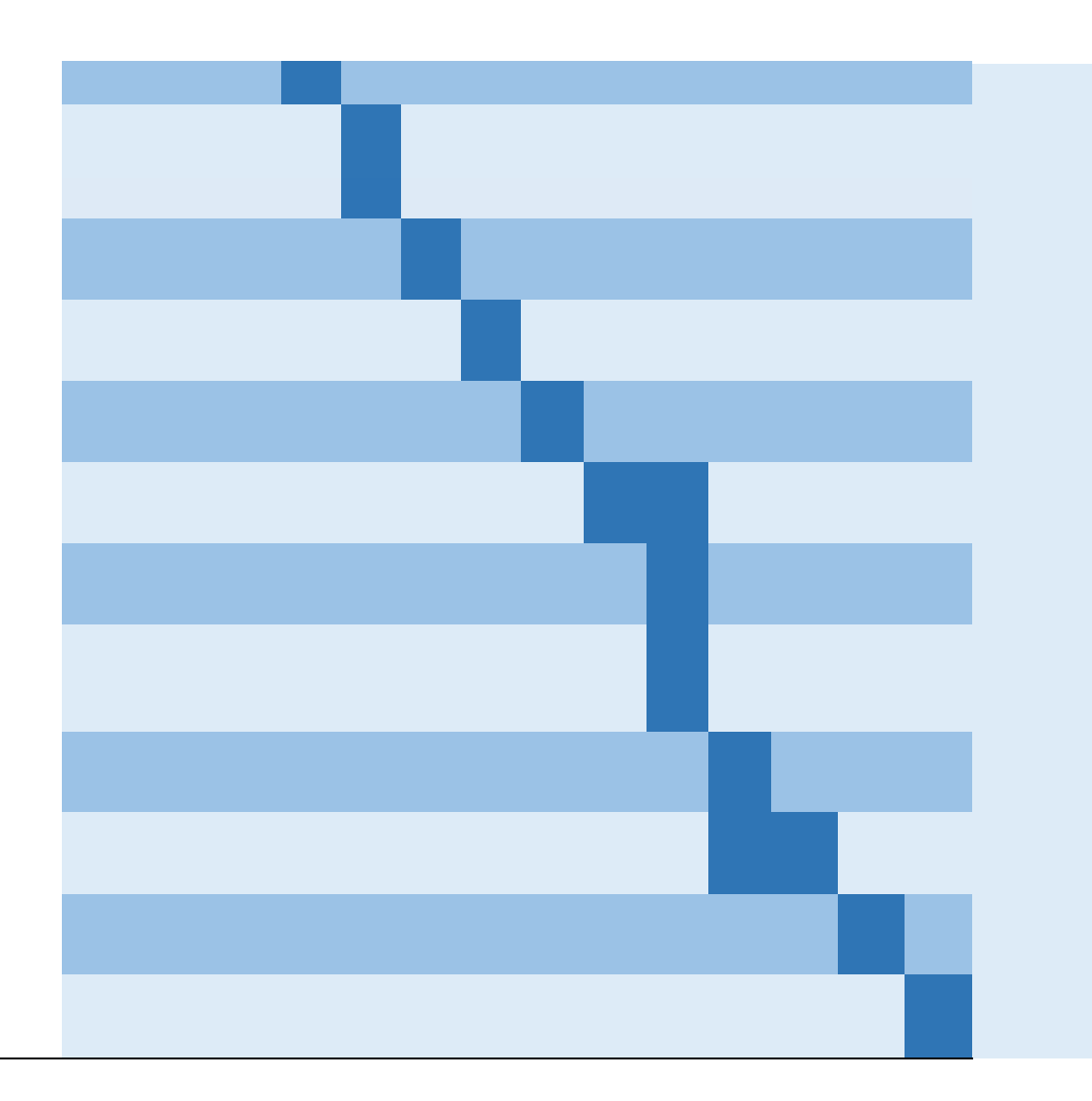

# **1.6 Metodología de trabajo**

- Observación
- Entrevista
- Análisis documental
- Análisis de campo
- Guía de análisis contextual e institucional

# **1.7 Evaluación**

El proceso se evaluará antes, durante y después del Ejercicio Profesional Supervisado en sus diferentes etapas, para ello se realizarán listas de cotejo para verificar el alcance de los objetivos propuestos; estas serán elaboradas por la estudiante y avalada por el profesional asesor.

F: F:

Profesora Migdalia Azucena Carcamo Muñóz Maestra Nivia Lucia Velix Parada

Estudiante de Ejercicio Profesional Asesora de Ejercicio Profesional

## **2. Plan de diagnóstico**

### **2.1 Parte informativa**

### **2.1.1 Título**

Diagnóstico institucional, del Instituto de Educación Básica por Cooperativa de Enseñanza, aldea Fray Bartolomé de las Casas, Barberena, Santa Rosa.

# **2.1.2 Ubicación física de la comunidad o institución**

Lote 64"B" calle Coguasa, aldea Fray Bartolomé de las Casas, Barberena, Santa Rosa.

# **Figura No. 4**

*Ubicación del establecimiento*

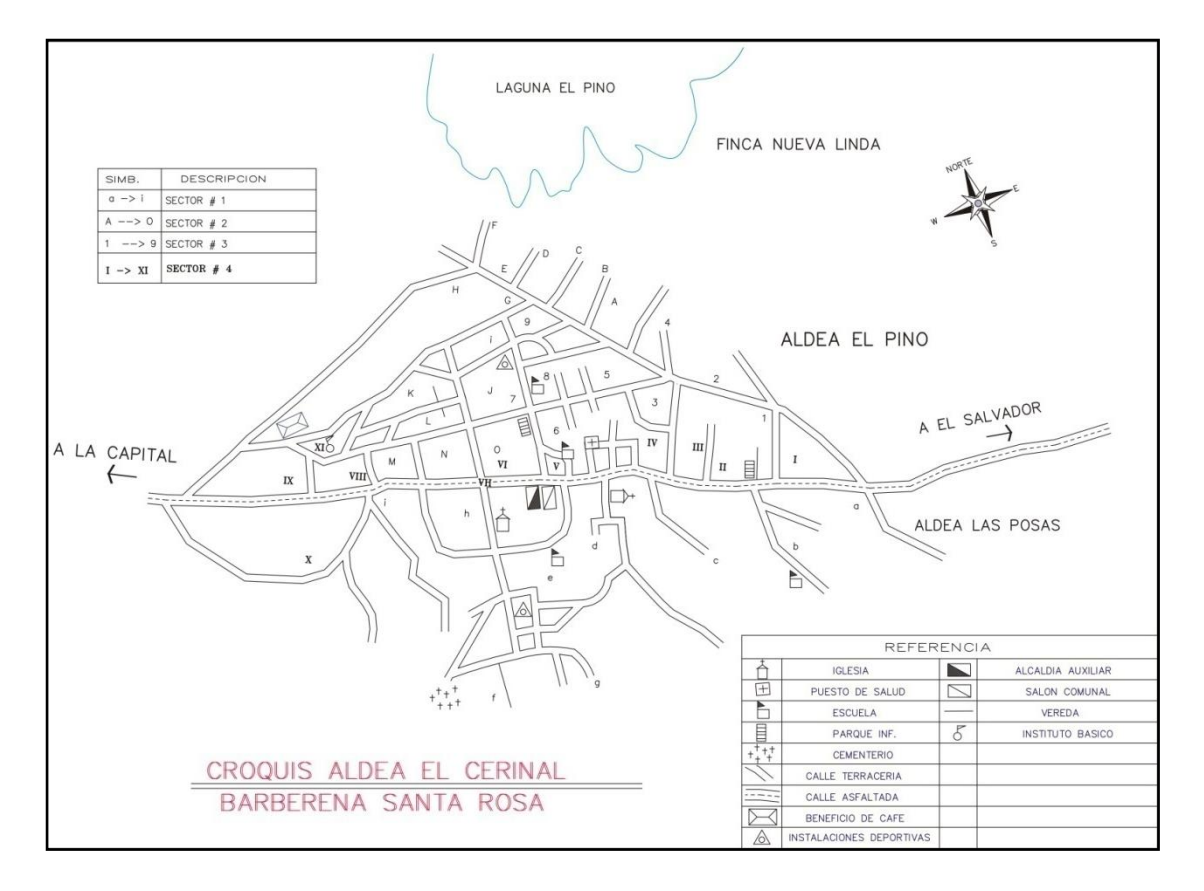

*Fuente: Dirección del establecimiento educativo.* 

### **2.1.3 Objetivos**

### **2.1.3.1 Objetivo general**

 Realizar un diagnóstico en el Instituto de Educación Básica por Cooperativa de Enseñanza, aldea Fray Bartolomé de las Casas, Barberena, Santa Rosa, utilizando varias técnicas y métodos para detectar las necesidades prevalecientes y posteriormente realizar una propuesta de solución.

### **2.1.3.2 Objetivos específicos**

- Conocer la situación actual en que se encuentra el Instituto de Educación Básica por Cooperativa de Enseñanza, aldea Fray Bartolomé de las Casas, Barberena, Santa Rosa.
- Identificar las necesidades o carencias en la unidad de práctica a través de la realización de un diagnóstico institucional.
- Analizar la información recolectada para establecer prioridades en cuanto a las necesidades identificadas.
- Redactar el informe de los resultados del diagnóstico realizado en el Instituto de Educación Básica por Cooperativa de Enseñanza, aldea Fray Bartolomé de las Casas, Barberena, Santa Rosa.

### **2.1.4 Justificación**

Realizar un diagnóstico institucional en el Instituto de Educación Básica por Cooperativa de Enseñanza, aldea Fray Bartolomé de las Casas, Barberena, Santa Rosa, es necesario, para poder detectar las principales necesidades con las que cuenta el establecimiento y poder darle una propuesta de solución a través de un análisis de viabilidad y factibilidad.

### **2.1.5 Actividades a realizar**

- Solicitar autorización al director para la ejecución de la fase del diagnóstico.
- Elaboración de instrumentos de investigación para la ejecución del diagnóstico.
- Observación al Instituto de Educación Básica por Cooperativa de Enseñanza, aldea Fray Bartolomé de las Casas, Barberena.
- Aplicación de los instrumentos de investigación.
- Identificar, listar y priorizar necesidades del Instituto de Educación Básica por Cooperativa de Enseñanza, aldea Fray Bartolomé de las Casas.
- Determinar una propuesta de solución a un problema determinado.
- Elaboración de informe de diagnóstico.
- Entrega de informe de diagnóstico para su aprobación.

### **2.1.6 Tiempo**

La duración para la realización del diagnóstico de la institución fue de un mes calendario; iniciando el 04 de junio y finalizando el 05 de julio de 2021

# 2.1.7 Cronograma de actividades

# **Tabla 20.**

# *Cronograma plan diagnóstico.*

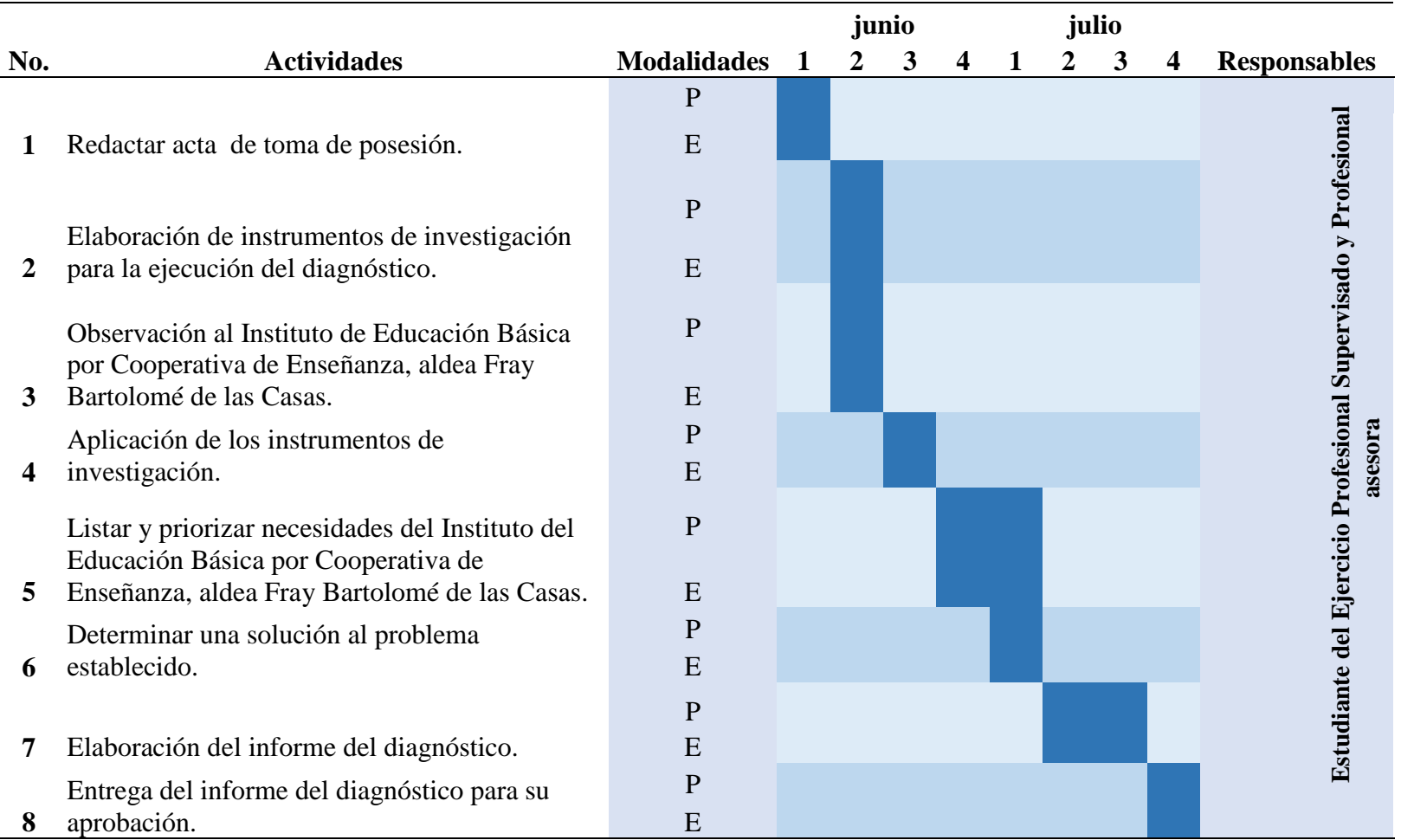

# **2.1.8 Técnicas e instrumentos a utilizar**

- Observación
- Entrevista
- Análisis documental

# **2.1.9 Recursos**

# **2.1.9.1 Talento humano**

- Estudiante del Ejercicio Profesional Supervisado de la carrera de Licenciatura en Pedagogía y Administración Educativa
- Asesora del Ejercicio Profesional Supervisado
- Director del establecimiento educativo del Instituto de Educación Básica por Cooperativa de Enseñanza, aldea Fray Bartolomé de las Casas.
- Docentes del establecimiento.

# **2.1.9.2 Materiales**

- Hojas
- Lápiz
- Lapiceros
- Marcadores
- Resaltadores
- Clips

# **2.1.9.3 Técnicos**

- Normativo del Ejercicio Profesional Supervisado
- Análisis de documentos
- Guía de análisis contextual e institucional

# **2.1.9.4 Tecnológicos**

- Computadora
- Impresora
- USB
- Celular

# **2.1.9.5 Físicos**

 Instalaciones del Instituto de Educación Básica por Cooperativa de Enseñanza, aldea Fray Bartolomé de las Casas, Barberena, Santa Rosa.

# **2.1.9.6 Financieros**

Gestiones realizadas por la estudiante del Ejercicio Profesional Supervisado.

# **Tabla 21.**

*Presupuesto del plan diagnóstico.*

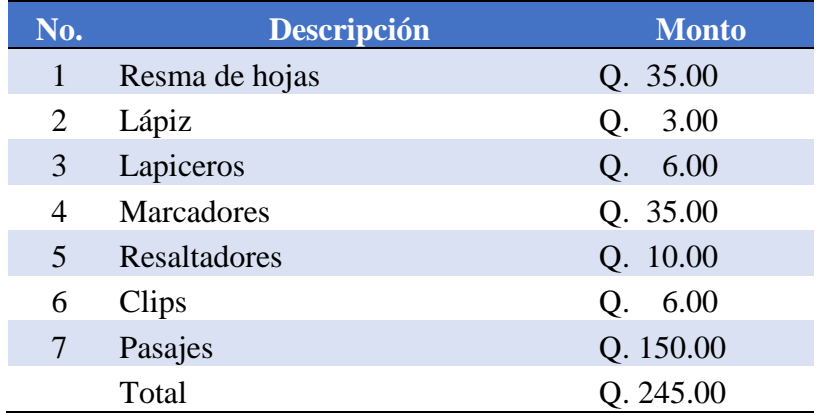

# **2.1.10 Responsables**

Estudiante del Ejercicio Profesional Supervisado Migdalia Azucena Carcamo Muñóz.

# **2.1.11 Evaluación**

La evaluación se realizará a través de una lista de cotejo, la cual será realizada por la estudiante y avalada por la asesora; para verificar el cumplimiento de los objetivos al momento de haber concluido con la fase de diagnóstico institucional.

F: F:

Profesora Migdalia Azucena Carcamo Muñóz Maestra Nivia Lucia Velix Parada

Estudiante de Ejercicio Profesional Asesora de Ejercicio Profesional

#### **8.2 Glosario**

### • Analítico

Es un proceso que requiere de observación constante en cada etapa, independientemente de que una de ellas lleve dicho nombre. Al mismo tiempo, la experimentación es crucial para determinar comportamientos de la muestra analizada.

Aprendizaje

Proceso de adquisición de conocimientos, habilidades, valores y actitudes, posibilitado mediante el estudio, la enseñanza o la experiencia. Dicho proceso puede ser entendido a partir de diversas posturas, lo que implica que existen diferentes teorías vinculadas al hecho de aprender.

• Carencia

Es un término polisémico, que se aplica a distintos ámbitos, tanto naturales como sociales; en todos ellos con el significado de la insuficiencia a la hora de cubrir una necesidad, o la ausencia de un elemento indispensable.

• Científico

Se refiere al conjunto de métodos y técnicas que organizan la [información](https://definicion.de/informacion) adquirida mediante la experiencia o la introspección. Está vinculado a la precisión y objetividad implícitas en la [metodología](https://definicion.de/metodologia/) de la ciencia.

Colinda

Se utiliza para calificar a aquello que colinda con algo: es decir, se trata de dos elementos que lindan entre sí. El concepto suele utilizarse respecto a terrenos, fincas o construcciones.

Competitividad

Es la capacidad de una persona u organización para desarrollar [ventajas competitivas](https://economipedia.com/definiciones/ventaja-competitiva.html) con respecto a sus competidores. Obteniendo así una posición destacada en su entorno.

• Diagnóstico

Es un procedimiento ordenado, sistemático, para conocer, para establecer de manera clara una circunstancia, a partir de observaciones y datos concretos. El diagnóstico conlleva siempre una evaluación, con valoración de acciones en relación con objetivos.

Diseñar

Arte de proyectar el aspecto, la función y la producción de un objeto funcional por medio de signos gráficos, sea que se trate de un objeto bidimensional; carteles, logos, animaciones, portadas, etc.

• Educativo

Hace referencia a todos aquellos procesos, eventos y situaciones relacionados con uno de los fenómenos más importantes de la Humanidad: la educación. Por ejemplo, el sistema educativo es el sistema establecido sobre la base de una educación organizada y establecida por los gobiernos de cada país.

Educación

Es un proceso mediante el cual al individuo se le suministran herramientas y conocimientos esenciales para ponerlos en práctica en la vida cotidiana.

Eficaz

La adquisición de los objetivos trazados previamente. Por su lado, otros manifiestan que el término es simplemente la realización de las cosas correctamente, con el simple propósito de lograr o alcanzar las [metas](https://conceptodefinicion.de/metas/) previstas.

Eficiente

La eficiencia es la capacidad de hacer las cosas bien, comprende un sistema de pasos e instrucciones con los que se puede garantizar calidad en el producto final de cualquier [tarea.](http://www.tarea.org.pe/)

• Ejecución

Se refiere a la realización o la elaboración de algo, al desempeño de una acción o tarea, o a la puesta en funcionamiento de una cosa. Así, se podrá hablar de la ejecución de un programa informático, de una auditoria, de un proyecto o de una obra de construcción.

• Ejecutor

Se entiende por ejecutor el que realiza, [ejecuta,](https://definiciona.com/ejecuta/) hace, desempeña, efectúa o verifica algo, puede ser una acción o realizar una cosa. Es el proceso de transmisión de una serie de conocimientos, técnicas, normas, y/o habilidades. Está basado en diversos métodos, realizado a través de una serie de instituciones, y con el apoyo de una serie de materiales.

Factibilidad

Se refiere a la disponibilidad de los recursos necesarios para llevar a cabo los objetivos o metas señaladas, es decir, si es posible cumplir con las metas que se tienen en un proyecto, tomando en cuenta los recursos con los que se cuenta para su realización.

Geográfico

Es el entorno en el que se desenvuelven los grupos de los seres humanos en su interrelación con el [medio ambiente,](https://es.wikipedia.org/wiki/Medio_ambiente) por consiguiente es mano a una [construcción social,](https://es.wikipedia.org/wiki/Construcci%C3%B3n_social) que se estudió y estudia como un [concepto](https://es.wikipedia.org/wiki/Concepto) geográfico de [paisaje](https://es.wikipedia.org/wiki/Paisaje) en sus distintas manifestaciones: [paisaje](https://es.wikipedia.org/wiki/Paisaje_natural)  [natural,](https://es.wikipedia.org/wiki/Paisaje_natural) [paisaje humanizado,](https://es.wikipedia.org/w/index.php?title=Paisaje_humanizado&action=edit&redlink=1) en grupos [paisaje agrario,](https://es.wikipedia.org/wiki/Paisaje_agrario) [paisaje industrial,](https://es.wikipedia.org/wiki/Paisaje_industrial) [paisaje urbano,](https://es.wikipedia.org/wiki/Paisaje_urbano) etc.

Guía

Es un documento que complementa al programa de estudios y no tiene carácter normativo. Proporcionará recomendaciones para la conducción del proceso de enseñanza aprendizaje. Su carácter indicativo otorgará autonomía al personal académico para la selección y empleo de los métodos, estrategias y recursos educativos que considere más apropiados para el logro de los objetivos.

### Herramienta

Es aquel elemento elaborado con el fin de realizar de manera más sencilla pero a la vez completa una determinada tarea, que requiere de aplicación correcta.

• Interfaz

Es el medio con que el usuario puede comunicarse con una máquina, equipo, [computadora](https://es.wikipedia.org/wiki/Computadora) o dispositivo, y comprende todos los puntos de contacto entre el [usuario](https://es.wikipedia.org/wiki/Usuario) y el equipo.

Intervención

Es un término que hace referencia a la acción de participar o tomar parte en alguna situación, en alguna cuestión. La [intervención](https://www.definicionabc.com/general/intervencion.php) puede ser muy variada dependiendo de cada caso particular pero siempre supone algún tipo de compromiso o interés.

Marginalidad

Falta de participación en los beneficios y recursos sociales, en la red de decisiones sociales, sus grupos carecen de integración interna, el hombre marginal no puede superar su condición por sí mismo.

• Metodología

Una serie de métodos y técnicas de rigor científico que se aplican sistemáticamente durante un proceso de investigación para alcanzar un resultado teóricamente válido. En este sentido, la metodología funciona como el soporte conceptual que rige la manera en que aplicamos los procedimientos en una investigación.

### Monitorear

Es el proceso sistemático de recolectar, analizar y utilizar información para hacer seguimiento al progreso de un programa en pos de la consecución de sus objetivos, y para guiar las decisiones de gestión. El monitoreo generalmente se dirige a los procesos en lo que respecta a cómo, cuándo y dónde tienen lugar las actividades, quién las ejecuta y a cuántas personas o entidades beneficia.

• Objetivos

Es una meta o fin último hacia el cual se dirigen las acciones o las operaciones de algún [proyecto](https://concepto.de/proyecto/) específico. Todo lo que hacemos tiene un fin, un sentido final adonde queremos llegar, que es la sumatoria de los pasos dados para alcanzarlo.

Perfiles

Es una variedad o conjuntos de aspecto particulares, o un costado, que se presentan en una cosa, persona o conjunto determinado, describiendo o delimitando linealmente si es representado en plano físico, las cualidades o rasgos propios del objeto, persona o el conjunto determinado, palabra en sí que denomina los complementos y detalles que determina la perfección de lo que se aprecia.

### Sistematización

Es el proceso por el cual se pretende ordenar una serie de elementos, pasos, etapas, etc., con el fin de otorgar jerarquías a los diferentes elementos.

Sostenibilidad

Satisfacción de las necesidades actuales sin comprometer la capacidad de las generaciones futuras de satisfacer las suyas, garantizando el equilibrio entre crecimiento económico, cuidado del medio ambiente y bienestar social. De aquí nace la idea del desarrollo sostenible.

• Socializar

Promover las condiciones sociales que favorezcan el desarrollo igualitario de todas las personas o la extensión de cierta cosa a toda la sociedad.

• Taller

Es una [metodología](https://es.wikipedia.org/wiki/Metodolog%C3%ADa) de trabajo que se caracteriza por la [investigación,](https://es.wikipedia.org/wiki/Investigaci%C3%B3n) el [aprendizaje por](https://es.wikipedia.org/wiki/Aprendizaje_por_descubrimiento)  [descubrimiento](https://es.wikipedia.org/wiki/Aprendizaje_por_descubrimiento) y el [trabajo en equipo](https://es.wikipedia.org/wiki/Trabajo_en_equipo) que, en su aspecto externo, se distingue por el acopio, en forma sistematizada de material especializado acorde con el tema tratado teniendo como fin la elaboración de un producto tangible. Un taller es también una sesión de entrenamiento o guía de varios días de duración. Se enfatiza en la solución de problemas, capacitación, y requiere la participación de los asistentes.

#### Tecnología

La tecnología es el conjunto de conocimientos y técnicas que se aplican de manera ordenada para alcanzar un determinado objetivo o resolver un problema.

### • Transversal

La Transversalidad Educativa enriquece la labor formativa de manera tal que conecta y articula los saberes de los distintos sectores de aprendizaje y dota de sentido a los aprendizajes disciplinares, estableciéndose conexiones entre lo instructivo y lo formativo.

Viabilidad

La viabilidad es un análisis que tiene por finalidad conocer la [probabilidad](https://economipedia.com/definiciones/teoria-de-la-probabilidad.html) que existe de poder llevar a cabo un proyecto con éxito.

#### **Fotografía No 32.**

*Acta número 01 de toma de posesión para llevar a cabo el Ejercicio Profesional Supervisado.*

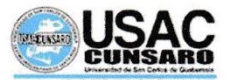

#### Universidad de San Carlos de Guatemala

#### Unidad de Ejercicio Profesional Supervisado

#### Acta móvil No. 01-2021.

En las instalaciones del Instituto de Educación Básica por Cooperativa de Enseñanza, ubicado en la aldea Fray Bartolomé de las Casas, municipio de Barberena, departamento de Santa Rosa, siendo las catorce horas con treinta minutos (14:30) del día cuatro (04) de junio del año dos mil veintiuno (2021) reunidos en la oficina que ocupa la Dirección del referido centro educativo, las siguientes personas: Licenciado Elman Erik González Ramos, Coordinador de la carrera de Licenciatura en Pedagogía y Administración Educativa, sección Cuilapa; del Centro Universitario de Santa Rosa, Licenciada Nivia Lucia Velix Parada, Asesora de Ejercicio Profesional Supervisado de Pedagogía; Profesor Ulysses Reynaldo Ramírez Roldán, Director del centro educativo citado anteriormente y la Profesora Migdalia Azucena Carcamo Muñóz con número de registro académico 201641767, estudiante de la carrera de Licenciatura en Pedagogía y Administración Educativa del Centro Universitario de Santa Rosa, de la Universidad de San Carlos de Guatemala, con el objeto de dejar constancia de lo siguiente: PRIMERO: El Profesor Ulysses Reynaldo Ramírez Roldán, Director del establecimiento, da la cordial bienvenida a los presentes, manifestando que agradece a la estudiante Migdalia Azucena Carcamo Muñóz por desarrollar su Ejercicio Profesional Supervisado en el centro educativo que él dirige. SEGUNDO: En respuesta a la solicitud presentada por la estudiante Migdalia Azucena Carcamo Muñóz con número de registro académico 201641767, para realizar el Ejercicio Profesional Supervisado, la Dirección del establecimiento y la Coordinación de la carrera de Pedagogía autorizan como unidad de práctica el Instituto de Educación Básica por Cooperativa de Enseñanza, aldea Fray Bartolomé de las Casas, Barberena, Santa Rosa y deberá cumplir como mínimo con un número de doscientas horas de Ejercicio Profesional Supervisado. TERCERO: El Licenciado Elman Erik González Ramos, Coordinador de la carrera y la Licenciada Nivia Lucia Velix Parada, Asesora de Ejercicio Profesional Supervisado de Pedagogía, tienen a bien autorizar para que la estudiante Migdalia Azucena Carcamo Muñóz, con registro académico 201641767 tome posesión como estudiante del Ejercicio Profesional Supervisado en Instituto de Educación Básica por Cooperativa de Enseñanza, aldea Fray Bartolomé de las Casas, municipio de Barberena, departamento de Santa Rosa, para llevar a cabo su Ejercicio Profesional Supervisado. CUARTO: la estudiante Migdalia Azucena Carcamo Muñóz toma la palabra, agradece la oportunidad de realizar su Ejercicio Profesional Supervisado en Instituto de Educación Básica por Cooperativa de Enseñanza, aldea Fray Bartolomé de las Casas, municipio de Barberena, departamento de Santa Rosa. Así mismo la estudiante del Ejercicio Profesional Supervisado Migdalia Azucena Carcamo Muñóz establece para trabajar en una jornada comprendida de las 13:00:00 a 18:00:00 horas los días lunes, martes, miércoles, jueves y viernes. Así también se indica que la jornada podrá variar según las necesidades que se exijan en las diferentes fases de las que consta el Ejercicio Profesional Supervisado y las actividades de gestión que se desarrollen. QUINTO: No habiendo más que hacer constar se finaliza la presente en el mismo lugar y fecha de su inicio, una hora después de su inicio, firmando para dejar constancia quienes en ella toman parte.
# **Fotografía No 33.**

*Acta número 01 de toma de posesión para llevar a cabo el Ejercicio Profesional Supervisado.*

Migdalia Azucena Carcamo Muñóz Estudiante Ejecutor

 ${\bf F}.$ PEM. Ulysses Reynaldo Ramírez Róldan Director

 ${\bf F}.$ Licda. Nivia Lucia Velix Parada Profesional-Asesor

F

Lic. Elman Erick González Supervisor, Ejercicio Profesional Supervisado

### Fotografía No 34.

Acta número 02 sobre las carencias encontradas a través del diagnóstico por parte del

estudiante ejecutor.

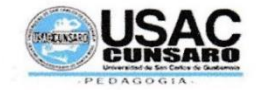

#### Universidad de San Carlos de Guatemala

#### Unidad de Ejercicio Profesional Supervisado

#### Acta móvil No. 02-2021.

En las instalaciones del Instituto de Educación Básica por Cooperativa de Enseñanza, ubicado en la aldea Fray Bartolomé de las Casas, municipio de Barberena, departamento de Santa Rosa, siendo las quince horas con treinta minutos  $(3:30)$  del día cinco  $(05)$  de julio del año dos mil veintiuno (2021) reunidos en la oficina que ocupa la Dirección del referido centro educativo, las siguientes personas: Licenciada Elizabeth Ceballos Donis, Coordinadora de Ejercicio Profesional Supervisado, de la carrera de Licenciatura en Pedagogía y Administración Educativa, sección Cuilapa; del Centro Universitario de Santa Rosa, Licenciada Nivia Lucia Velix Parada, Asesora de Ejercicio Profesional Supervisado de Pedagogía; Profesor Ulysses Reynaldo Ramírez Roldán, Director del centro educativo citado anteriormente y la Profesora Migdalia Azucena Carcamo Muñóz con número de registro académico 201641767, estudiante de la carrera de Licenciatura en Pedagogía y Administración Educativa del Centro Universitario de Santa Rosa, de la Universidad de San Carlos de Guatemala, con el objeto de dejar constancia de lo siguiente: PRIMERO: El director Ulysses Reynaldo Ramírez Roldán, Director del establecimiento, da la cordial bienvenida a los presentes, y agradece la presencia en el centro educativo SEGUNDO: la estudiante del Ejercicio profesional supervisado Migdalia Azucena Carcamo Muñóz procede a dar la información de la realización del diagnóstico institucional realizando en el Instituto de Educación Básica por Cooperativa de Enseñanza aldea Fray Bartolomé de las Casas, detallando las principales carencias encontradas luego de analizar la información obtenida siendo las siguientes:

- ❖ No se cuenta con un instrumento de orientación para docentes sobre las herramientas virtuales educativas.
- Necesidad de insumos de desinfección y limpieza en el establecimiento.
- Poca ventilación en los salones de clases del módulo 1.
- Necesidad de reparación de los sanitarios de estudiantes.
- ❖ Falta de mobiliario en el establecimiento.
- \* Falta de pintura en las paredes del establecimiento.
- ❖ Existencia de delincuencia juvenil en la comunidad.
- ❖ Inseguridad en la comunidad.

TERCERO: después de la presentación de la información del diagnóstico la estudiante Migdalia Azucena Carcamo Muñóz, del Ejercicio Profesional Supervisado, se realizará la propuesta de solución a la deficiencia: falta de información para los docentes sobre las herramientas virtuales educativas en la comunidad educativa del Instituto de Educación Básica por Cooperativa de Enseñanza aldea Fray Bartolomé de las Casas, municipio de Barberena, departamento de Santa Rosa. Para que dispongan de un instrumento con información para orientar a los docentes sobre las herramientas virtuales educativas.

## **Fotografía No 35.**

Acta número 02 sobre las carencias encontradas a través del diagnóstico por parte del estudiante ejecutor.

> CUARTO: No habiendo más que hacer constar se finaliza la presente en el mismo lugar y fecha de su inicio, una hora después de su inicio, firmando para dejar constancia quienes en ella toman parte.

F

Migdalia Azucena Carcamo Muñóz **Estudiante Ejecutor** 

F. Licda. Ellza Ceballes Benis<br>Coordinadora de Ejercicio Profesional Supervisado

F.

Licda. Niva Lucía Velix Parada Profesional-Asesor

 ${\bf F}.$ PEM. Ulysses Reynaldo Ramirez Director